Universidade de São Paulo Instituto de Astronomia, Geofísica e Ciências Atmosféricas Departamento de Astronomia

Felipe Lisbona Cavalcante

Técnicas especializadas para o estudo de lineamentos magnéticos associados a enxame de diques e de anomalias lineares em coberturas basálticas

> São Paulo 2024

Felipe Lisbona Cavalcante

# Técnicas especializadas para o estudo de lineamentos magnéticos associados a enxame de diques e de anomalias lineares em coberturas basálticas

Tese apresentada ao Programa de Pós-graduação em Geofísica do Instituto de Astronomia, Geofísica e Ciências Atmosféricas da Universidade de S˜ao Paulo como requisito parcial para a obtenção do título de Doutor em Ciências.

Área de Concentração: Geofísica Orientador(a): Prof. Dr. Carlos Alberto Mendonça

Versão Corrigida. O original encontra-se disponível na Unidade.

São Paulo

2024

 $\hat{A}$  todos que me apoiaram nessa jornada!

### Agradecimentos

 $\grave{\text{A}}$ meu pai Cícero, minha mãe Leonor, meu irmão Bruno, minha esposa Katia e meu filho Artur;

A todos os demais familiares; `

A meu grande amigo Carlos M. Chaves; `

 $\hat{A}$  meu orientador Carlos A. Mendonça;

Aos pesquisadores Dr. Ulrich S. Ofterdinger, Dr. Oderson A. de Souza Filho e Dr. Mark Cooper;

Aos professores do IAG-USP; `

Aos colegas: Pedro H. Chibane e demais alunos da turma de 2012;

À CAPES, pelo apoio financeiro código: 001;

À Universidade de São Paulo, Serviço Geológico Brasileiro, Queen's University Belfast e ao British Geological Survey.

Esta tese foi escrita em LATEX com a classe IAGTESE, para teses e dissertações do IAG.

 $"O$  aspecto mais triste da vida de hoje é que a ciência ganha em conhecimento mais rapidamente que a sociedade em sabedoria."

Isaac Asimov

"Não importa o quanto você bate, mas sim o quanto você aguenta apanhar e continuar.  $O$  quanto se pode suportar e seguir em frente. É assim que se ganha."

Rocky Balboa

#### Resumo

Anomalias magnéticas com forte caráter linear (lineamentos magnéticos), indicativas de enxames de diques em diferentes níveis crustais, são características comuns em províncias ígneas devido à magnetização contrastante de diabásios e doleritos em comparação com rochas cristalinas e sedimentares das encaixantes. Dados aeromagnéticos permitem rastrear a extensão dessas estruturas, embora nem sempre com clara correspondência entre as anomalias observadas e diques aflorantes no terreno, sugerindo que muitos diques inferidos de forma remota se localizam em níveis mais profundos do terreno. Uma dificuldade ainda maior, entretanto, é encontrada quando se aplica dados de magnetometria aérea para identificar a distribuição de diques subjacentes a áreas cobertas por derrames basálticos. Nesse cenário, a ocorrência de anomalias de fontes profundas e rasas impede uma identificação clara das anomalias lineares associadas à distribuição dos diques e, com isso, a caracterização de um problema geológico com diversas implicações práticas. A posição estrutural dos diques, por exemplo, é crucial em estudos de bacias sedimentares devido à sua capacidade de alimentar corpos intrusivos e corridas de lava em superfície. Um sistema de diques interfere também na configuração de sistemas geotérmicos, de petróleo e gás, e águas subterrâneas por modificar as condições de fluxo no meio. O presente trabalho desenvolve uma metodologia integrada para interpretação de anomalias magnéticas produzidas por diques em cenários geológicos desprovidos ou afetados por uma cobertura basáltica. Por serem corpos tabulares, a representação dos diques é realizada por lâminas magnéticas verticais e, tal como desenvolvido neste trabalho, mostrando sua equivalência com campos gerados por linhas de corrente. A equivalência entre modelos atribui uma função de densidade de probabilidade de Cauchy para a linha de corrente permitindo que a probabilidade do modelo seja determinada exclusivamente com base nos atributos do campo magnético observado ou resultante de processamento. A formulação por linha de correntes fornece soluções automáticas com alta representatividade, que ajudam a interpretação geológica preliminar sobre a distribuição e profundidade dos diques e incorporação como solução inicial em processos de inversão de dados. Para áreas com cobertura basáltica, o procedimento baseado a equivalência com linhas de corrente é aplicado após etapas de identificação e extração dos lineamentos. A direção média dos lineamentos é quantitativamente determinada ao rastrear as direções nas quais o componente horizontal da anomalia experimenta maior atenuação da amplitude. O campo observado é então filtrado com filtro de cosseno direcional para extrair o conteúdo da anomalia ao longo dessa direção média. Para áreas com cobertura basáltica é desenvolvido um procedimento de análise baseado na profundidade dos diques inferidos em relação a marcos estratigráficos da Bacia do Paraná. Essa linha de análise permite identificar sistemas de diques possivelmente associados  $\alpha$  maturação térmica em sistemas de petróleo e gás, atuantes como compartimentos para sistemas aquíferos ou contribuindo em episódios distintos de extrusão de lavas que levou à formação da cobertura basáltica. A abordagem por linha de corrente seguida de inversão sequencial de dados foi utilizada para interpretar uma transecta de dados magnéticos em enxame de diques da Província Ígnea do Atlântico Norte (na Irlanda do Norte) para a qual um número mínimo de diques foi inferido e a localização em diferentes profundidades determinada. Em área com cobertura basáltica, o procedimento completo, prescindido pela identifica¸c˜ao e extra¸c˜ao de lineamentos, foi aplicado na continuidade do Enxame de Diques de Ponta Grossa, em área da Bacia do Paraná coberta por sequências basálticas da Formação Serra Geral. A distribuição dos diques, então inferida, identifica um sistema de diques confinado às formações Paleozoicas inferiores (com potencial de geração de petróleo e gás), uma sequência interceptando o sistema aquífero Guarani e diques em diferentes níveis no interior das sequências vulcânicas da Formação Serra Geral, sugerindo pelo menos dois eventos principais de extravasamento de lavas na estruturação da cobertura basáltica.

### Abstract

Magnetic anomalies with a strong linear character (magnetic lineaments), indicative of dike swarms at different crustal levels, are common features in igneous provinces due to the contrasting magnetization of diabases and dolerites compared to the crystalline and sedimentary rocks of the country rocks. Aeromagnetic data allow tracing the extent of these structures, although not always with clear correspondence between the observed anomalies and outcropping dikes, suggesting that many remotely inferred dikes are located at deeper levels. An even greater challenge, however, is encountered when applying airborne magnetometry data to identify the distribution of dikes beneath areas covered by basaltic flows. In this scenario, the occurrence of anomalies from both deep and shallow sources hampers a clear identification of linear anomalies associated with dike distribution and, consequently, the characterization of a geological problem with several practical implications. The structural position of dikes, for instance, is crucial in sedimentary basin studies due to their ability to feed intrusive bodies and surface lava flows. A dike system also interferes with the configuration of geothermal, oil and gas, and groundwater systems by modifying flow conditions in the subsurface. This study develops an integrated methodology for interpreting magnetic anomalies produced by dikes in geological settings devoid of or affected by basaltic cover. Since dikes are tabular bodies, their representation is done through vertical magnetic sheets, as developed in this study, demonstrating their equivalence with fields generated by lines of current. The equivalence between models assigns a Cauchy probability density function to the line of current, allowing the model's probability to be determined exclusively based on observed magnetic field attributes or resulting from processing. The line of current formulation provides automatic solutions with high representativity, aiding preliminary geological interpretation regarding the distribution and depth of dikes and incorporating it as an initial solution in data inversion processes. For areas with basaltic cover, the line of current-equivalence-based procedure is applied following steps of lineament identification and extraction. The average direction of the lineaments is quantitatively determined by tracking the directions in which the horizontal component of the anomaly experiences the most significant amplitude attenuation. The observed field is then filtered with a directional cosine filter to extract the anomaly content along this average direction. For areas with basaltic cover, an analysis procedure based on the depth of inferred dikes concerning basin stratigraphic markers is developed. This analysis line allows identifying dike systems possibly associated with thermal maturation in oil and gas systems, acting as compartments for aquifer systems or contributing to distinct episodes of lava extrusion that led to the formation of the basaltic cover. The line of current approach followed by sequential data inversion is used to interpret a magnetic data transect in the dike swarm of the North Atlantic Igneous Province (in Northern Ireland) for which a minimum number of dikes were inferred, and their locations at different depths were determined. In the area with basaltic cover, the complete procedure, preceded by lineament identification and extraction, was applied in the continuity of the Ponta Grossa dike Swarm, in an area of the Paraná Basin covered by basaltic sequences of the Serra Geral Formation. The inferred dike distribution then identifies a dike system confined to the lower Paleozoic formations (with oil and gas generation potential), a sequence intercepting the Guarani aquifer system, and dikes at different levels within the volcanic sequences of the Serra Geral Formation, suggesting at least two main episodes of lava overflow in structuring the basaltic cover.

# Lista de Figuras

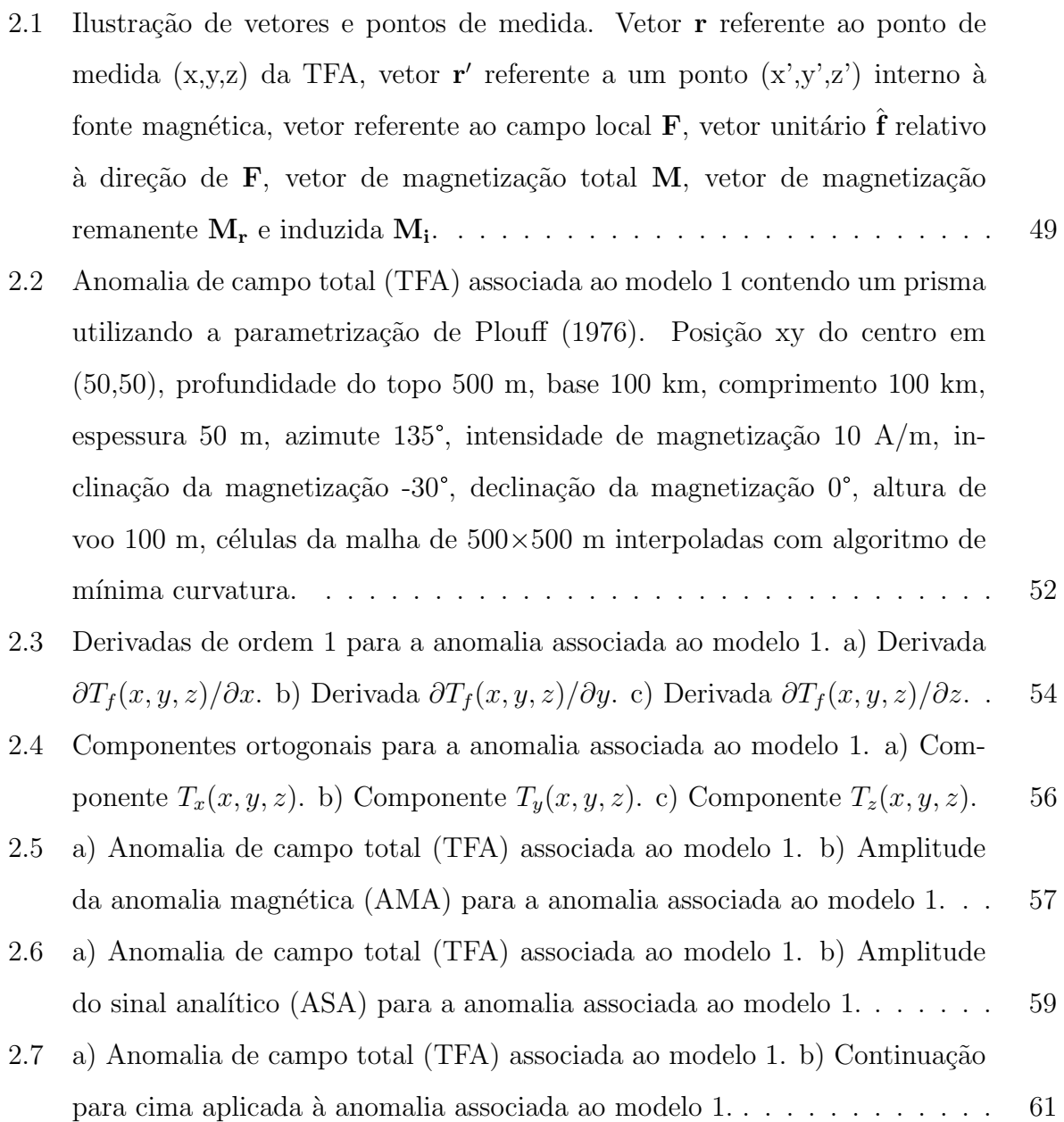

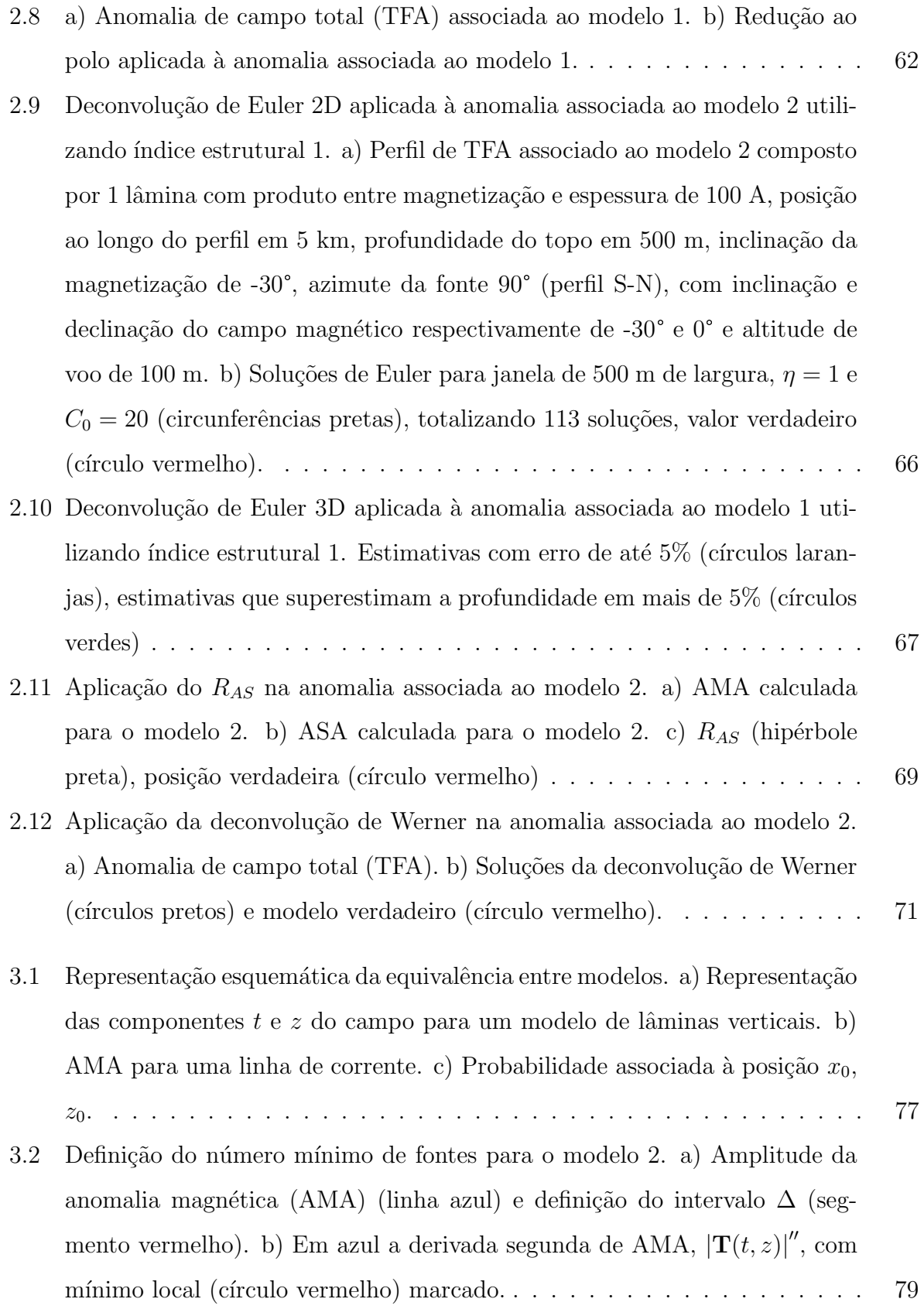

- 3.3 Modelo de lâminas verticais como aproximação para diques. Cada lâmina possui quatro parâmetros armazenados e n vetores q. O modelo completo é armazenado em um vetor N-dimensional  $(N = 4n)$  p. Cada lâmina possui os parâmetros para posição ao longo de um perfil  $t_0$  (m), a profundidade do topo do dique  $z_0$  (m), a inclinação da magnetização total  $I_m$  (graus) e o fator de amplitude  $A_0$  (A), sendo  $z_v$  a altura de voo (m). . . . . . . . . . . [82](#page-83-0)
- 3.4 Fluxograma de etapas executadas para a abordagem de diques aflorantes e subaflorantes. . . . . . . . . . . . . . . . . . . . . . . . . . . . . . . . . . . [85](#page-86-0)
- 3.5 Resultado do procedimento proposto na identificação de fontes com diferentes efeitos de magnetização remanente. a<sub>1</sub>) Ajuste da TFA para modelo com magnetização induzida apenas. TFA calculada a partir do modelo verdadeiro (círculos amarelos), ajuste obtido pela solução inicial (tracejado preto), ajuste obtido pela inversão sequencial AMA-TFA (linha azul).  $a_2$ ) Ajuste da AMA para modelo com magnetização induzida apenas. AMA calculada a partir do modelo verdadeiro (c´ırculos amarelos), ajuste obtido pela solu¸c˜ao inicial (tracejado preto), ajuste obtido pela invers˜ao sequencial AMA-TFA (linha azul). a<sub>3</sub>) Posição do modelo verdadeiro com polaridade normal da magnetização (linha azul vertical), solução automática (x vermelho), solução obtida pela inversão sequencial AMA-TFA seguindo o mesmo padrão de cores para polaridade (círculo), propabilidade associada à solução do problema (porcentagem), intervalo  $\Delta$  (traço vermelho).  $b_1$ ),  $b_2$ ) e  $b_3$  se referem aos resultados para o modelo com  $M_r$  de mesma direção e sentido que  $\mathbf{M}_i$ .  $\mathbf{c}_1$ ),  $\mathbf{c}_2$ ) e  $\mathbf{c}_3$  se referem aos resultados para o modelo com  $\mathbf{M}_r$ de direção diferente de  $\mathbf{M}_i$ . d<sub>1</sub>), d<sub>2</sub>) e d<sub>3</sub> se referem aos resultados para o modelo com  $\mathbf{M}_r$  de mesma direção que  $\mathbf{M}_i$ , mas sentido oposto. . . . . . . [87](#page-88-0)

- 3.6 Teste de nível de ruído para o caso 1, modelo com duas lâminas. Níveis de ruído aleatório gaussiano de média zero de 1%, 2% e 5% com respeito à amplitude máxima da AMA. a) TFA corrompida com ruído de  $1\%$  (linha azul), com ruído de  $2\%$  (linha vermelha) e com ruído de  $5\%$  (linha preta). b) AMA correspondente às anomalias da TFA e intervalos  $\Delta$  para diferentes níveis de ruído. c) Derivada horizontal de segunda ordem da AMA para diferentes níveis de ruído após filtragem passa-baixa e para a entrada de dados não filtrados (linha verde) com nível de ruído de 1%. Mínimos locais para derivada segunda da AMA (c´ırculos) para cada entrada de dados com ru´ıdo (mesma cor das curvas). . . . . . . . . . . . . . . . . . . . . . . . . . [90](#page-91-0)
- 3.7 Resultados da inversão para o caso 1, modelo com duas lâminas; dados  $s$ intéticos corrompidos com 1% da máxima amplitude da AMA. a) AMA associada ao modelo verdadeiro (c´ırculos amarelos), AMA calculada a partir do modelo inicial (linha tracejada preta) e AMA ajustada pela inversão sequencial AMA-TFA (linha azul). b) TFA associada ao modelo verdadeiro (círculos amarelos), calculada a partir da solução inicial de testes (linha tracejada preta) e ajustada pela invers˜ao sequencial AMA-TFA (linha azul). c) Modelo verdadeiro (linhas verticais) com magnetização normal (preta) e reversa (azul). Solução obtida com a inversão sequencial AMA-TFA com magnetização normal (círculos pretos) e reversa (círculos azuis), intervalos
- $\Delta_i$  (linhas vermelhas). d) Soluções da deconvolução de Euler (círculos roxos) [92](#page-93-0) 3.8 Resultados da aplicação do  $R_{AS}$  aos dados sintéticos do caso 2. a) AMA para o conjunto de dados sint´eticos ap´os filtragem com passa-baixa. b) ASA para os dados sintéticos após filtragem com passa-baixa. c) Hipérboles geradas por  $R_{AS}$  (linha preta), posição verdadeira (círculos vermelhos) e numeração das posições verdadeiras (números vermelhos). . . . . . . . . . . . . . . . . . [97](#page-98-0)

- 3.9 Procedimento automático de identificação de intervalos com derivada segunda de AMA negativa para o caso 2. a) TFA n˜ao filtrada (azul) e filtrada (preto) para dados sintéticos corrompidos com ruído Gaussiano aleatório de m´edia zero. b) AMA n˜ao filtrada (azul) e filtrada (preto) calculada a partir de a). Intervalos com a derivada segunda de AMA negativa marcados em vermelho e numerados da esquerda para a direita. c) Derivada segunda da AMA n˜ao filtrada (azul) e filtrada (preto), com pontos de m´ınimo local marcados (círculos vermelhos). A alta oscilação da derivada segunda da AMA não filtrada, impede uma definição estável dos intervalos com derivada negativa ou de pontos com m´ınimo local. . . . . . . . . . . . . . . . . . . . [98](#page-99-0)
- 3.10 Inversão de dados sintéticos referente ao caso 2: a) AMA para o conjunto de dados sintéticos filtrados (círculos amarelos), avaliados a partir do modelo de linha de corrente (tracejado preto) e do modelo obtido pela invers˜ao sequencial AMA-TFA (linha azul); b) TFA para os dados sintéticos filtrados (círculos amarelos), avaliados a partir da solução que se ajusta ao perfil AMA (tracejado preto) e avaliados a partir do modelo obtido pela invers˜ao sequencial AMA-TFA (linha azul); c) Modelo verdadeiro com magnetização normal (linhas pretas) e reversa (linhas azuis), solução de testes do modelo de linha de corrente (x vermelhos) e solução obtida pela inversão sequencial AMA-TFA (círculos) atribuindo magnetização normal (preto) e reversa (azul). Os 22 intervalos em que a AMA tem a derivada segunda horizontal negativa s˜ao marcados (segmentos vermelhos). Probabilidades para o modelo obtido com a inversão sequencial AMA-TFA expressa em %. d) Soluções da deconvolução de Euler (círculos roxos) determinadas com índice estrutural 1 e janela móvel de 500 m de comprimento, totalizando 142 soluções; o modelo verdadeiro ´e plotado como referˆencia. . . . . . . . . . . . . . . . . . . . . . [100](#page-101-0)

- 3.11 Localização do estudo de caso real na Irlanda do Norte (UTM em quilômetros); a) Localização do perfil com respeito ao enxame de diques regional do Paleogeno (linhas vermelhas e roxas) juntamente com o Grupo Gala Siluriano e o Grupo de Lavas Antrim (laranja) e demais geologias presentes na ´area; b) Mapa de TFA interpolado com algoritmo de mínima curvatura utilizando c´elulas de tamanho 50 m e o perfil P-P' (linha azul) assinalado; c) Mapa de localização da área de estudo (polígono vermelho). . . . . . . . . . . . . . . [104](#page-105-0)
- 3.12 Procedimento automático para definir intervalos com a derivada segunda horizontal da AMA aplicado ao perfil P-P'. a) TFA não filtrada (azul) e filtrada (preto) para o dado real. b) AMA não filtrada (azul) e filtrada (preto) para o dado real. Intervalos derivada segunda horizontal da AMA negativa s˜ao marcados em vermelho e numerados da esquerda para direita. c) Derivada segunda horizontal da AMA n˜ao filtrada (azul) e filtrada (preto), com pontos de m´ınimo local marcados (c´ırculos vermelhos). Dado filtrado com filtro passa-baixa Butterworth utilizando ordem 2 e corte de 0.00125 ciclos/m (∼800 m de comprimento de onda). . . . . . . . . . . . . . . . . . [106](#page-107-0)
- 3.13 Resultados da inversão para o perfil P-P' do projeto Tellus: a) AMA para o conjunto de dados reais (c´ırculos amarelos), avaliado a partir do modelo de testes de linha de corrente (tracejado preto) e a partir do modelo obtido com a invers˜ao sequencial AMA-TFA (linha azul); b) TFA para os dados reais (círculos amarelos), avaliados a partir da solução de testes (tracejado preto) e avaliado a partir do modelo obtido com a invers˜ao sequencial AMA-TFA (linha azul); c) posi¸c˜ao do topo do modelo de lˆaminas (linhas) a partir da invers˜ao da AMA e TFA limitada aos 42 intervalos (segmentos vermelhos) onde a derivada segunda horizontal da AMA é negativa. Solução com magnetização normal (preto) e reversa (azul) e soluções de teste da linha de corrente (x vermelho) para as coordenadas  $t_0$  e  $z_0$  do topo das lâminas. Probabilidades para o modelo obtido com a inversão sequencial AMA-TFA em %. d) Soluções de Euler para o perfil fornecidas para comparar os resultados com uma metodologia bem conhecida (círculos roxos). O algoritmo de [Thompson](#page-169-0) [\(1982\)](#page-169-0) foi utilizado, utilizando janelas de tamanho 500 m e ´ındice estrutural 1 totalizando 142 soluções que passaram no critério de Thompson. [109](#page-110-0)
- 4.1 Modelo conceitual para estruturas basálticas a) Estruturas magmáticas em bacia com cobertura basáltica. b) Modelo correspondente de contraste magn´etico (estruturas escuras com contraste mais alto) para interpretar a anomalia filtrada (estruturas tracejadas sem contribuição). Capeamento basáltico com duas sequências ( $T_1$  e  $T_2$ ), cada uma com múltiplas estruturas internas contrastantes (i); estrutura do tipo soleira (I) na sequência sedimentar com marcador estratigráfico (S). Diques ( $d_1$  a  $d_5$ ) em diferentes níveis de profundidade. Dique  $d_5$  sem contraste com a camada  $T_2$ , com seu topo assinalado na base da camada. . . . . . . . . . . . . . . . . . . . . . . [118](#page-119-0)
- 4.2 Fluxograma de etapas executadas para diques sob cobertura basáltica. . . [122](#page-123-0) 4.3 Esquema ilustrativo do posicionamento de fontes para simulações numéricas em ambientes de derrames basálticos. Camada de basalto (cinza escuro), interferências na camada de basalto com dimensões máximas demarcadas (quadrado preto), camada de soleiras (cinza claro), interferências na camada de soleiras com dimensões máximas demarcadas (retângulo preto horizon-tal), diques com polaridades distintas (retângulos verticais). . . . . . . . . [124](#page-125-0)
- 4.4 Comparativo de distribuição de fontes em profundidade. Total de 200 fontes de intensidade de magnetização  $0.5 \text{ A/m}$  por janela, somadas a dois diques com intensidade de magnetização de 10 e 12 A/m, azimute  $90^{\circ}$ , 25 m de espessura, topo em 1.3 km para o dique ao Sul e 600 m para o dique ao Norte, apresentando magnetiza¸c˜ao reversa e normal considerando um campo local simulado com inclinação -30° e declinação 0°. Zona referente a simulação de basaltos com 1 km de espessura, topo em 300 m e base em 1300 m. Fontes internas à camada de basalto podem ter dimensões máximas de 1 x 1 x 1 km, enquanto fontes abaixo do basalto podem ter dimensões máximas de 8 x 8 km com espessura fixa de 200 m. Posicionamento das fontes interferentes definido aleatoriamente. a) Anomalia de campo total (TFA) para fontes unicamente posicionadas na camada de basalto. b) TFA para fontes unicamente posicionadas abaixo da camada de basalto. c) TFA para fontes distribuídas na proporção de  $50\%$  entre a camada de basalto e abaixo dela. d) TFA para fontes distribuídas na proporção de  $10\%$  e  $90\%$  entre a camada de basalto e abaixo dela. . . . . . . . . . . . . . . . . . . . . . . . . . . . . [126](#page-127-0)
- 4.5 Teste de azimute para o caso 3. a) TFA para diques com azimute 90°. Teste de azimute para o caso 3. a) TFA para diques com azimute  $90^{\circ}$ .<br>b)  $Q(\alpha')$  referente ao modelo com azimute  $90^{\circ}$ . c) TFA para diques com b)  $Q(\alpha')$  referente ao modelo com azimute 90°. c) TFA para diques com azimute 135°. d)  $Q(\alpha')$  referente ao modelo com azimute 135°. e) TFA para azimute 135°. d)  $Q(\alpha')$  referente ao modelo com azimute 135°. e) TFA para o modelo com azimutes 45° e 90°. f) <sup>Q</sup>(<sup>α</sup> ′ ) referente ao modelo com azimutes <sup>45</sup>° e 90°. . . . . . . . . . . . . . . . . . . . . . . . . . . . . . . . . . . . . . [127](#page-128-0)
- 4.6 Processamento de dados e extração de perfil dos dados sintéticos com lineamento magn´etico. a) Anomalia de campo total (TFA) para dois prismas com intensidade de magnetização de 10 e 12 A/m, azimute  $90^{\circ}$ , 25 m de espessura, topo em 1.3 km para o dique ao Sul e 600 m para o dique ao Norte. Interferências simuladas com 200 fontes aleatoriamente espaçadas e distribuídas em faixas de profundidade de 300 a 1300 m e 1300 a 2400 m. b) Amplitude da anomalia magnética (AMA) para o modelo. c) A TFA após<br>a filtragem com cosseno direcional ao longo da direção  $\alpha = 90^{\circ}$ . d) AMA calculada a partir da TFA filtrada. Perfil L1 perpendicular aos lineamentos magnéticos utilizado para alimentar a inversão por etapas 2D com a TFA e AMA filtradas. . . . . . . . . . . . . . . . . . . . . . . . . . . . . . . . . . [129](#page-130-0) 4.7 Comparação do perfil L1 para simulação numérica do caso 3. Perfil tomado ap´os a extra¸c˜ao dos lineamentos (linhas azuis), perfil com interferˆencias
	- TFA posicionados segundo a Figura [4.6a](#page-130-0) e Figura [4.6c](#page-130-0). b) Perfis da AMA posicionados segundo a Figura [4.6b](#page-130-0) e Figura [4.6d](#page-130-0). . . . . . . . . . . . . . . [130](#page-131-0)

(linhas pretas) e perfil sem interferˆencias (tracejado vermelho). a) Perfis da

4.8 Resultados da inversão sequencial AMA-TFA para anomalia filtrada com cosseno direcional ao longo do perfil L1. a) AMA filtrada (círculos amarelos), solução inicial (linha tracejada) e ajuste aos dados (linha azul) avaliado do modelo. b) TFA filtrada (círculos amarelos), solução inicial (linha tracejada) e ajuste para a solução obtida com a inversão sequencial AMA-TFA (linha azul). c) Solu¸c˜ao inicial (x vermelho) para o respectivo modelo de lâminas com magnetização reversa (linha azul) e magnetização normal (preto) com respeito ao campo principal simulado, solução obtida pela inversão sequencial AMA-TFA (círculos) com cores relacionadas à polaridade tal qual modelo verdadeiro. Camada de basalto simulada (zona cinza), fontes até 5 km de distância de L1 projetadas abaixo do perfil (polígonos linha preta), fontes internas ao basalto deformadas devido ao exagero vertical. . [132](#page-133-0) 4.9 Estratigrafia simplificada da Bacia do Paran´a, modificada de [Milani et al.](#page-167-0) [\(2007\)](#page-167-0). Hiatos deposicionais (cinza) e descontinuidades (linhas azuis). . . . [135](#page-136-0) 4.10 a) Geologia esquemática de fundo com as principais formações geológicas e localização da área de estudo (polígono preto), considerando os estados de São Paulo (SP), Mato Grosso do Sul (MS), Paraná (PR) e Santa Catarina (SC). b) Mapa aeromagnético para a área de estudo, composto a partir dos dados do projeto 28058 da ANP. . . . . . . . . . . . . . . . . . . . . . . . . [137](#page-138-0) 4.11 Horizontes geológicos definidos por poços catalogados por [Soares et al.](#page-169-1) [\(2007\)](#page-169-1) e interpolação de dados de poços de [Mariani et al.](#page-166-0) [\(2013\)](#page-166-0). a) Base da Formação Serra Geral. b) Base da Formação Botucatu. c) Base da Formação Piramboia. d) Topo do embasamento para a região. Limites da Bacia do Paraná para a janela de observação (tracejado vermelho), poços disponíveis do  $S_I$ GAS e Petrobras  $S/A$  (pontos pretos), divisão territorial (linhas pretas e siglas) e janela de estudos (polígono preto). . . . . . . . . . . . . . . . . . [138](#page-139-0) 4.12 Determinação da direção dos lineamentos para a área de estudo.  $\alpha'$  de teste<br>de 0 a 180° utilizado para calcular  $Q(\alpha')$  segundo a 4.4. O valor mínimo ') segundo a [4.4.](#page-120-0) O valor mínimo de  $\alpha = 125^{\circ}$  (linha tracejada vermelha) aponta para uma direção média coincidente com os lineamentos do PGDS . . . . . . . . . . . . . . . . . . . [139](#page-140-0)

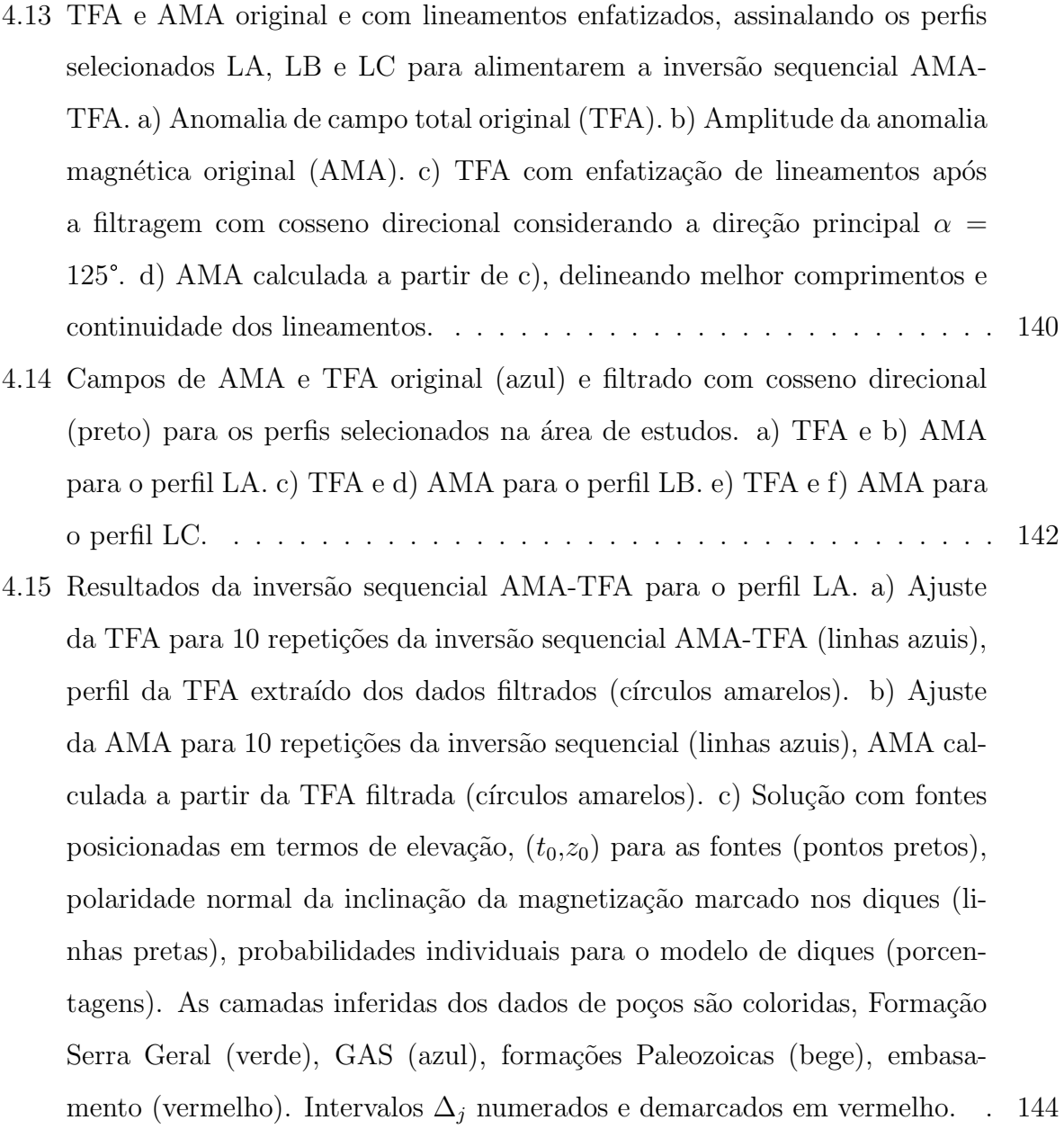

4.16 Resultados da inversão sequencial AMA-TFA para o perfil LB. a) Ajuste da TFA para 10 repetições da inversão sequencial AMA-TFA (linhas azuis), perfil da TFA extra´ıdo dos dados filtrados (c´ırculos amarelos). b) Ajuste da AMA para 10 repetições da inversão sequencial AMA-TFA (linhas azuis), AMA calculada a partir da TFA filtrada (círculos amarelos). c) Solução com fontes posicionadas em termos de elevação,  $(t_0, z_0)$  para as fontes (pontos pretos), polaridade normal da inclinação da magnetização marcado nos diques (linhas pretas) e polaridade reversa (linhas azuis), probabilidades individuais para o modelo de diques (porcentagens). As camadas inferidas dos dados de poços são coloridas, Formação Serra Geral (verde), GAS (azul), formações Paleozoicas (bege), embasamento (vermelho). Intervalos ∆<sup>j</sup> numerados e demarcados em vermelho. . . . . . . . . . . . . . . . . . . [145](#page-146-0) 4.17 Resultados da inversão sequencial AMA-TFA para o perfil LC. a) Ajuste da TFA para 10 repetições da inversão sequencial AMA-TFA (linhas azuis). perfil da TFA extra´ıdo dos dados filtrados (c´ırculos amarelos). b) Ajuste da AMA para 10 repetições da inversão sequencial AMA-TFA (linhas azuis), AMA calculada a partir da TFA filtrada (círculos amarelos). c) Solução com fontes posicionadas em termos de elevação,  $(t_0, z_0)$  para as fontes (pon-

tos pretos), polaridade normal da inclinação da magnetização marcado nos

diques (linhas pretas) e polaridade reversa (linhas azuis), probabilidades

individuais para o modelo de diques (porcentagens). As camadas inferi-

das dos dados de poços são coloridas, Formação Serra Geral (verde), GAS

(azul), formações Paleozoicas (bege), embasamento (vermelho). Intervalos

∆<sup>j</sup> numerados e demarcados em vermelho. . . . . . . . . . . . . . . . . . . [146](#page-147-0)

4.18 Visão em mapa das estimativas de elevação obtidas pelo procedimento de inversão. a) Estimativas de elevação dos diques classificadas pela proximidade dos horizontes geológicos colocadas sobre o mapa da Figura [4.13.](#page-141-0)c. Diques com  $z_0$  mais raso que metade da espessura da Formação Serra Geral (preto), diques com  $z_0$  próximos da metade inferior da espessura da Formação Serra Geral ou do GAS (azul), diques com  $z_0$  compatível com sequências Paleozoicas profundas ou embasamento Pré-Cambriano (roxo). Valores de elevação para cada estimativa (números), média das estimativas por perfil (números em colchetes), linha de referência para análises (linha preta AC). b) Elevação do embasamento para a janela de estudos. Lineamentos majoritariamente magnéticos (tracejado), lineamentos estruturais (linhas pretas com algarismos romanos), estimativas de elevação para os diques (círculos coloridos). c) Esquema de camadas e cores usadas na classificação em a) e b)......  $151$ 

### Lista de Tabelas

3.1 Resultados do caso 1 para localização das lâminas finas  $(t_0, z_0)$  posicionadas em (2500, 50) e (7500, 150) em metros, em relação à entrada de dados com diferentes níveis de ruído de 1%,  $2\%$  e 5% da amplitude máxima da AMA. Parâmetros  $\Delta$ ,  $\hat{t}_0$ , e  $\hat{z}_0$  do modelo automático de linha de corrente; parâmetros  $t_0$ ,  $z_0$ , e P (probabilidade de Cauchy) referente à inversão de todos os dados do perfil ; parâmetros  $t_{0,E}$ ,  $z_{0,E}$  são as saídas da deconvolução de Euler (valores médios das soluções  $\eta_E$  aceitas). Erros no formato xx(yy) assumindo os valores estimados xx em metros e o erro yy com respeito ao valor verdadeiro, tamb´em em metros . . . . . . . . . . . . . . . . . . . . . [94](#page-95-0) 3.2 Teste de inversão de dados sintéticos com parâmetros automáticos inferidos a partir do modelo de linha automática de corrente e após a inversão sequencial AMA-TFA para o caso 2. Probabilidades  $\hat{P}$  (modelo de teste de linha de corrente) e  $P$  (modelo obtido pela inversão sequencial AMA-TFA) avaliado com a equação [3.10](#page-77-0) para os intervalos  $t_0^j \pm \Delta_j/2$ ,  $i = 1 : 22$  lâminas finas. Modelo verdadeiro  $A_0 = 100$  A;  $i_m = 68^\circ$  e  $i_m = -68^\circ$ ; posição  $t_0$  definida aleatoriamente e  $z_0$  e definida por distribuições gaussianas centradas em 50 e 150 m. Erros representados em parˆentesis considerando a n˜ao-unicidade

das solu¸c˜oes. . . . . . . . . . . . . . . . . . . . . . . . . . . . . . . . . . . . [102](#page-102-0)

- 3.3 Parâmetros automáticos do modelo de linha de corrente  $(\hat{A}_0, \hat{t}_0, \hat{z}_0)$  e após a inversão sequencial AMA-TFA  $(A_0, t_0, z_0, I_m)$  do perfil P-P' com erros em parêntesis avaliados pela não-unicidade das soluções. Probabilidades para os intervalos  $t_0^j \pm \Delta_j/2$ ,  $j = 1$ : 42 (conforme a Figur[a3.13\)](#page-110-0) para os respectivos pares  $(t_0, z_0)$  avaliados de acordo com a equação [3.10](#page-77-0) para o modelo automático de linha de corrente  $(\hat{P})$  e para o modelo obtido pela invers˜ao sequencial AMA-TFA (P). . . . . . . . . . . . . . . . . . . . . . . [111](#page-112-0)
- 4.1 Parâmetros automáticos do modelo de linha de corrente  $(\hat{A}_0, \hat{t}_0, \hat{z}_0)$  e após a inversão sequencial AMA-TFA  $(A_0, t_0, z_0, I_m)$  do caso 3 com erros em parˆentesis avaliados em rela¸c˜ao ao modelo verdadeiro. Probabilidades para os intervalos  $t_0^j \pm \Delta_j/2$ ,  $j = 1 : 2$  (conforme a Figur[a4.8\)](#page-133-0) para os respectivos pares  $(t_0, z_0)$  avaliados de acordo com a equação [3.10](#page-77-0) para o modelo automático de linha de corrente  $(\hat{P})$  e para o modelo obtido pela inversão sequencial AMA-TFA (P). . . . . . . . . . . . . . . . . . . . . . . . . . . . [134](#page-134-0)
- 4.2 Parâmetros automáticos do modelo de linha de corrente  $(\hat{A}_0, \hat{t}_0, \hat{z}_0)$  e após a inversão sequencial AMA-TFA  $(A_0, t_0, z_0, I_m)$  do perfil LA com erros em parêntesis avaliados pela não-unicidade das soluções. Probabilidades para os intervalos  $t_0^j \pm \Delta_j/2$ ,  $j = 1$ : 8 (conforme a Figur[a4.15\)](#page-145-0) para os respectivos pares  $(t_0, z_0)$  avaliados de acordo com a equação [3.10](#page-77-0) para o modelo automático de linha de corrente  $(\hat{P})$  e para o modelo obtido pela invers˜ao sequencial AMA-TFA (P). . . . . . . . . . . . . . . . . . . . . . . [147](#page-148-0)
- 4.3 Parâmetros automáticos do modelo de linha de corrente  $(\hat{A}_0, \hat{t}_0, \hat{z}_0)$  e após a inversão sequencial AMA-TFA  $(A_0, t_0, z_0, I_m)$  do perfil LB com erros em parêntesis avaliados pela não-unicidade das soluções. Probabilidades para os intervalos  $t_0^j \pm \Delta_j/2$ ,  $j = 1$ : 15 (conforme a Figur[a4.16\)](#page-146-0) para os respectivos pares  $(t_0, z_0)$  avaliados de acordo com a equação [3.10](#page-77-0) para o modelo automático de linha de corrente  $(\hat{P})$  e para o modelo obtido pela invers˜ao sequencial AMA-TFA (P). . . . . . . . . . . . . . . . . . . . . . . [148](#page-149-0)

4.4 Parâmetros automáticos do modelo de linha de corrente  $(\hat{A}_0, \hat{t}_0, \hat{z}_0)$  e após a inversão sequencial AMA-TFA  $(A_0, t_0, z_0, I_m)$  do perfil LC com erros em parêntesis avaliados pela não-unicidade das soluções. Probabilidades para os intervalos  $t_0^j \pm \Delta_j/2$ ,  $j = 1$ : 8 (conforme a Figur[a4.17\)](#page-147-0) para os respectivos pares  $(t_0, z_0)$ avaliados de acordo com a equação [3.10](#page-77-0) para o modelo automático de linha de corrente  $(\hat{P})$ e para o modelo obtido pela invers˜ao sequencial AMA-TFA (P). . . . . . . . . . . . . . . . . . . . . . . [150](#page-150-0)

# Sumário

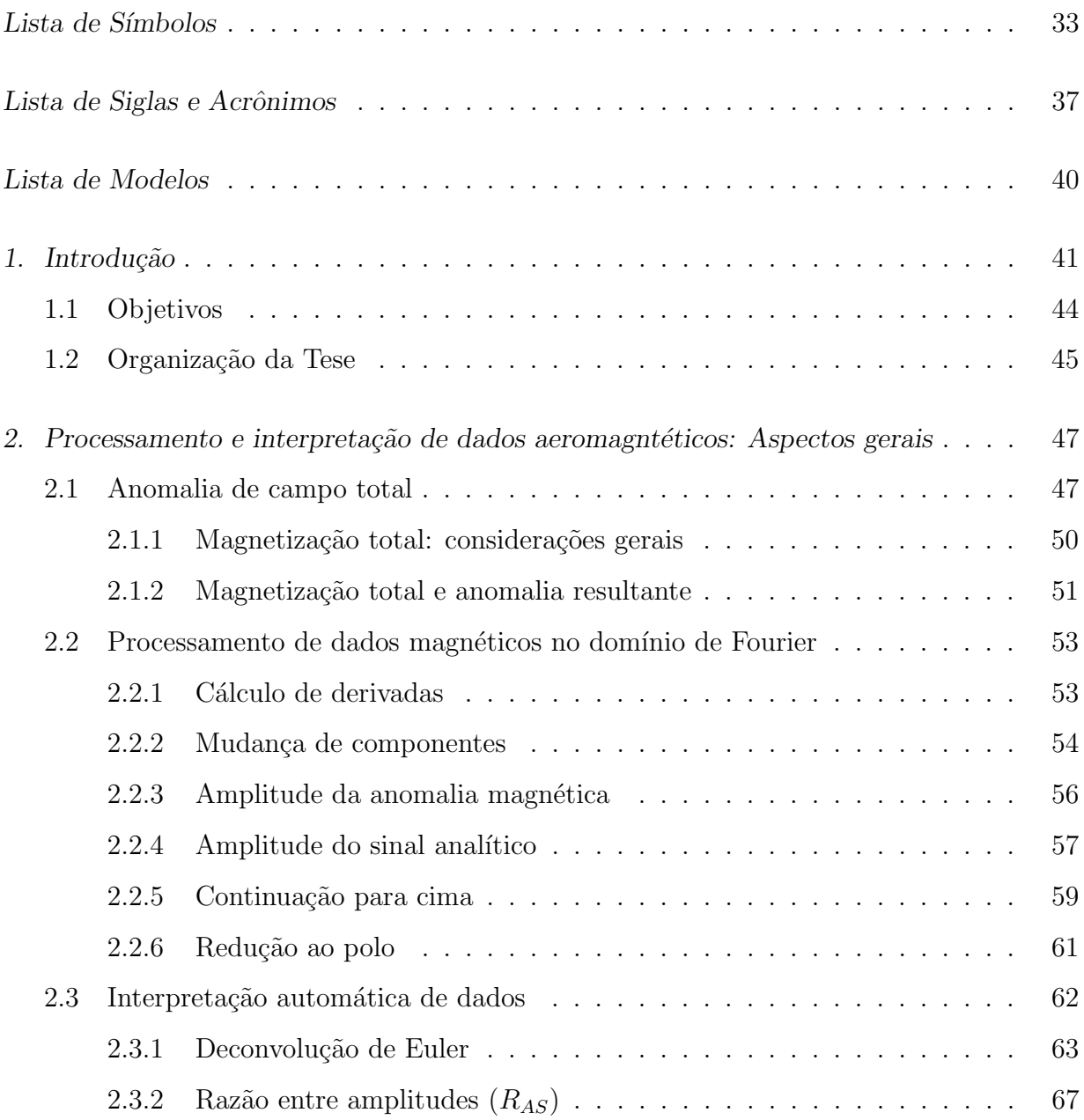

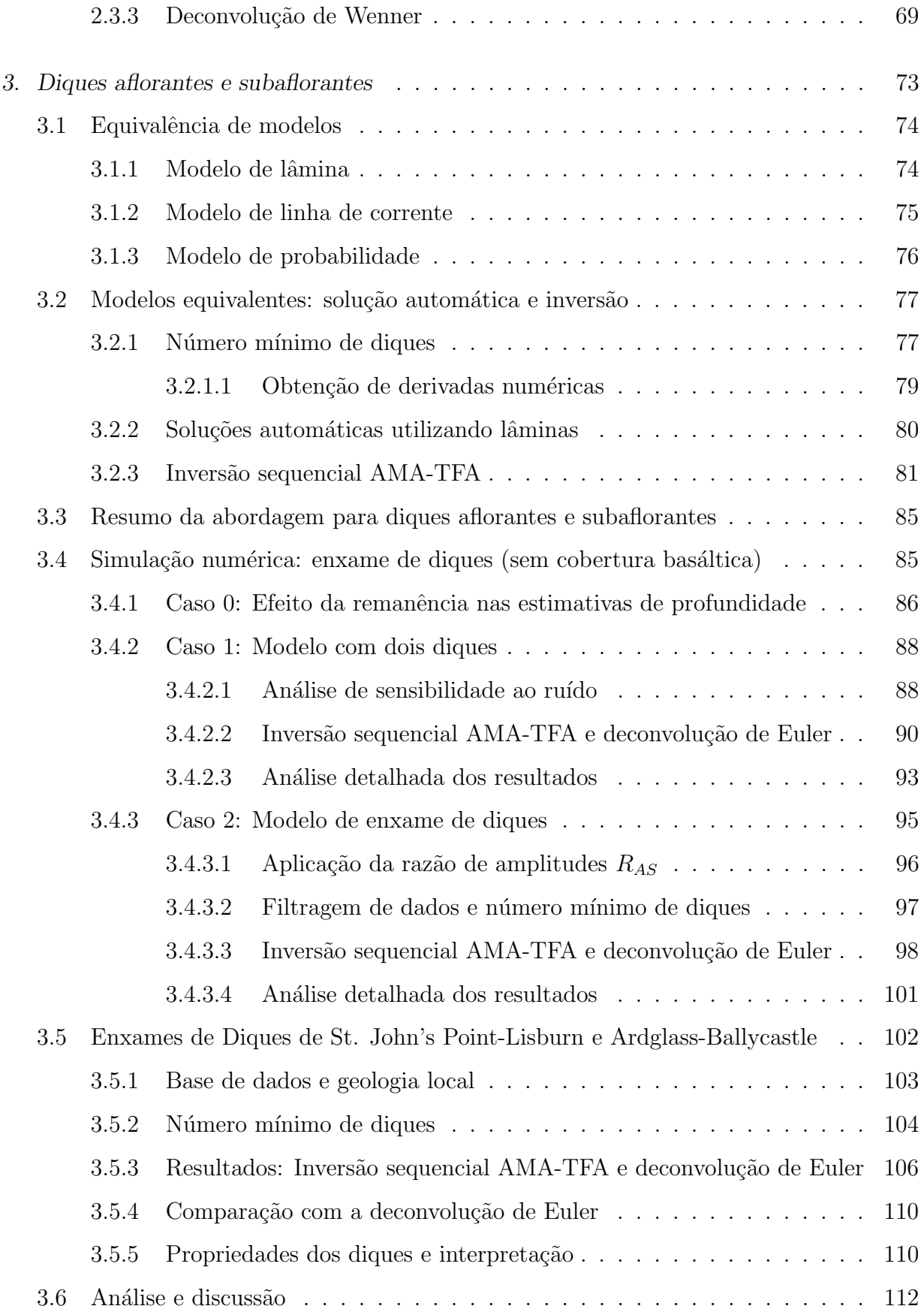

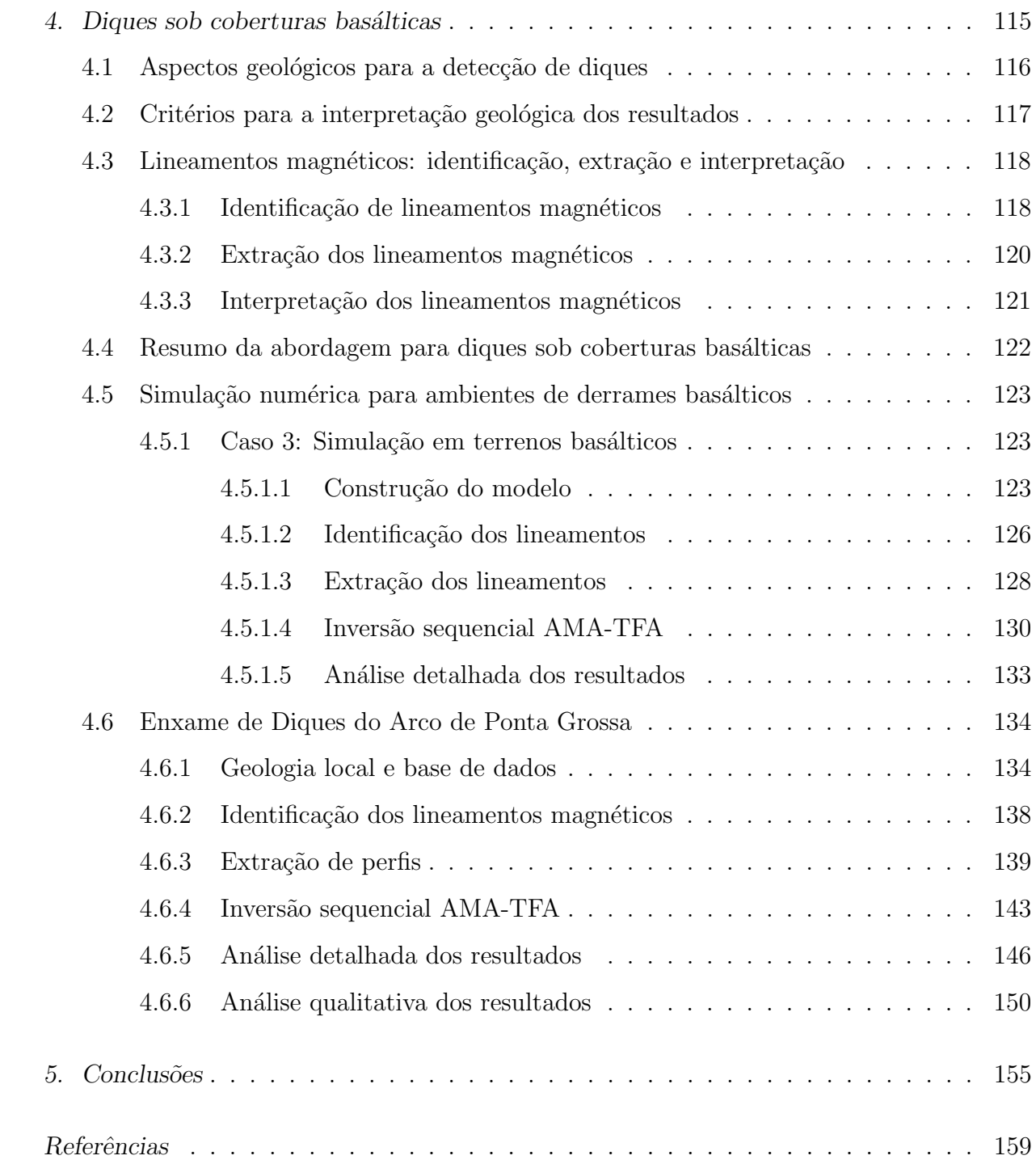

# <span id="page-34-0"></span>Lista de Símbolos

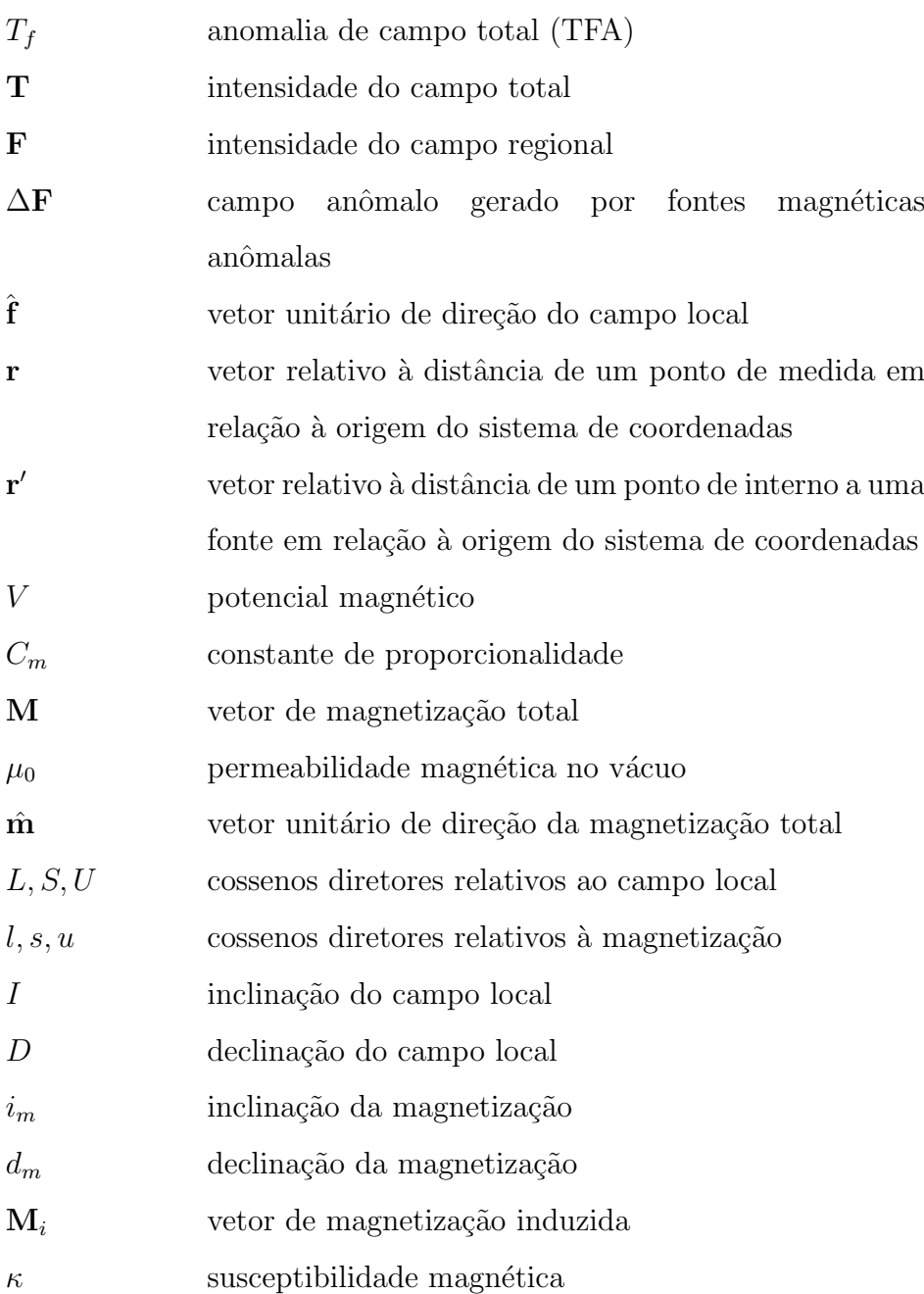

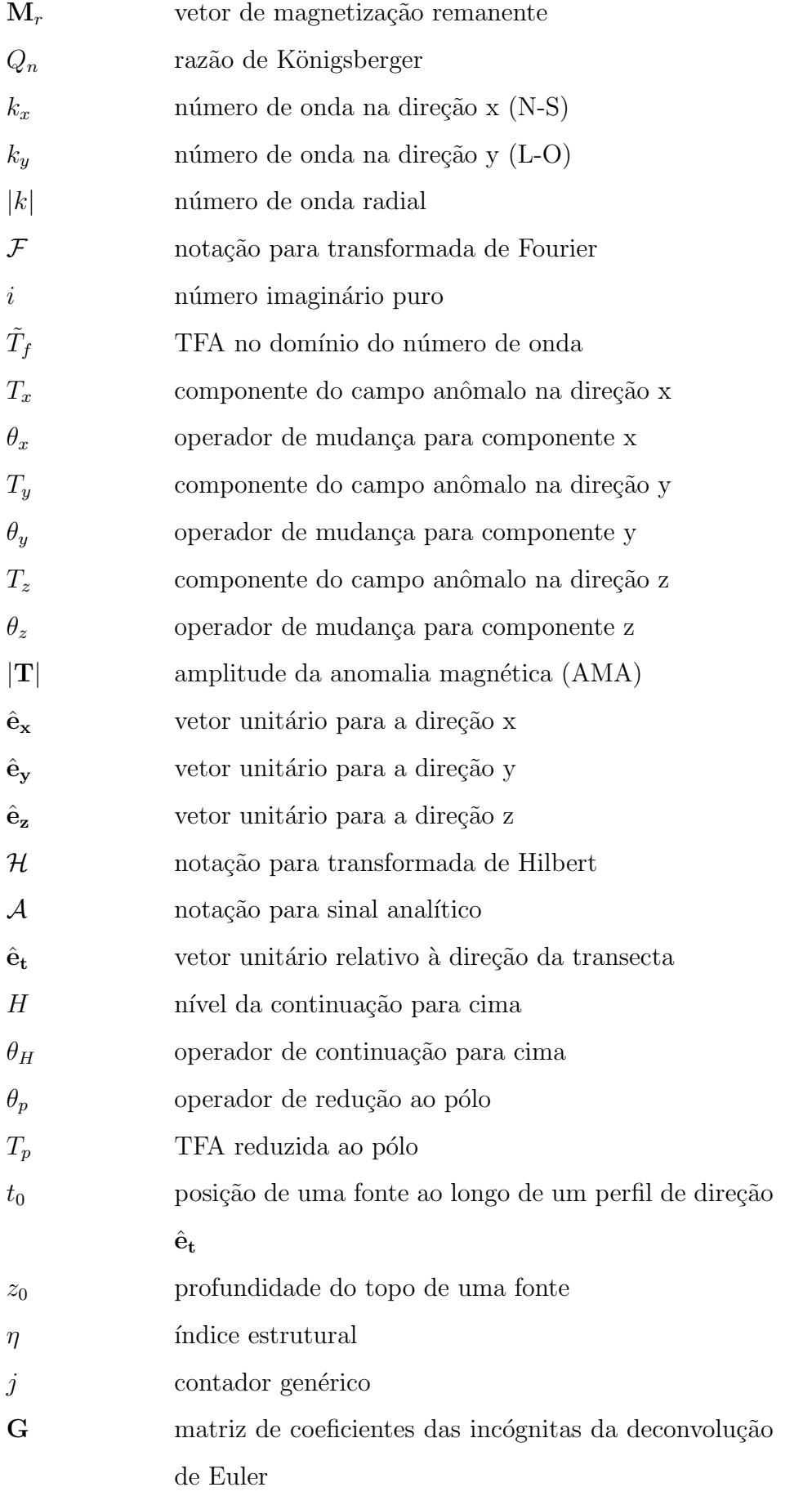
<span id="page-36-9"></span><span id="page-36-8"></span><span id="page-36-7"></span><span id="page-36-6"></span><span id="page-36-5"></span><span id="page-36-4"></span><span id="page-36-3"></span><span id="page-36-2"></span><span id="page-36-1"></span><span id="page-36-0"></span>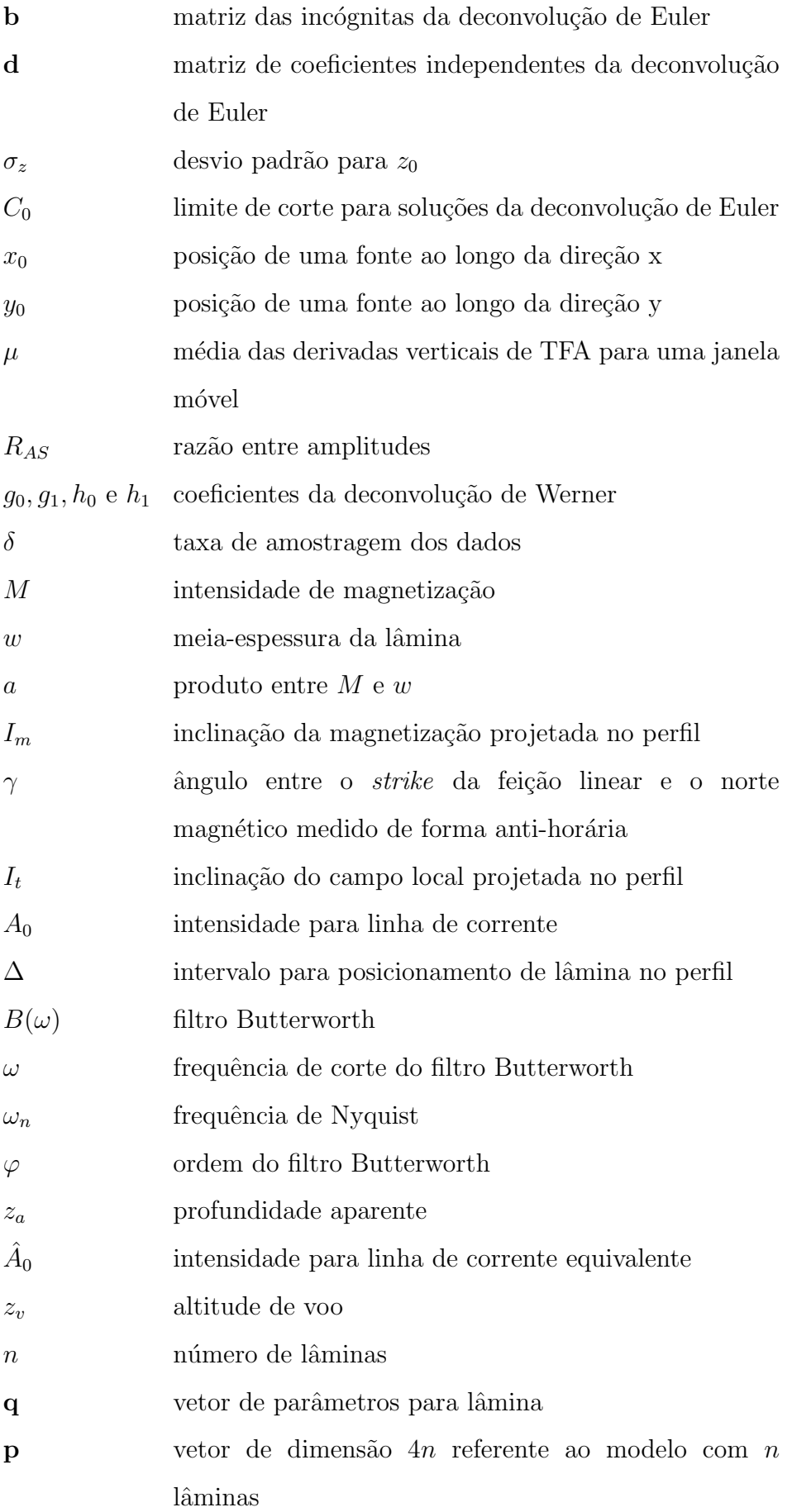

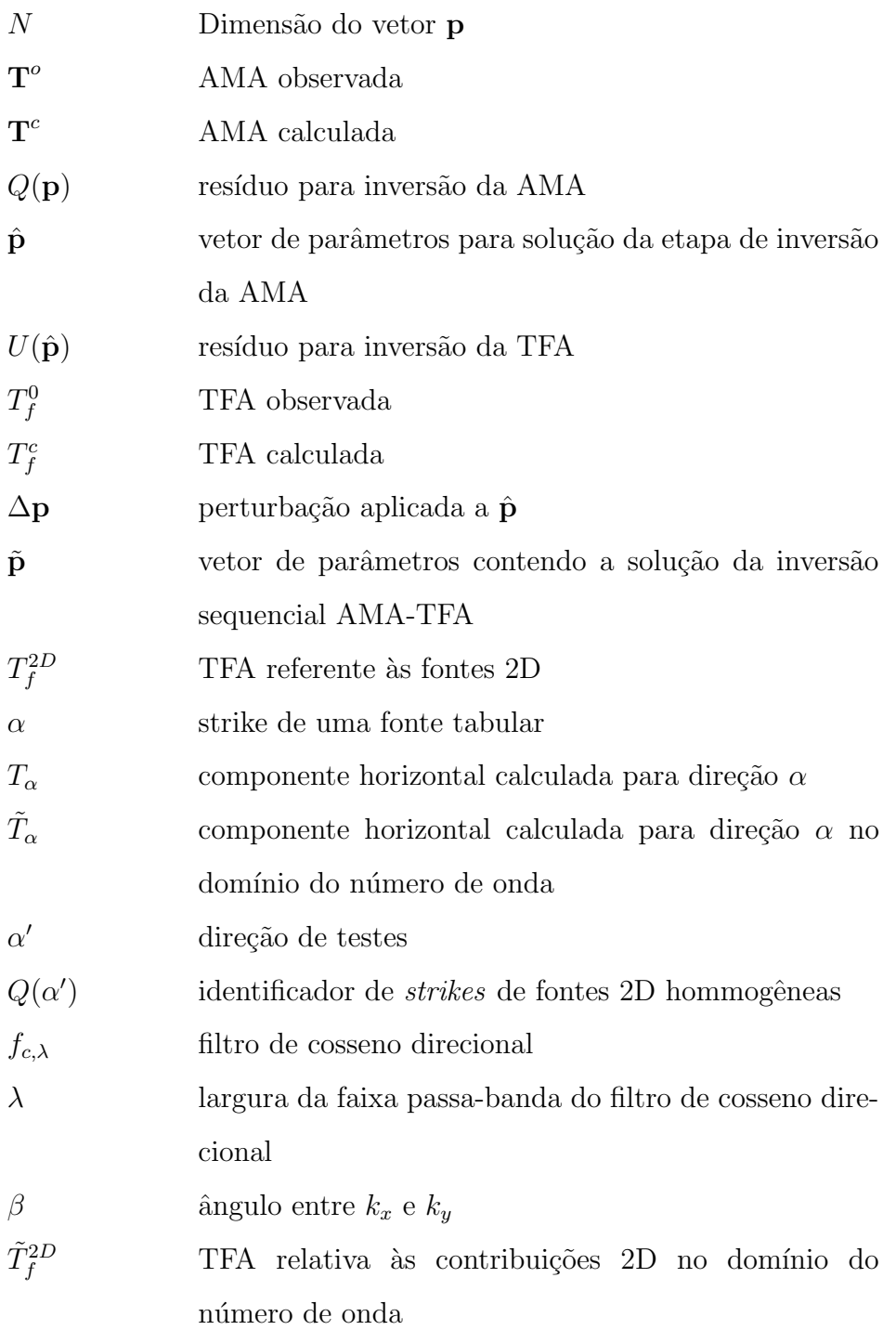

# Lista de Siglas e Acrônimos

<span id="page-38-0"></span>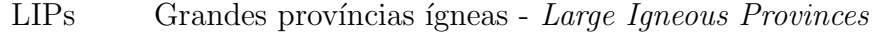

- TFA Anomalia de campo total Total field anomaly
- <span id="page-38-1"></span>ASA Amplitude do sinal analítico - Amplitude of analitic signal
- <span id="page-38-2"></span>AMA Amplitude da anomalia magnética - Amplitude of the magnetic anomaly
- <span id="page-38-3"></span>IGRF Campo geomagnético internacional de referência -  $In$ ternational Geomagnetic Reference Field
- FFT Transformada rápida de Fourier fast Fourier transform
- PDF Função de densidade de probabilidade *Probability* density function
- PGDS Enxame de diques do Arco de Ponta Grossa Ponta Grossa Dike Swarm
- GAS Sistema Aquífero Guarani Guarani Aquifer System
- ANP Agência Nacional de Petróleo Oil National Agency
- SIAGAS Sistema de Informação de Águas Subterrâneas -Groundwater Information System

# Lista de Modelos

- Modelo 1 Modelo itustrativo em área composto por um único prisma com centro no par xy (50,50) km, profundidade do topo em 500 m, profundidade da base em 100 km, xy (50,50) km, profundidade do topo em 500 m, profundidade da base em 100 km,<br>espessura do prisma de 50 m, azimute de 135<sup>°</sup>, intensidade de magnetização de 10 espessura do prisma de 50 m, azimute de 135<sup>°</sup>, intensidade de magnetização de 10<br>A/m, inclinação da magnetização de -30<sup>°</sup>, declinação da magnetização de 0<sup>°</sup>. Campo  $A/m$ , inclinação da magnetização de -30°, declinação da magnetização de 0°. Campo local simulado com inclinação de -30°, declinação de 0°, altitude de voo simulada de 100 m e células da malha de  $500\times500$  m interpoladas com algoritmo de mínima curvatura.
- Modelo 2 Modelo ilustrativo em seção contendo uma lâmina na posição 5 km, profundidade do topo em 500 m, intensidade de corrente 100 A, inclinação da magnetização dade do topo em 500 m, intensidade de corrente 100 A, inclinação da magnetização de -30<sup>°</sup>, declinação da magnetização de 0<sup>°</sup> e azimute de 90<sup>°</sup> (N-S). Altitude de voo de -30°, declinação da magnetização de 0° e azimute de 90° (N-S). Altitude de vorte simulada de 100 m, inclinação e declinação do campo local simuladas de -30° e 0°.
- Modelo 3 Modelo referente ao caso 1 das simulações numéricas. Modelo em seção contendo 2 diques simulados por lâminas nas posições  $t_0,z_0$  iguais a  $(2500,50)$  m e (7500,150) m e intensidade de corrente de 100 A. A primeira lâmina (rasa) com<br>inclinação da magnetização de 68° e a segunda (profunda) -68°. Campo local simuinclinação da magnetização de  $68^{\circ}$ e a segunda (profunda) - $68^{\circ}$ . Campo local simulado com inclinação de  $68^{\circ}$ e declinação de  $0^{\circ}$ , altitude de voo simulada de 100 m e taxa de amostragem de 50 m.
- Modelo 4 Modelo referente ao caso 2 das simulações numéricas. Modelo em seção contendo 22 lâminas com  $t_0$  e  $z_0$  aleatóriamente distribuídos em um perfil de 30 km. Para simular duas gerações de diques, as profundidades foram determinadas em torno de duas médias, 50 e 150 m de profundidade (11 lâminas em cada), cada lâmina podendo variar em 10% da média. A geração mais rasa conta com média da inclinação da

magnetização de 68° e a outra geração -68°, ambas com o valor médio de 100 A para a intensidade de corrente. Campo local simulado com inclinação da magnetização de 68° e declinação de 0°, altitude de voo simulada de 100 m, taxa de amostragem de 50 m.

Modelo 5 - Modelo referente ao caso 3 das simulações numéricas. Modelo em área com duas faixas simulando fontes interferentes associadas aos basalto/imediações e 2 diques simulados por prismas alongados. A primeira faixa comporta fontes de  $1 \times 1 \times 1$  km representando interferências intra-trapa, topo da faixa em 300 m e base em 1300 m. A segunda faixa conta com fontes de dimensão  $8\times8$  km e 200 m de espessura representando soleiras abaixo do basalto. A intensidade de magnetização das fontes<br>interferentes foi de 0,5 A/m e a inclinação e declinação da magnetização de 0°. As fontes interferentes somaram o total de 200, sendo aleatóriamente distribuídas dentro das faixas do basalto e soleiras considerando 4 proporções para gerar submodelos. No primeiro caso 100% das fontes interferentes foram colocadas no basalto, no segundo caso 100% das fontes interferentes foram colocadas na faixa das soleiras, no terceiro caso utilizou-se a proporção de 1:1, no quarto caso 1:9. Em meio às interferências<br>foram posicionados 2 diques com azimute 90<sup>°</sup> nas posições xy (70,65) e (30,35) em km, profundidades do topo de 1300 e 600 m, intensidades de magnetização de 12 e km, profundidades do topo de 1300 e 600 m, intensidades de magnetização de 12 e<br>10 A/m, inclinações da magnetização de -30° e 30° e declinação 0° respectivamente. 10 A/m, inclinações da magnetização de -30 $^{\circ}$  e 30 $^{\circ}$  e declinação 0 $^{\circ}$  respectivamente.<br>Submodelos alternativos foram testados considerando azimutes de 135 $^{\circ}$  e 45 $^{\circ}$ . O Submodelos alternativos foram testados considerando azimutes de 135° e 45°. O campo local foi simulado com inclinação de -30° e declinação de 0°, altitude de voo simulada de 100 m e dados interpolados com células de 500 m.

Capítulo

# Introdução

Grandes províncias ígneas ([LIPs-](#page-38-0)Large Igneous Provinces) podem gerar extensas áreas cobertas por basaltos, impactando diferentes cenários geológicos importantes. A exploração por recursos naturais tais como água subterrânea, recursos minerais, petróleo e gás, assim como estudos de geologia regional de estruturas vulcânicas e relações com variações nas propriedades da crosta terrestre, são alguns exemplos que podem ser afetados por derrames basálticos. Juntamente com espessas camadas de derrames basálticos, o magmatismo associado à LIPs dá origem a vários corpos intrusivos, incluindo diques, soleiras e bat´olitos, que se alojam em diferentes n´ıveis de profundidade. Muitas dessas estruturas s˜ao de interesse tanto no contexto da pesquisa acadêmica quanto para a avaliação de recursos naturais. Diques de diabásio ou dolerito formando enxames *(sheeted dikes)*, por exemplo, podem criar aquíferos com propriedades altamente anisotrópicas que modificam os regimes de interação entre águas superficiais e subterrâneas [\(Comte et al., 2017\)](#page-162-0) ou gerar compar-timentos mais produtivos em aquíferos confinados [\(Dickson et al., 2015\)](#page-163-0). O magmatismo intrusivo em bacias sedimentares contendo sedimentos ricos em matéria orgânica, pode induzir a maturação de petróleo e gás, algumas bacias mostrando uma estreita associação entre ocorrências de petróleo e gás em função da proximidade de corpos intrusivos [\(Mon](#page-167-0)[real et al., 2009\)](#page-167-0). Conforme estimado por [Aarnes et al.](#page-160-0) [\(2011\)](#page-160-0), uma soleira relativamente fina, com 15 m de espessura, mas abrangendo uma área de ∼1000 km<sup>2</sup>, tal como a encontrada na Bacia de Karoo, na Africa do Sul, pode gerar metano na ordem de dezenas ´ de gigatoneladas, com completa mineralização de carbono orgânico nos sedimentos termicamente maturados pela intrus˜ao. Em campos de carv˜ao, a atividade intrusiva tende a aumentar o conteúdo energético das unidades carboníferas [\(Gurba e Weber, 2001;](#page-165-0) [Cooper](#page-162-1) [et al., 2007;](#page-162-1) [Kalkreuth et al., 2020\)](#page-165-1). Halos térmicos relativamente estreitos, de aproximadamente 1.0 a 1.5 vezes a largura de um dique [\(Bicca et al., 2022\)](#page-161-0), sugerem transporte de calor por advecção, com circulação hidrotermal induzida pela fonte de calor do corpo intrusivo [\(Cooper et al., 2007\)](#page-162-1). Dependendo das propriedades e geometria, diques, podem alterar as condições em subsuperfície, condicionando o regime de fluxo e armazenamento da água subterrânea [\(Cavalcante et al., 2020\)](#page-162-2). Em áreas tectonicamente ativas, diques servem como fontes de calor para campos geotermais (Gunnarsson e Aradóttir, 2015).

Enxames de diques são formações geológicas da crosta continental terrestre que regis-tram eventos magmáticos em extensas províncias ígneas [\(Ernst e Bleeker, 2010\)](#page-163-1), episódios iniciais de separação continental [\(Klausen e Larsen, 2002\)](#page-165-2) e de extensão crustal (riftea-mento) [\(Marinoni, 2001\)](#page-166-0), ou de plumas mantélicas com distribuição radial característica [\(Ernst e Buchan, 1997\)](#page-163-2). A extens˜ao continental dos enxames de diques tornou-se evidente com a compilação de mapas regionais e levantamentos aeromagnéticos. A continuidade das anomalias lineares (lineamentos magnéticos) por centenas de quilômetros ou mais foi interpretada como decorrente de extensas fontes tabulares, com contraste positivo de magnetização em comparação com as rochas encaixantes. Em geral, o contraste positivo de magnetização decorre da típica composição andesítica ou toleítica dos diques, normalmente contendo maior quantidade de magnetita como mineral acessório. A presença de múltiplas fontes tabulares com alinhamento subparalelo cria um intrincado padr˜ao de anomalias que dificulta a identificação das contribuições individuais de cada dique, especialmente para diques mais profundos e/ou com menor espessura. Muitas unidades compondo um enxame podem assim passar despercebidas na interpretação de dados aeromagnéticos.

Técnicas de interpretação automática de dados magnéticos são amplamente aplicadas no mapeamento geológico, exploração mineral, entre outras, fornecendo estimativas de profundidade para interpretações semiquantitativas ou para a construção de modelos mais complexos a partir da inversão de dados. Técnicas mais comuns aplicadas na interpretação de dados aeromagnéticos para definição de contatos e delimitação de unidades geológicas s˜ao baseadas nas propriedades da amplitude do sinal anal´ıtico [\(ASA\)](#page-38-1) [\(Roest et al., 1992\)](#page-168-0) ou na amplitude da anomalia magnética [\(AMA\)](#page-38-2) [\(Li et al., 2010;](#page-166-1) [Guo et al., 2014\)](#page-165-3). Por expressarem grandezas equivalentes a uma intensidade de campo, tanto a AMA (equivalente à intensidade do campo vetorial anômalo) quanto a ASA (equivalente à intensidade gradiente da anomalia magnética) são efetivas em delimitar a distribuição de fontes magnéticas mesmo em terrenos com predominância de magnetização remanente. Para fontes bidimensionais (2D), tanto a ASA [\(Li, 2006\)](#page-166-2) quanto a AMA [\(Liu et al., 2015\)](#page-166-3) são invariantes com a direção de magnetização, simplificando ainda mais a interpretação de anomalias alongadas e lineamentos magnéticos. A analogia com campos vetoriais permite a introdução de grandezas que expressam a inclinação de tais campos, como é o caso do *tilt angle* associado ao gradiente da anomalia magnética. Para modelos prismáticos, relações algébricas simples para ASA e AMA e os tilt angles associados [\(Miller e Singh, 1994\)](#page-167-1) permitem estimar parâmetros sem conhecimento prévio sobre a magnetização das fontes. Abordagens automáticas de interpretação de dados (para citar algumas) vem sendo implementadas com tilt angles [\(Salem et al., 2008;](#page-169-0) [Zhang et al., 2019\)](#page-170-0) e derivadas do tilt angle [\(Cooper, 2014\)](#page-162-3).

Razões entre ASA e AMA, por exemplo: entre as derivadas primeira e segunda da ASA [\(Hsu et al., 1998\)](#page-165-4), entre as derivadas primeira e segunda verticais da ASA [\(Bastani e](#page-161-1) [Pedersen, 2001\)](#page-161-1), entre AMA e a derivada primeira horizontal da ASA [\(Cooper, 2015\)](#page-162-4), entre a intensidade do gradiente de ASA e a própria ASA [\(Ma e Du, 2012\)](#page-166-4). Além da utilização de amplitudes e inclinações de campos, outra linha de estudo baseia-se na utilização de razões entre amplitudes de campo e intensidades de gradiente que, em geral, resultam grandezas invariantes com a intensidade e direção de magnetização. Tal invariância, válida para fontes 2D uniformemente magnetizadas, fornece inferências de localização e profundidade sem que se tenha conhecimento prévio a respeito da magnetização das fontes. A razão entre os campos AMA e ASA, por exemplo, quando avaliada para todos os pontos de medida, fornece uma "função de profundidade", que recupera as profundidade verdadeiras em pontos característicos da curva [\(Cooper, 2015,](#page-162-4) [2017\)](#page-162-5). Para múltiplas fontes justapostas, uma função de profundidade contínua usualmente é distorcida por interferências de corpos adjacentes evitando a individualização das fontes.

Em particular para áreas cobertas com derrames basálticos, a utilização de dados aeromagnéticos para investigar estruturas subjacentes configura um cenário ainda mais desafiador. As anomalias magnéticas observadas em áreas cobertas por derrames frequentemente apresentam anomalias com alto grau de interferência, sugerindo a existência de heterogeneidades internas às camadas de basalto e forte contribuição de estruturas subjacentes. A sobreposição desses efeitos tende a obscurecer a contribuição das anomalias com caráter bidimensional associada aos diques o que, em termos geológicos, impede que uma estrutura fundamental da rede de transporte de magma até a superfície e alimentação de corpos intrusivos seja reconhecida.

Neste trabalho desenvolvemos procedimentos para determinar parâmetros associados a fontes tabulares com anomalias com forte caráter bidimensional em cenários com diques aflorantes e/ou subaflorantes ou com diques subjacentes a derrames basálticos. Inicialmente, desenvolvemos uma técnica para determinar um número mínimo de diques presentes em um enxame, utilizando a derivada segunda da AMA como critério. Em seguida, apresentamos um procedimento para determinar automaticamente a localização e a profundidade do topo de diques em um enxame utilizando a equivalência do modelo de lâmina fina com o modelo de linha de corrente, com estimativas de probabilidade para a profundidade do topo. A interpretação de dados é finalizada aprimorando o procedimento de inversão sequencial AMA-TFA previamente desenvolvido por [Cavalcante et al.](#page-162-2) [\(2020\)](#page-162-2), capaz de fornecer estimativas para localização, profundidade do topo e magnetização das fontes. Para cenários com derrames basálticos, são discutidas técnicas adicionais para identificar as direções principais associadas à distribuição dos diques e atenuar o efeito de campos interferentes causados por fontes tridimensionais. O posicionamento determinado para o topo das fontes tabulares é interpretado em termos de marcos estratigráficos da bacia e níveis de referência internos à cobertura basáltica.

# 1.1 Objetivos

Este trabalho tem como objetivo investigar os seguintes ítens fundamentais para o estudo de enxames de diques utilizando dados aeromagnéticos:

- Com base apenas nos campos medidos, determinar um número mínimo de diques para posterior ajuste aos dados medidos ao longo de perfis.
- Obter de forma automática um modelo capaz de fornecer a localização e profundidade do topo de diques para reduzir o esforço computacional em inverter dados com modelos contendo múltiplas fontes.
- Atenuar interferências magnéticas para reconhecer direções de diques subjacentes a derrames basálticos.
- Extrair lineamentos magnéticos relativos a diques em áreas de derrames basálticos e estimar parâmetros de localização e magnetização das fontes.

• Posicionar diques em relação à horizontes geológicos de uma bacia sedimentar, avaliando o impacto dessas estruturas na avaliação de recursos naturais e caracterização dos diques no interior da cobertura basáltica.

Para tanto, além de simulações numéricas são incluídos estudos de caso utilizando dados de enxame de diques da Província do Atlântico Norte (Irlanda do Norte) e Província Paraná-Etendeka (Brasil) na porção nordeste da Bacia do Paraná.

# 1.2 Organização da Tese

A Tese é estruturada em cinco capítulos, contando da introdução até o capítulo com conclusões. No Capítulo [2](#page-48-0) são abordadas as técnicas de processamento mais comumente aplicadas ao estudo de lineamentos magn´eticos, algumas delas servindo como etapas para o desenvolvimento da metodologia desenvolvida neste trabalho. O Capítulo [3](#page-74-0) apresenta as contribuições da Tese no que se refere a estudos diques aflorantes ou sub-aflorantes, denominação adotada para expressar a ocorrência de diques em área desprovidas de cobertura basáltica. O Capítulo [4](#page-116-0) apresenta a rotina de processamento para a identificação de diques em ambiente com cobertura basáltica. Os capítulos [3](#page-74-0) e [4](#page-116-0) incluem simulações numéricas e aplicação em dados reais para cada cenário considerado e serviram como base para os manuscritos submetidos para publicação. O Capítulo [5](#page-156-0) com um sumário de conclusões sintetiza os principais resultados obtidos.

 $\begin{tabular}{ll} \bf 46 & \tt \bf \color{green}{Capitulo} 1. Introdução \end{tabular}$ 

<span id="page-48-0"></span>Capítulo  $2$ 

# Processamento e interpretação de dados aeromagntéticos: Aspectos gerais

Neste Capítulo serão abordadas as técnicas de processamento de dados aeromagnéticos mais frequentemente aplicadas no estudo de enxame de diques, com ˆenfase no realce de fontes rasas e profundas, definição de limites entre fontes adjacentes e posicionamento em mapa e em profundidade. Para tanto, este Capítulo se estrutura em seções cobrindo aspectos gerais sobre a natureza das anomalias magnéticas medidas em levantamentos geofísicos; formulação geral para o processamento de anomalias magnéticas utilizando transformadas de Fourier e procedimentos de interpretação automática utilizando a deconvolução de Euler, razões de amplitudes e deconvolução de Wenner.

# 2.1 Anomalia de campo total

Dentro da grande área de estudo do Geomagnetismo, a magnetometria como uma área da Geofísica Aplicada, está em geral interessada nos fenômenos decorrentes da interação entre o campo geomagnético e a distribuição de rochas magnéticas (com concentração relevante de minerais ferro e ferrimagnéticos) em diferentes níveis de profundidade na crosta terrestre. Conforme desenvolvido em [Blakely](#page-161-2) [\(1996\)](#page-161-2), tais estruturas podem ser estudadas sob a ótica de anomalia de campo total,  $T_f$  $T_f$ , correspondente à diferença entre as intensidades do campo total, [T](#page-34-1), efetivamente medido e do campo regional, [F](#page-34-2). Usualmente, para aerolevantamentos o campo  $\bf{F}$  é assumido como representado pelo modelo [IGRF](#page-38-3) (International Geomagnetic Reference Field) para a data do estudo no local de interesse.  $E$  possível representar  $T$  como

$$
\mathbf{T} = \mathbf{F} + \Delta \mathbf{F},\tag{2.1}
$$

sendo  $\Delta F$  a contribuição do campo anômalo gerado por fontes com magnetização contrastante no substrato terrestre.

Experimentalmente, a partir da medição do campo  $|\mathbf{T}|$  e predição do campo regional  $|F|$  é possível obter

<span id="page-49-0"></span>
$$
T_f = |\mathbf{T}| - |\mathbf{F}|.\tag{2.2}
$$

Conforme mostrado por [\(Blakely, 1996\)](#page-161-2) (pg. 178), sob aproximação  $|F| \gg |\Delta F|$ , a dife-rença na equação [2.2](#page-49-0) pode ser considerada como uma aproximação para

$$
T_f = \hat{\mathbf{f}} \cdot \Delta \mathbf{F},\tag{2.3}
$$

sendo  $\hat{\mathbf{f}}$  o vetor unitário que define a direção do campo geomagnético no local de medida. Essa condição de aproximação é em geral satisfeita em estudos aeromagnéticos, em particular considerando campos anômalos da ordem de centenas de nanoteslas (nT) em um campo principal da ordem de dezenas de milhares de nanoteslas (∼23000 nT, por exemplo, na região sudeste do Brasil). Sob tal aproximação, a anomalia de campo total (TFA-Total Field Anomaly) pode ser considerada como sendo a projeção de  $\Delta F$  na direção  $\hat{f}$  (o índice  $f$ em  $T_f$ indicando a direção do campo  ${\bf F} ) .$  Em muitos trabalhos o campo  ${\bf F}$ é denominado como "campo principal"ou "campo local".

A TFA para uma fonte magnética pode ser escrita definindo-se inicialmente dois vetores [r](#page-34-5) e r' referentes às distâncias em relação à origem do sistema de coordenadas a uma posição de medida  $(x, y, z)$  e a um ponto  $(x', y', z')$  interno à fonte magnética. Dessa forma, a partir do potencial magnético  $V$  [\(Blakely, 1996,](#page-161-2) pg. 278) se tem

$$
T_f(r) = -\hat{\mathbf{f}} \cdot \nabla_r V(r),\tag{2.4}
$$

sendo  $r = |\mathbf{r} - \mathbf{r}'|$  e  $\nabla_r$  o gradiente no ponto de medida demarcado por **r**. O potencial  $V(r)$ , por sua vez, é dado pela integral no volume v que contem as fontes magnéticas

$$
V(r) = C_m \int_v \mathbf{M}(\mathbf{r}') \cdot \nabla_{r'} \left(\frac{1}{r}\right) dv
$$
\n(2.5)

sendo a constante de proporcionalidade  $C_m = \mu_0/4\pi = 10^{-7}$  $C_m = \mu_0/4\pi = 10^{-7}$ , com  $\mu_0 = 4\pi \times 10^{-7}$  a permeabilidade magnética no vácuo,  ${\rm\bf M}$  ${\rm\bf M}$  ${\rm\bf M}$  a magnetização total do corpo e  $\nabla_{r'}$  o gradiente no ponto interno à fonte na posição r'. Sendo assim, se tem

<span id="page-49-1"></span>
$$
T_f(r) = -C_m \hat{\mathbf{f}} \cdot \nabla_r \int_v |\mathbf{M}(\mathbf{r}')| \hat{\mathbf{m}} \cdot \nabla_{r'} \left(\frac{1}{r}\right) dv,
$$
 (2.6)

co[m](#page-34-10) massinalando o vetor unitário da direção da magnetização. A figura [2.1](#page-50-0) ilustra o arranjo entre vetores de posição e magnetização e os pontos de medida.

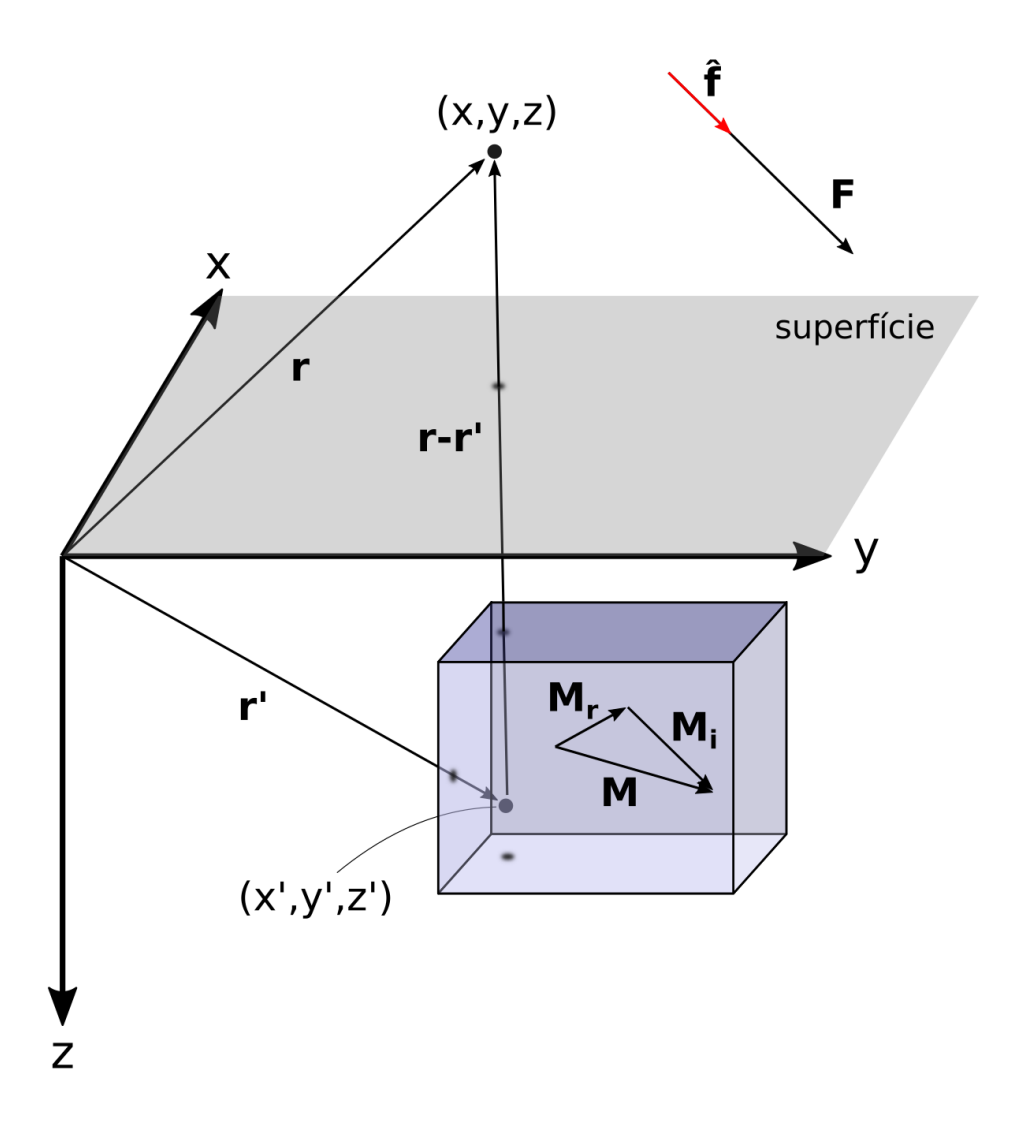

<span id="page-50-0"></span>Figura 2.1: Ilustração de vetores e pontos de medida. Vetor r referente ao ponto de medida  $(x,y,z)$  da TFA, vetor r' referente a um ponto  $(x',y',z')$  interno à fonte magnética, vetor referente ao campo local **F**, vetor unitário  $\hat{\mathbf{f}}$  relativo à direção de **F**, vetor de magnetização total **M**, vetor de magnetização remanente  $\mathbf{M}_r$  e induzida  $\mathbf{M}_i$ .

Considerando-se que o ponto de medida e o ponto interno à fonte estão relacionados pelo fator  $1/r$ , é possível se utilizar da relação  $\nabla_r \frac{1}{r} = -\nabla_{r'} \frac{1}{r}$  $\frac{1}{r}$  que por substituição na equação [2.6](#page-49-1) leva a

<span id="page-50-1"></span>
$$
T_f(r) = C_m \hat{\mathbf{f}} \cdot \nabla_r \int_v |\mathbf{M}(\mathbf{r}')| \hat{\mathbf{m}} \cdot \nabla_r \left(\frac{1}{r}\right) dv.
$$
 (2.7)

Para uma direção de magnetização constante e reescrevendo a equação [2.7](#page-50-1) explicitando

as derivadas direcionais, se chega a

<span id="page-51-0"></span>
$$
T_f(r) = C_m \frac{\partial}{\partial f} \frac{\partial}{\partial m} \int_v |\mathbf{M}(\mathbf{r}')| \left(\frac{1}{r}\right) dv.
$$
 (2.8)

As derivadas parciais da equação [2.8](#page-51-0) em relação à direção do campo e magnetização podem ser escritas em função dos cossenos diretores  $(L, S, U)$  e  $(l, s, u)$  respectivamente para as direções do campo principal e magnetização total

<span id="page-51-1"></span>
$$
\begin{cases}\n\frac{\partial}{\partial f} = L\frac{\partial}{\partial x} + S\frac{\partial}{\partial y} + U\frac{\partial}{\partial z} \\
\frac{\partial}{\partial m} = l\frac{\partial}{\partial x} + s\frac{\partial}{\partial y} + u\frac{\partial}{\partial z}\n\end{cases}
$$
\n(2.9)

sendo

$$
\begin{cases}\nL = \cos(I)\cos(D); & S = \cos(I)\sin(D); \ U = \sin(I) \\
l = \cos(i_m)\cos(i_m); & s = \cos(i_m)\sin(i_m); \ u = \sin(i_m)\n\end{cases}
$$
\n(2.10)

sen[d](#page-34-14)o  $I$ e $D$ a inclinação e declinação do ca[m](#page-34-13)po local, enquanto  $i_m$ e $d_m$ são a inclinação e declinação da magnetização. A partir das equações [2.8](#page-51-0) e [2.9](#page-51-1) se obtém a expressão geral de uma anomalia magnética no domínio do espaço

<span id="page-51-2"></span>
$$
T_f(r) = C_m \left( L \frac{\partial}{\partial x} + S \frac{\partial}{\partial y} + U \frac{\partial}{\partial z} \right) \left( l \frac{\partial}{\partial x} + s \frac{\partial}{\partial y} + u \frac{\partial}{\partial z} \right) \int_v |\mathbf{M}(\mathbf{r}')| \left( \frac{1}{r} \right) dv. \tag{2.11}
$$

A anomalia magnética de campo total expressa, assim, de duas ordens de derivação aplicadas a uma grandeza escalar.

#### 2.1.1 Magnetização total: considerações gerais

A suposição referente à magnetização homogênea para um material geológico, explicita-mente incorporada na obtenção da [2.11,](#page-51-2) leva em conta que as variações internas ao material produzem um efeito similar a um corpo homogˆeneo quando avaliado na escala de campo de um levantamento geofísico. A intensidade de magnetização é condicionada pela mineralogia magnética que compõe a rocha como minerais acessórios, sendo a magnetita o mineral mais importante considerando sua intensidade de magnetização e níveis de concentração observados. A magnetização induzida é condicionada pela susceptibilidade magnética e tem direção alinhada e no mesmo sentido do campo externo local,  $\hat{\mathbf{f}}$ , tal qual  $\mathbf{M}_i = \kappa \mathbf{F}$  $\mathbf{M}_i = \kappa \mathbf{F}$  $\mathbf{M}_i = \kappa \mathbf{F}$ . A condição de super-paramagnetismo, na qual o tamanho médio dos grãos magnéticos é

inferior ao volume característico de bloqueio [\(Dunlop e](#page-163-3) Ozdemir, [1997\)](#page-163-3), normalmente é aventada para explicar a magnetização do tipo induzido. A magnetização remanente natural  $(M_r)$  $(M_r)$  $(M_r)$ , por outro lado, se manifesta quando os grãos estão no limite ou acima do volume característico de bloqueio, registrando a direção do campo local no momento em que a temperatura do material atingiu a temperatura Néel-Curie de bloqueio [\(Fabian, 2001\)](#page-164-1). A magnetização total M resulta, então, da soma vetorial das duas contribuições individuais tal que

$$
\mathbf{M} = \mathbf{M}_i + \mathbf{M}_r. \tag{2.12}
$$

A direção m̂, consequentemente é dada por

$$
\hat{\mathbf{m}} = \frac{\mathbf{M}_i + \mathbf{M}_r}{|\mathbf{M}_i + \mathbf{M}_r|}.
$$
\n(2.13)

A suposição da magnetização homogênea é uma aproximação válida para corpos ígneos do tipo dique, considerando que um dique gerado por um pulsos de magma com uma mesma composição e com histórico similar de resfriamento. A combinação desses dois fatores é necessária para justificar uma equiparação das magnetizações induzida e remanente para diques distintos. A preponderânia de um tipo de magnetização sobre outro pode ser avaliada pela razão de Königsberger  $(Q_n)$  $(Q_n)$  $(Q_n)$  (Königsberger, 1938)

$$
Q_n = \frac{|\mathbf{M}_r|}{|\mathbf{M}_i|}.
$$
\n(2.14)

#### $2.1.2$  Magnetização total e anomalia resultante

A figura [2.2](#page-53-0) mostra a TFA para um prisma 3D com formato tabular, calculada utili-zando a formulação desenvolvida por [Plouff](#page-168-1) [\(1976\)](#page-168-1). Nessa formulação, os parâmetros do prisma são definidos pela posição do centro do corpo, profundidade do topo e da base, comprimento, espessura, intensidade e direção de magnetização. Visando ilustrar o efeito das técnicas e processamentos apresentados nesse Capítulo, um modelo de prisma tabular – Modelo 1 - foi construído como uma fonte posicionada no hemisfério sul, considerando o<br>campo local com inclinação de -30° e declinação nula, valores idênticos foram aplicados para a inclinação e declinação da magnetização da fonte, representando uma fonte com magnetização induzida. Nessas condições, a TFA apresenta valores positivos ao norte e negativos ao sul do prisma, decaindo a zero à medida que se afasta da fonte. O formato tabular da fonte gera uma anomalia que genericamente seria denominada "lineamento magnético" tal como observada em diques isolados ou em enxame de diques. Para casos extremos em a razão da largura do prisma pela profundidade do topo for muito baixa  $\left(\ll 1\right)$  por exemplo) a fonte tabular pode ser representada por uma lâmina, modelo muito utilizado no estudo de diques tal como discutido na seção [3.1.](#page-75-0) Para o modelo na figura [2.2,](#page-53-0) a razão largura pela profundidade é de 0.1.

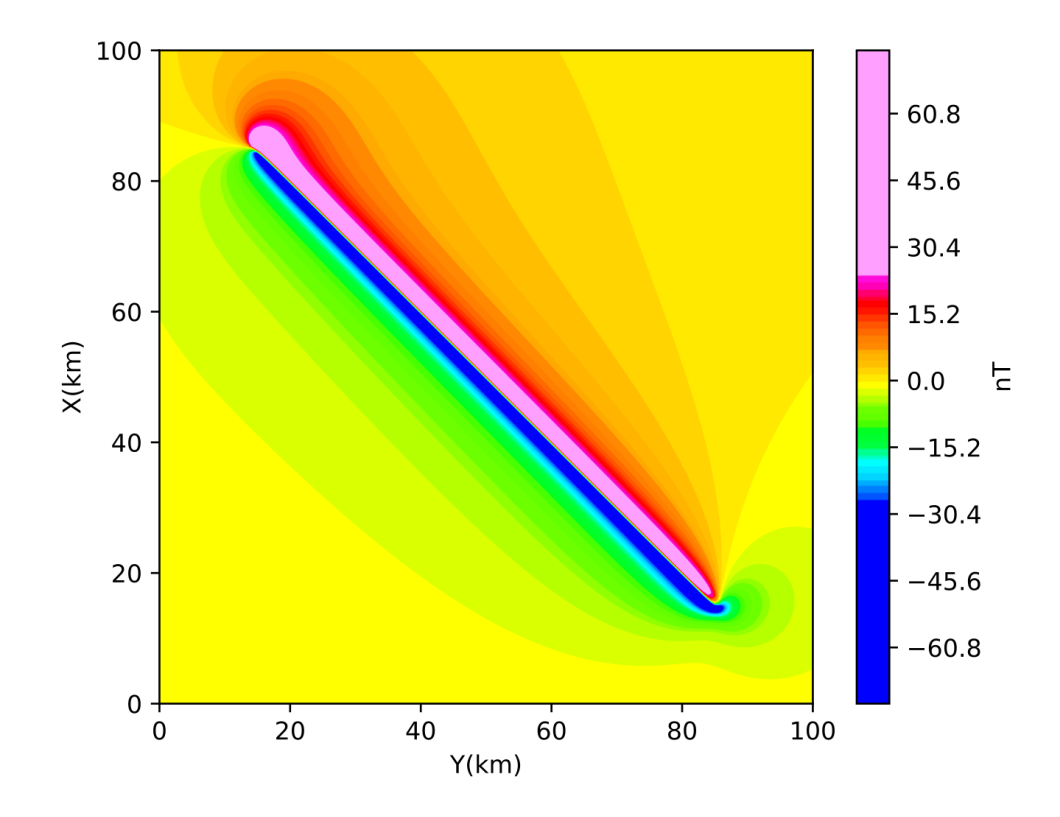

<span id="page-53-0"></span>Figura 2.2: Anomalia de campo total (TFA) associada ao modelo 1 contendo um prisma utilizando a parametrização de [Plouff](#page-168-1) [\(1976\)](#page-168-1). Posição xy do centro em (50,50), profundidade Figura 2.2: Anomalia de campo total (TFA) associada ao modelo 1 contendo um prisma<br>utilizando a parametrização de Plouff (1976). Posição xy do centro em (50,50), profundidade<br>do topo 500 m, base 100 km, comprimento 100 km, do topo 500 m, base 100 km, comprimento 100 km, espessura 50 m, azimute 135°, intensidade de magnetização 10 A/m, inclinação da magnetização -30°, declinação da magnetização 0°, altura de voo 100 m, células da malha de  $500\times500$  m interpoladas com algoritmo de mínima curvatura.

## 2.2 Processamento de dados magnéticos no domínio de Fourier

O processamento de dados magnéticos no domínio Fourier (ou do número de onda)  $\acute{e}$  muito difundido na comunidade geofísica, visto que operações matemáticas complexas que transformam a anomalia medida podem ser computacionalmente implementadas de forma mais eficiente. A transformada direta de [F](#page-35-2)ourier  $(F)$  leva uma função do domínio do espaço para o domínio do número de onda, a transformada inversa de Fourier  $(\mathcal{F}^{-1})$ , implementando o caminho inverso (do dom´ınio do n´umero de onda para o dom´ınio do espaço). Para o caso da TFA, a transformada direta de Fourier,  $\mathcal{F}\{T_f(x, y, z)\}\,$ é dada por

<span id="page-54-0"></span>
$$
\mathcal{F}\lbrace T_f(x,y,z)\rbrace = \int_{-\infty}^{\infty} \int_{-\infty}^{\infty} T_f(x,y,z) e^{-i2\pi(k_x.x+k_y.y)} dx dy,
$$
\n(2.15)

sendo  $i=$  $i=$ √ −1 o n´umero imagin´ario puro. A transformada inversa de Fourier, por sua vez,  $é$  dada por

$$
\mathcal{F}^{-1}\{\tilde{T}_f(k_x, k_y)\} = \frac{1}{4\pi^2} \int_{-\infty}^{\infty} \int_{-\infty}^{\infty} \tilde{T}_f(k_x, k_y) e^{i2\pi(k_x.x + k_y.y)} dk_x dk_y.
$$
 (2.16)

Conforme terminologia apresentada em [Blakely](#page-161-2) [\(1996\)](#page-161-2) pg. 261, uma função harmônica  $(\nabla^2 T(x,y,z) \equiv 0)$ , é descrita no domínio de Fourier por números de onda $k_x$  $k_x$  e  $k_y,$ o termo correspondente à derivada na direção z tornando-se dependente do fator

$$
|k| \equiv (k_x^2 + k_y^2)^{1/2}.
$$
\n(2.17)

Utilizando a equação [2.15,](#page-54-0) a equação [2.11](#page-51-2) pode ser reescrita como

<span id="page-54-1"></span>
$$
\tilde{T}_f(k_x, k_y) = \frac{C_m}{4\pi^2} \left( i k_x L + i k_y S + |k| U \right) \left( i k_x l + i k_y s + |k| u \right) \mathcal{F} \left\{ \int_v |\mathbf{M}(\mathbf{r}')| \left( \frac{1}{r} \right) dv \right\},\tag{2.18}
$$

sendo a expressão básica para o desenvolvimento de transformações aplicadas à anomalia magnética no domínio de Fourier.

#### <span id="page-54-2"></span>2.2.1 Cálculo de derivadas

Utilizando a transformada de Fourier, as derivadas da TFA de ordem enésima em direções ortogonais [\(Blakely, 1996,](#page-161-2) pg. 324), podem ser obtidas por

$$
\mathcal{F}\left\{\frac{\partial^n T_f(x,y,z)}{\partial x^n}\right\} = (ik_x)^n \mathcal{F}\{T_f(x,y,z)\},\tag{2.19}
$$

$$
\mathcal{F}\left\{\frac{\partial^n T_f(x,y,z)}{\partial y^n}\right\} = (ik_y)^n \mathcal{F}\{T_f(x,y,z)\}\tag{2.20}
$$

e

$$
\mathcal{F}\left\{\frac{\partial^n T_f(x,y,z)}{\partial z^n}\right\} = |k|^n \mathcal{F}\{T_f(x,y,z)\}.
$$
\n(2.21)

Isso mostra que as derivadas x, y e z da TFA, podem ser calculadas no domínio do número de onda através de operações de multiplicação por um fator relacionado ao número de onda elevado `a ordem da derivada.

A figura [2.3](#page-55-0) apresenta as derivadas x, y e z de ordem 1 para o modelo 1. Nesse caso notase como a derivação pode ser um processo instável, uma vez que mesmo um modelo sem ruídos apresenta artefatos. Ainda assim, a derivada em z apresenta delimitação satisfatória da fonte, sendo por essa razão, frequentemente utilizada como técnica de realce.

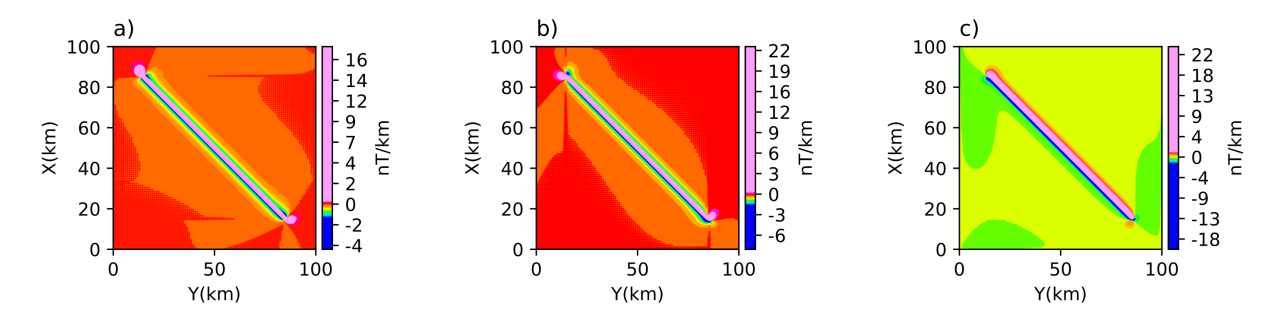

<span id="page-55-0"></span>Figura 2.3: Derivadas de ordem 1 para a anomalia associada ao modelo 1. a) Derivada  $\partial T_f(x, y, z)/\partial x$ . b) Derivada  $\partial T_f(x, y, z)/\partial y$ . c) Derivada  $\partial T_f(x, y, z)/\partial z$ .

#### <span id="page-55-2"></span>2.2.2 Mudança de componentes

A anomalia de campo total, por ser uma função harmônica, pode ser utilizada para calcular outros componentes do campo, mais comumente os componentes x, y e z do campo. De forma genérica, a transformação de mudança de componente também é implementada no domínio do número de onda [\(Blakely, 1996,](#page-161-2) pg. 328). Para se obter o componente do campo anômalo na direção x a partir da TFA medida, basta na equação [2.18,](#page-54-1) considerar  $S = U = 0$  e  $L = 1$  obtendo

<span id="page-55-1"></span>
$$
\mathcal{F}\left\{T_x(r)\right\} = \frac{C_m}{4\pi^2} \left(ik_x\right) \left(ik_x l + ik_y s + |k|u\right) \mathcal{F}\left\{\int_v |\mathbf{M}(r')| \left(\frac{1}{r}\right) dv\right\},\tag{2.22}
$$

com o subscrito x indicando o componente x do campo vetorial anômalo. Dividindo-se a equação [2.22](#page-55-1) pela equação [2.18](#page-54-1) se tem

$$
\mathcal{F}\left\{T_x(r)\right\} = \frac{ik_x}{ik_x L + ik_y S + |k|U}\mathcal{F}\left\{T_f(r)\right\},\tag{2.23}
$$

indicando que a mudança de componente da direção  $\hat{f}$  na qual a TFA foi medida, para direção  $x$  envolve a multiplicação do espectro da TFA pelo operador  $\theta_x$ ,

<span id="page-56-0"></span>
$$
\theta_x = \frac{ik_x}{ik_x L + ik_y S + |k|U},\tag{2.24}
$$

que implicitamente considera as derivadas de primeira ordem descritas na seção [2.2.1](#page-54-2) e os cossenos diretores para a direção  $\hat{f}$ . Diferentemente do processo de derivação, a mundança de componentes é estabilizada pela parcela presente no denominador. A equação [2.24](#page-56-0) mostra que a mudança de componente pode ser feita sem a necessidade de se conhecer a direção da magnetização do corpo.

De forma análoga à obtenção do operador  $\theta_x$ , o operador para obter o componente y,  $\theta_y$ ,

$$
\theta_y = \frac{ik_y}{ik_x L + ik_y S + |k|U},\tag{2.25}
$$

é obtido tomando-se  $L = U = 0$  e  $S = 1$ . O operador para obtenção do componente z,  $\theta_z$ ,

$$
\theta_z = \frac{|k|}{ik_x L + ik_y S + |k| U} \tag{2.26}
$$

tomando-se  $L = S = 0$  e  $U = 1$ . De forma resumida os componentes x, y e z são obtidos segundo

$$
\begin{cases}\nT_x(x, y, z) = \mathcal{F}^{-1}\left\{\theta_x \mathcal{F}\left\{T_f(x, y, z)\right\}\right\} \\
T_y(x, y, z) = \mathcal{F}^{-1}\left\{\theta_y \mathcal{F}\left\{T_f(x, y, z)\right\}\right\} \\
T_z(x, y, z) = \mathcal{F}^{-1}\left\{\theta_z \mathcal{F}\left\{T_f(x, y, z)\right\}\right\}.\n\end{cases}
$$
\n(2.27)

A figura [2.4](#page-57-0) mostra os componentes ortogonais  $T_x(x, y, z)$  $T_x(x, y, z)$ ,  $T_y(x, y, z)$  e  $T_z(x, y, z)$  obtidos a partir do modelo 1.

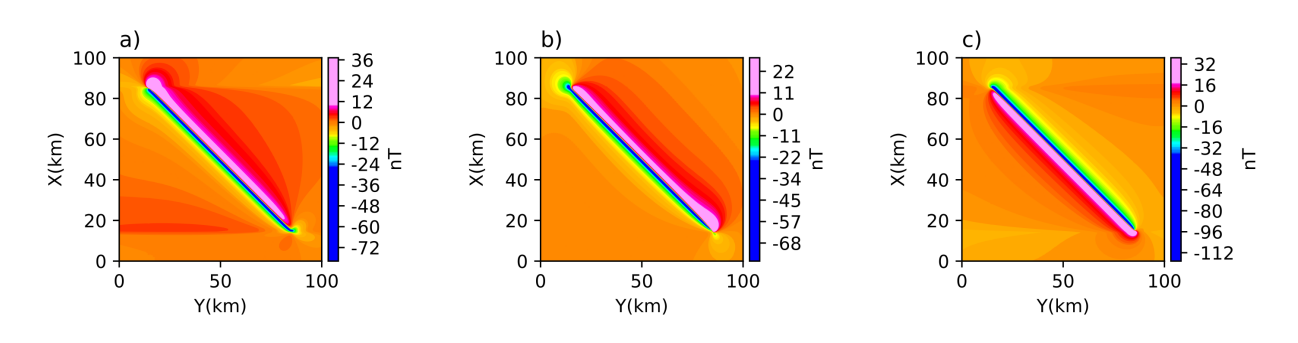

<span id="page-57-0"></span>Figura 2.4: Componentes ortogonais para a anomalia associada ao modelo 1. a) Componente  $T_x(x, y, z)$ . b) Componente  $T_y(x, y, z)$ . c) Componente  $T_z(x, y, z)$ .

## $2.2.3$  Amplitude da anomalia magnética

Uma grandeza muito útil na interpretação de dados reais é a amplitude da anomalia magnética (AMA), obtida a partir dos componentes x, y e z,

$$
|\mathbf{T}(x,y,z)| = \sqrt{(T_x(x,y,z))^2 + (T_y(x,y,z))^2 + (T_z(x,y,z))^2}.
$$
 (2.28)

A AMA apresenta a propriedade de centrar o campo sobre as fontes, sem geração de feições espúrias decorrentes da amplificação do nível de ruídos nos dados. A AMA pode ser considerada como sendo a intensidade de um campo  $\mathbf{T}(x, y, z)$  tal que

$$
\mathbf{T}(x, y, z) = T_x \hat{\mathbf{e}}_\mathbf{x} + T_y \hat{\mathbf{e}}_\mathbf{y} + T_z \hat{\mathbf{e}}_\mathbf{z}
$$
(2.29)

s[e](#page-35-16)ndo  $\hat{\mathbf{e}}_{\mathbf{x}}, \hat{\mathbf{e}}_{\mathbf{y}}$  e  $\hat{\mathbf{e}}_{\mathbf{z}}$  vetores unitários referentes às direções x, y e z. A partir de T um componente específico, por exemplo  $T_x$  para a direção  $\hat{\mathbf{e}}_{\mathbf{x}}$ , pode ser obtido a partir do produto interno  $T_x = \hat{\mathbf{e}}_{\mathbf{x}} \cdot \mathbf{T}$ .

Na interpretação de dados reais o cálculo prévio da AMA tem sido frequentemente incorporado. Tuma e Mendonça [\(2007\)](#page-169-1), por exemplo, considera a razão entre o gradiente da TFA e a AMA em uma das etapas de inversão; [Cavalcante et al.](#page-162-2) [\(2020\)](#page-162-2) utiliza como etapa inicial para inversão de perfis magnéticos e [Liu et al.](#page-166-3) [\(2015\)](#page-166-3) em formulação para modelos com secção transversal irregular. A figura [2.5](#page-58-0) apresenta a AMA para o modelo 1 de forma a ilustrar suas capacidade de centralização para uma fonte alongada.

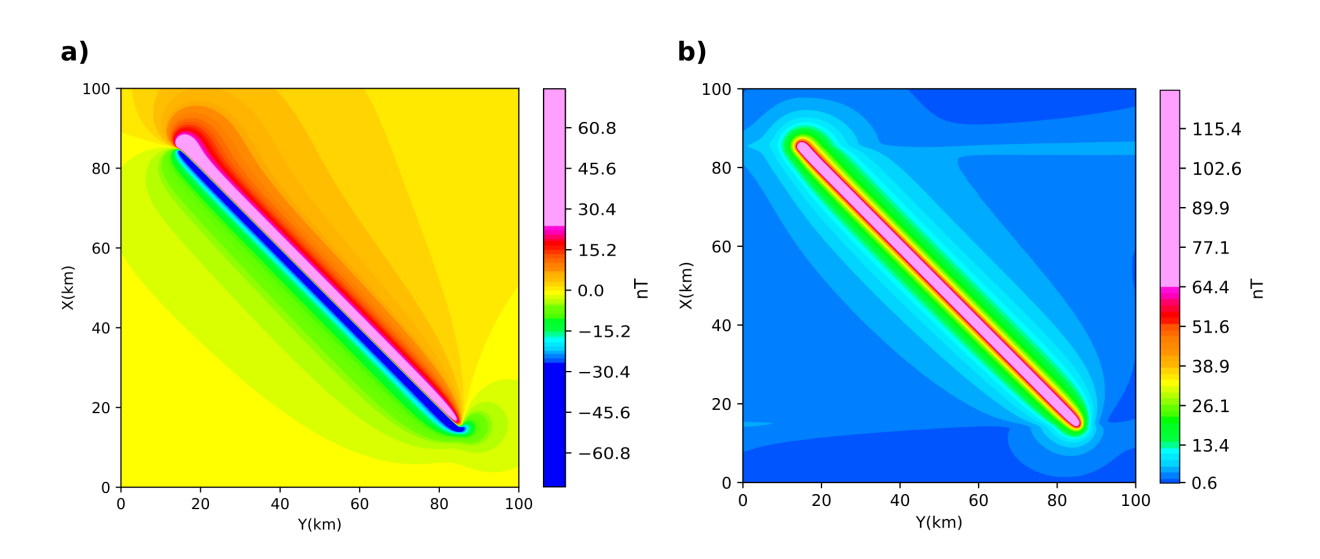

<span id="page-58-0"></span>Figura 2.5: a) Anomalia de campo total (TFA) associada ao modelo 1. b) Amplitude da anomalia magnética (AMA) para a anomalia associada ao modelo 1.

#### $2.2.4$  Amplitude do sinal analítico

O conceito de sinal analítico (ASA) para anomalias magnéticas 2D foi introduzido por [Nabighian](#page-167-2) [\(1972\)](#page-167-2). Com base nesse trabalho, o sinal analítico de uma função harmônica  $T_f (t, z)$  é expresso em termos da transformada de [H](#page-35-17)ilbert (H) [\(Grafakos, 2008\)](#page-164-2), t nesse caso, indica amostragens ao longo de uma transecta perpendicular `a fonte 2D. A transformada de Hilbert relaciona-se com a transformada de Fourier por

<span id="page-58-1"></span>
$$
\mathcal{H}\lbrace T_f(t,z)\rbrace = i.\operatorname{sgn}(k_t)\mathcal{F}\lbrace T_f(t,z)\rbrace,
$$
\n(2.30)

sendo i. sgn( $k_t$ ) o operador de transformada de Hilbert. A equação [2.30](#page-58-1) pode ser reescrita em função das derivadas da anomalia e da transformada de Fourier

<span id="page-58-2"></span>
$$
\mathcal{F}\left\{\frac{\partial T_f(t,z)}{\partial z}\right\} = -i.\operatorname{sgn}(k_t)\mathcal{F}\left\{\frac{\partial T_f(t,z)}{\partial t}\right\} \tag{2.31}
$$

levando a

$$
\mathcal{A}(t,z) = \frac{\partial T_f(t,z)}{\partial t} + i \frac{\partial T_f(t,z)}{\partial z},\tag{2.32}
$$

a parte real contendo a derivada horizontal da anomalia e a parte imaginária a sua derivada vertical. A amplitude do sinal analítico (ASA) correspondente à equação [2.31](#page-58-2) é obtida por

<span id="page-59-0"></span>
$$
|\mathcal{A}(t,z)| = \sqrt{\left(\frac{\partial T_f(t,z)}{\partial t}\right)^2 + \left(\frac{\partial T_f(t,z)}{\partial z}\right)^2}.
$$
 (2.33)

A se destacar a correspondência entre a ASA formulada pela equação [2.33](#page-59-0) e a intensidade do gradiente da TFA,  $|\nabla T_f|$  tal que

$$
\nabla T_f = \frac{T_f}{\partial t} \hat{\mathbf{e}}_t + \frac{T_f}{\partial z} \hat{\mathbf{e}}_z, \qquad (2.34)
$$

s[e](#page-35-19)ndo  $\hat{\mathbf{e}}_{t}$  o vetor unitário relativo à direção da transecta. Essa correspondência com a intensidade do gradiente da TFA serviu como base para estender a formulação da ASA para dados em malha regular, como tal envolvendo campos gerados por fontes 3D. Esse processo foi iniciado por [Roest et al.](#page-168-0) [\(1992\)](#page-168-0) propondo a ASA para dados em malha segundo

$$
|\mathcal{A}(x,y,z)|| = \sqrt{\left(\frac{\partial T_f(x,y,z)}{\partial x}\right)^2 + \left(\frac{\partial T_f(x,y,z)}{\partial y}\right)^2 + \left(\frac{\partial T_f(x,y,z)}{\partial z}\right)^2}.
$$
 (2.35)

Por sua capacidade de centralização do campo sobre as fontes magnética, a utilização da ASA tornou-se uma etapa recorrente na maioria dos estudos que utilizam dados aeromagn´eticos. Entretanto, o trabalho de [Li](#page-166-2) [\(2006\)](#page-166-2) alerta que, diferentemente do caso 2D, para o caso 3D a ASA não é invariante com a direção de magnetização ou qualquer outro parˆametro. Considerando especificamente o estudo de enxame de diques, a ASA foi utili-zada para determinar a profundidade das fontes [\(Hsu et al., 1998\)](#page-165-4), localização dos diques ao longo de perfis perpendiculares às fontes [\(Cooper, 2015\)](#page-162-4). Dentre outras técnicas de processamento, a ASA também foi utilizada para caracterizar diques e estudar evidências de reativação do lineamento Guapiara no Arco de Ponta Grossa durante o Cenozoico [\(dos](#page-163-4) [Santos et al., 2023\)](#page-163-4).

A figura [2.6](#page-60-0) mostra o resultado da aplicação de ASA à anomalia associada ao modelo 1. E possível observar que os valores tendem a zero a medida que se afasta da fonte, enquanto os valores positivos crescem sobre a fonte, o que no caso deste modelo ilustrativo, ´e eficiente para inferir o posicionamento do prisma com formato tabular. Entretanto, essa técnica se comparada com a AMA, apresenta maior susceptibilidade à amplificação de ruídos uma vez que faz uso de derivações do campo.

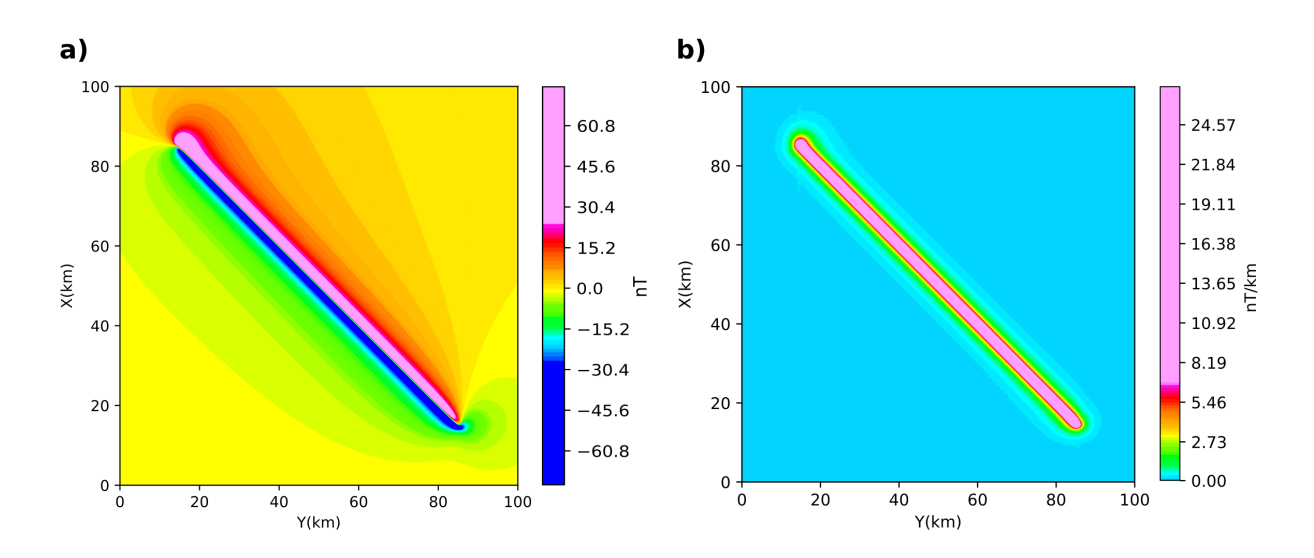

<span id="page-60-0"></span>Figura 2.6: a) Anomalia de campo total (TFA) associada ao modelo 1. b) Amplitude do sinal analítico (ASA) para a anomalia associada ao modelo 1.

#### 2.2.5 Continuação para cima

A continuação para cima é um processamento que transforma um campo potencial medido em uma superfície, para um campo que poderia ter sido medido em outra superfície mais distante das fontes. Essa transformação atenua os componentes de comprimento de onda mais curtos da anomalia associados `as fontes rasas, preservando os comprimentos de ondas mais longos associados `as fontes mais profundas [\(Blakely, 1996,](#page-161-2) pg. 313). Trata-se de uma abordagem útil na fusão de aerolevantamentos adquiridos em diferentes altitudes ou visando atenuar o sinal produzido por estruturas mais rasas para ressaltar a contribuição de fontes mais profundas.

A operação de continuação para cima também pode ser obtida a partir da equação [2.18](#page-54-1)

$$
\mathcal{F}\left\{\int_{v} |\mathbf{M}(\mathbf{r}')| \left(\frac{1}{r}\right) dv\right\} = \mathcal{F}\left\{|\mathbf{M}(\mathbf{r}')|\right\} \mathcal{F}\left\{\left(\frac{1}{r}\right)\right\},\tag{2.36}
$$

definindo o operador de continuação

$$
\mathcal{F}\left\{ \left(\frac{1}{r}\right)\right\} = \frac{e^{-|k|z}}{|k|},\tag{2.37}
$$

 $z$  definido conforme a figura [2.1.](#page-50-0) Dessa forma a equação [2.18](#page-54-1) pode ser reescrita como

<span id="page-61-0"></span>
$$
\mathcal{F}\left\{T_f(x,y,z)\right\} = \frac{C_m}{4\pi^2} \left(ik_x L + ik_y S + |k|U\right) \left(ik_x l + ik_y s + |k|u\right) \frac{e^{-|k|z}}{|k|} \mathcal{F}\left\{|\mathbf{M}(x',y',z')|\right\},\tag{2.38}
$$

de forma que a anomalia calculada para um nível  $H$  acima de de  $z$ , no domínio do número de onda, é obtida calculando a equação [2.38](#page-61-0) para  $\mathcal{F}\left\{T_f(x, y, z + H)\right\}$ . Dividindo-se a equação resultante pela equação [2.38,](#page-61-0) chega-se a

$$
\mathcal{F}\{T_f(x, y, z + H)\} = e^{-|k|H} \mathcal{F}\{T_f(x, y, z)\},\tag{2.39}
$$

a partir da qual o operador de continuação para cima $\theta_H$ pode ser definido como

$$
\theta_H = e^{-|k|H}.\tag{2.40}
$$

A continuação para cima no domínio do espaço é obtida por

$$
T_f(x, y, z + H) = \mathcal{F}^{-1} \left\{ \theta_H \mathcal{F} \left\{ T_f(x, y, z) \right\} \right\}.
$$
 (2.41)

Um exemplo de aplicação no estudo de diques foi apresentado por [Murthy](#page-167-3) [\(1985\)](#page-167-3), que calculou o ponto médio entre os ápices da anomalia gerada sobre um dique para um nível inicial e, em seguida, com a continuação para cima dos dados, calculou novamente o ponto médio entre os ápices. A variação de posicionamento dos pontos médios, foi então utilizada para se obter a profundidade do topo, a espessura da lâmina e seu ângulo efetivo (diferença entre ângulo de mergulho e inclinação da magnetização). O trabalho de [Florio e](#page-164-3) [Fedi](#page-164-3) [\(2013\)](#page-164-3), aplica a deconvolução de Euler em multiescala, para dados continuados para diferentes níveis de altitude.

A figura [2.7](#page-62-0) mostra o efeito da continuação para cima aplicada à anomalia associada ao modelo 1, considerando uma continuação de 6 vezes o espaçamento das células da malha  $(3 \text{ km})$  de forma a enfatizar o efeito na figura. É possível observar uma atenuação da amplitude sobre a fonte, em decorrência do efeito da redução dos componentes de alta frequência.

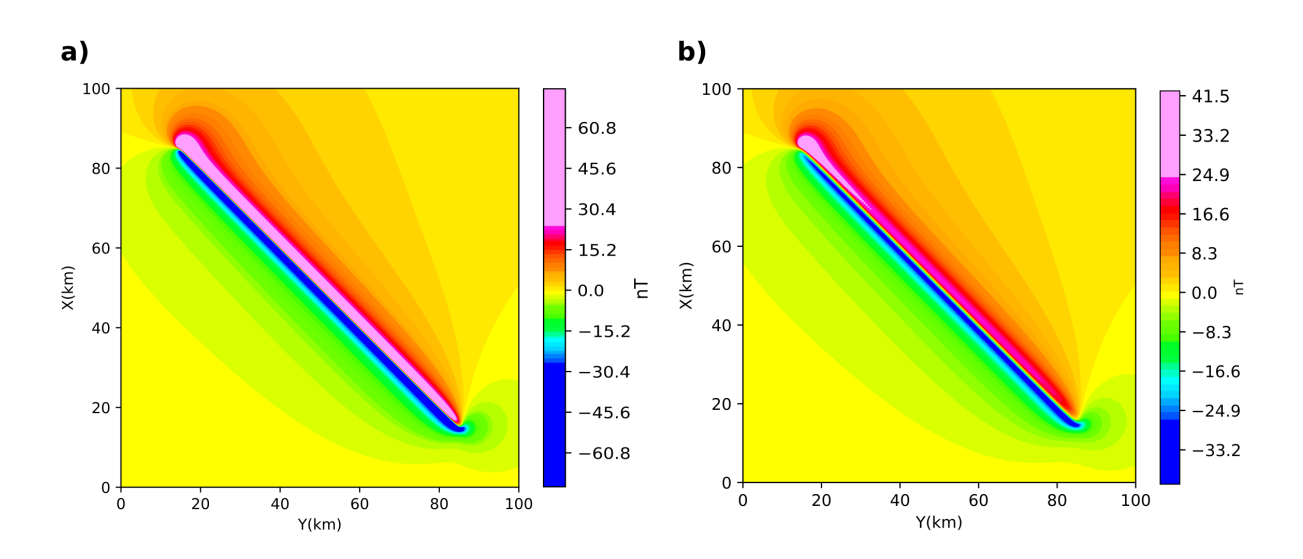

<span id="page-62-0"></span>Figura 2.7: a) Anomalia de campo total (TFA) associada ao modelo 1. b) Continuação para cima aplicada `a anomalia associada ao modelo 1.

#### 2.2.6 Redução ao polo

A redução ao polo executa uma transformação no campo, de forma a centralizar as anomalias sobre as fontes. Isso ´e necess´ario visto que, exceto nos polos e para fontes com magnetização induzida, quando a magnetização  $(M)$  e campo regional  $(F)$  são alinhados com a vertical, as anomalias magnéticas tendem a apresentarem formas distorcidas, deslocadas lateralmente em relação às fontes. Para se calcular a anomalia reduzida ao polo segue-se o mesmo princípio da subseção [2.2.2,](#page-55-2) entretanto, assumindo-se magnetização induzida do corpo $\left(l=s=0$ e $u=1\right)$ e campo na direção vertical $\left(L=S=0$ e $U=1\right)$ de modo a se obter o operador de redução ao polo

$$
\theta_p = \frac{k_x^2 + k_y^2}{(ik_x L + ik_y S + |k| U)(ik_x l + ik_y s + |k| u)}.
$$
\n(2.42)

Dessa a anomalia reduzida ao polo  $(T_p)$  $(T_p)$  $(T_p)$  é dada por

$$
T_p(x, y, z) = \mathcal{F}^{-1} \{ \theta_p \mathcal{F} \{ T_f(x, y, z) \} \}.
$$
 (2.43)

O trabalho de [Baranov](#page-161-3) [\(1957\)](#page-161-3) foi pioneiro em utilizar a redução ao polo na interpretação de anomalias magnéticas, eliminando a assimetria e dependência com a latitude. O resultado obtido apresenta as características de uma anomalia gravimétrica que é centrada sobre o alvo. Embora muito eficiente em altas e m´edias latitudes magn´eticas, quando aplicada a baixas latitudes (< ∼15°, na prática) a redução ao polo produz artefatos lineares que podem obscurecer as anomalias reais, uma vez que nesses casos os ruídos são fortemente amplificados. O trabalho de [Hassen e Pawlowski](#page-165-5) [\(1989\)](#page-165-5) é um exemplo de abordagem utilizada para estabilizar a redução ao polo em baixas latitudes utilizando filtragem por técnica de Wiener. No estudo de diques, um exemplo é o uso da derivada vertical e da anomalia reduzida ao polo, para obter a direção de magnetização de um dique kimberlítico para exploração de diamantes [\(Dannemiller e Li, 2006\)](#page-163-5).

A figura [2.8](#page-63-0) aplica a redução ao polo na anomalia associada ao modelo 1. Nota-se que a anomalia fica centrada sobre o corpo, definindo adequadamente os limites da fonte. H´a de se notar a formação de artefatos de menor amplitude, que neste caso simples não impactam na interpretação, mas que podem se tornar relevantes em modelos mais complexos ou caso os limites aceitáveis para latitudes baixas sejam extrapolados.

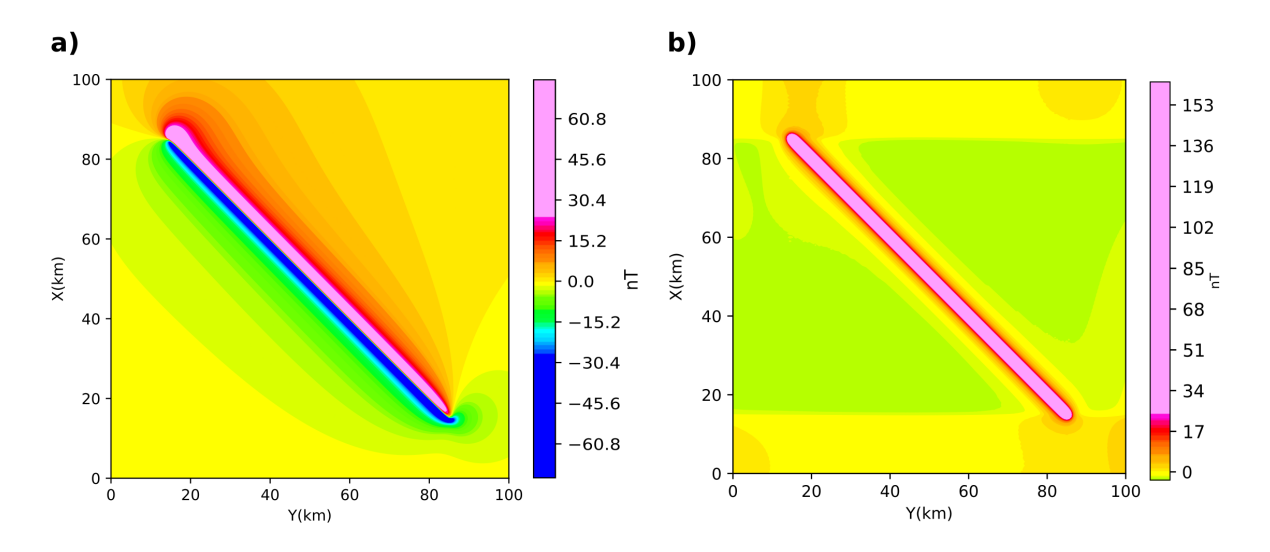

<span id="page-63-0"></span>Figura 2.8: a) Anomalia de campo total (TFA) associada ao modelo 1. b) Redução ao polo aplicada `a anomalia associada ao modelo 1.

## 2.3 Interpretação automática de dados

Métodos de interpretação automática são utilizados na obtenção de soluções preliminares sobre a localização de contatos e profundidades de unidades geológicas com contraste de magnetização utilizando algoritmos relativamente simples e de baixa demanda computacional mesmo quando aplicada a base de dados com milhares ou milh˜oes de dados. Como pontos em comum, os métodos de interpretação automáticos buscam obter estimativas de parâmetros que descrevem as propriedades das fontes magnéticas (magnetização ou mergulho, por exemplo) ou, mais frequentemente seu posicionamento ao longo de perfis ou mapas e respectiva determinação de profundidade, gerando produtos que auxiliam a interpretação preliminar dos dados. No estudo de lineamentos magnéticos três técnicas em particular a deconvolução de Euler, razão de amplitudes e deconvolução de Wenner tem encontrado maior campo de aplicação.

#### 2.3.1 Deconvolução de Euler

A deconvolução de Euler é uma técnica de interpretação automática baseada na equação homogênea de Euler, introduzida na interpretação de dados magnéticos por [Thompson](#page-169-2) [\(1982\)](#page-169-2), em formulação atualmente conhecida como "versão clássica" dessa técnica. Para anomalias bidimensionais, para dados obtidos ao longo de uma transecta, a equação homogênea de Euler pode ser formulada como

<span id="page-64-0"></span>
$$
(t - t_0)\frac{\partial T_f(t, z)}{\partial t} + (z - z_0)\frac{\partial T_f(t, z)}{\partial z} = \eta T_f(t, z) + \eta |\mathbf{F}|,
$$
\n(2.44)

sendo  $t_0$  $t_0$  a posição da fonte magnética,  $z_0$  $z_0$  sua profundidade,  $|F|$  a intensidade do campo magnético local e  $\eta$  o índice estrutural associado à geometria da fonte. Na versão clássica do método, o índice estrutural entra como informação à priori podendo assumir os valores 0, 1, 2 ou 3, respectivamente para modelos de contato, dique vertical ou contato de soleira, cilindros e esferas.

A técnica da deconvolução de Euler consiste em determinar a posição da fonte magnética utilizando um procedimento de janelas móveis [\(Reid et al., 1990\)](#page-168-2), no qual a base de dados  $\acute{e}$  subdividida em grupos menores gerando um sistema de equações lineares que é resolvido pelo método dos quadrados mínimos. A escolha do tamanho das janelas mantém um compromisso entre o grau de resolução desejado no mapeamento das fontes e a condição de estabilidade dos sistemas lineares a serem resolvidos. [Reid et al.](#page-168-3) [\(2014\)](#page-168-3) propõe a adoção de uma janela m´ovel no m´ınimo duas vezes maior que o intervalo de amostragem, mas maior que metade da profundidade de investigação. O esquema de janela móveis permite escrever a equação homogênea de Euler  $(2.44)$  em uma forma matricial,

$$
\begin{bmatrix}\n\frac{\partial T_f(t_1, z_1)}{\partial t} & \frac{\partial T_f(t_1, z_1)}{\partial z} & \eta \\
\vdots & \vdots & \vdots \\
\frac{\partial T_f(t_j, z_j)}{\partial t} & \frac{\partial T_f(t_j, z_j)}{\partial z} & \eta\n\end{bmatrix}\n\begin{bmatrix}\nt_0 \\
z_0 \\
\vdots\n\end{bmatrix} =\n\begin{bmatrix}\nt_1 \frac{\partial T_f(t_1, z_1)}{\partial t} + z_1 \frac{\partial T_f(t_1, z_1)}{\partial z} + \eta T_f(t_1, z_1) \\
\vdots \\
t_j \frac{\partial T_f(t_j, z_j)}{\partial t} + z_j \frac{\partial T_f(t_j, z_j)}{\partial z} + \eta T_f(t_j, z_j)\n\end{bmatrix}
$$
\n(2.45)

considerando os [j](#page-35-27) pontos de medida no interior de uma janela. De forma compacta, o sistema linear assim definido pode ser representado em forma matricial segundo

$$
\mathbf{Gb} = \mathbf{d}.\tag{2.46}
$$

Por se tratar de um problema sobredeterminado, a solução por quadrados mínimos é obtida por

$$
\mathbf{b} = (\mathbf{G}^T \mathbf{G})^{-1} \mathbf{G}^T \mathbf{d}.
$$
 (2.47)

Quando aplicada a um conjunto de janelas adjacentes, as soluções inferidas em cada janela podem levar a um espalhamento das fontes inferidas ("nuvem de soluções"). Para lidar com esse problema, [Thompson](#page-169-2) [\(1982\)](#page-169-2) propôs um critério para a escolha de soluções, mantendo aquelas que satisfazem a condição (equação 9 do trabalho original):

$$
C_0 < \frac{z_0}{\eta \sigma_z},\tag{2.48}
$$

sendo $\sigma_z$ o desvio padrão das soluções para estimativa de profundidade $z_0$ e $C_0$  $C_0$ um valor limite previamente estabelecido como fator de corte. Outros critérios para a seleção de soluções foram propostos por diferentes trabalhos [\(Barbosa et al., 1999;](#page-161-4) [Mushayandebvu](#page-167-4) [et al., 2001;](#page-167-4) Gerovska e Araúzo-Bravo, 2003; [Melo e Barbosa, 2020\)](#page-166-6).

Para dados em malha, como tal considerando fontes magnéticas geradas por corpos 3D (ou quando do estudo de lineamentos magnéticos utilizando dados em malha), a equação da deconvolução de Euler é dada por

$$
x_0 \frac{\partial T_f(x, y, z)}{\partial x} + y_0 \frac{\partial T_f(x, y, z)}{\partial y} + z_0 \frac{\partial T_f(x, y, z)}{\partial z} + \eta F = x \frac{\partial T_f(x, y, z)}{\partial x} + y_0 \frac{\partial T_f(x, y, z)}{\partial y} + z \frac{\partial T_f(x, y, z)}{\partial z} + \eta T_f(x, y, z)
$$
\n(2.49)

sendo  $x_0, y_0$  $x_0, y_0$  $x_0, y_0$  $x_0, y_0$  e  $z_0$  a posição estimada da fonte. A solução para o caso 3D é obtida de forma an´aloga ao caso 2D.

Alguns exemplos de trabalhos que aplicam a deconvolução de Euler são o estudo de [Flo](#page-164-3)[rio e Fedi](#page-164-3) [\(2013\)](#page-164-3) envolvendo análises em multiescala utilizando a técnica de continuação para cima e os trabalhos de Gerovska e Araúzo-Bravo [\(2003\)](#page-164-4) e [Mushayandebvu et al.](#page-167-5) [\(2004\)](#page-167-5) para fontes magn´eticas mais complexas, sabidamente com formas tridimensionais. No estudo de lineamentos magnéticos mais específicamente, pode-se destacar (entre outros) o trabalho de [Portela Filho e Ferreira](#page-168-4) [\(2003\)](#page-168-4) que combina o gradiente horizontal da TFA com ASA e a deconvolução de Euler para fornecer uma visualização do arcabouço magnético-estrutural para uma janela de estudos na Bacia do Paraná, o trabalho de [Ke](#page-165-6)[ating e Pilkington](#page-165-6) [\(2004\)](#page-165-6) que obtém o posicionamento e índice estrutural para contatos e diques finos e o trabalho de [Castro et al.](#page-161-5) [\(2020\)](#page-161-5) que utiliza as derivadas horizontal e vertical do *tilt* para gerar uma máscara para guiar as janelas móveis da deconvolução de Euler, aplicando essa técnica no enxame de diques do Arco de Ponta Grossa.

A figura [2.9](#page-67-0) ilustra o resultado da aplicação da deconvolução de Euler 2D na anomalia associada a um modelo de lâminas (modelo 2) contendo apenas uma lâmina, ou seja, similar ao modelo 1 porém 2D, com azimute 90° e perfil S-N. Foi utilizado o índice estrutural  $\eta = 1$ , valor adequado para diques, assim como uma janela de 500 m de largura e  $C_0 = 20$ . As soluções obtidas (113 estimativas) formaram um agrupamento bastante preciso em torno do valor verdadeiro, uma vez que se trata de um modelo simples e sem ruído. Entretanto, as estimativas de profundidade em geral formam uma nuvem de soluções que demandam abordagens especiais para selecionar as soluções mais adequadas.

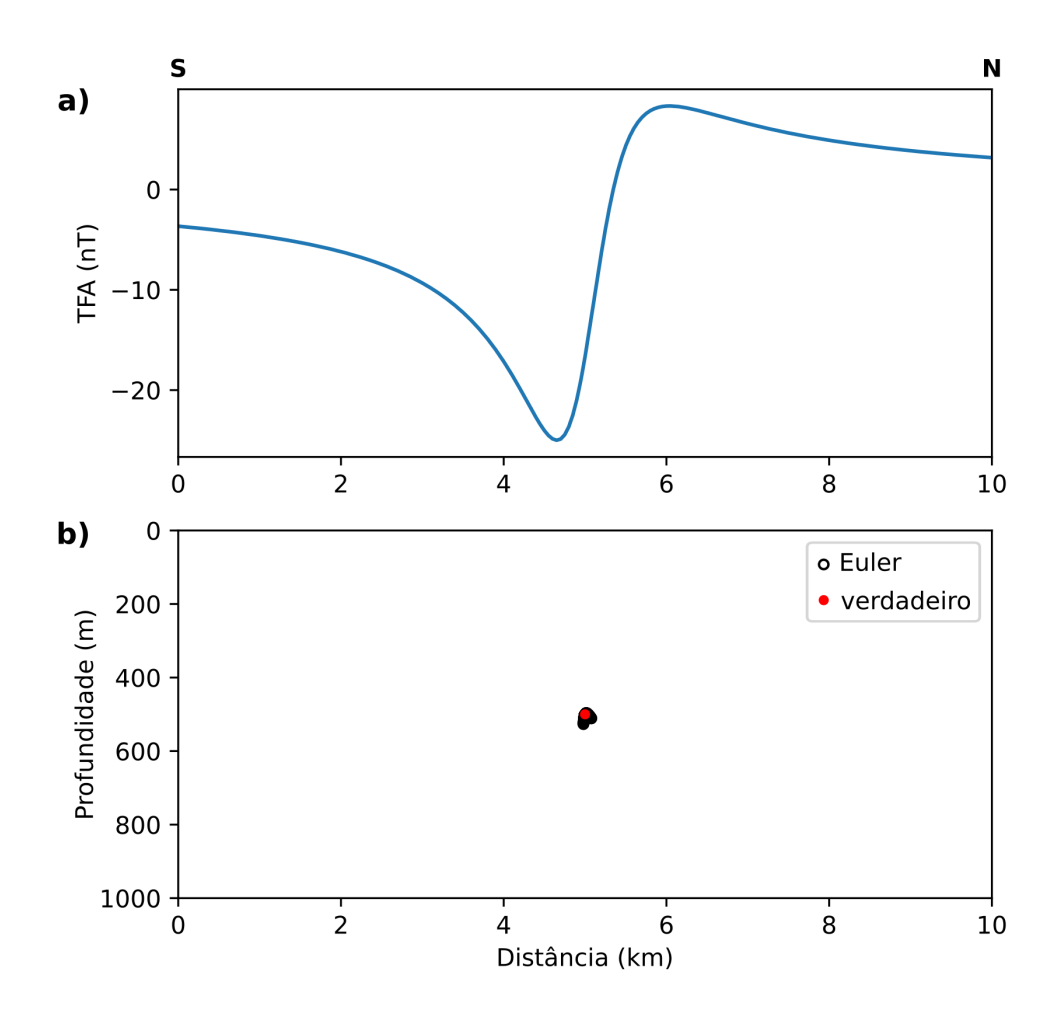

<span id="page-67-0"></span>Figura 2.9: Deconvolução de Euler 2D aplicada à anomalia associada ao modelo 2 utilizando índice estrutural 1. a) Perfil de TFA associado ao modelo 2 composto por 1 lâmina com produto entre magnetização e espessura de 100 A, posição ao longo do perfil em 5 km, índice estrutural 1. a) Perfil de TFA associado ao modelo 2 composto por 1 lâmina com<br>produto entre magnetização e espessura de 100 A, posição ao longo do perfil em 5 km,<br>profundidade do topo em 500 m, inclinação da magnet produto entre magnetização e espessura de 100 A, posição ao longo do perfil em 5 km,<br>profundidade do topo em 500 m, inclinação da magnetização de -30°, azimute da fonte 90°<br>(perfil S-N), com inclinação e declinação do camp profundidade do topo em 500 m, inclinação da magnetização de -30°, azimute da fonte 90°<br>(perfil S-N), com inclinação e declinação do campo magnético respectivamente de -30° e<br>0° e altitude de voo de 100 m. b) Soluções de E  $\eta = 1$  e  $C_0 = 20$  (circunferências pretas), totalizando 113 soluções, valor verdadeiro (círculo vermelho).

Um exemplo dessas tentativas é mostrado na figura [2.10,](#page-68-0) cujo resultado foi obtido rodando o algoritmo fornecido por [Melo e Barbosa](#page-166-6) [\(2020\)](#page-166-6) com a anomalia associada ao modelo 1. Essa abordagem calcula o desvio padrão das derivadas verticais da TFA e seleciona as janelas de dados com os maiores desvios padrão para obter estimativas mais confiáveis. Para cada janela esse critério pode ser escrito como

$$
C_0 = \sqrt{\frac{\sum_{j=1}^{n} \left[ (\partial T_f(x, y, z)/\partial z) - \mu \right]^2}{n - 1}},
$$
\n(2.50)

sendo que  $\mu$  representa a média das derivadas verticais de TFA para a janela analisada.

Conforme visto na figura [2.10,](#page-68-0) a maior parte das estimativas obtidas com essa metodologia apresenta erro  $\leq 5\%$  para o modelo 1, cuja situação ilustrativa não inclui ruído ou fontes interferentes.

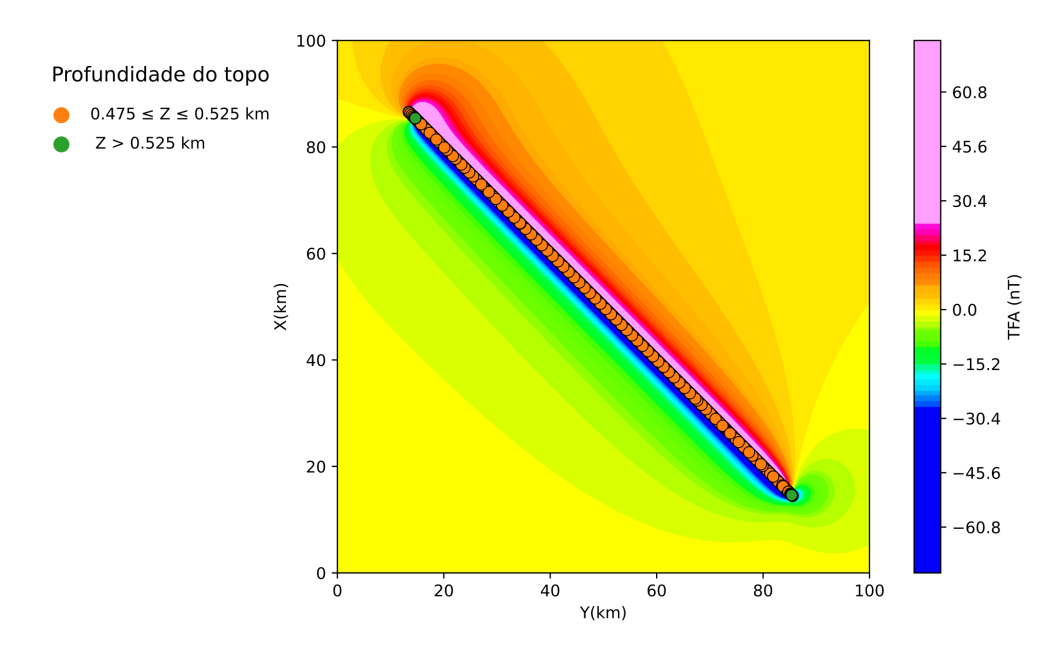

<span id="page-68-0"></span>Figura 2.10: Deconvolução de Euler 3D aplicada à anomalia associada ao modelo 1 utilizando índice estrutural 1. Estimativas com erro de até  $5\%$  (círculos laranjas), estimativas que superestimam a profundidade em mais de  $5\%$  (círculos verdes)

.

## 2.3.2 Razão entre amplitudes  $(R_{AS})$

A técnica baseada na razão de amplitudes será particularmente abordada neste trabalho por sua especialização no estudo de lineamentos magnéticos utilizando o modelo de lâmina que será explorado em profundidade no Capítulo 3. A profundidade do topo de uma fonte 2D pode ser avaliada usando o modelo de lâminas tal qual implementado por [Cooper](#page-162-4) [\(2015\)](#page-162-4). Esse método define a função  $R_{AS}(t, z)$  $R_{AS}(t, z)$  para medidas ao longo de um perfil, como a raz˜ao das derivadas primeira pela segunda da ASA, na terminologia aqui usada R significando razão e o subscrito as relativo a ASA. Tal como utilizado por por [Cooper](#page-162-4)  $(2015)$ , a ASA de primeira ordem é dada por

$$
|\nabla T_f(t,z)| = \sqrt{\left[\frac{\partial T_f(t,z)}{\partial t}\right]^2 + \left[\frac{\partial T_f(t,z)}{\partial z}\right]^2},\tag{2.51}
$$

a função  $R_{AS}(t, z)$  sendo definida por

$$
R_{AS}(t,z) = \frac{|\mathbf{T}(t,z)|}{|\nabla T_f(t,z)|}.
$$
\n(2.52)

Para um modelo de lâmina vertical (representação para um dique muito fino em relação à altitude de medida), a expressão para a  $R_{AS}(t, z)$  assume

<span id="page-69-0"></span>
$$
R_{AS}(t,z) = \sqrt{(t - t_0)^2 + z_0^2}.
$$
\n(2.53)

A equação [2.53](#page-69-0) resulta em uma hipérbole com pico em  $t = t_0$ , coincidente com a posição da lâmina ao longo de um perfil, na qual  $R_{AS}(t_0) = z_0$  fornece a profundidade do topo da lâmina.

A figura [2.11](#page-70-0) mostra o resultado obtido por  $R_{AS}$  aplicado na anomalia associada ao modelo 2, aonde a hipérbole formada por  $R_{AS}$  se aproxima da profundidade verdadeira em seu ápice. Sendo assim, estimativas automáticas de posicionamento das fontes podem ser obtidas determinando os valores de máximos das hipérboles resultantes da análise de um perfil com  $R_{AS}$ .

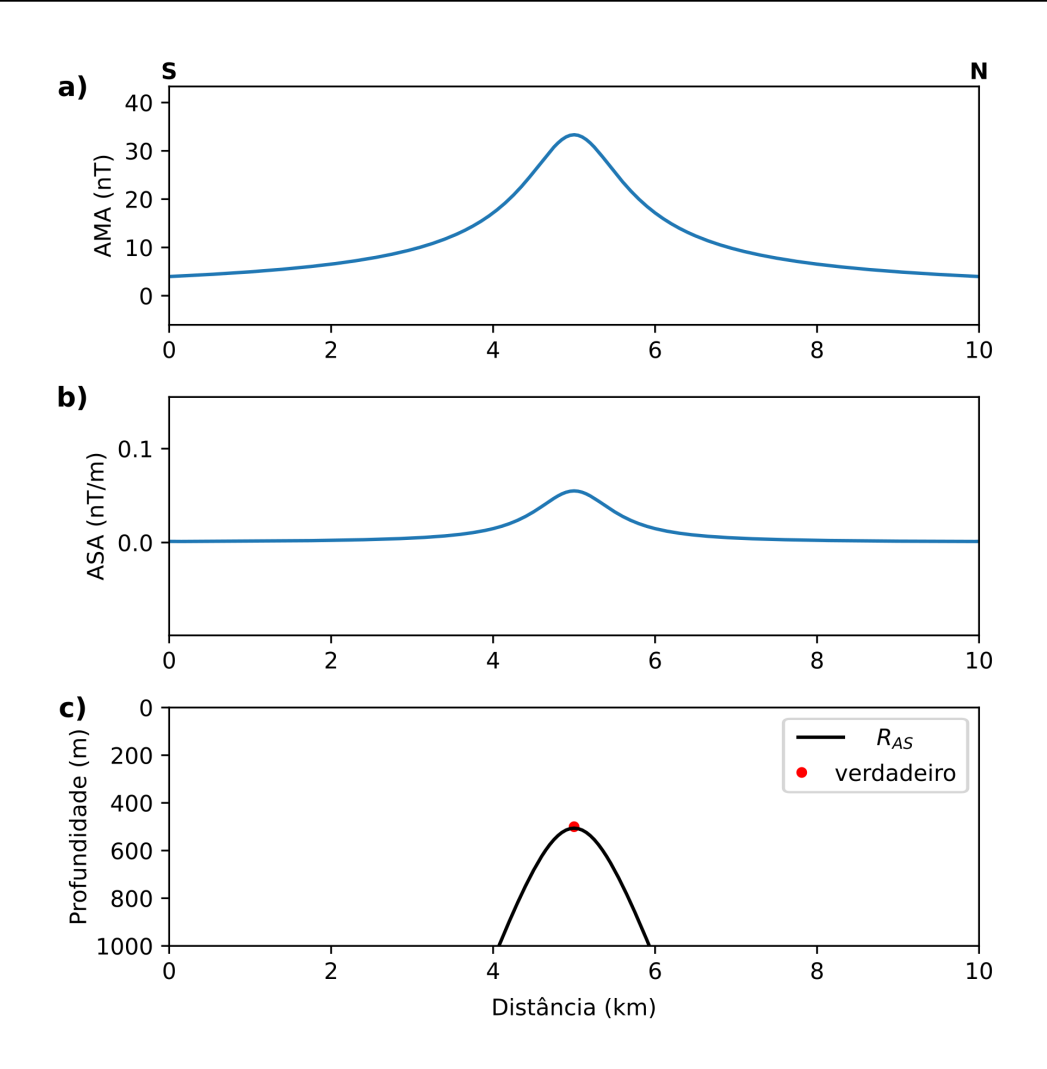

<span id="page-70-0"></span>Figura 2.11: Aplicação do  $R_{AS}$  na anomalia associada ao modelo 2. a) AMA calculada para o modelo 2. b) ASA calculada para o modelo 2. c)  $R_{AS}$  (hipérbole preta), posição verdadeira (círculo vermelho)

.

#### 2.3.3 Deconvolução de Wenner

A deconvolução de [Werner](#page-170-1) foi originalmente publicada no trabalho Werner [\(1953\)](#page-170-1) para lidar com problemas relacionados às lâminas e mais tarde, estendida para lidar com outras geometrias [\(Hartman et al., 1971\)](#page-165-7). A partir do modelo de lâminas (explorado com mais detalhes na seção [3.1\)](#page-75-0) a TFA para um perfil de dados pode ser escrita como

<span id="page-70-1"></span>
$$
g_0 + tg_1 + h_0 T_f(t, z) + th_1 T_f(t, z) = t^2 T_f(t, z),
$$
\n(2.54)

sendo  $g_0, g_1, h_0$  $g_0, g_1, h_0$  $g_0, g_1, h_0$  e  $h_1$  coeficientes desconhecidos. Utilizando o operador de quatro pontos de Werner, considerando 4 pontos arbitrários consecutivos, a equação [2.54](#page-70-1) pode ser escrita na forma matricial

$$
\begin{bmatrix}\n1 & -1 & T_f(t_j, z_j) & -T_f(t_j, z_j) \\
1 & 0 & T_f(t_{j+1}, z_{j+1}) & 0 \\
1 & 1 & T_f(t_{j+2}, z_{j+2}) & T_f(t_{j+2}, z_{j+2}) \\
1 & 2 & T_f(t_{j+3}, z_{j+3}) & 2T_f(t_{j+3}, z_{j+3})\n\end{bmatrix}\n\begin{bmatrix}\ng_0 \\
g_1 \\
h_0 \\
h_1\n\end{bmatrix} =\n\begin{bmatrix}\nT_f(t_j, z_j) \\
0 \\
T_f(t_{j+2}, z_{j+2}) \\
H_f(t_{j+3}, z_{j+3})\n\end{bmatrix}.
$$
\n(2.55)

Esse problema pode ser resolvido de forma análoga à deconvolução de Euler, utilizando quadrados mínimos. A partir da solução desse sistema linear, a localização de uma lâmina  $(t_{0,i}, z_{0,i})$  pode ser obtida por

$$
t_{0,j} = 0.5\delta h_1 + t_j \tag{2.56}
$$

e

$$
z_{0,j} = \delta \sqrt{-h_0 - 0.25h_1^2},\tag{2.57}
$$

sendo  $\delta$  a taxa de amostragem dos dados. Faz-se necessário uma avaliação dos resultados dessa técnica, de forma a se descartar soluções com  $z_0 < 0$ . Os coeficientes  $g_0$  e  $g_1$  são utilizados para inferir valores para a susceptibilidade magn´etica e mergulho da fonte.

A deconvolução de Werner é menos utilizada do que a deconvolução de Euler, a maioria dos trabalhos procurando aperfeiçoar a metodologia, com poucas aplicações em casos reais. Entre os trabalhos que aplicam a deconvolução de Werner podem se destacar o trabalho de [Ku e Sharp](#page-166-7) [\(1983\)](#page-166-7) que desenvolve o conceito básico com operador de sete pontos e utilização da solução de Wenner como entrada na inversão não linear para dados em perfil e o trabalho de [Hansen e Simmonds](#page-165-8) [\(1993\)](#page-165-8) que reformula a metodologia utilizando o sinal analítico da anomalia magnética.

A figura [2.12](#page-72-0) ilustra o resultado da aplicação da deconvolução de Werner, sendo que nesse caso também se utilizou a anomalia associada ao modelo 2. É possível observar que a deconvolução de Werner também gera uma nuvem de soluções em torno da solução verdadeira, entretanto com um espalhamento mais acentuado se comparado com a deconvolução de Euler. Uma vez que o modelo utilizado não apresenta ruído, não parece ser um resultado muito promissor para a aplicação considerada no escopo desta tese.
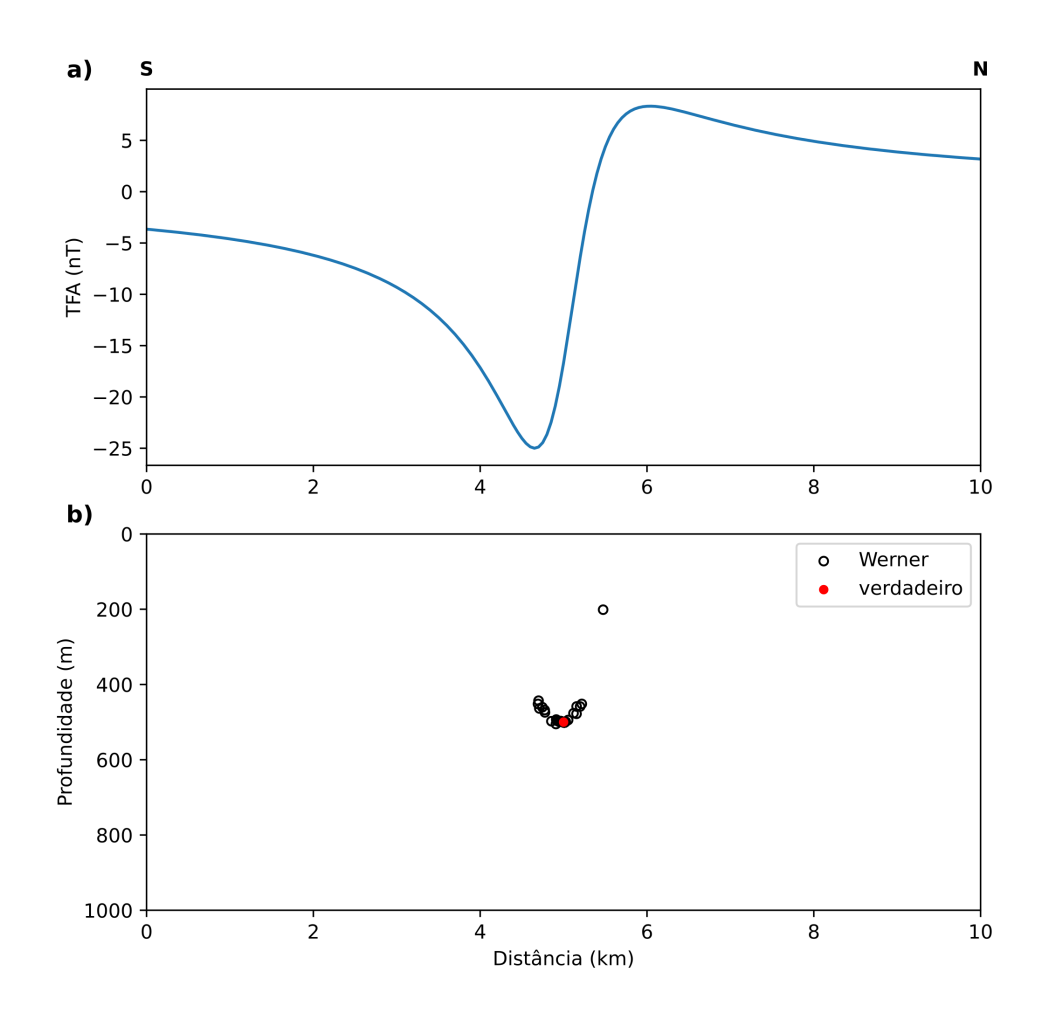

Figura 2.12: Aplicação da deconvolução de Werner na anomalia associada ao modelo 2. a) Anomalia de campo total (TFA). b) Soluções da deconvolução de Werner (círculos pretos) e modelo verdadeiro (círculo vermelho).

# $Capitulo$  3

# Diques aflorantes e subaflorantes

Diques em áreas sem cobertura basáltica, quer formando intrusões em rochas cristalinas ou bacias sedimentares, s˜ao associados a um conjunto de anomalias magn´eticas com forte interferência, nem sempre com uma clara correspondência com os afloramentos observados em campo. Normalmente um número muito maior de unidades (diques) é inferido a partir da análise do campo magnético medido, indicando a existência de fontes subaflorantes em diversos níveis de profundidade. Em virtude disso, nem sempre é trivial determinar um número mínimo de diques que permita o ajuste aos dados magnéticos observados bem como determinar a localização de cada dique ao longo do perfil e respectivas estimativas de profundidade. Na maioria dos casos, um perfil transversal aos lineamentos é extraído da base de dados (normalmente interpolada em uma malha regular) já que raramente as linhas de voo do levantamento cortam transversalmente o sistema de diques. Neste Capítulo apresentamos a metodologia desenvolvida para investigar perfis magnéticos transversais a enxames de diques aflorantes e subaflorantes, desenvolvendo os seguintes tópicos: i) equivalência entre diferentes modelos - lâmina, linha de corrente e modelo probabilístico- que podem ser utilizados na interpretação de anomalias geradas por diques; ii) procedimento para identificação de um número mínimo de diques ao longo de um perfil magnético transversal a um enxame de diques; iii) procedimento automático para a localização de diques e determinação da profundidade do topo; iv) atribuição de probabilidades utilizando modelos de lâmina; v) procedimento de inversão sequencial AMA-TFA utilizando como solução inicial o modelo inferido pelos modelos equivalentes. Os tópicos acima mencionados são articulados de forma a produzir um modelo geofísico para a distribuição de diques com estimativas de probabilidade para cada unidade inferida. Testes de simulação numérica s˜ao apresentados para ilustrar cada etapa do procedimento proposto, finalizando com a aplicação em dados reais do projeto Tellus, para o estudo dos enxames de diques de St. John's Point-Lisburn e Ardglass-Ballycastle da província magmática do Atlântico Norte. Parte deste estudo foi desenvolvido durante visita à Queen's University Belfast e pesquisadores da British Geological Society, como parte do projeto Newton-Fund Supporting Sustainable Groundwater Supply Management in Brazil.

# <span id="page-75-2"></span>3.1 Equivalência de modelos

### <span id="page-75-1"></span>3.1.1 Modelo de lâmina

O modelo de lâminas é bem conhecido e tem sido utilizado para representar diques e interpretar dados magnéticos em diferentes cenários [\(Reford, 1964;](#page-168-0) [Ku e Sharp, 1983;](#page-166-0) [Thurston et al., 2002;](#page-169-0) [Cooper, 2015\)](#page-162-0). Apesar de sua simplicidade, a utilização desse modelo é bastante acurada considerando a disposição vertical ou subvertical de grande parte dos diques quando observados em afloramentos e a altura de voo da ordem de centenas de metros dos aerolevantamentos que diminui a sensibilidade do campo medido com a espessura de corpos finos. Somado a isso, o modelo de lâmina é menos custoso computacionalmente, se comparado com modelos de prisma 3D, sendo ideal para a aplicação em dados que recobrem grandes áreas, com anomalias geradas por múltiplas fontes.

A parametrização por lâminas, ilustrada na figura [3.1.](#page-78-0)a, considera que cada lâmina é caracterizada por quatro parâmetros: posição ao longo do perfil  $(t_0)$ , profundidade do topo  $(z_0)$ , o f[a](#page-36-0)tor de amplitude a, composto pelo produto entre intensidade de magnetização total  $(M)$  e a meia-espessura  $(w)$  $(w)$  $(w)$  e por fim, a inclinação da magnetização total projetada  $(I_m)$  $(I_m)$  $(I_m)$  no plano vertical que contém o perfil. O ângulo da magnetização projetada neste plano obedece a relação

$$
\tan(I_m) = \frac{\tan(i_m)}{\cos(D - \gamma)}
$$
\n(3.1)

sendo  $i_m$  a inclinação da magnetização da lâmina, D a declinação do campo local e  $\gamma$  o azimute do perfil.

A anomalia de campo total (TFA) observada para uma lâmina, considerando uma transecta (perfil perpendicular ao *strike* do dique), é denominada como  $T_f (t, z)$ . Dessa forma, a TFA em função de seus componentes ortogonais pode ser escrita como

<span id="page-75-0"></span>
$$
T_f(t, z) = \cos(I_t) T_t(t, z) + \sin(I_t) T_z(t, z)
$$
\n(3.2)

sendo tan $(I_t) = \tan(I)/\cos(D - \gamma)$  $(I_t) = \tan(I)/\cos(D - \gamma)$  $(I_t) = \tan(I)/\cos(D - \gamma)$  e I a inclinação do campo local.

Conforme desenvolvido por [Ostrowski et al.](#page-168-1)  $(1993)$ , o componente horizontal t ao longo do perfil e respectivo componente vertical  $z$  para um modelo de lâmina são

<span id="page-76-0"></span>
$$
\begin{cases}\nT_t(t,z) = -2Jw \frac{\cos(I_m)z_0 + \sin(I_m)(t - t_0)}{(t - t_0)^2 + (z_0)^2} \\
T_z(t,z) = 2Jw \frac{\sin(I_m)z_0 + \cos(I_m)(t - t_0)}{(t - t_0)^2 + z_0^2},\n\end{cases}
$$
\n(3.3)

sendo  $J = M\mu_0$ , ou seja, o produto da intensidade de magnetização pela permeabilidade no vácuo. Pelo modelo de lâmina, a TFA pode então ser calculada substituindo na equação [3.2](#page-75-0) os componentes  $t \cdot z$  dados pela equação [3.3.](#page-76-0) Nos programas desenvolvidos essa operação será realizada em operações distintas, explicitamente avaliando os termos na equação [3.3](#page-76-0) para então avaliar a equação [3.2.](#page-75-0)

### 3.1.2 Modelo de linha de corrente

Para o modelo de lâmina, a AMA tal como definida pela equação [2.28,](#page-57-0) se reduz a

<span id="page-76-1"></span>
$$
|\mathbf{T}(t,z)| = \sqrt{T_t(t,z)^2 + T_z(t,z)^2}.
$$
 (3.4)

Substituindo os componentes da anomalia magnética da equação [3.3](#page-76-0) na equação [3.4,](#page-76-1) e reparametrizando o modelo considerando  $A_0 = 4\pi w M$  $A_0 = 4\pi w M$ , a expressão  $|\mathbf{T}(t, z)|$  torna-se

<span id="page-76-2"></span>
$$
|\mathbf{T}(t,z)| = \frac{\mu_0}{2\pi} \frac{A_0}{\sqrt{(t-t_0)^2 + z_0^2}}.
$$
\n(3.5)

[A](#page-36-5) definição da variável  $A_0$ , a partir da magnetização  $M = J/\mu_0$  da lâmina, fornece uma expressão para a AMA que é equivalente ao campo gerado por uma linha de corrente in-finita [\(Halliday et al., 1984\)](#page-165-0) situada em  $(t_0,z_0)$ , sendo  $A_0$  $A_0$  a intensidade de corrente que passa por essa linha. Essa correspondência de modelos suprime uma das variáveis do modelo, a direção de magnetização, reduzindo a três - parâmetros  $t_0$ ,  $z_0$  e  $A_0$  - o número de parâmetros desconhecidos do modelo. Essa redução no número de parâmetros desconhecidos mais à frente será utilizada para justificar a abordagem por inversão sequencial AMA-TFA, inicialmente identificando os parâmetros que caracterizam o modelo de linha de corrente para, em seguida, baseando-se na equivalência com o modelo de lâmina, utilizar tais parâmetros para determinar a direção de magnetização que foi suprimida na expressão da AMA.

## <span id="page-77-3"></span>3.1.3 Modelo de probabilidade

Além da representação determinística na forma de uma linha de corrente, a AMA para uma lâmina também pode ser associada a uma função de densidade de probabilidade [\(PDF\)](#page-38-0) de Cauchy [\(Feller, 1991\)](#page-164-0). Para tanto, vamos definir um fator de normalização,  $N(A_0, z_0)$ , tal qual

$$
N(A_0, z_0) = \int_{-\infty}^{\infty} |\mathbf{T}(t, z)|^2 dt,
$$
\n(3.6)

que, resolvendo a integral para  $|\mathbf{T}(t, z)|$  tal como na equação [3.5,](#page-76-2) fornece

<span id="page-77-0"></span>
$$
N(A_0, z_0) = \frac{(A_0 \mu_0)^2}{4\pi} \frac{1}{z_0}.
$$
\n(3.7)

Normalizando a AMA para a lâmina tal como obtida na equação [3.5](#page-76-2) pelo fator na equação [3.7](#page-77-0) obtemos

$$
C(t, t_0, z_0) \equiv \frac{|\mathbf{T}(t, z)|^2}{N(A_0, z_0)},
$$
\n(3.8)

que fornece uma PDF de Cauchy

<span id="page-77-1"></span>
$$
C(t, t_0, z_0) = \frac{1}{\pi} \frac{z_0}{(t - t_0)^2 + z_0^2}.
$$
\n(3.9)

A PDF na equação [3.9](#page-77-1) pode ser entendida como expressando a probabilidade associada a uma linha de corrente situada na posição  $(t_0, z_0)$ , a partir da qual uma probabilidade para um intervalo genérico  $|t - t_0| \leq \Delta/2$  pode ser avaliada. A probabilidade para o intervalo  $t_0 \pm \Delta/2$  é obtida integrando a equação [3.9](#page-77-1) no intervalo em questão resultando em

<span id="page-77-2"></span>
$$
P\left(t_0 \pm \frac{\Delta}{2}\right) = \frac{2}{\pi} \tan^{-1} \left(\frac{\Delta}{z_0}\right). \tag{3.10}
$$

Para uma linha de corrente na profundidade  $z_0$ , por exemplo, a probabilidade para um intervalo  $t_0\pm\Delta/2$ , considerando  $\Delta = 2z_0$ , é igual a 0.5 (50%). Essa probabilidade cai a ∼0.3 para  $\Delta = z_0$ . Um dique aflorante,  $z_0 = 0$ , é associado a uma probabilidade igual a 1 (100%), o que pode ser considerado como um teste de consistência para a formulação proposta. Para modelos com múltiplas lâminas, a estimativa de probabilidade utilizando a equação [3.10](#page-77-2) implicitamente assume que a distribuição de linhas de corrente resulta de eventos independentes (não-correlacionados). Como a distribuição de Cauchy tem esperança e variância indefinidas [\(Feller, 1991\)](#page-164-0) o critério de aceitação para uma lâmina mais provável

deve se basear na probabilidade associada, tal como avaliada pela equação [3.10,](#page-77-2) o que, entretanto, exige que um intervalo [∆](#page-36-6) seja previamente estabelecido.

A figura [3.1](#page-78-0) ilustra graficamente os diferentes aspectos e parâmetros associados à correspondência entre os modelos considerados, mostrando a corrente equivalente tal como na equação [3.4](#page-76-1) e uma representação gráfica da probabilidade associada a uma linha de corrente tal como obtida na equação [3.10.](#page-77-2)

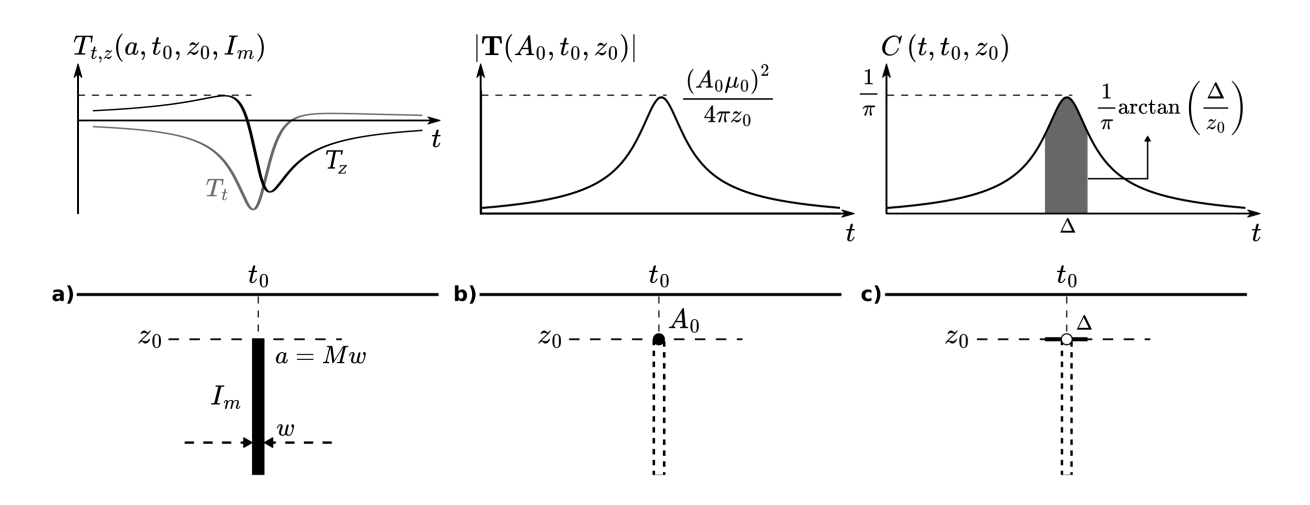

<span id="page-78-0"></span>Figura 3.1: Representação esquemática da equivalência entre modelos. a) Representação das componentes  $t \in \mathfrak{z}$  do campo para um modelo de lâminas verticais. b) AMA para uma linha de corrente. c) Probabilidade associada à posição  $x_0, z_0$ .

# 3.2 Modelos equivalentes: solução automática e inversão

### <span id="page-78-1"></span>3.2.1 Número mínimo de diques

Tal como comentado já na abertura deste Capítulo, um problema de primeira ordem no estudo de enxame de diques a partir de dados aeromagnéticos consiste em determinar um número mínimo de lâminas que seria necessário para garantir o ajuste aos dados. Baseado nas propriedades da AMA para uma lâmina, a abordagem que desenvolvemos a seguir considera que intervalos  $\Delta$  para posicionar uma distribuição de diques ao longo de um perfil, podem ser objetivamente determinados se valendo da propriedade de concavidade para cima da derivada segunda horizontal da AMA, possuir o mínimo em  $t_0$ . Essa propriedade faz com que sua derivada segunda (em relação à variável t da posição) defina intervalos nos quais a derivada segunda assume valores negativos, os pontos de mínimos locais da derivada segunda assinalando os pontos de máximo no perfil da AMA. Para anomalias interferentes,

os m´ımimos da derivada segunda assinalam inflex˜oes nos flancos de anomalias com maior amplitude, o que se mostra vantajoso frente a trabalhar diretamente com máximos da AMA. Com base na equação [3.5,](#page-76-2) a derivada segunda

$$
\frac{d^2 |\mathbf{T}(t,z)|}{dt^2} \equiv |\mathbf{T}(t,z)|''
$$
\n(3.11)

para a AMA do modelo de lâmina é dada por

<span id="page-79-0"></span>
$$
|\mathbf{T}(t,z)|'' = \frac{\mu_0 A_0}{2\pi} \frac{2(t-t_0)^2 - z_0^2}{[(t-t_0)^2 + z_0^2]^{5/2}}.
$$
\n(3.12)

O intervalo  $|t - t_0| < z_0/$ √ 2, no qual a derivada segunda é negativa, assinala o intervalo em que a AMA possui concavidade para cima. Visando o cálculo da probabilidade associada ao modelo de linha de corrente, o intervalo  $\Delta$  pode então ser objetivamente estabelecido como  $\pm z_0/$ √ 2 no qual a AMA tem derivada segunda negativa. Para modelos com múltiplas lâminas, os intervalos podem ser definidos simplesmente selecionando os trechos em que a derivada segunda é negativa, não necessariamente avaliando a profundidade  $z_0$  para, em seguida, obter o intervalo  $\pm z_0/$ √ 2.

A figura [3.2](#page-80-0) ilustra o procedimento de se determinar o intervalo  $\Delta$  tendo como critério a determinação do intervalo ao longo do perfil no qual a derivada segunda da AMA assume valores negativos. O perfil AMA foi gerado a partir de uma lâmina posicionada em  $t_0 = 5$ km e  $z_0 = 500$  m, mesmo modelo ilustrativo utilizado na deconvolução de Euler 2D, deconvolução de Wenner e razão de amplitudes. O intervalo onde  $\left|\mathbf{T}(t,z)\right|'' < 0$  é assinalado na figura [3.2.](#page-80-0)a e o mínimo local assinalado na figura 3.2.b.

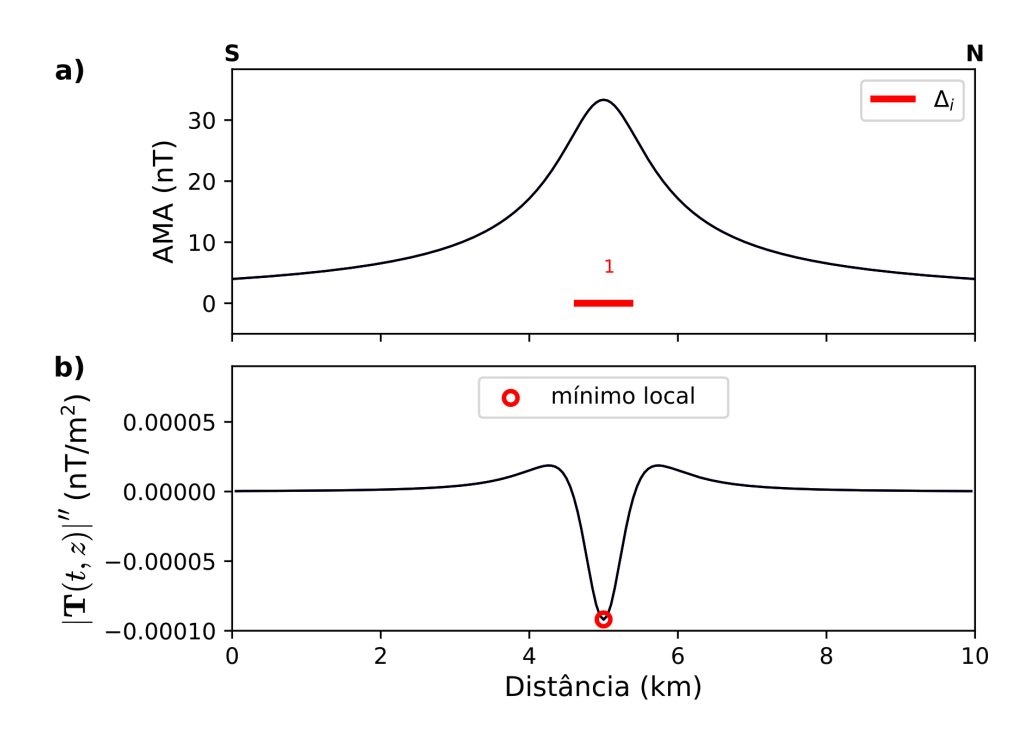

<span id="page-80-0"></span>Figura 3.2: Definição do número mínimo de fontes para o modelo 2. a) Amplitude da anomalia magnética (AMA) (linha azul) e definição do intervalo  $\Delta$  (segmento vermelho). b) Em azul a derivada segunda de AMA,  $|\mathbf{T}(t, z)|''$ , com mínimo local (círculo vermelho) marcado.

#### 3.2.1.1 Obtenção de derivadas numéricas

A obtenção de derivadas do perfil de dados de AMA pode ser realizada numericamente por diferenças finitas [\(Logan, 2014,](#page-166-1) p. 259). Por amplificar ruídos existentes nos dados, a obtenção de derivadas pode comprometer a localização dos mínimos locais associados aos picos de AMA ou mesmo o reconhecimento dos intervalos nos quais a derivada segunda é negativa. Para que seja bem-sucedida, a operação de derivada numérica deve ser estabilizada, normalmente introduzindo uma etapa de suavização dos dados antes do cálculo das derivadas. De forma mais rigorosa, um procedimento de estabilização com tais características foi implementado com base na teoria da regularização de Tikhonov [\(Cullum, 1971;](#page-162-1) [Stickel, 2010\)](#page-169-1), fornecendo avaliações estáveis (não oscilantes) para a deri-vada segunda conforme apresentado por [Mendonca et al.](#page-166-2) [\(2023\)](#page-166-2). A obtenção de derivadas regularizadas permite que os intervalos  $|\mathbf{T}(t,z)|'' < 0$ , sejam mais claramente identificados, minimizando oscilações locais decorrentes da instabilidade numérica. Nas aplicações apresentadas nesta Tese optamos pela obtenção de derivadas numéricas da AMA, não explicitamente utilizando o procedimento utilizado por [Mendonca et al.](#page-166-2) [\(2023\)](#page-166-2), mas uma

formulação aproximada que produz resultados semelhantes (testes realizados não apresentados neste trabalho). Na formulação implementada, o perfil AMA é inicialmente submetido a uma filtragem passa-baixa visando a remoção de ruídos, antes da obtenção das derivadas numéricas por diferenças finitas. A filtragem passa-baixa foi implementada por filtro Butterworth [\(Butterworth et al., 1930\)](#page-161-0)

$$
B(\omega) = \frac{1}{\sqrt{1 + \left(\frac{2\omega}{\omega_n}\right)^{2\varphi}}},\tag{3.13}
$$

sendo  $\omega$  a frequência de corte em ciclos/m,  $\omega_n$  a frequência de Nyquist em ciclos/m e  $\varphi$  a ordem do filtro. Uma análise do uso desse filtro para suavizar a  $|\mathbf{T}(t,z)|^{\prime\prime}$  é apresentada nas simulações numéricas, mais especificamente na subseção [3.4.2.1.](#page-89-0) A derivada segunda da AMA pode ser calculada por diferenças finitas centrais tal qual

$$
|\mathbf{T}(t_j, z_j)|'' = \frac{|\mathbf{T}(t_{j+1}, z_{j+1})| - 2 \cdot |\mathbf{T}(t_j, z_j)| + |\mathbf{T}(t_{j-1}, z_{j-1})|}{\delta^2},
$$
\n(3.14)

com  $j = 2 : j_f - 1$  amostras ( $j_f$  última amostra) e  $\delta$  o intervalo de amostragem.

#### <span id="page-81-2"></span>3.2.2 Soluções automáticas utilizando lâminas

Para o modelo de lâminas, um procedimento automático implica em se obter os parâmetros  $t_0$ ,  $z_0$  e  $A_0$  do modelo a partir de operações algébricas aplicadas aos perfis observados  $(TFA e AMA) e/ou pontos característicos desses campos ou derivadas associadas. Consi$ derando que a definição dos intervalos  $\Delta_i$  nos quais a derivada segunda da AMA é negativa indiretamente identifica um número de lâminas para o modelo, podemos utilizar os pontos de mínimos locais dessa derivada para a determinação dos parâmetros de localização  $t_0$ . A busca por mínimos locais da derivada  $|\mathbf{T}(t, z)|$ ", pode ser realizada por algoritmos tal como o *find peaks*<sup>[1](#page-81-0)</sup>. A obtenção do mínimo local é ilustrada pela figura [3.2b](#page-80-0) mostrada anteriormente.

Determinado as posições  $\hat{t}_0$  a partir dos mínimos locais de  $|\mathbf{T}(t,z)|''$ , a estimativa de profundidade pode ser implementada a partir da definição de uma função de "profundidades aparentes",  $z_a(\hat{t}_0)$  $z_a(\hat{t}_0)$ ,

<span id="page-81-1"></span>
$$
z_a(\hat{t}_0) \equiv \sqrt{-\frac{|\mathbf{T}(\hat{t}_0, z)|}{|\mathbf{T}(\hat{t}_0, z)|''}}
$$
(3.15)

<span id="page-81-0"></span> $\frac{1}{1}$  pacote Scipy [\(Virtanen et al., 2020\)](#page-170-0)

definida nos intervalos em que  $|\mathbf{T}(t,z)|'' < 0$ . O subscrito "a"em  $z_a(t,z)$  significa que a função fornece estimativas de profundidade "aparente" nos intervalos onde  $|\mathbf{T}(t,z)|'' < 0$ mas, como veremos a seguir, a profundidade verdadeira correspondente ao modelo de lâmina. Introduzindo as equações [3.5](#page-76-2) e [3.12](#page-79-0) em [3.15](#page-81-1) obtemos a função de profundidade aparente para o modelo de lâminas segundo

<span id="page-82-0"></span>
$$
z_a(t, z) = \frac{(t - t_0)^2 + z_0^2}{\sqrt{z_0^2 - 2(t - t_0)}}.
$$
\n(3.16)

Assumindo os valores  $\hat{t}_0$  previamente determinados, podemos estimar a profundidade,  $\hat{z}_0$ , calculando  $z_a(\hat{t}_0, z) = \hat{z}_0$ .

Utilizando as estimativas  $\hat{t}_0$  e  $\hat{z}_0$ , podemos calcular a intensidade de corrente  $\hat{A}_0$  $\hat{A}_0$  $\hat{A}_0$ , cor-respondente ao modelo de linha de corrente a partir da equação [3.12](#page-79-0) como

$$
\hat{A}_0 = -\frac{2\pi}{\mu_0} \hat{z}_0^3 |\mathbf{T}(\hat{t}_0, z)|''.
$$
\n(3.17)

A utilização da equivalência da AMA para os modelos de lâmina e linha de corrente fornece assim, estimativas automáticas para os parâmetros  $\hat{t}_0$ ,  $\hat{z}_0$  e  $\hat{A}_0$  valendo-se para tanto de pontos característicos identificados na derivada segunda da AMA e valores dos campos AMA e TFA nesses pontos. Tal como veremos na seção seguinte, esses valores serão utilizados como solução inicial na inversão sequencial dos perfis de AMA e TFA, a direção de magnetização das lâminas ficando como variável de largo espectro de variação<br>(0 a 360°) quando do ajuste aos dados do perfil TFA.

#### 3.2.3 Inversão sequencial AMA-TFA

Conforme definido na subseção [3.1.1,](#page-75-1) uma lâmina é composta pelos parâmetros  $t_0$ ,  $z_0$ ,  $A_0$  e  $I_m$ . Considerando  $T_f(t, z)$  $T_f(t, z)$  $T_f(t, z)$ , para o caso de dados aeromagnéticos  $z = z_v$  sendo  $z_v$  a altitude de voo assumida como constante e atribuída com valor negativo para que  $z_0$  esteja referenciado em relação à superfície. A figura [3.3](#page-83-0) mostra como os quatro parâmetros que caracterizam uma lâmina do modelo, e que serão considerados como desconhecidos na i[n](#page-36-14)terpretação da anomalia magnética, são organizados em  $n$  vetores  $\mathbf{q}$  $\mathbf{q}$  $\mathbf{q}$ , e todo o modelo é armazenado em um vetor **[p](#page-36-16)** [N](#page-37-0)-dimensional  $(N = 4n)$ .

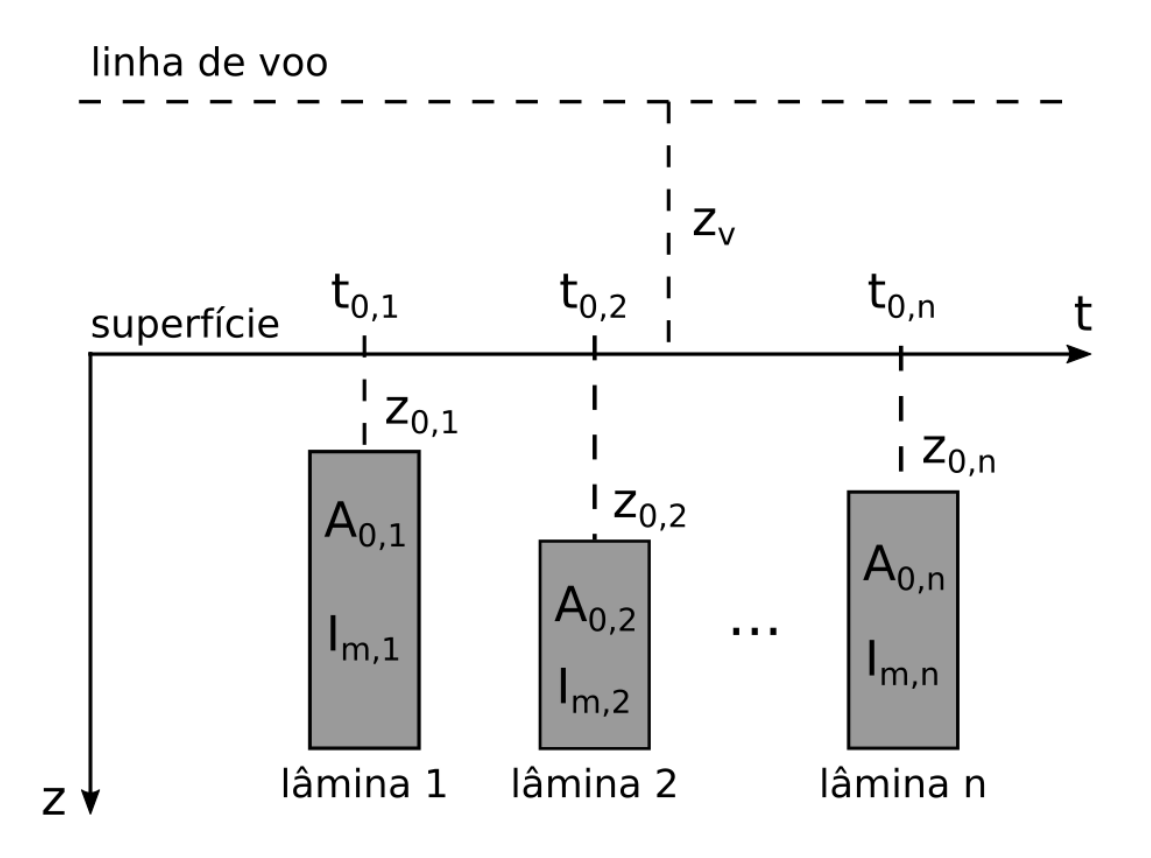

<span id="page-83-0"></span>Figura 3.3: Modelo de lâminas verticais como aproximação para diques. Cada lâmina possui quatro parâmetros armazenados e n vetores  $q$ . O modelo completo é armazenado em um vetor N-dimensional  $(N = 4n)$  p. Cada lâmina possui os parâmetros para posição ao longo de um perfil  $t_0$  (m), a profundidade do topo do dique  $z_0$  (m), a inclinação da magnetização total  $I_m$  (graus) e o fator de amplitude  $A_0$  (A), sendo  $z_v$  a altura de voo (m).

A inversão com múltiplos diques é uma abordagem utilizada em [Cavalcante](#page-161-1) [\(2019\)](#page-161-1); [Cavalcante et al.](#page-162-2) [\(2020\)](#page-162-2), cujo trabalho atual reformula o problema inverso considerando a seção [3.1](#page-75-2) e subseções  $3.2.1$  e  $3.2.2$ . Essa abordagem usa o tradicional modelo de lâminas, porém de forma inédita, conseguindo ajustar dados magnéticos com múltiplas lâminas ao empregar uma inversão por etapas [\(Tuma, 2006;](#page-169-2) [Liu et al., 2015\)](#page-166-3). Nesse caso, a inversão por etapas assume formato de invers˜ao em sequencial inicialmente ajustando o perfil AMA e em sequência ajustando o perfil TFA. Essa lógica permite explorar o fato da AMA ser invariante com a direção de magnetização, permitindo desconsiderar essa variável, reduzindo o número de variáveis a serem consideradas na etapa de inversão da AMA.

No estágio de inversão da AMA são determinadas a posição do topo das fontes e seu fator de amplitude (intensidade de corrente no modelo de linha equivalente). Para tanto, a solução automática obtida segundo a subseção [3.2.2](#page-81-2) e os intervalos obtidos segundo a subseção [3.2.1](#page-78-1) são utilizados para determinar os limites inferiores e superiores de busca dos n parâmetros  $(t_{0,n}, z_{0,n}, A_{0,n})$ . Sendo assim, os 3 limites de busca são respectivamente configurados como

<span id="page-84-0"></span>
$$
\begin{cases}\n t_0 \to \Delta_n & \mid \quad |\mathbf{T}(t, z)|'' < 0 \\
 z_0 \to 0.5\hat{z}_{0,n} \le z_{0,n} \le 1.5\hat{z}_{0,n} \\
 A_0 \to 0.5\hat{A}_{0,n} \le A_{0,n} \le 1.5\hat{A}_{0,n}.\n \end{cases}\n \tag{3.18}
$$

Para ser possível avaliar a não-unicidade das soluções, a solução inicial que alimenta a rotina de inversão da AMA é sorteada de forma aleatória dentro dos intervalos definidos por [3.18.](#page-84-0)

Na eta[p](#page-37-1)a da inversão da AMA, se determina um conjunto de parâmetros  $\tilde{p}$  que descreve o modelo composto por lâminas, minimizando a norma euclidiana dos resíduos entre os dados medidos e os calculados a partir do modelo. O funcional dos resíduos na etapa da minimização da AMA é dado por

<span id="page-84-1"></span>
$$
Q(\mathbf{p}) = \sqrt{\frac{\sum_{t=t_i}^{t_f} || |\mathbf{T}^o(t, z)| - |\mathbf{T}^c(t, z, \mathbf{p})| ||^2}{n_{pts}}},\tag{3.19}
$$

sendo  $|\mathbf{T}^o(t,z)|$  $|\mathbf{T}^o(t,z)|$  $|\mathbf{T}^o(t,z)|$  a AMA observada,  $|\mathbf{T}^c(t,z,\mathbf{p})|$  a AMA calculada a partir dos parâmetros **p** que descrevem um modelo em particular,  $t_i$  e  $t_f$  as posições inicial e final do perfil e  $n_{pts}$ o número de pontos do perfil. Ao minimizar esse funcional determina-se modelo  $(\hat{\mathbf{p}})$ , que no esquema de inversão sequencial, é utilizado como solução inicial para a minimização da TFA e utilizado para construir os limites para a segunda etapa da invers˜ao.

Na etapa de inversão da TFA é incorporada a inclinação da magnetização, permitindo que ela varie livremente. A inversão da TFA é utilizada para refinar as estimativas de localização e do fator de amplitude, mas principalmente para determinar a direção de magnetização para a sequência de lâminas que compõem o modelo. Dessa forma, os demais parâmetros ficam restritos à solução obtida na etapa de inversão da AMA acrescida de uma pequena perturbação aleatória de 0,001% dos valores de  $\hat{\mathbf{p}}$ , impedindo um completo desajuste da AMA

<span id="page-84-2"></span>
$$
\begin{cases} 0,999\hat{\mathbf{p}} < t_{0,j}, z_{0,j}, A_{0,j} < 1,001\hat{\mathbf{p}} \\ I_m \to -180 \le I_{m,j} \le 180. \end{cases} \tag{3.20}
$$

O funcional dos resíduos para esta etapa é dado por

<span id="page-85-0"></span>
$$
U\left(\hat{\mathbf{p}}\right) = \sqrt{\frac{\sum_{t=t_i}^{t_f} \parallel T_f^o(t, z) - T_f^c\left(t, z, \hat{\mathbf{p}} + \Delta \mathbf{p}\right) \parallel^2}{n_{npts}}}
$$
(3.21)

sendo  $T^0_f(t,z)$  $T^0_f(t,z)$  a TFA observada e  $T^c_f(t,z,\hat{\mathbf{p}} + \Delta \mathbf{p})$  a TFA calculada para o modelo inicial  $\hat{\mathbf{p}} + \Delta \mathbf{p}$  o termo  $\Delta \mathbf{p}$  representando uma perturbação dos valores dos parâmetros, aplicada à solução obtida na etapa anterior. A minimização do funcional [3.21](#page-85-0) determina o modelo  $\tilde{p}$ , que é aceita como solução da inversão sequencial AMA-TFA por ajustar os dois perfis de dados, meta não alcançada tanto pela solução automática obtido com o modelo de linhas equivalentes ou pelo modelo que ajusta apenas o perfil AMA na primeira etapa da inversão sequencial. Sendo assim, a implementação das rotinas propostas nas subseções [3.2.1](#page-78-1) e [3.2.2,](#page-81-2) tornam a rotina de [Cavalcante](#page-161-1) [\(2019\)](#page-161-1) menos dependente da interação humana para escolha de intervalos aceitáveis para os parâmetros do modelo de lâminas.

As minimizações do funcional [3.19](#page-84-1) sujeito às inequações [3.18](#page-84-0) e do funcional [3.21](#page-85-0) su-jeito às inequações [3.20,](#page-84-2) podem ser realizadas por diferentes métodos capazes de lidar com problemas não-lineares. Em nossas pesquisas avaliamos tanto o método da evolução dife-rencial [\(Storn e Price, 1997\)](#page-169-3), quanto o método quase-Newton de memória limitada [\(Byrd](#page-161-2) [et al., 1995\)](#page-161-2). O método da evolução diferencial é uma abordagem heurística que busca obter o mínimo global da função objetivo, função responsável por minimizar os funcionais [3.19](#page-84-1) e [3.21](#page-85-0) em nosso caso. Ele faz uso de uma população de vetores contendo parâmetros do problema que s˜ao definidos aleat´oriamente dentro dos limites fornecidos, configurando uma geração populacional inicial. Durante sua execução, novas gerações são criadas a partir de processos de mutação e *crossovers* (simulando uma variabilidade genética). Cada geração é avaliada, de forma que muitas avaliações da função objetivo são realizadas para se obter uma solução, o que resulta em grande tempo computacional a se depender do número de variáveis envolvidas. O método quase-Newton de memória limitada por sua vez, utiliza projeção de gradiente para mapear a função objetivo e fornecer seu mínimo, que a depender do forma da função objetivo pode ser um mínimo local, não representando a solução ótima do problema. O termo memória limitada diz respeito a aproximações feitas para a matriz Hessiana da função objetivo utilizada nos cálculos, reduzindo o esforço computacional. Ambos os métodos estão bem implementados em bibliotecas da linguagem Python de programação e uma vez que possuímos uma forma de obter uma solução au-tomática segundo a subseção [3.2.2](#page-81-2) utilizada para definir os vínculos do problema segundo

as inequações [3.18](#page-84-0) e [3.20,](#page-84-2) optamos por utilizar a o método quase-Newton segundo a rotina presente na biblioteca  $SciPy^2$  $SciPy^2$ .

# 3.3 Resumo da abordagem para diques aflorantes e subaflorantes

A abordagem proposta para diques aflorantes e subaflorantes pode ser resumida em duas etapas, uma de processamento que culmina na obtenção da solução automática e outra referente à inversão sequencial AMA-TFA que fornece a solução do problema. O fluxograma presente na Figura [3.4](#page-86-1) traz uma visão geral da abordagem proposta.

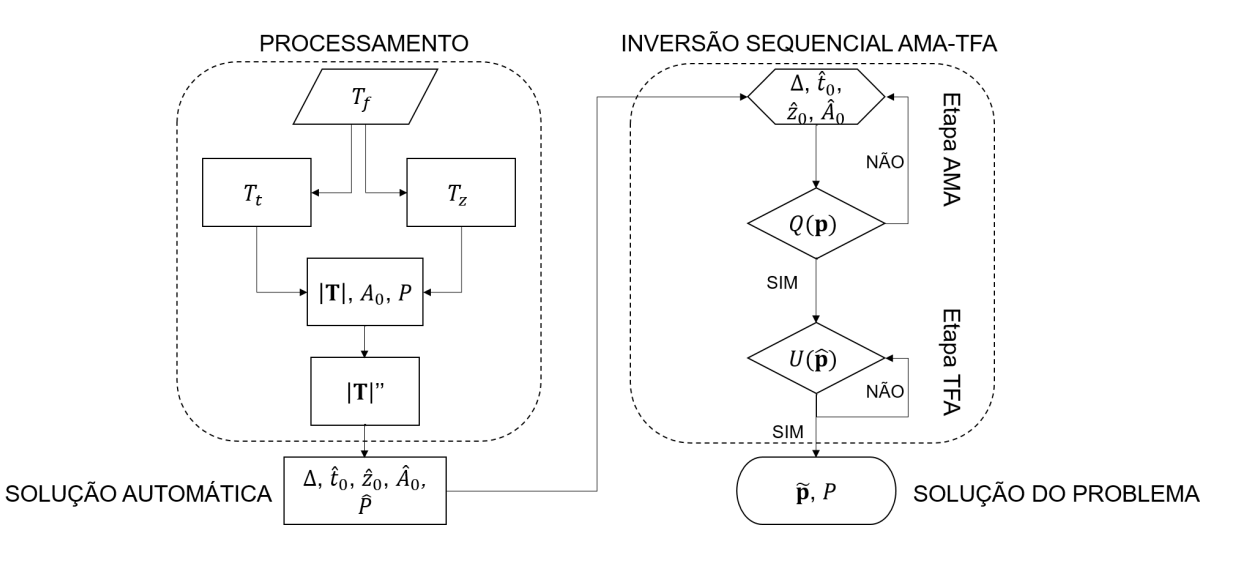

<span id="page-86-1"></span>Figura 3.4: Fluxograma de etapas executadas para a abordagem de diques aflorantes e subaflorantes.

# 3.4 Simulação numérica: enxame de diques (sem cobertura basáltica)

O objetivo de uma simulação numérica é avaliar a potencialidade e as limitações da metodologia proposta. Tendo isso em mente, as simulações numéricas ilustram as etapas da inversão sequencial AMA-TFA, analisar a sensibilidade ao ruído da metodologia proposta e simular uma aplicação em condições próximas às observadas em um enxame de diques. Para tanto, as simulações numéricas apresentam uma disposição crescente de complexidade.

<span id="page-86-0"></span><sup>&</sup>lt;sup>2</sup> função de minimização: scipy.optimize.fmin\_l\_bfgs\_b documentação: https://docs.scipy.org/doc/scipy/reference/generated/scipy.optimize.fmin l bfgs b.html

#### 3.4.1 Caso 0: Efeito da remanência nas estimativas de profundidade

Conforme mostrado na seção [2.1,](#page-48-0) a TFA considera a intensidade de magnetização total  $(|M|)$  conforme a equação [2.11,](#page-51-0) sendo que M é obtido pela soma vetorial da magnetização induzida  $M_i$  e remanente  $M_r$  conforme a equação [2.12.](#page-52-0) Dessa forma para uma fonte em uma mesma posição, a medida que relação entre as direções e intensidades de  $\mathbf{M}_i$  e  $\mathbf{M}_r$ se alteram, as amplitude do sinal medido variam e por consequência as amplitudes para a AMA calculada também. À primeira vista, poderia-se imaginar a existência de um problema com a determinação de profundidades para fontes com remanência. Entretanto,  $\acute{\text{e}}$  preciso observar que mudanças na magnetização total, um parâmetro bastante sensível na metodologia proposta, acarretam em mudanças em todo o campo gerado e não apenas nas amplitudes.

Para ilustrar o efeito da remanência nos campos gerados e avaliar a capacidade da abordagem proposta em mapear o posicionamento das fontes com remanˆencia, foram realizadas simulações numéricas para diferentes configurações de M. Para tanto, uma lâmina de 50 m de espessura foi posicionada em  $(t_0, z_0) = (25000, 1000)$  m, considerando-se desde apenas o efeito de magnetização induzida até a presença de magnetização remanente em diferentes direções. Utilizou-se altitude de voo simulada de 100 m e intervalo de amostragem de 50 m. A Figura [3.5](#page-88-0) apresenta os resultados do procedimento proposto tal qual o fluxograma [3.4](#page-86-1) para as diferentes magnetizações consideradas. Os ajustes para solução automática recuperam as principais tendências observadas nos dados sintéticos, ajustes esses que são refinados pela solução obtida pelo procedimento de inversão (em especial para a TFA). E poss´ıvel observar que para todos os casos simulados, o procedimento proposto foi eficaz em recuperar o posicionamento verdadeiro da fonte. Além disso, se observa estabilidade na determinação dos intervalos  $\Delta$  e das probabilidades.

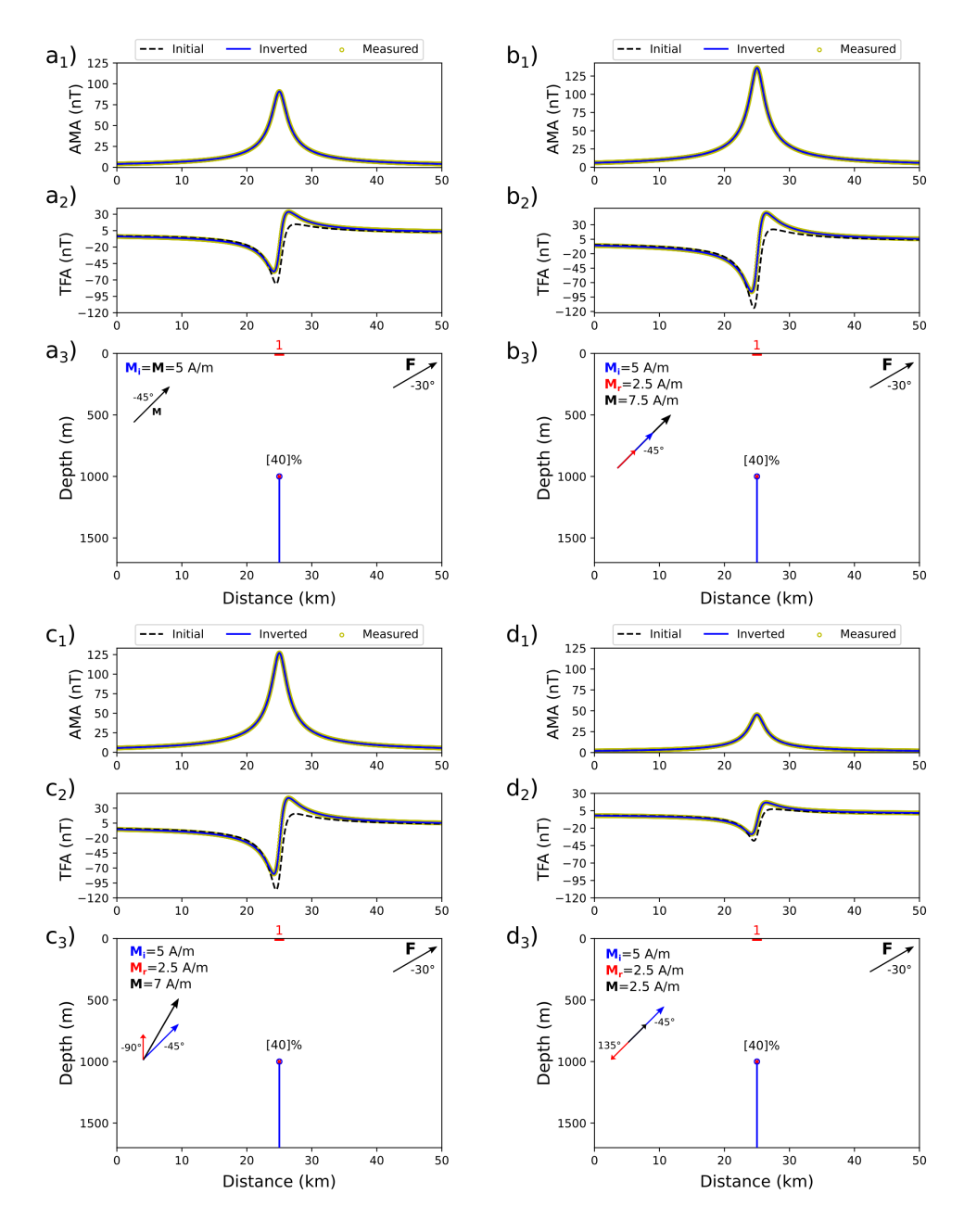

<span id="page-88-0"></span>Figura 3.5: Resultado do procedimento proposto na identificação de fontes com diferentes efeitos de magnetização remanente.  $a_1$ ) Ajuste da TFA para modelo com magnetização induzida apenas. TFA calculada a partir do modelo verdadeiro (círculos amarelos), ajuste obtido pela solução inicial (tracejado preto), ajuste obtido pela inversão sequencial AMA-TFA (linha azul).  $a_2$ ) Ajuste da AMA para modelo com magnetização induzida apenas. AMA calculada a partir do modelo verdadeiro (círculos amarelos), ajuste obtido pela solução inicial (tracejado preto), ajuste obtido pela inversão sequencial AMA-TFA (linha azul). a<sub>3</sub>) Posição do modelo verdadeiro com polaridade normal da magnetização (linha azul vertical), solução automática (x vermelho), solução obtida pela inversão sequencial AMA-TFA seguindo o mesmo padrão de cores para polaridade (círculo), propabilidade associada à solução do problema (porcentagem), intervalo  $\Delta$  (traço vermelho). b<sub>1</sub>), b<sub>2</sub>) e b<sub>3</sub> se referem aos resultados para o modelo com  $\mathbf{M}_r$  de mesma direção e sentido que  $\mathbf{M}_i$ .  $c_1$ ),  $c_2$ ) e  $c_3$  se referem aos resultados para o modelo com  $\mathbf{M}_r$  de direção diferente de  $\mathbf{M}_i$ .  $\mathrm{d}_1$ ),  $\mathrm{d}_2$ ) e  $\mathrm{d}_3$  se referem aos resultados para o modelo com  $\mathbf{M}_r$  de mesma direção que  $\mathbf{M}_i$ , mas sentido oposto.

### 3.4.2 Caso 1: Modelo com dois diques

Esta simulação com dados sintéticos visa ilustrar os procedimentos básicos da abordagem proposta e explorar as capacidades e limitações da inversão sequencial AMA-TFA. Para tanto é utilizado um modelo com dois diques separados, resultando uma baixa interferência entre as anomalias geradas, com testes repetidos para diferentes níveis de ruído para avaliar a estabilidade da determinação da derivada segunda horizontal da AMA e determinação dos intervalos  $\Delta_j$  necessários para avaliar as probabilidades dos modelos. O modelo de dois diques é composto pela posição de lâminas com posições  $(t_0, z_0)$  em  $(2500,50)$  e  $(7500,150)$ , considerando um perfil de 10 km de extensão, as duas lâminas equivalentes a linhas de corrente com intensidade de  $A_0 = 100$  A. Para simular um modelo com duas direções de magnetização, a lâmina mais rasa apresenta direção normal de delo com duas direções de magnetização, a lâmina mais rasa apresenta direção normal de<br>magnetização (+68°), a mais profunda um direção reversa (-68°), para tanto considerando magnetização (+68°), a mais profunda um direção reversa (-68°), para tanto considerando<br>um campo magnético local com inclinação de I=68°. O conjunto de dados sintéticos foi gerado simulando uma altura de voo de 100 m a uma taxa de amostragem de 50 m.

#### <span id="page-89-0"></span>3.4.2.1 Análise de sensibilidade ao ruído

Para testar a sensibilidade ao ruído do método proposto, a anomalia magnética calculada a partir do modelo foi corrompida com ruído gaussiano aleatório de média zero, mas com três níveis de ruído diferentes,  $1\%$ ,  $2\%$  e  $5\%$  com respeito a amplitude máxima dos dados. A TFA para os três níveis de ruído foi processada segundo o conjunto de equações [2.27,](#page-56-0) para se obter os componentes t e z e calcular a AMA. A derivada segunda da AMA foi obtida através do cálculo por diferenças finitas utilizando o esquema de diferenças centrais. Os dados foram filtrados com um filtro Butterworth passa-baixa [\(Herrmann, 1971\)](#page-165-1) de ordem 2 e corte de 0.00155 ciclos/m (∼ 645 m de comprimento de onda). O filtro com essas especificações foi aplicado aos três conjuntos de dados, mesmo considerando o nível crescente de ru´ıdo em que os dados sint´eticos foram gerados. Baseado nas derivadas da AMA, o número de intervalos em que  $|\mathbf{T}(t,z)|'' < 0$  foi determinado como os intervalos  $\Delta_j$ correspondentes, nesse caso os intervalos  $\Delta_1$  e  $\Delta_2$  para as lâminas 1 e 2. O limiar detecção para a rotina find peaks foi ajustado com base nas probabilidades obtidas, de forma a se desconsiderar mínimos espúrios para o nível de  $5\%$  de ruído.

As derivadas de segunda ordem da AMA para os diferentes níveis de ruído são mostradas

na figura [3.6.](#page-91-0) A derivada da AMA sem suavização prévia da filtragem passa-baixa é altamente oscilatória (figura [3.6c](#page-91-0)) mesmo quando aplicada ao conjunto de dados com o nível de ruído mais baixo  $(1\%)$ . A derivada AMA não filtrada mostra mínimos locais espúrios não associados às fontes magnéticas reais, ao contrário do que é observado para os resultados obtidos após a filtragem passa-baixa dos dados de entrada, para todos os níveis de ru´ıdo testados. Como visto na figura [3.6c](#page-91-0), os pontos m´ınimos s˜ao coincidentes em todos os casos, bem como os intervalos  $\Delta_1$  e  $\Delta_2$ , mostrando a importância da estabilização das derivadas nessa etapa do procedimento. Conforme mostra as figuras [3.6b](#page-91-0) e [3.6c](#page-91-0), o intervalo  $\Delta_1$  para a lâmina mais rasa são os mesmos para todos os níveis de ruído nos dados, o intervalo  $\Delta_2$  para a lâmina mais profunda, apenas mantendo-se mais estreito para o conjunto de dados de entrada com menor n´ıvel de ru´ıdo. Intervalos mais estreitos para lâminas mais rasas que, com base na equação [3.10,](#page-77-2) podem levar a probabilidade mais altas. Os níveis de ruído mais elevados de  $2\%$  e  $5\%$  devem ser considerados mais como um teste de sensibilidade para o procedimento proposto uma vez que a tecnologia moderna para levantamentos aeromagnéticos dificilmente resultaria levantamentos com ruídos maiores que 1% (∼1.5 nT) considerando a anomalia na figura [3.6b](#page-91-0).

Os resultados apresentados na figura [3.6](#page-91-0) mostram com clareza que a aplicação de filtragem passa-baixa antes do cálculo das derivadas por diferenças finitas é eficaz (e necessária) para identificar a posições das lâminas a partir da localização dos pontos de mínimo da derivada segunda da AMA e, mais importante, para a determinação dos intervalos  $\Delta_i$  que são necessários para avaliar as probabilidades do modelo.

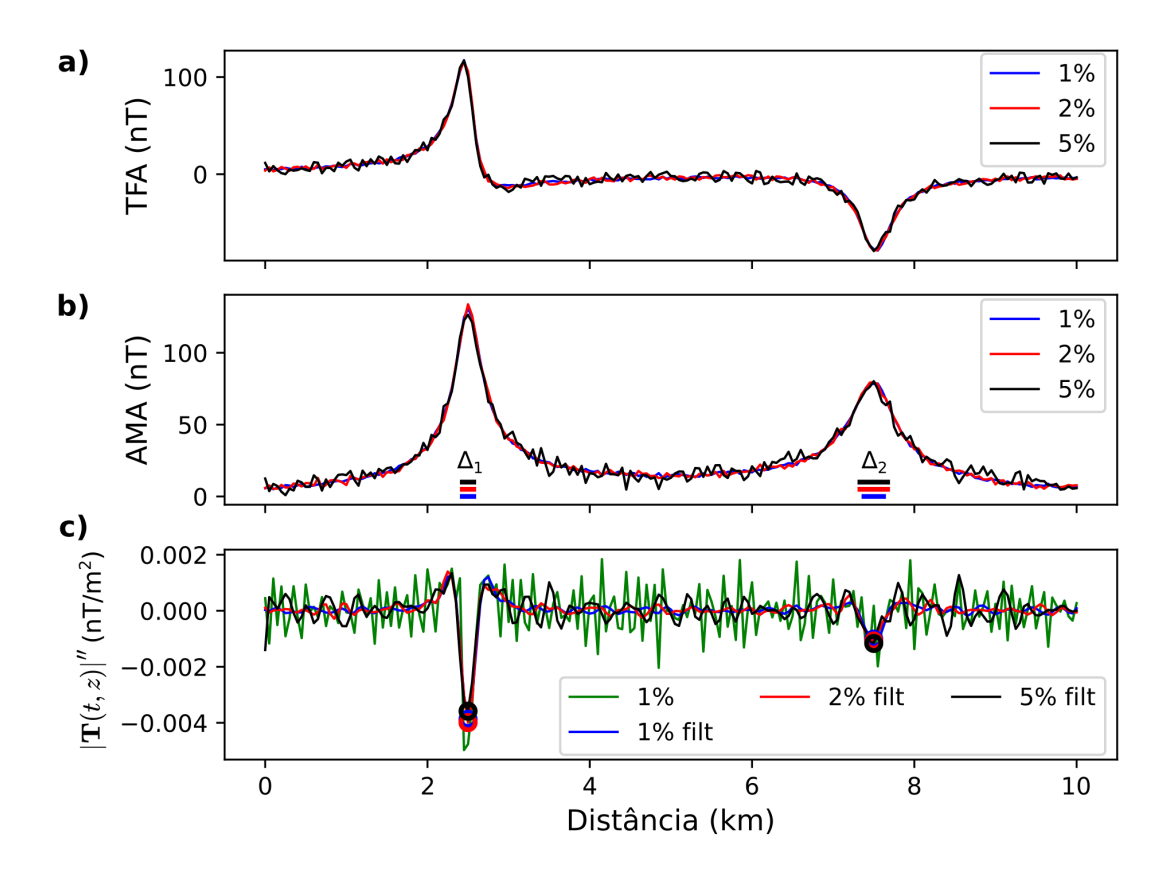

<span id="page-91-0"></span>Figura 3.6: Teste de nível de ruído para o caso 1, modelo com duas lâminas. Níveis de ruído aleatório gaussiano de média zero de 1%,  $2\%$  e 5% com respeito à amplitude máxima da AMA. a) TFA corrompida com ruído de  $1\%$  (linha azul), com ruído de  $2\%$  (linha vermelha) e com ruído de 5% (linha preta). b) AMA correspondente às anomalias da TFA e intervalos  $\Delta$  para diferentes níveis de ruído. c) Derivada horizontal de segunda ordem da AMA para diferentes níveis de ruído após filtragem passa-baixa e para a entrada de dados não filtrados (linha verde) com nível de ruído de 1%. Mínimos locais para derivada segunda da AMA (círculos) para cada entrada de dados com ruído (mesma cor das curvas).

#### 3.4.2.2 Inversão sequencial AMA-TFA e deconvolução de Euler

Os resultados da inversão sequencial AMA-TFA e deconvolução de Euler aplicadas à anomalia associada gerada pelo caso 1 (modelo com dois diques) são apresentados a seguir. Definindo o limite do ajuste de dados de tal forma que  $Q(\mathbf{p}) < 2.12 \text{ nT}$ , sendo que a convergência para esse modelo foi obtida em menos de 3 segundos de tempo computacional. A fim de comparar os resultados com um m´etodo bem conhecido, as estimativas correspondentes de  $(t_0, z_0)$  foram avaliadas aplicando-se a implementação clássica da de-convolução de Euler apresentada em [2.3.1,](#page-64-0) sendo que para manter um maior número de soluções (especialmente para a lâmina mais profunda), utilizou-se o parâmetro  $C_0 = 5$ , em vez do valor empírico de 20 proposto por [Thompson](#page-169-4) [\(1982\)](#page-169-4). O comprimento da janela móvel para a deconvolução de Euler foi de 300 m, em concordância com as recomendações de [Reid et al.](#page-168-2) [\(2014\)](#page-168-2).

A figura [3.7](#page-93-0) mostra os resultados obtidos pela inversão AMA-TFA para dados de entrada com nível de ruído de  $1\%$ . A figura [3.7a](#page-93-0) mostra o ajuste para a AMA. Nela é possível observar que a AMA calculada pela primeira etapa da inversão sequencial AMA-TFA recupera as principais tendˆencias e amplitudes observadas nos dados, o mesmo ocorrendo com a AMA calculada a partir da solução inicial. A figura [3.7b](#page-93-0) por sua vez, mostra o ajuste obtido para a TFA. Nesse caso, é possível observar que a TFA calculada (tracejado) a partir da solução inicial apresenta tendências similares aos dados, mas necessita de refinamento. Já a TFA obtida pela segunda etapa da inversão sequencial AMA-TFA, reproduz de forma mais eficaz as nuances observadas nos dados. A figura [3.7c](#page-93-0) mostra o comparativo entre o modelo verdadeiro, a solução automáticas e obtida pela inversão sequencial AMA-TFA. Nesse caso, a solução automática recupera adequadamente o posicionamento das lâminas ao longo do perfil, mas posiciona as fontes em maior profundidade do que o modelo verdadeiro. O modelo inverso por sua vez, recupera adequadamente a posição verdadeira das lâminas  $(t_0, z_0)$ . As polaridades normal e reversa também foram recuperadas corretamente, sendo que a direção de magnetização  $I_m$  apresentou erros menores que 1 grau. Para o fator de amplitude  $A_0$  os erros foram inferiores a 1 A com respeito ao valor verdadeiro de 100 A. As soluções da deconvolução de Euler são mostradas na figura [3.7d](#page-93-0) de forma que os resultados da metodologia proposta possam ser comparados com uma técnica bem conhecida. Nesse caso se observa que o espalhamento das soluções da deconvolução de Euler é mais severo para a lâmina mais profunda, sendo necessário uma análise posterior para se inferir o posicionamento dessa fonte.

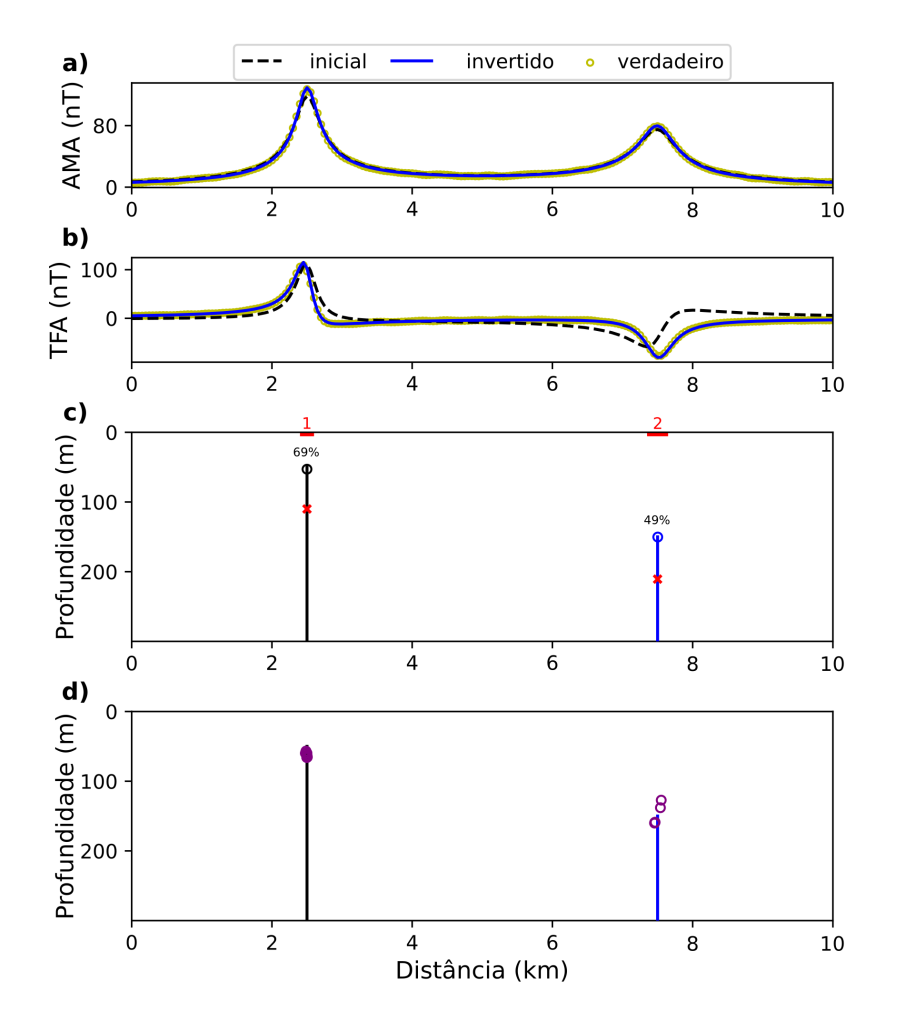

<span id="page-93-0"></span>Figura 3.7: Resultados da inversão para o caso 1, modelo com duas lâminas; dados sintéticos corrompidos com 1% da m´axima amplitude da AMA. a) AMA associada ao modelo verdadeiro (círculos amarelos), AMA calculada a partir do modelo inicial (linha tracejada preta) e AMA ajustada pela invers˜ao sequencial AMA-TFA (linha azul). b) TFA associada ao modelo verdadeiro (círculos amarelos), calculada a partir da solução inicial de testes (linha tracejada preta) e ajustada pela invers˜ao sequencial AMA-TFA (linha azul). c) Modelo verdadeiro (linhas verticais) com magnetização normal (preta) e reversa (azul). Solução obtida com a inversão sequencial AMA-TFA com magnetização normal (círculos pretos) e reversa (círculos azuis), intervalos  $\Delta_j$  (linhas vermelhas). d) Soluções da deconvolução de Euler (círculos roxos)

Os resultados nos permitem concluir que a solução inicial obtida pelo uso do modelo de linha de corrente é eficaz em realizar um mapeamento inicial das fontes em um perfil, assim como para restringir os valores limites para as etapas da invers˜ao sequencial AMA-TFA. Também é possível concluir que o uso da inversão sequencial AMA-TFA permitiu obter um refinamento dos resultados prévios da solução inicial, melhor posicionando as fontes e melhor ajustando os dados observados, assim como inferindo valores adequados para a polaridade da inclinação da magnetização e para o fator de amplitude. Sendo assim, a metodologia proposta se mostrou robusta, mesmo quando lidando com altos níveis de ruídos. Em contrapartida, a deconvolução de Euler implementada se mostrou mais suscetível ao ruído, sendo necessário uma maior intervenção do usuário através do ajuste do parâmetro  $C_0$  para mapear a lâmina mais profunda e através de cálculos posteriores para obter melhores estimativas de posicionamento.

#### 3.4.2.3 Análise detalhada dos resultados

A tabela [3.1](#page-95-0) apresenta os resultados da inversão sequencial AMA-TFA para dados com diferentes níveis de ruído, incluindo os parâmetros determinados com a formulação automática resultante do modelo de linha de corrente. Para efeito de comparação, a tabela apresenta também as estimativas de profundidade obtidas pela deconvolução de Euler. Para cada lâmina do modelo, os resultados por cada técnica são comparados, considerando os diferentes níveis de ruído nos dados de entrada. Como várias soluções de Euler podem satisfazer o critério de aceitação (veja o número de soluções de Euler para níveis de 1% e  $2\%$ ), apenas o valor médio para o conjunto de posições de Euler são mostrados na tabela.

Tal como mostra a tabela [3.1,](#page-95-0) o intervalo  $\Delta_1$  igual a 200 m fornece uma determinação precisa dos parâmetros de localização  $(t_0, z_0)$  para os diferentes níveis de ruído. Para a lâmina mais profunda, o intervalo  $\Delta_2$  é maior para os níveis de ruído mais altos (2% e 5%), apesar de manter estimativas acuradas para a localização da lâmina. Para todos os níveis de ruído, os erros na determinação automática foram insignificantes para o parâmetro  $t_0$ , porém maior para o parâmetro  $z_0$  para as profundidades de topo. A determinação au-tomática da profundidade do topo aplicando a equação [3.16](#page-82-0) para as lâminas em 50 m e 150 m foram inferidas em n´ıveis mais profundos, 83 m a 95 m e 161 a 182 m, respectivamente, mas ainda significativas para uso como solução inicial na inversão de dados e para qualitativamente discriminar lâminas em diferentes profundidades. Esses erros na determinação de profundidade podem ser atribuídos a uma perda incipiente de amplitude decorrente da filtragem passa-baixa, que para o modelo considerado parece ser proporcionalmente mais severa para anomalia associada à lâmina mais rasa, como tal com maior conteúdo espectral nas frequências altas.

As probabilidades inferidas a partir do modelo de linha de corrente forneceram inferências não triviais (do tipo: "fontes mais prováveis em níveis mais rasos"), atribuindo probabilidades semelhantes (55% a 57% e 46% a 56%) tanto para a lâminas mais rasa quanto para a mais profunda. Além disso, as inferências sobre a probabilidade de cada lâmina no modelo não são degradadas por níveis mais altos de ruído. Notar que as variações nas estimativas dos intervalos  $\Delta_1$  e  $\Delta_2$  são da ordem de 3x o intervalo de amostragem (50 m).

As estimativas de profundidade pela deconvolução de Euler, para as diversas condições de ruído, forneceram estimativas mais precisas que as fornecidas pelo modelo automático de linha de corrente, mas com maior incerteza sobre a localização da fonte ao longo do perfil. Como veremos para o modelo com maior n´umero de diques, essa menor capacidade da deconvolução de Euler de posicionamento de diques adjacentes, tende a se agravar para modelos mais complexos dificultando a identificação do número de lâminas que compõe o modelo. Exceto pela estimativa do parâmetro  $z_0$  para a fonte mais profunda sob nível de ruído de 1%, a inversão sequencial AMA-TFA utilizando as soluções automáticas do modelo de linha de corrente mostrou maior precisão em determinar a posição das fontes se comparada com a deconvolução de Euler.

<span id="page-95-0"></span>Tabela 3.1 - Resultados do caso 1 para localização das lâminas finas  $(t_0, z_0)$  posicionadas em  $(2500, 50)$  e  $(7500, 150)$  em metros, em relação à entrada de dados com diferentes níveis de ruído de 1%, 2% e 5% da amplitude máxima da AMA. Parâmetros  $\Delta$ ,  $\hat{t}_0$ , e  $\hat{z}_0$  do modelo automático de linha de corrente; parâmetros  $t_0$ ,  $z_0$ , e P (probabilidade de Cauchy) referente à inversão de todos os dados do perfil ; parâmetros  $t_{0,E}$ ,  $z_{0,E}$  são as saídas da deconvolução de Euler (valores médios das soluções  $\eta_E$  aceitas). Erros no formato xx(yy) assumindo os valores estimados xx em metros e o erro yy com respeito ao valor verdadeiro, também em metros.

| lâmina | parâmetro       | $1\%$   | $2\%$   | $5\%$   |  |
|--------|-----------------|---------|---------|---------|--|
|        | $\Delta$ (m)    | 200     | 200     | 200     |  |
|        | $\hat{t}_0$ (m) | 2500(0) | 2500(0) | 2500(0) |  |

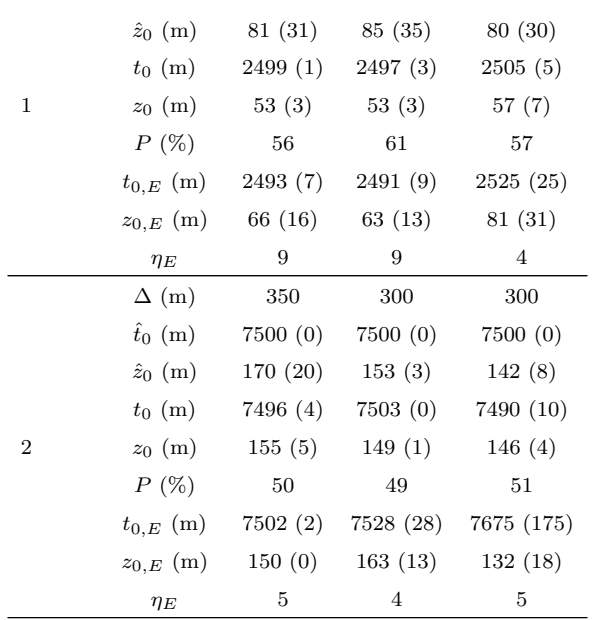

# 3.4.3 Caso 2: Modelo de enxame de diques

O objetivo desse teste de simula¸c˜ao com um modelo bem mais complexo que o do caso anterior ´e ilustrar a capacidade da invers˜ao sequencial AMA-TFA em recuperar a distribuição de múltiplos diques tal como observados em um enxame de diques. Para tanto, foi gerado um modelo composto por 22 lâminas com parâmetros aleatoriamente definidos com respeito a dois valores de referência, de forma a simular duas gerações de diques, respectivamente com profundidades médias de 50 m e 150 m. Ambas as gerações utilizaram o valor de 100 A para o parâmetro  $A_0$  de equivalência com o modelo de linha de corrente. As direções de magnetização foram aleatoriamente escolhidas entre configurações corrente. As direções de magnetização foram aleatoriamente escolhidas entre configurações<br>normal ou reversa, considerando os valores médios de 68° e -68° respectivamente para as normal ou reversa, considerando os valores médios de 68° e -68° respectivamente para as<br>gerações rasa e profunda. O valor de 68° foi escolhido por ser o valor observado para a inclinação do campo local da aplicação em caso real na Irlanda do Norte, a ser tratado na seção [3.5.](#page-103-0) A altitude de voo simulada foi de 100 m e a taxa de amostragem simulada de 1 ponto de medida a cada 50 m. O parâmetro  $t_0$  foi definido aleatoriamente, levando em conta a extensão do perfil (30 km), evitando, porém, a sobreposição de fontes.

Para simular um nível de ruído nos dados, a TFA obtida via modelagem direta foi corrompida com ruído Gaussiano aleatório de média zero e desvio padrão de 1 nT. O procedimento de mudança de componentes apresentado na subseção [2.2.2](#page-55-0) foi utilizado para calcular os componentes  $T_t$  e  $T_z$  necessários para a obtenção da AMA segundo a equação [3.4.](#page-76-1)

# 3.4.3.1 Aplicação da razão de amplitudes  $R_{AS}$

Uma vez que esse caso se assemelha mais a um enxame de diques, a técnica do  $R_{AS}$ também é aplicada ao caso 2, tal qual desenvolvido na subseção [2.3.2,](#page-68-0) de forma a avaliar a capacidade dessa técnica em lidar com múltiplas fontes interferentes e com ruído. Além disso, buscamos avaliar a capacidade dessa técnica em fornecer uma solução inicial utilizável pela inversão sequencial AMA-TFA, uma vez que se trata de uma técnica rápida e simples de se utilizar. Para previnir a amplificação de ruídos, foi utilizado o filtro Butterworth de ordem 2 e corte de 0.002 ciclos/m (comprimento de onda de ∼ 500 m) para atenuar o efeito do ruído. O valor de corte foi empiricamente definido, considerando o valor mínimo de corte em que os intervalos obtidos representassem feições observáveis na AMA. Entende-se como feições observáveis na AMA, aquelas com forma de sino ou inflexões resultantes de interferência entre fontes adjascentes.

A figura [3.8](#page-98-0) mostra os resultados do  $R_{AS}$  aplicado ao caso 2. As figuras [3.8a](#page-98-0) e [3.8b](#page-98-0) mostram a AMA e ASA calculadas a partir dos dados filtrados. A figura [3.8c](#page-98-0) mostra que cerca de 13 das 22 lâminas são demarcadas de forma relativamente precisa pelas hipérboles, entretanto, com alguns problemas. O primeiro deles é que a interferência das anomalias dificulta a delimitação das fontes, conforme observado para as fontes de número 5, 21 e 22 do modelo. Nesses casos o ápice das hipérboles não é bem definido, não permitindo individualizar as fontes. Um segundo problema diz respeito às oscilações observadas nas bordas dos dados e também próximo das posições 10 e 20 km, causadas pela amplificação do ruído no cálculo da ASA principalmente. Essas oscilações geram hipérboles espúrias erroneamente indicando a presença de fontes. Por fim, existem casos em que se observa um erro considerável na definição da profundidade. Isso ocorre para as fontes 2, 3, 6 e 7 por exemplo, para as quais o ápice das hipérboles se encontra muito abaixo do valor verdadeiro gerando um erro maior que 100 m.

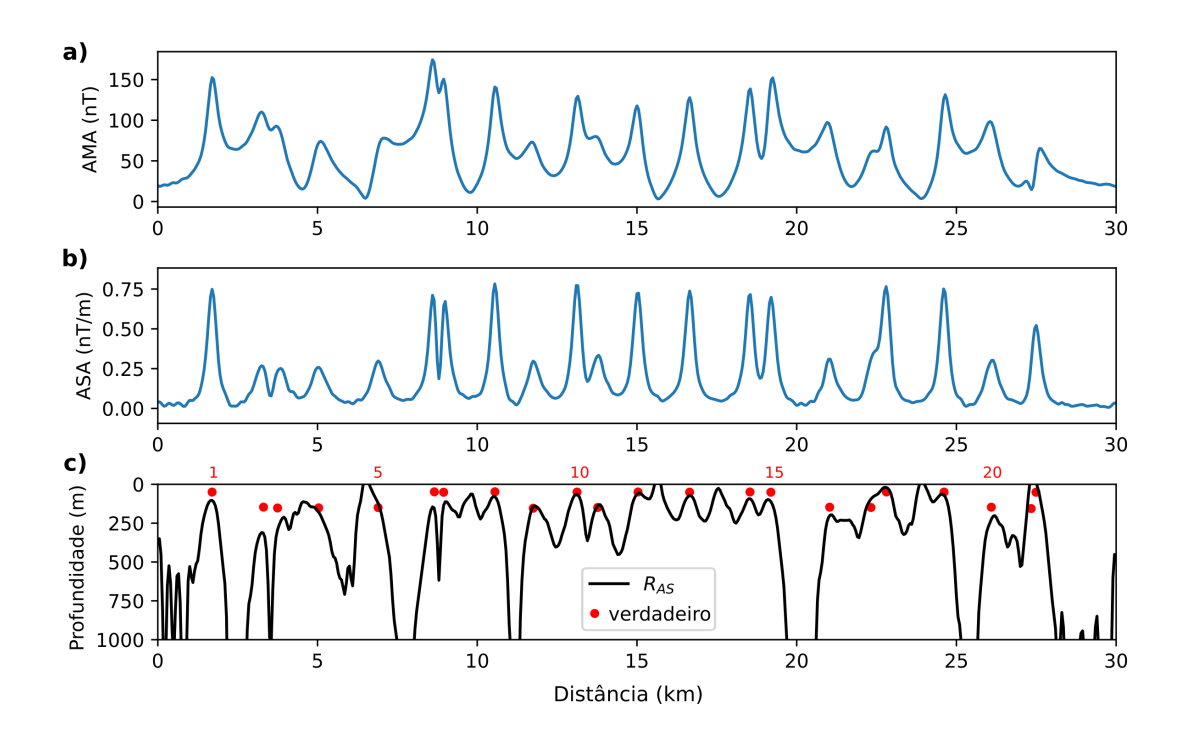

<span id="page-98-0"></span>Figura 3.8: Resultados da aplicação do  $R_{AS}$  aos dados sintéticos do caso 2. a) AMA para o conjunto de dados sintéticos após filtragem com passa-baixa. b) ASA para os dados sintéticos após filtragem com passa-baixa. c) Hipérboles geradas por  $R_{AS}$  (linha preta), posição verdadeira (círculos vermelhos) e numeração das posições verdadeiras (números vermelhos).

Sendo assim, se faz necessário o uso de etapas de pós-processamento para delimitar um número mínimo de fontes com o  $R_{AS}$ , o que demandaria uma maior interferência do usu´ario para atingir o objetivo proposto. Por esse motivo, optamos por declinar do uso do  $R_{AS}$  na sequência dos testes e aplicações com dados reais.

### 3.4.3.2 Filtragem de dados e número mínimo de diques

Com foco na identificação do número mínimo de diques, um filtro passa-baixa foi inicialmente aplicado para atenuar o nível de ruídos nos dados, permitindo assim a aplicação dos procedimentos descritos nas seções [3.2.1](#page-78-1) e [3.1.3.](#page-77-3) Nesse caso foi utilizado o filtro Butterworth de ordem 2 e corte de 0.002 ciclos/m (comprimento de onda de ∼ 500 m). A figura [3.9](#page-99-0) mostra que foram identificados 22 intervalos  $\Delta_j$ nos quais a derivada segunda da AMA ´e negativa. Os intervalos identificados variam entre 150 e 400 m com a mediana em 200 m, enquanto os mínimos locais se concentram em duas faixas, uma acima e outra abaixo de  $-0.0025$  nT/m<sup>2</sup>. Além disso, na figura [3.9b](#page-99-0) fica evidente a necessidade da filtragem para uma determinação eficiente do número de fontes, uma vez que essa operação reduz

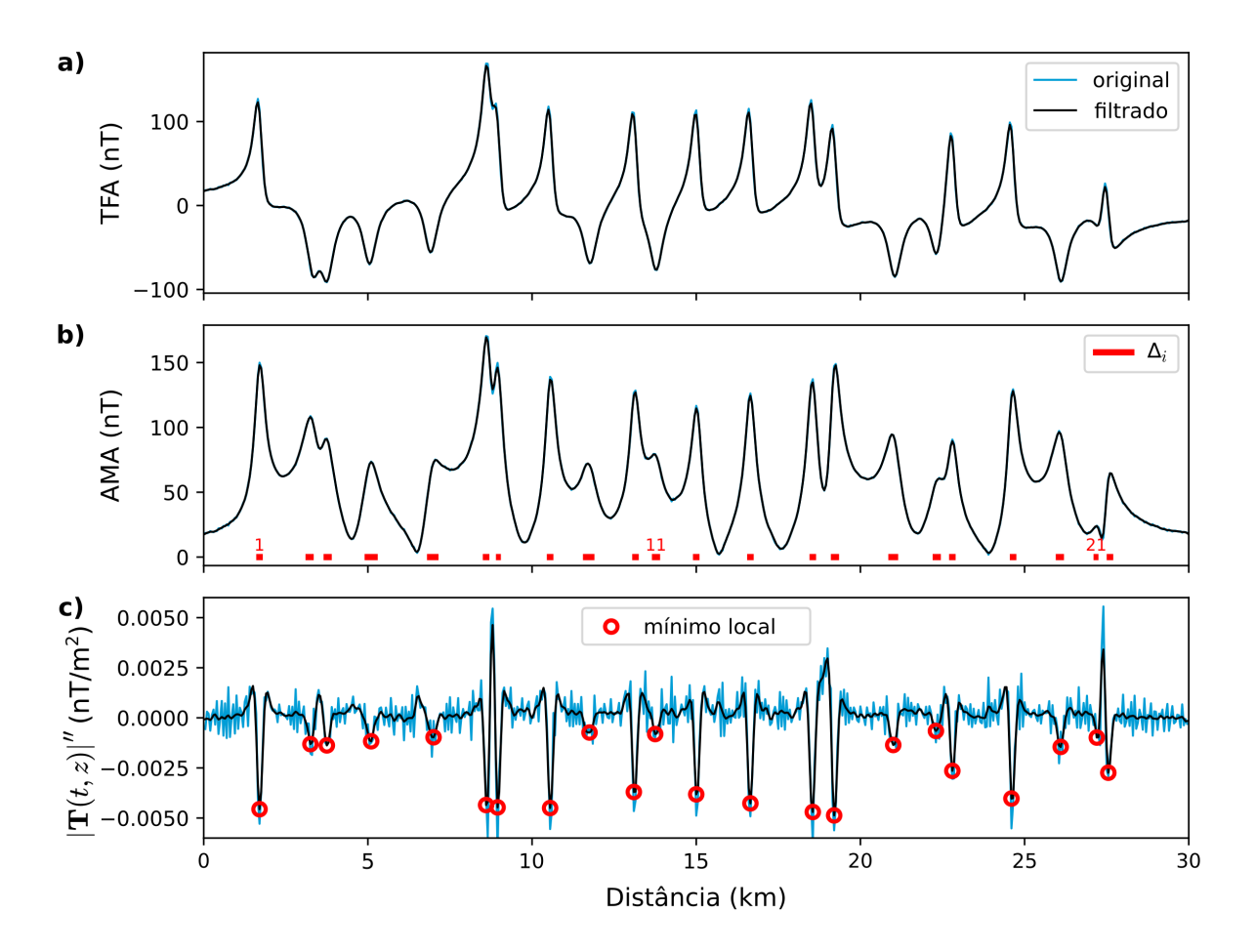

significativamente o número de mínimos locais que poderiam levar a soluções espúrias.

<span id="page-99-0"></span>Figura 3.9: Procedimento automático de identificação de intervalos com derivada segunda de AMA negativa para o caso 2. a) TFA n˜ao filtrada (azul) e filtrada (preto) para dados sintéticos corrompidos com ruído Gaussiano aleatório de média zero. b) AMA não filtrada (azul) e filtrada (preto) calculada a partir de a). Intervalos com a derivada segunda de AMA negativa marcados em vermelho e numerados da esquerda para a direita. c) Derivada segunda da AMA não filtrada (azul) e filtrada (preto), com pontos de mínimo local marcados (círculos vermelhos). A alta oscilação da derivada segunda da AMA não filtrada, impede uma definição estável dos intervalos com derivada negativa ou de pontos com mínimo local.

#### 3.4.3.3 Inversão sequencial AMA-TFA e deconvolução de Euler

O resultado da invers˜ao sequencial AMA-TFA aplicada ao caso 2 foi obtido definindose inicialmente o limite  $Q(\mathbf{p}) < 1.02$  nT para o estágio de minimização da TFA. Nessa condição, a convergência foi obtida em aproximadamente 18 minutos de tempo computacional. O mesmo algoritmo falhou em convergir após 1.5 horas (interrompido após 10000 interações) quando utilizada a rotina sem a solução inicial fornecida pela equivalência com linha de corrente, ou seja, fazendo uso de uma semente aleatória, para valores limites plausíveis para intensidade e inclinação da magnetização, espessura e profundidade. O tempo computacional aqui mencionado se refere a uma plataforma com processamento paralelo<sup>[3](#page-100-0)</sup>, implementada usando uma biblioteca de multiprocessamento da linguagem Python<sup>[4](#page-100-1)</sup>. Esse teste computacional ilustra a importância de se escolher soluções de teste automaticamente determinadas de acordo com as propriedades da AMA para inverter um perfil de dados por completo com menor esforço computacional.

A figura [3.10](#page-101-0) mostra os resultados da inversão para a anomalia gerada pelo caso 2 inicialmente ajustando a AMA (figura [3.10.](#page-101-0)a) e, em seguida, a TFA (figura [3.10.](#page-101-0)b). O ajuste proporcionado pela solução automática (figura [3.10.](#page-101-0)a) recupera satisfatoriamente as principais tendˆencias na curva dos dados, embora deixa sem ajuste alguns pontos da curva. Ainda assim, a solução automática corretamente posiciona as lâminas ao longo do perfil conforme mostra a figura [3.10.](#page-101-0)c. O ajuste satisfatório aos dados no perfil da AMA é ob-tido após a inversão da AMA (figura [3.10.](#page-101-0)a). Os parâmetros obtidos na inversão da AMA são utilizados como vínculos na inversão da TFA, exceto pelo parâmetro de inclinação da magnetização, que pode variar entre os valores máximos e mínimos estabelecidos. O modelo obtido com a inversão da AMA propicia um bom ajuste à curva de TFA (figura  $3.10 \text{ b}$ ) e é representado na figura  $3.10 \text{ c}$ . Esse modelo, por ajustar as curvas de AMA e TFA é considerado como solução do problema não linear de ajuste aos dados. Conforme mostra a figura [3.10.](#page-101-0)c, a localização das lâminas é acuradamente determinada pela solução equivalente da linha de corrente, apesar de superestimar suas profundidades. Os estágios da invers˜ao AMA-TFA refinam essas profundidades permitindo um melhor ajuste aos dados observados ao longo do perfil. Os parâmetros de profundidade obtidos na inversão sequencial (representados pelas posições das lâminas) em muitos casos coincidem com os valores verdadeiros de profundidade (círculos vermelhos na figura [3.10.](#page-101-0)c).

<span id="page-100-0"></span><sup>&</sup>lt;sup>3</sup> Recursos: 1 nó do cluster Águia 4 com 20 cores e 512 GB de RAM, processador Intel(R)  $Xeon(R)$ CPU E7- 2870 @ 2.40GHz. http://hpc.usp.br/recursos/cluster-aguia/

<span id="page-100-1"></span><sup>4</sup> Pacote multiprocessing dispon´ıvel em: https://docs.python.org/3/library/multiprocessing.html

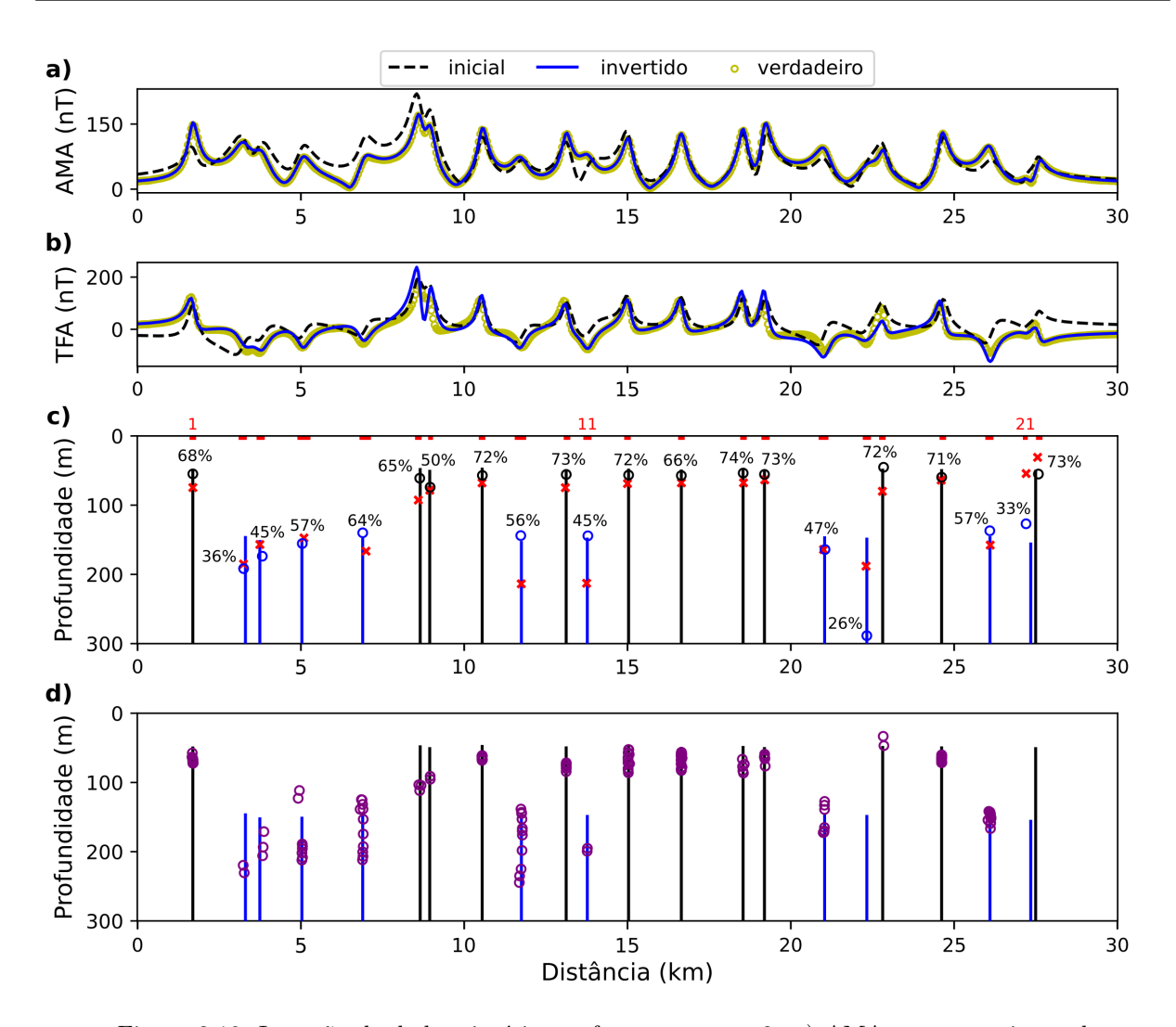

<span id="page-101-0"></span>Figura 3.10: Inversão de dados sintéticos referente ao caso 2: a) AMA para o conjunto de dados sintéticos filtrados (círculos amarelos), avaliados a partir do modelo de linha de corrente (tracejado preto) e do modelo obtido pela inversão sequencial AMA-TFA (linha azul); b) TFA para os dados sintéticos filtrados (círculos amarelos), avaliados a partir da solução que se ajusta ao perfil AMA (tracejado preto) e avaliados a partir do modelo obtido pela inversão sequencial AMA-TFA (linha azul); c) Modelo verdadeiro com magnetização normal  $(\text{linhas pretas})$  e reversa  $(\text{linhas azuis})$ , solução de testes do modelo de linha de corrente (x vermelhos) e solução obtida pela inversão sequencial AMA-TFA (círculos) atribuindo magnetização normal (preto) e reversa (azul). Os 22 intervalos em que a AMA tem a derivada segunda horizontal negativa são marcados (segmentos vermelhos). Probabilidades para o modelo obtido com a inversão sequencial AMA-TFA expressa em %. d) Soluções da deconvolução de Euler (círculos roxos) determinadas com índice estrutural 1 e janela móvel de 500 m de comprimento, totalizando 142 soluções; o modelo verdadeiro é plotado como referência.

Para comparar os resultados com um método bem estabelecido, a figura [3.10.](#page-101-0)d apre-senta a solução obtida com o método da deconvolução de Euler [2.3.1,](#page-64-0) com janelas correspondentes de 500 m, índice estrutural 1 e  $C_0 = 20$ . É possível notar que as soluções do Euler apresentam considerável dispersão na profundidade, efeito já observado no caso 1

da simulação numérica. Porém, aqui esse efeito é agravado em função da complexidade do modelo, atingindo uma centena de metros para as lâminas número 5 e 9, por exemplo. Adicionalmente, nota-se que as soluções de Euler não recuperaram as lâminas 17, 21 e 22, enquanto o procedimento proposto recuperou a lâmina 22 e, ao menos, indicou a existência das outras duas. Assim como ocorrido no caso 1, no caso 2 o procedimento de inversão sequencial mostra maior acurácia em identificar a posição das fontes, além de obter estimativas para o parâmetro  $A_0$  e para direção de magnetização  $I_m$ .

# 3.4.3.4 An´alise detalhada dos resultados

Para comparar as soluções obtidas com a inversão sequencial AMA-TFA para o caso 2, as soluções foram organizadas de forma ascendente na tabela [3.2](#page-102-0) com relação às posições  $t_0$  ao longo do perfil, representando a sequência de lâminas da esquerda para a direita, tal como aparecem na figura [3.10.](#page-101-0)c. Além dos parâmetros obtidos por inversão, também são mostrados os intervalos  $\Delta_i$  e parâmetros obtidos de forma automática utilizando o modelo de linha de corrente.

<span id="page-102-0"></span>Conforme mostrado na tabela [3.2,](#page-102-0) existe uma boa concordância entre os parâmetros verdadeiros e estimados, com as probabilidades assumindo valores mais altos após a inversão AMA-TFA. Isso ocorre porque a solução automática tende a inferir fontes mais profundas como tais associadas a uma menor probabilidade considerando um mesmo intervalo  $\Delta_j$ . Em média os intervalos  $\Delta_j$  variam entre 3 a 8 intervalos de medida (150 a 400 m). Para posições  $t_0$ , cerca de 82% das soluções possuem erros menores que 50 m. Para  $A_0$ , aproximadamente  $77\%$  das soluções possuem erro inferior a 50 A; para  $z_0$  95% dos erros são menores que 50 m. Considerando as estimativas para inclinação da magnetização  $I_m$ , 68% das estimativas possuem erro inferior a 30 graus. Vale notar que nenhuma das soluções errou a polaridade do modelo verdadeiro, parâmetro chave para identificação de diques com diferentes registros paleomagnéticos. Um erro maior na profundidade  $z_0$  é observado para a lâmina 17, próxima a uma lâmina mais rasa dificultando sua determinação. A baixa probabilidade calculada para a lˆamina 17 resulta da estimativa incorreta de profundidade, uma vez que o intervalo  $\Delta_{17}$  se mantém inalterado após sua determinação com base no intervalo negativo da derivada segunda da AMA.

Tabela 3.2 - Teste de inversão de dados sintéticos com parâmetros automáticos inferidos a partir do modelo de linha automática de corrente e após a inversão sequencial AMA-TFA para o caso 2. Probabilidades  $\hat{P}$  (modelo de teste de linha de corrente) e P (modelo obtido pela inversão sequencial AMA-TFA) avaliado com a equação [3.10](#page-77-2) para os intervalos  $t_{0}^{j} \pm \Delta_{j}/2,$  $i = 1$ : 22 lâminas finas. Modelo verdadeiro  $A_0 = 100$ A;  $i_m = 68°$ e $i_m = -68°$ ; posição  $t_0$ definida aleatoriamente e  $z_0$  e definida por distribuições gaussianas centradas em 50 e 150 m. Erros representados em parêntesis considerando a não-unicidade das soluções.

| lâmina         | $\Delta(m)$ | $\hat{P}(\%)$ | $\hat{A}_0(A)$ | $\hat{t}_0(\text{m})$ | $\hat{z}_0(m)$ | $P(\%)$ | $A_0(A)$ | $t_0(m)$   | $z_0(m)$ | $i_m$ (deg) |
|----------------|-------------|---------------|----------------|-----------------------|----------------|---------|----------|------------|----------|-------------|
| $\mathbf{1}$   | 200         | 55            | 121            | 1700                  | 75             | 68      | 97(2)    | 1700(1)    | 55(5)    | 61(8)       |
| $\overline{2}$ | 250         | 33            | 152            | 3250                  | 185            | 37      | 97(2)    | 3253(56)   | 192(45)  | $-45(22)$   |
| $\sqrt{3}$     | 250         | 38            | 116            | 3750                  | 157            | 45      | 95(6)    | 3825(75)   | 174(21)  | $-79(10)$   |
| $\overline{4}$ | 400         | 56            | 89             | 5100                  | 147            | 58      | 106(5)   | 5049(13)   | 155(4)   | $-58(11)$   |
| $\bf 5$        | 350         | 62            | 92             | 7000                  | 166            | 65      | 86(13)   | 6899(2)    | 140(10)  | $-51(17)$   |
| $\,6$          | 200         | 48            | 155            | 8600                  | 93             | 65      | 256(156) | 8643(14)   | 61(13)   | 40(27)      |
| $\overline{7}$ | 150         | 40            | 127            | 8950                  | 78             | 50      | 220(121) | 8961(13)   | 74(23)   | 116(48)     |
| 8              | 200         | 65            | 106            | 10550                 | 68             | 73      | 123(21)  | 10560(6)   | 57(9)    | 85(17)      |
| $\overline{9}$ | 350         | 48            | 113            | 11750                 | 214            | 56      | 89(10)   | 11735(19)  | 144(10)  | $-90(23)$   |
| 10             | 200         | 59            | 99             | 13100                 | 75             | 73      | 91(10)   | 13126(2)   | 56(6)    | 74(6)       |
| 11             | 250         | 29            | 124            | 13750                 | 213            | 45      | 97(3)    | 13788(17)  | 144(5)   | $-78(10)$   |
| 12             | 200         | 63            | 92             | $15000\,$             | 69             | 73      | 101(2)   | 15034(1)   | 57(7)    | 70(2)       |
| 13             | 200         | 58            | 101            | 16650                 | 68             | 67      | 104(3)   | 16648(0)   | 57(7)    | 70(2)       |
| 14             | 200         | 66            | 111            | 18550                 | 68             | 74      | 130(30)  | 18541(4)   | 54(4)    | 65(5)       |
| 15             | 250         | 66            | 106            | 19200                 | 63             | 73      | 151(53)  | 19193(2)   | 56(5)    | 87(18)      |
| 16             | 300         | 49            | 125            | 21000                 | 164            | 47      | 129(29)  | 21045(12)  | 164(17)  | $-98(30)$   |
| 17             | 250         | 36            | 78             | 22300                 | 188            | $26\,$  | 107(6)   | 22323(1)   | 289(139) | $-83(16)$   |
| 18             | 200         | 52            | 77             | 22800                 | 80             | 73      | 45(56)   | 22837(28)  | 45(4)    | 60(8)       |
| 19             | 200         | 63            | 89             | 24600                 | 64             | 72      | 110(10)  | 24615(2)   | 60(10)   | 67(1)       |
| 20             | 250         | 50            | 124            | 26100                 | 158            | 58      | 142(41)  | 26088(5)   | 137(10)  | $-69(2)$    |
| 21             | 150         | 55            | 18             | 27200                 | 54             | 34      | 24(76)   | 27197(144) | 127(29)  | $-44(25)$   |
| 22             | 200         | 78            | 31             | 27550                 | 31             | 74      | 50(48)   | 27575(84)  | 55(4)    | 25(43)      |

# <span id="page-103-0"></span>3.5 Enxames de Diques de St. John's Point-Lisburn e Ardglass-Ballycastle

A metodologia proposta nesse Capítulo foi aplicada para interpretar uma transecta de dados aeromagnéticos sobre o enxame de diques do Paleogeno da Província Magmática do Atlântico Norte em County Down na Irlanda do Norte. Esse local foi escolhido em função

da qualidade dos dados aeromagn´eticos oriundos do Projeto Tellus [\(Geological Survey,](#page-164-1) [2022\)](#page-164-1) e estudos prévios sobre os diques da região [\(Anderson et al., 2018\)](#page-160-0) configurando uma condição favorável para explorar as potencialidades do procedimento desenvolvido.

# 3.5.1 Base de dados e geologia local

A figura [3.11](#page-105-0) mostra a geologia da ´area de estudo (figura [3.11a](#page-105-0)), a janela de dados aeromagnéticos extraída do Projeto Tellus [\(Geological Survey, 2022\)](#page-164-1) e a posição do perfil P-P' a ser interpretado (figura [3.11b](#page-105-0)). A projeção TM65/Irish Grid EPSG: 29902 (unidades em quilômetros) foi utilizada para evitar distorções de posicionamento em virtude da alta latitude do local. Na janela considerada, a altitude média de voo por radar foi de 67 m. Considerando linhas de voo de direção N-S com espaçamento de 200 m, foi gerado uma malha com células de tamanho  $50\times50$  m utilizando o algoritmo de interpolação da mínima curvatura [\(Taylor e Mason, 1971\)](#page-169-5). Após o cálculo da AMA em malha regular, foi extraído o perfil P-P' com intervalo de amostragem de 50 m e interpretado de acordo com o procedimento proposto.

A geologia da Irlanda do Norte é bastante diversa [\(Mitchell, 2004\)](#page-167-0), a área de estudo está inserida no Grupo Gala do Siluriano [\(GSNI, 1997;](#page-164-2) [Anderson, 2004\)](#page-160-1). O Grupo Gala é composto por arenitos e grauvacas de natureza turbid´ıtica, intercalados por camadas finas de siltito e argilito. A composição siliciclástica dessas unidades sedimentares contrasta com enxames de diques basáltico-dolerítico que intrudiram o pacote sedimentar durante o Paleogeno [\(Cooper e Johnston, 2004\)](#page-162-3). A figura [3.11a](#page-105-0) mostra a extensão e orientação do enxame de diques interpretados a partir do Projeto Tellus [\(Cooper et al., 2012;](#page-162-4) [Anderson](#page-160-2) [et al., 2016,](#page-160-2) [2018\)](#page-160-0). Na parte oeste da área de estudo os lineamentos (segmentos vermelhos) referem-se aos diques do enxame St. John's Point-Lisburn que apresentam polaridade normal para a inclinação da magnetização. Principalmente na parte leste da área, os lineamentos magn´eticos (segmentos roxos) fazem parte do enxame Ardglass-Ballycastle com diques compatíveis com magnetização reversa. As expressões desses enxames são vistas na forma de lineamentos magn´eticos na figura [3.11b](#page-105-0) que apresenta os dados do Projeto Tellus para essa região. Os diques em sua maioria são orientados NW-SE a NNW-SSE, aproximadamente perpendicular ao mergulho das encaixantes do Grupo Gala. Observações de campo em afloramentos na área litorânea de Belfast Lough acusam uma espessura média para os diques do enxame Ardglass-Ballycastle de ∼2 m, com espessura máxima de 8 m considerando 79 unidades descritas. A espessura m´edia dos diques do enxame Ardglass-Ballycastle ´e similar `aquelas reportadas para o exame St. John's Point-Lisburn. Em afloramentos, fica evidente que a maior parte dos diques ocupam falhas pré-existentes que se comportaram como falhas transcorrentes destrais durante o Paleogeno. Como consequência, os diques variam de corpos tabulares contínuos à segmentos lenticulares, algumas falhas com múltiplos segmentos paralelos de um mesmo dique [\(Dickson et al., 2014\)](#page-163-0).

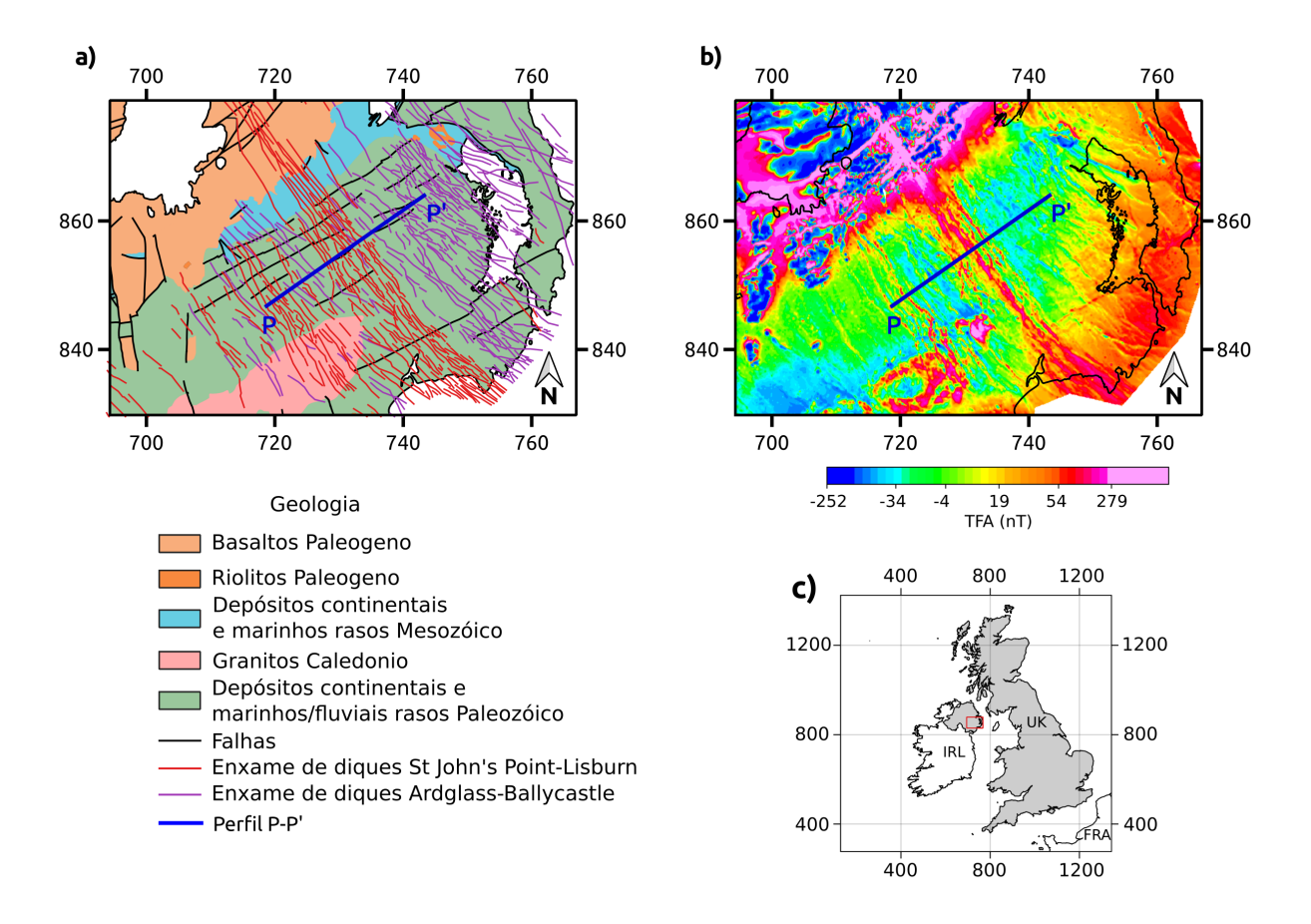

<span id="page-105-0"></span>Figura 3.11: Localização do estudo de caso real na Irlanda do Norte (UTM em quilômetros); a) Localização do perfil com respeito ao enxame de diques regional do Paleogeno (linhas vermelhas e roxas) juntamente com o Grupo Gala Siluriano e o Grupo de Lavas Antrim (laranja) e demais geologias presentes na ´area; b) Mapa de TFA interpolado com algoritmo de mínima curvatura utilizando células de tamanho 50 m e o perfil  $P-P'$  (linha azul) assinalado; c) Mapa de localização da área de estudo (polígono vermelho).

#### 3.5.2 Número mínimo de diques

Conforme apresentado na figura [3.12,](#page-107-0) o perfil de AMA mostra uma grande variação de amplitudes e gradientes, indicativos de diques situados em diferentes profundidades, com intensidade de magnetização provavelmente também variável. Maiores amplitudes são observadas na porção sul (lado esquerdo) do perfil. A figura [3.12](#page-107-0) apresenta os perfis de TFA e AMA originais e suavizados por aplicação de filtro Butterworth (ordem 2 e corte de 0.00125 ciclos/m definido empiricamente, ∼800 m de comprimento de onda). As curvas de derivada segunda da AMA obtidas a partir dos dados originais e após a filtragem são apresentadas e respectivos pontos de m´ınimos locais assinalados. Notar como os pontos de mínimo fornecem uma posição acurada para os picos locais da AMA, mesmo para anomalias com amplitudes mais baixas na porção norte do perfil. Os intervalos com derivada segunda negativa são destacados, totalizando 42 intervalos identificados. Alguns interva-los são bastante estreitos, o que de acordo com a equação [3.10](#page-77-2) pode incorrer em baixas probabilidades para as linhas de corrente assim inferidas. O intervalo marcado como 34 ilustra a situação que não sugere explicitamente a ocorrência de um dique, uma vez que está associado com uma suave inflexão que poderia ser atribuída a interferências superficiais. Intervalos muito estreitos com baixa probabilidade, possivelmente s˜ao express˜oes de fontes rasas ("ruído geológico") não necessariamente expressando a ocorrência de diques, que em sua maioria, n˜ao s˜ao aflorantes na ´area de estudos. O intervalo de n´umero 31, com uma pronunciada resposta no perfil da AMA, apresenta uma express˜ao sutil na derivada segunda, sem destaque na escala gráfica do perfil.

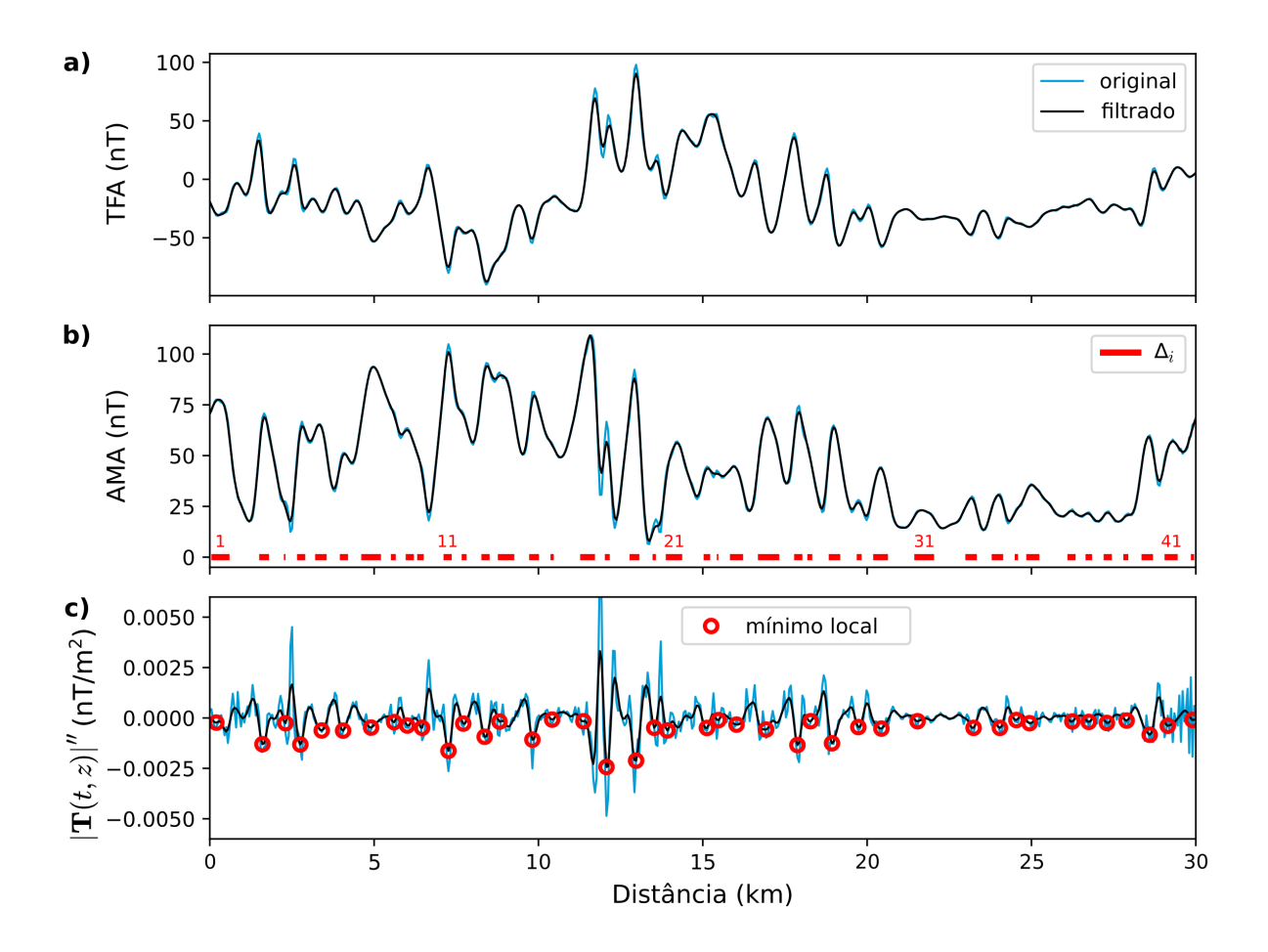

<span id="page-107-0"></span> $Figura 3.12$ : Procedimento automático para definir intervalos com a derivada segunda horizontal da AMA aplicado ao perfil P-P'. a) TFA n˜ao filtrada (azul) e filtrada (preto) para o dado real. b) AMA n˜ao filtrada (azul) e filtrada (preto) para o dado real. Intervalos derivada segunda horizontal da AMA negativa são marcados em vermelho e numerados da esquerda para direita. c) Derivada segunda horizontal da AMA n˜ao filtrada (azul) e filtrada (preto), com pontos de mínimo local marcados (círculos vermelhos). Dado filtrado com filtro passabaixa Butterworth utilizando ordem 2 e corte de 0.00125 ciclos/m (∼800 m de comprimento de onda).

#### 3.5.3 Resultados: Inversão sequencial AMA-TFA e deconvolução de Euler

A figura [3.13](#page-110-0) mostra os resultados do procedimento de inversão sequencial AMA-TFA para o perfil P-P', utilizando como solução inicial a solução automática com 42 lâminasfinas e intervalos  $\Delta_j$ ,  $j = 1 : 42$ , inferida com o modelo de linhas de corrente. Conforme mostra a figura [3.13c](#page-110-0), a solução automática posiciona satisfatoriamente a distribuição das lâminas em conformidade com o modelo fornecido pela inversão de dados (figura [3.13c](#page-110-0)). Mesmo assim, o ajuste aos dados fornecido pela solução automática (figura [3.13a](#page-110-0)) não captura as principais tendˆencias nos dados, o que se explica pelas estimativas distintas para
as intensidades de corrente  $A_0$  (se comparados com o modelo obtido na inversão sequencial) e, mais importante, pelo fato da direção de magnetização ser considerada como sendo do tipo induzido ao se calcular a resposta do modelo fornecido pela abordagem automática. O modelo obtido com a inversão da AMA é utilizado como solução inicial na inversão da TFA que fornece a solução na figura [3.13b](#page-110-0). Essa solução melhora o ajuste aos dados da AMA (figura [3.13a](#page-110-0)) embora falhe localmente em ajustar algumas variações observadas no perfil da TFA (figura [3.13b](#page-110-0)). Essa menor capacidade em propiciar um melhor ajuste ao perfil TFA pode ser consequência de um padrão mais complexo na alternância das direções de magnetização, considerando a maior sensibilidade da TFA com esse parâmetro e marcante alternância da polaridade inferida pelo modelo de lâminas. Embora não tenha sido abordado no escopo desta tese, seria possível buscar o refinamento localmente para casos de desajustes mais intensos da TFA, tal como observado por volta de 10 km de distância no perfil.

A probabilidade avaliada com o modelo de linhas de corrente (equação [3.10\)](#page-77-0), utilizou os intervalos  $\Delta_j$ ,  $j = 1 : 42$ , previamente determinados a partir da derivada segunda da AMA. Mesmo mantendo tais intervalos, a probabilidade de cada lâmina pode se modificar a depender das estimativas de profundidade obtidas com a abordagem autom´atica ou resultantes da inversão sequencial AMA-TFA. Tal como observado nos testes de simulação, não se observa relações triviais estabelecendo probabilidades mais baixas para lâminas mais profundas. Para algumas lâminas observa-se justamente o contrário, com atribuições de probabilidades altas para diques em n´ıveis mais profundos (figura [3.13c](#page-110-0)).

Para facilitar a interpretação dos resultados, a representação da direção de magnetização é marcada como normal (preto) e reversa (azul), tendo como base inclinação local<br>do campo geomagnético de 68,7°. Conforme assinala a figur[a3.13c](#page-110-0), a maioria das lâminas na porção central do perfil mostram magnetização normal que pode ser associada ao enxame de St John's Point-Lisburn que data entre 56 a 58 Ma e apresenta unidades que intrudem as formações inferior e superior dos basaltos do Grupo de Lavas Antrim. Já os diques nas porções terminais do perfil, em sua maioria com magnetização reversa, podem ser associados ao enxame de Ardglass-Ballycastle, datando entre 59 e 60.5 Ma e intrudindo em geral apenas a formação inferior desses basaltos [\(Cooper et al., 2012\)](#page-162-0). Considerando apenas as fontes com  $P > 10\%$ , cuja expressão na AMA é mais pronunciada e por sua vez mais associável a diques do que a "ruído geológico", as lâminas com polaridade normal

apresentam profundidade m´edia de 213 m enquanto as que apresentam polaridade reversa possuem profundidade m´edia de 276 m. Essas profundidades m´edias corroboram com a informação de que as unidades do enxame de St John's Point-Lisburn tendem a atingir n´ıveis de profundidade mais rasos do que as unidades do enxame de Ardglass-Ballycastle.

Similar ao estudo com dados sintéticos, o código implementando o procedimento de inversão sequencial foi repetido 1000 vezes partindo de perturbações aplicadas à solução automática fornecida pelo modelo de linhas de corrente, estabelecendo como critério de parada o ajuste aos dados satisfazendo  $Q(p) < 4.08$  nT. Nessas condições, a convergência do procedimento de ajuste aos dados levou 0.8 h em média, mas falhando em produzir um ajuste equivalente aos dados se iniciados com soluções aleatórias (não obtidas a partir do modelo de linhas de corrente). Além do número de iterações, os testes de convergência estabeleceram como teto um tempo de computação de 2.6 h, utilizando os mesmos recursos computacionais e abordagem em paralelo que na simulação numérica $^5$  $^5$ .

<span id="page-109-0"></span> $5$  Recursos: 1 nó do cluster Águia 4 com 20 cores e 512 GB de RAM, processador Intel(R) Xeon(R) CPU E7- 2870 @ 2.40GHz. http://hpc.usp.br/recursos/cluster-aguia/

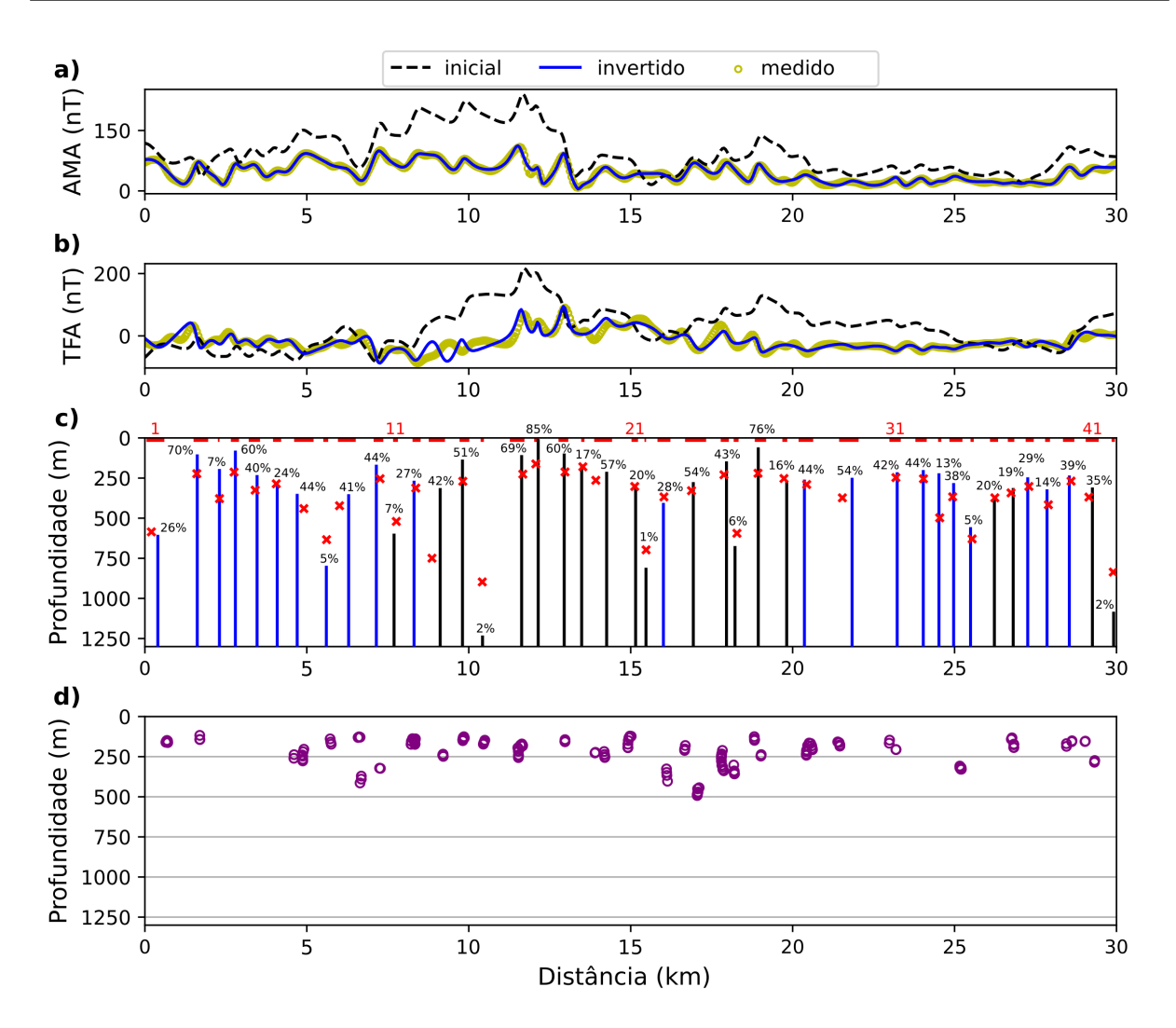

<span id="page-110-0"></span>Figura 3.13: Resultados da inversão para o perfil P-P' do projeto Tellus: a) AMA para o conjunto de dados reais (círculos amarelos), avaliado a partir do modelo de testes de linha de corrente (tracejado preto) e a partir do modelo obtido com a invers˜ao sequencial AMA-TFA (linha azul); b) TFA para os dados reais (círculos amarelos), avaliados a partir da solução de testes (tracejado preto) e avaliado a partir do modelo obtido com a invers˜ao sequencial AMA-TFA (linha azul); c) posição do topo do modelo de lâminas (linhas) a partir da inversão da AMA e TFA limitada aos 42 intervalos (segmentos vermelhos) onde a derivada segunda horizontal da AMA é negativa. Solução com magnetização normal (preto) e reversa (azul) e soluções de teste da linha de corrente (x vermelho) para as coordenadas  $t_0$  e  $z_0$  do topo das lâminas. Probabilidades para o modelo obtido com a inversão sequencial AMA-TFA em %. d) Soluções de Euler para o perfil fornecidas para comparar os resultados com uma metodologia bem conhecida (círculos roxos). O algoritmo de [Thompson](#page-169-0) [\(1982\)](#page-169-0) foi utilizado, utilizando janelas de tamanho 500 m e índice estrutural 1 totalizando 142 soluções que passaram no critério de Thompson.

#### 3.5.4 Comparação com a deconvolução de Euler

Semelhante às simulações com dados sintéticos, o perfil P-P' foi submetido ao método de deconvolução de Euler usando uma janela móvel com comprimento de 500 m, índice estrutural igual a 1, compatível com corpos tabulares, resultando 150 soluções (figura [3.13d](#page-110-0)) satisfazendo o critério prescrito pela equação [2.48](#page-65-0) considerando  $C_0 = 20$ . Cerca de  $50\%$  das soluções de Euler assinalam fontes próximas às posições inferidas pela inversão AMA-TFA, falhando em reconhecer as demais. Mesmo para as fontes reconhecidas, as estimativas de profundidade pela deconvolução de Euler mostram sistematicamente níveis mais rasos para a profundidade do topo, se comparadas com a distribuição fornecida pela invers˜ao sequencial. Para os diques 4, 5 e 6 em particular, com bom ajuste aos dados pela inversão AMA-TFA, nenhuma solução por Euler é assinalada.

Em nosso entendimento, mesmo fornecendo resultados ligeiramente diferentes em algumas partes do perfil, a deconvolução de Euler como uma técnica de referência na interpretação automática serve como validação do procedimento automático proposto a partir da equivalência por linhas de corrente. Para os dois métodos observa-se um posicionamento similar de fontes pendendo a favor da abordagem por linhas de corrente, a identificação de diques não inferidos por Euler e posicionamento compatível com a solução que ajusta os dados observados ao longo do perfil. O modelo equivalente de lâmina e linhas de corrente adicionalmente fornece estimativas da direção de magnetização, fator de amplitude e probabilidade para cada unidade do modelo. Um diferencial, já que essas informações não são fornecidas pela deconvolução de Euler. A dispersão de soluções obtidas com a deconvolução de Euler impede um reconhecimento claro de um número mínimo de diques existentes ao longo do perfil, o que definitivamente parece ser melhor resolvido com a for-mulação automática por linhas de corrente. Conforme mostra a figura [3.13c](#page-110-0), a dispersão das soluções dificulta também uma clara individualização de diques adjacentes na parte do perfil com amplitudes menores.

## $3.5.5$  Propriedades dos diques e interpretação

A tabela [3.3](#page-112-0) organiza a solução do modelo fornecido pela inversão AMA-TFA de acordo com a ordem ascendente da posição do dique ao longo perfil. Em geral, os resultados da inversão de dados para o perfil P-P' sugerem a predominância de diques mais profundos,

poucos deles próximos à superfície (diques 4, 17 e 27, todos com profundidade menor que 100 m), consistente com a geologia local que n˜ao mapeia diques aflorantes. De fato, muitos diques associados à Província Ignea do Atlântico Norte na Irlanda do Norte foram inferidos após os levantamentos aeromagnéticos do projeto Tellus. A determinação de 42 unidades ao longo do perfil P-P' é comparável com a estimativa de 30 a 36 diques inferidos no Projeto Tellus a partir da contagem de picos mais expressivos na anomalia observada [\(Anderson et al., 2018\)](#page-160-0). A densidade de diques ao longo do perfil P-P' foi estimada em um dique a cada 750 m, pr´oximo do que foi observado em estudos de campo para o enxame Ardglass-Ballycastle na costa norte do condado de Down [\(GSNI, 1968\)](#page-164-0). O número de lâminas com magnetização normal e reversa inferido pela inversão AMA-TFA é 20 e 22 respectivamente, comparável aos intervalos de 13 a 15 e de 15 a 21 inferidos pelo Projeto Tellus. Os intervalos  $\Delta_i$  têm valor médio de 286 m (mediana de 250 m) definindo assim um comprimento médio para perfis de levantamento terrestre para verificar a existência de tais diques em subsuperfície em trabalhos de detalhamento.

<span id="page-112-0"></span>Tabela 3.3 - Parâmetros automáticos do modelo de linha de corrente  $(\hat{A}_0, \hat{t}_0, \hat{z}_0)$  e após a inversão sequencial AMA-TFA  $(A_0, t_0, z_0, I_m)$  do perfil P-P' com erros em parêntesis avaliados pela não-unicidade das soluções. Probabilidades para os intervalos  $t_0^j \pm \Delta_j/2, \, j=$ 1 : 42 (conforme a Figura 3.13) para os respectivos pares  $(t_0, z_0)$  avaliados de acordo com a equação [3.10](#page-77-0) para o modelo automático de linha de corrente  $(\hat{P})$  e para o modelo obtido pela inversão sequencial AMA-TFA  $(P)$ .

| dique          | $\Delta(m)$ | $\hat{P}(\%)$  | $\hat{A}_0(A)$ | $t_0(m)$ | $\hat{z}_0(m)$ | $P(\%)$ | $A_0(m)$ | $t_0(m)$  | $z_0(m)$ | $I_m(\text{deg})$ |
|----------------|-------------|----------------|----------------|----------|----------------|---------|----------|-----------|----------|-------------------|
|                |             |                |                |          |                |         |          |           |          |                   |
| $\mathbf 1$    | 550         | 28             | 225            | 200      | 585            | 31      | 335(23)  | 399(0)    | 612(13)  | $-62(2)$          |
| $\overline{2}$ | 300         | 50             | 70             | 1603     | 223            | 50      | 87 (15)  | 1616(4)   | 111(0)   | $-6(8)$           |
| 3              | 50          | 4              | 52             | 2304     | 378            | $\,6\,$ | 71(23)   | 2302(6)   | 202(8)   | $-52(26)$         |
| $\overline{4}$ | 250         | 33             | 61             | 2755     | 213            | 46      | 35(0)    | 2794 (7)  | 88 (2)   | $-7(27)$          |
| 5              | 350         | 31             | 107            | 3406     | 325            | 38      | 99 (24)  | 3464(6)   | 240 (22) | $-65(4)$          |
| $\,6\,$        | 250         | 26             | 71             | 4057     | 286            | 34      | 104(1)   | 4085(0)   | 308(10)  | $-47(8)$          |
| $\overline{7}$ | 601         | 38             | 201            | 4908     | 440            | 43      | 177(5)   | 4702 (34) | 357(2)   | $-11(6)$          |
| 8              | 150         | $\overline{7}$ | 230            | 5609     | 634            | 9       | 243 (11) | 5602(7)   | 805(7)   | $-61(11)$         |
| 9              | 250         | 36             | 134            | 6010     | 422            | 22      | 120(20)  | 6291(9)   | 359(4)   | $-11(15)$         |
| 10             | 200         | 34             | 128            | 7262     | 254            | 25      | 146(25)  | 7146(2)   | 176(5)   | $-25(0)$          |
| 11             | 250         | 9              | 184            | 7763     | 520            | 38      | 170 (38) | 7693(6)   | 605(4)   | 2(5)              |
| 12             | 150         | 24             | 138            | 8364     | 312            | 10      | 149(18)  | 8310 (15) | 275(13)  | $-39(6)$          |
| 13             | 250         | 20             | 341            | 8865     | 749            | 30      | 256 (48) | 9117(14)  | 321(13)  | 9(8)              |
| 14             | 500         | 32             | 101            | 9816     | 270            | 23      | 78 (16)  | 9805(3)   | 143(0)   | 77(9)             |
| 15             | 300         | 3              | 256            | 10417    | 897            | 42      | 143(11)  | 10425(4)  | 1240(3)  | 86 (54)           |

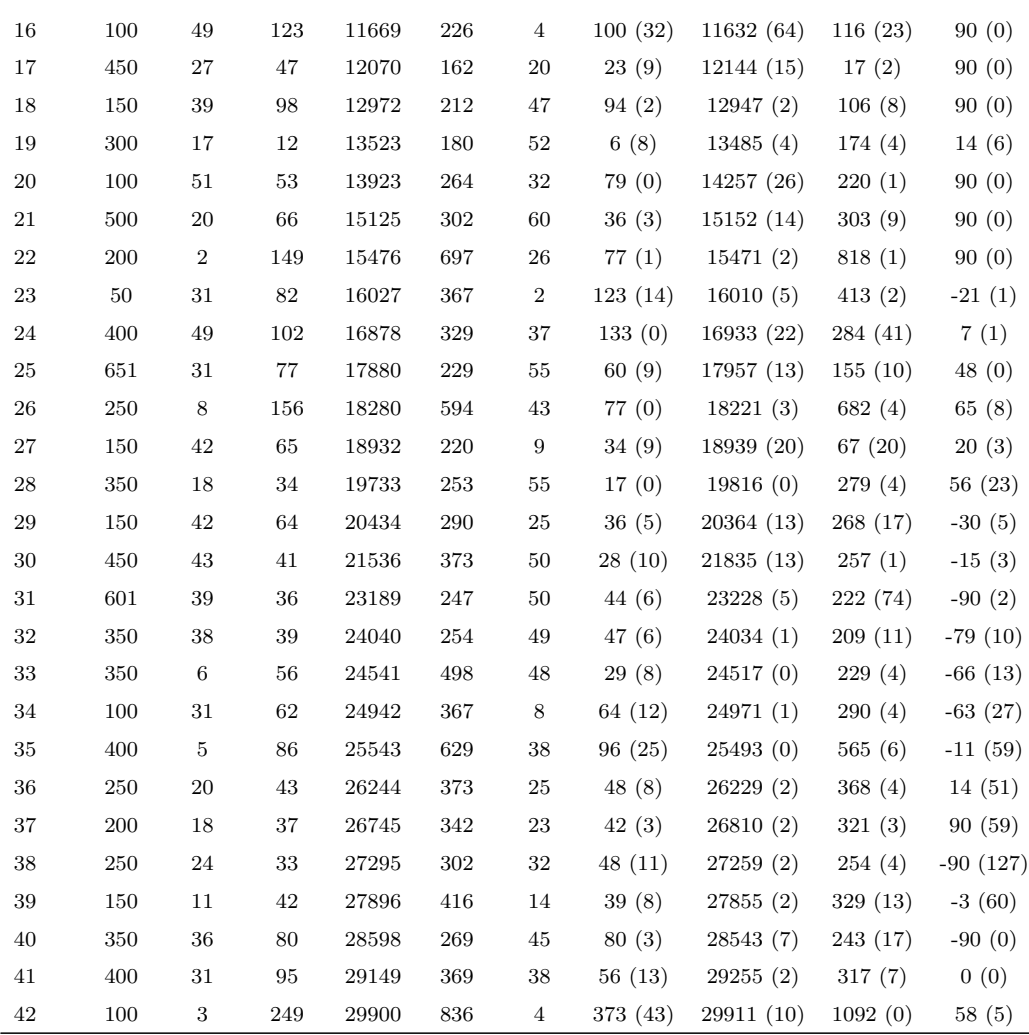

# 3.6 Análise e discussão

Tal qual desenvolvido até aqui, através da aplicação de propriedades da AMA para um modelo de lâmina e sua correspondência com um modelo de linha de corrente infinita posicionado no topo das lâminas, obtivemos um estimador automático de parâmetros que provou sua eficácia na identificação de diques justapostos. Dessa forma obtivemos uma representação confiável da distribuição de diques em subsuperfície, associando estimativas de probabilidade. Essa representação é útil para uma análise preliminar da profundidade e posição de múltiplas unidades de dique, ou pode ser empregada como entrada em abordagens mais avançadas e dispendiosas tal qual uma inversão não linear envolvendo muitos parâmetros desconhecidos. O uso desta solução experimental melhora substancialmente a convergência desse tipo de inversão em busca de um modelo que permita o ajuste aos dados observados.

A interpretação baseada no modelo de linha de corrente com inversão sequencial AMA-TFA foi eficiente em diferenciar o enxame de St John's Point-Lisburn do enxame de Ardglass-Ballycastle. Porém, existem trabalhos de campo nas margens de Belfast Lough, onde diques semelhantes de Ardglass-Ballycastle cortam arenitos e argilitos do Triássico, indicam um espaçamento entre diques menor de 80 m. Essa diferença no espaçamento pode refletir como falhamento e a subsequente intrusão de magma variaram verticalmente dentro da sequência geológica. Desse modo, haveria menos diques mais espaçados em rochas mais duras do embasamento, mas submetidas a falhamento do Grupo Gala e Supergrupo Leadhills do Ordoviciano-Siluriano. Enquanto haveria diques mais próximos em rochas de cobertura porosas do Grupo Mercia e arenitos falhados do Grupo Sherwood do Triássico. Um estudo posterior poderia comparar perfis localizados nas sequências de rochas do embasamento e da cobertura, para ver se os dados aeromagn´eticos do Projeto Tellus podem ser usados para resolver essas diferenças de espaçamento.

<span id="page-116-0"></span> $Capitulo \quad 4$ 

# Diques sob coberturas basálticas

Apesar de amplamente reconhecida como uma ferramenta geofísica madura em muitos cenários exploratórios, aerolevantamentos magnéticos ainda são considerados ineficientes para investigar estruturas subjacentes a derrames basálticos devido à complexidade das camadas observadas. A complexidade das anomalias magn´eticas em coberturas basálticas guarda semelhança com campos gerados por uma distribuição aleatória de fontes magnéticas, o que é particularmente intrigante considerando que a maior parte dos terrenos bas´alticos exibem camadas horizontais ou sub-horizontais, quando expostas ao longo de vales e paisagens dissecados por processos erosivos. Se tais camadas fossem infinitas e magnetizadas uniformemente, a anomalia magnética correspondente deveria ser nula, uma resposta magnetom´etrica bem conhecida para placas uniformemente magnetizadas [Blakely](#page-161-0) [\(1996\)](#page-161-0) (pg. 97). De acordo com essa formulação, uma placa com magnetização variável M produz o mesmo campo magnético que uma camada com magnetização  $M + M_0$ , sendo  $M_0$  uma magnetização uniforme de fundo, como tal, com resposta nula. A existência de anomalias complexas sobre derrames sub-horizontais de basaltos sugere, assim, a existência de múltiplas estruturas internas às camadas e/ou situadas em níveis subjacentes, na forma de soleiras, lacólitos entre outras.

Esse cenário magnético complexo dificulta a identificação de estruturas subjacentes à cobertura basáltica e, como tal, a distribuição do sistema de diques que outrora alimentou o vulcanismo extrusivo. Certamente pela dificuldade em se identificar a contribuição gerada pelo sistema de diques, poucos estudos utilizando dados aeromagnéticos têm sido realizados em coberturas basálticas. A se destacar estão os estudos em trapas basálticas do Columbia River Group [\(Prieto et al., 1985;](#page-168-0) [Blakely et al., 1995\)](#page-161-1), derrames do Deccan (Deccan Traps [\(Negi et al., 1986;](#page-167-0) [Anand e Rajaram, 2004;](#page-160-1) [Rajaram et al., 2017;](#page-168-1)

[Sridhar et al., 2018;](#page-169-1) [Arora et al., 2018\)](#page-160-2), e Antrim Lava Group [\(Cooper et al., 2012;](#page-162-0) [An](#page-160-0)[derson et al., 2018\)](#page-160-0), de um modo geral focados na identificação de estruturas regionais ou continuidade de lineamentos mapeados fora da cobertura bas´altica. N˜ao ´e do nosso conhecimento a existência de estudos prévios voltados especificamente a caracterização de diques utilizando dados aeromagnéticos como principal ferramenta de investigação, tópico coberto neste Capítulo. Para tanto, inicialmente abordaremos problemas inerentes à identificação de diques considerando suas propriedades magnéticas e dimensões características, em seguida desenvolveremos um critério objetivo para se identificar lineamentos em áreas com coberturas basálticas e, por fim, com a utilização da abordagem do Capitulo anterior, relacionaremos os diques inferidos com marcos estratigráficos disponíveis para a bacia sedimentar.

# 4.1 Aspectos geológicos para a detecção de diques

Alguns aspectos precisam ser considerados antes de se analisar estimativas de profundidades de diques em áreas capeadas por basaltos. A razão principal para isso é que, embora diques sejam altamente eficientes em transportar grandes quantidades de magma, é possível que muitos diques em níveis mais profundos  $e/ou$  relativamente finos possam passar indetectáveis a um levantamento aeromagnético por gerarem anomalias de baixa amplitude. Por exemplo, é amplamente aceito que espessuras críticas entre 2 e 20 m [\(Petford et al.,](#page-168-2) [1994;](#page-168-2) [Cruden e Weinberg, 2018\)](#page-162-1) são necessárias para evitar que um dique em ascensão se solidifique. Em condições representativas do modelo de magma em ascensão canalizada de [Cruden e Weinberg](#page-162-1) [\(2018\)](#page-162-1), um dique com apenas 2 m de espessura pode propiciar fluxo da ordem de ∼10 mm/s, suficiente para transportar uma parcela de magma por um trajeto de 40 km (profundidade m´edia at´e o manto superior) em aproximadamente 46 dias. Sob as mesmas condições, um dique com espessura de 10 m seria capaz de transportar a mesma quantidade de magma em apenas 2 dias. Assumindo raz˜oes entre espessura e comprimento entre 100 e 1000 (comumente observada em descrições de campo), destaca-se que um dique com espessura de apenas 2 m e comprimento de 200 m mostra potencial para transportar um volume de magma da ordem de 346000 m<sup>3</sup>/dia, suficiente para gerar em cerca de 2 dias, um derrame de lava com área de 1 km<sup>2</sup> e espessura de 1 m. Tais propriedades de transporte associadas a diques relativamente pequenos tem implicações significantes na busca por diques sob cobertura basálticas, uma vez que diques com espessura de até uma dezena de metros, certamente eficientes em alimentar extensos derrames de magma, podem ser muito finos para produzir anomalias claramente identificáveis. Por exemplo, a uma altura de voo de 100 m a amplitude de anomalia para um dique fino com espessura de 2 m e magnetização de 1 A/m, localizado a 200 m de profundidade, é de ∼17 nT, suficientemente pequena para torná-lo indetectável entre as múltiplas anomalias interferentes geradas por estruturas internas ao derrame basáltico. Por outro lado, um dique ligeiramente mais espesso (10 m de largura) e com maior magnetização (3 A/m) pode elevar tal amplitude a um nível de detecção, da ordem de ∼250 nT, certamente detectável em um levantamento aeromagnético. Desse arrazoado fica evidente que apenas diques com um porte ligeiramente maior (considerar como a variação de alguns poucos metros pode ser decisiva) poderão ser identificados pelo levantamento aeromagnético.

# 4.2 Critérios para a interpretação geológica dos resultados

A figura [4.1](#page-119-0) ilustra fatores adicionais que condicionam a detecção de diques e possíveis implicações geológicas decorrentes da análise da profundidade do topo em relação a marcos estratigráficos de uma bacia sedimentar hipotética. Conforme representado nessa figura, marcadores regionais  $T_1$  e  $T_2$  são assinalados para a base das camadas de basalto, assim como um marcador interno S ao derrame e interface B para o embasamento da bacia. O dique  $d_1$ , por exemplo, sendo confinado ao embasamento, não afeta as propriedades dos sedimentos da bacia. O dique  $d_2$ , por outro lado, afeta a sequência sedimentar abaixo do marcador S, mas não as camadas superiores, servindo como fonte de calor ou barreira de fluxo para reservatórios ou aquíferos desenvolvidos nas unidades basais da bacia. O dique  $d_3$ pode ser considerado como um potencial alimentador para o derrame  $T_2$ , enquanto o dique  $d_4$  pode ser associado a alimentadores do derrame mais jovem  $T_1$ . Atributos específicos como direção de magnetização ou posicionamento em relação aos marcos estratigráficos podem prover informações adicionais sobre a evolução da atividade vulcânica. Diques com direções de magnetização distintas, em alguns casos com direções normais e reversas (em relação ao campo magnético atual), são indicadores de eventos magmáticos distintos. Sistemas de falhas pós-vulcânicos podem quebrar a continuidade lateral das camadas basálticas e, como tal, gerar anomalias magnéticas mensuráveis também na forma de lineamentos. Tais anomalias, entretanto, por serem geradas pela colocação de materiais contrastantes em cada lado do traço da falha, tendem a apresentar amplitude variável ao longo do lineamento, sob certo aspecto gerando um padr˜ao bem diferente das anomalias causadas por diques, normalmente com amplitude uniforme ao longo do lineamento.

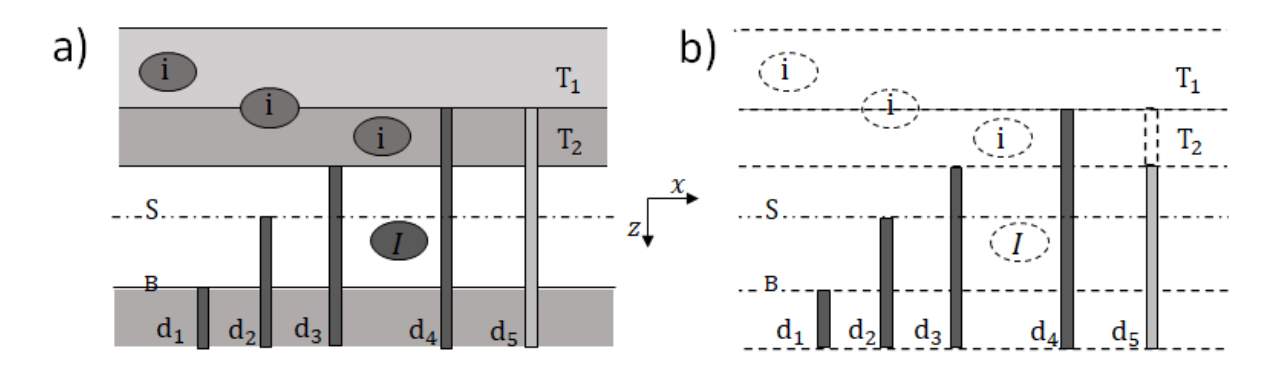

<span id="page-119-0"></span>Figura 4.1: Modelo conceitual para estruturas basálticas a) Estruturas magmáticas em bacia com cobertura basáltica. b) Modelo correspondente de contraste magnético (estruturas escuras com contraste mais alto) para interpretar a anomalia filtrada (estruturas tracejadas sem contribuição). Capeamento basáltico com duas sequências ( $T_1 \text{ e } T_2$ ), cada uma com múltiplas estruturas internas contrastantes (i); estrutura do tipo soleira (I) na sequência sedimentar com marcador estratigráfico (S). Diques  $(d_1 \text{ a } d_5)$  em diferentes níveis de profundidade. Dique  $d_5$  sem contraste com a camada  $T_2$ , com seu topo assinalado na base da camada.

# 4.3 Lineamentos magnéticos: identificação, extração e interpretação

Nesta seção, descrevemos duas técnicas (transformada aniquiladora e filtro de cosseno direcional) utilizadas para identificar e, em seguida, extrair lineamentos magnéticos que podem ocorrer em meio a anomalias interferentes, tal como esperadas em províncias magmáticas com cobertura basáltica. Essas duas operações obrigatoriamente são necessárias antes que se aplique a interpretação baseada no modelo de lâminas e sua correspondência com linhas de corrente na etapa de interpretação de resultados.

#### <span id="page-119-1"></span> $4.3.1$  Identificação de lineamentos magnéticos

A etapa inicial para estudar sistemas de diques sob trapas basálticas consiste em objetivamente identificar a direção média dos lineamentos presentes na anomalia magnética medida. Mesmo em situações que os lineamentos são claramente observados em mapa, esse problema ainda carece de procedimento objetivo para se determinar com precisão

qual seria a direção média definida por tais lineamentos. Tal como desenvolvida para diques aflorantes ou subaflorantes, a identificação da direção dos lineamentos pode ser feita aplicando o procedimento  $2$ DFAT -  $2D$  Field Annihilator Transform - (Mendonça et al., [2019\)](#page-166-0), baseado no princípio de que um campo magnético nulo é produzido quando avaliado o componente horizontal da anomalia magnética ao longo da direção  $\alpha$  coincidente com o *strike* de um corpo magnético 2D homogêneo. O procedimento 2DFAT basicamente consiste, ent˜ao, em aplicar uma mudan¸ca de componente da anomalia medida para uma direção horizontal coincidente com a direção do lineamento magnético. Por sua propriedade de aniquilação, essa transformação anula a contribuição das estruturas 2D homogêneas, preservando, entretanto, as anomalias geradas por fontes 3D ou lineamentos com direções distintas. Conforme aplicada por Mendonça et al. [\(2019\)](#page-166-0), a transformada aniquiladora foi utilizada para verificar a homogeneidade de diques em um enxame e para realçar a distribuição de fontes 3D ao longo do enxame.

Mais especificamente, o procedimento de aniquilação é implementado calculando o componente horizontal  $T_{\alpha}(x, y, z)$  $T_{\alpha}(x, y, z)$ , sendo  $\alpha$  a direção da feição bidimensional. Por definição, expressando o espectro da anomalia de componente horizontal como  $\tilde{T}_{\alpha}\left(k_{x},k_{y}\right)\equiv$  $\tilde{T}_{\alpha}\left(k_{x},k_{y}\right)\equiv$  $\tilde{T}_{\alpha}\left(k_{x},k_{y}\right)\equiv$  $\mathcal{F}\left\{T_{\alpha}(x,y,z)\right\}$  a transformação envolvida obedece

<span id="page-120-1"></span>
$$
\tilde{T}_{\alpha}(k_x, k_y) = F_{\alpha}(k_x, k_y) \tilde{T}_f(k_x, k_y)
$$
\n(4.1)

sendo

<span id="page-120-0"></span>
$$
F_{\alpha}(k_x, k_y) = \frac{i\left[\cos{(\alpha)}k_x + \sin{(\alpha)}k_y\right]}{i\left[\cos{(D)}k_x + \sin{(D)}k_y\right] + \sin{(I)}|k|}
$$
(4.2)

a expressão do filtro de mudança de componente prescrita pelo 2DFAT. Na equação [4.2](#page-120-0)  $D e I$  são respectivamente a declinação e inclinação do campo geomagnético no local de medida,  $|k|$  e demais termos tais quais apresentados na seção [2.2.1.](#page-54-0) De um modo geral, as operações de mudança de componente são descritas na seção [2.2.2.](#page-55-0) A anomalia  $T_{\alpha}$ é obtida no dom´ınio do espa¸co aplicando-se a transformada inversa de Fourier

$$
T_{\alpha}(x, y, z) = \mathcal{F}^{-1}\left\{\tilde{T}_{\alpha}(k_x, k_y)\right\}.
$$
 (4.3)

Tal como na formulação do 2DFAT, a direção  $\alpha$  pode ser determinada a partir da identificação do ponto de mínimo da função

<span id="page-120-2"></span>
$$
Q(\alpha') = \int \int_{xy} |\nabla T_{\alpha'}(x, y, z)| dx dy \qquad (4.4)
$$

sendo  $|\cdot|$  a norma Euclidiana, no caso aplicada ao componente horizontal  $T_{\alpha'}$ , ao longo de uma direção arbitrária  $T_{\alpha'}$ , calculada a partir dos componentes x e y da anomalia segundo

<span id="page-121-0"></span>
$$
T_{\alpha'}(x, y, z) = \cos(\alpha') T_x(x, y, z) + \sin(\alpha') T_y(x, y, z).
$$
\n(4.5)

 $I_{\alpha'}(x, y, z) = \cos(\alpha) I_x(x, y, z) + \sin(\alpha) I_y(x, y, z).$  (4.9)<br>A função  $Q(\alpha')$  $Q(\alpha')$  é avaliada para direções  $\alpha'$  no intervalo  $[0^{\circ}, 180^{\circ})$ , seu ponto de mínimo,  $\alpha$ , expressando a direção com maior perda de amplitude, dessa maneira determinando a direção média (ou preferencial) dos lineamentos. A equação [4.5](#page-121-0) permite a avaliação da função  $Q(\alpha')$  utilizando apenas os componentes x-y da anomalia, evitando que a trans-formação [4.1](#page-120-1) tenha que ser aplicada toda vez que uma direção arbitrária seja considerada. Essa formulação não impede, entretanto, que a intensidade do gradiente de  $T_{\alpha'}$  tenha que ser calculada cada vez que uma direção  $\alpha'$  é experimentada. A determinação da direção α configura, assim, uma etapa com intensa demanda computacional, já que pelo menos<br>180 cálculos de gradiente devem ser efetuados caso o intervalo  $[0^{\circ}, 180^{\circ})$  seja, por exemplo, 180 cálculos de gradiente devem ser efetuados caso o intervalo  $[0^{\circ}, 180^{\circ}]$  seja, por exemplo, avaliado em intervalos regulares de 1<sup>°</sup>.

#### <span id="page-121-1"></span>4.3.2 Extração dos lineamentos magnéticos

A segunda etapa da linha de processamento de dados tem como objetivo a extração dos lineamentos magnéticos na direção previamente identificada. Observe que a transformação 2DFAT na equação [4.2](#page-120-0) (ou sua aplicação utilizando a equação [4.5\)](#page-121-0) é efetiva em anular o conteúdo da anomalia ao longo da direção média dos lineamentos, mas não consegue recuperar os lineamentos que foram suprimidos. Uma subtração simples entre os campos transformado e observado, por exemplo, n˜ao recupera os lineamentos originais uma vez que o conte´udo das anomalias 3D em ambos os campos n˜ao se cancela, pois envolve anomalias avaliadas em direções distintas. Conforme discutido por Mendonça et al. [\(2019\)](#page-166-0), a filtragem com cosseno direcional é uma aproximação da transformada 2DFAT, não tão eficaz em eliminar os lineamentos existentes na anomalia, mas capaz de produzir um campo filtrado que tem o mesmo componente da anomalia original (n˜ao o componente horizontal como no 2DFAT). A aplicação de filtragem passa-banda convencional, tal como a filtragem com cosseno-direcional, é aconselhável para isolar, realçar ou atenuar sinais ao longo de direções pré-estabelecidas. Uma das aplicações mais comuns da filtragem com cosseno direcional é como uma das etapas de micronivelamento, que combina a aplicação de filtro Butterworth passa-alta e cosseno direcional. Esse processamento é utilizado para corrigir variações no posicionamento de aeronaves durante a aquisição de dados e imperfeições na remoção da variação diurna utilizando um magnetômetro como base [\(Pilkington e Roest, 1997;](#page-168-3) [Ferraccioli et al., 1998\)](#page-164-1).

Na filtragem com cosseno direcional, primeiramente se estabelece a direção referente às estruturas de interesse,  $\alpha$  no caso, e aplica-se a filtragem ao longo da direção  $\alpha - \pi/2$  no plano de Fourier. O filtro de cosseno direcional,  $f_{c,\lambda}$ , [\(Blakely, 1996\)](#page-161-0) pode ser calculado [\(Nancy e Chris, 2007\)](#page-167-1) segundo

<span id="page-122-0"></span>
$$
f_{c,\lambda}(\alpha,\beta) = 1 - \left| \cos^{\lambda} \left( \alpha - \beta + \frac{\pi}{2} \right) \right|.
$$
 (4.6)

Utilizando a transformada de Fourier, a operação de filtragem consiste em uma multiplicação conforme

$$
\tilde{T}_{f}^{2D}\left(k_{x},k_{y}\right) = f_{c,\lambda}\left(\alpha',\beta\right)\tilde{T}_{f}(k_{x},k_{y})\tag{4.7}
$$

e obtenção no domínio do espaço pela aplicação da transformada inversa de Fourier,

$$
T_f^{2D}(x, y, z) = \mathcal{F}^{-1}\{\tilde{T}_f^{2D}(k_x, k_y)\},\tag{4.8}
$$

sendo  $T^{2D}_f(x,y,z)$  uma aproximação para a contribuição das fontes 2D na TFA. Na equação [4.6,](#page-122-0) o ângulo  $\beta$  é dado por

$$
\beta = \tan^{-1}\left(\frac{k_x}{k_y}\right),\tag{4.9}
$$

com o expoente  $\lambda$  definindo a largura da faixa passa-banda centrada ao longo da direção  $\alpha'$  $\pi/2$ . Na prática, se utilizam valores  $\lambda \leq 1$ , sendo mais efetivo na extração de lineamentos quando o valor se aproxima de 0,5.

### 4.3.3 Interpretação dos lineamentos magnéticos

A etapa final de interpretação dos lineamentos magnéticos identificados e extraídos pela rotina de processamento anteriormente apresentada incorpora, neste trabalho, o método de inversão sequencial AMA-TFA apresentado no Capítulo [3.](#page-74-0) Nessas condições, a inversão AMA-TFA é aplicada a perfis da anomalia extraídos ao longo de uma direção perpendicular  $\alpha$  direção  $\alpha$  dos lineamentos. Observe que o perfil original contém contribuições de fonte magnéticas não necessariamente bidimensionais, geradas por heterogeneidades magnéticas internas às coberturas basálticas ou estruturas plutônicas subjacentes. Sem a extração prévia dos lineamentos, tal procedimento não poderia ser aplicado já que as anomalias do

dado original n˜ao seriam estritamente associadas a diques e, como tais, interpretadas pelo modelo de lâminas. Tal como apresentado no Capítulo 3, a inversão sequencial AMA-TFA é eficiente em lidar com anomalias complexas geradas por diques adjacentes, mesmo quando aplicada a diques situados em profundidades distintas, com anomalias apresentando expressivas varia¸c˜oes de amplitude. As particularidades da invers˜ao AMA-TFA para perfis extraídos com a filtragem direcional serão exploradas nas seções de simulação numérica (seção [4.5\)](#page-124-0) e aplicação em dados reais para a Bacia do Paraná na continuidade do enxame de diques do Arco de Ponta Grossa (seção [4.6\)](#page-135-0).

# 4.4 Resumo da abordagem para diques sob coberturas basálticas

A abordagem proposta para diques sob coberturas basáltica é portanto obtida atraves de uma atualização realizada sobre abordagem para diques aflorantes e subaflorantes re-sumida na seção [3.3.](#page-86-0) Conforme observado no fluxograma presente na Figura [4.2,](#page-123-0) além das etapas de processamento e inversão sequencial AMA-TFA, é incluída uma etapa prévia de identificação e extração de lineamentos magnéticos.

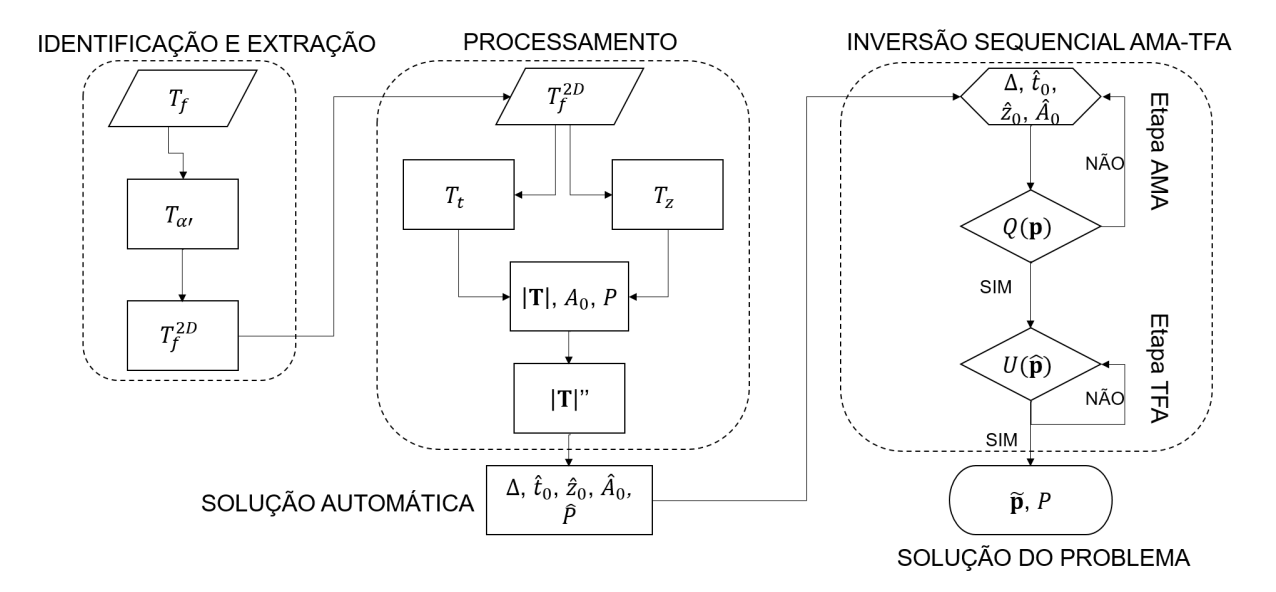

<span id="page-123-0"></span>Figura 4.2: Fluxograma de etapas executadas para diques sob cobertura basáltica.

## <span id="page-124-0"></span>4.5 Simulação numérica para ambientes de derrames basálticos

#### 4.5.1 Caso 3: Simulação em terrenos basálticos

O caso 3 da simulação numérica contempla dois objetivos principais: primeiro, definir um modelo representativo para a situação de diques subjacentes e interceptando derrames basálticos, para então avaliar a capacidade e limitações da metodologia proposta para identificar, extrair e interpretar as anomalias associadas ao modelo de diques. Focamos inicialmente na construção do modelo que represente com maior fidelidade o padrão de anomalias observado em coberturas basálticas para, em seguida, aplicar o procedimento proposto.

## 4.5.1.1 Construção do modelo

Um modelo representativo do problema de intrusão de diques em área derrames basálticos deve necessariamente conter lineamentos magnéticos e interferências capazes de distorcer e por vezes at´e segmentar tais lineamentos, apresentando um aspecto geral em que os padr˜oes observ´aveis n˜ao sejam muito diferentes dos observados no caso real de estudo. Colocadas essas diretrizes, é preciso pontuar que simular anomalias complexas observadas em áreas com cobertura basáltica, não é uma tarefa fácil, visto que é preciso gerar modelos com interferências aleatoriamente distribuídas dentro de uma faixa de profundidade plausível para derrames basálticos, mas sem obscurecer irremediavelmente as contribuições dos corpos tabulares. Entende-se por irremedi´avel, sinais que seriam totalmente obscurecidos pelo efeito das interferências, ou que tenham a sua amplitude afetada de forma a ser inviável obter estimativas de profundidade condizentes com as fontes utilizadas. Para tanto, foi utilizado a resposta do modelo magnético para corpos prismáticos 3D de [Plouff](#page-168-4) [\(1976\)](#page-168-4) para modelar corpos tabulares e interferências.

Para estudar a forma das anomalias geradas e selecionar o modelo que mais se aproxime das características observadas nos dados reais, foram gerados 4 modelos com 200 fontes distribuídas em duas faixas de profundidade. A primeira faixa refere-se à espessura de uma camada de basalto de 1 km (tal qual observado na Formação Serra Geral) com topo em 300 m e base em 1300 m e que comporte fontes intra-trapa. A segunda faixa de espessura 1.1 km com topo em 1300 m e base em 2400 m, visa incluir fontes mais profundas que possam contemplar estruturas simulando soleiras, associadas com o magmatismo responsável pelos derrames. Para cada um dos modelos variou-se a proporção de fontes em cada uma das camadas citadas. Fontes na faixa referente ao basalto podem ter dimensão máxima de 1 x 1 x 1 km, enquanto na faixa abaixo dimens˜oes de 8 x 8 km e espessura de 200 m. A intensidade de magnetização das interferências foi de 0.5 A/m, com inclinação e declinação<br>iguais a 0°. Em meio às fontes interferentes foram posicionados 2 diques com azimute 90°, um ao Sul em (70,65) com topo em 1300 m e o outro ao Norte em (30,35) com topo em 600 m de profundidade. As intensidades de magnetização para os diques ao Sul e em 600 m de profundidade. As intensidades de magnetização para os diques ao Sul e<br>Norte são de 12 e 10 A/m, com inclinações de magnetização de -30° e 30° e declinação Norte são de 12 e 10 A/m, com inclinações de magnetização de -30° e 30° e declinação<br>0° respectivamente. O campo local foi simulado com inclinação de -30° e declinação 0°, enquanto a aquisição simulada se utilizou de uma altitude de voo de 100 m, tendo os dados sido interpolados com células de 500 m utilizando o algoritmo de mínima curvatura. A figura [4.3](#page-125-0) apresenta esquematicamente o possicionamento de elementos dos modelos considerados nas simulações numéricas.

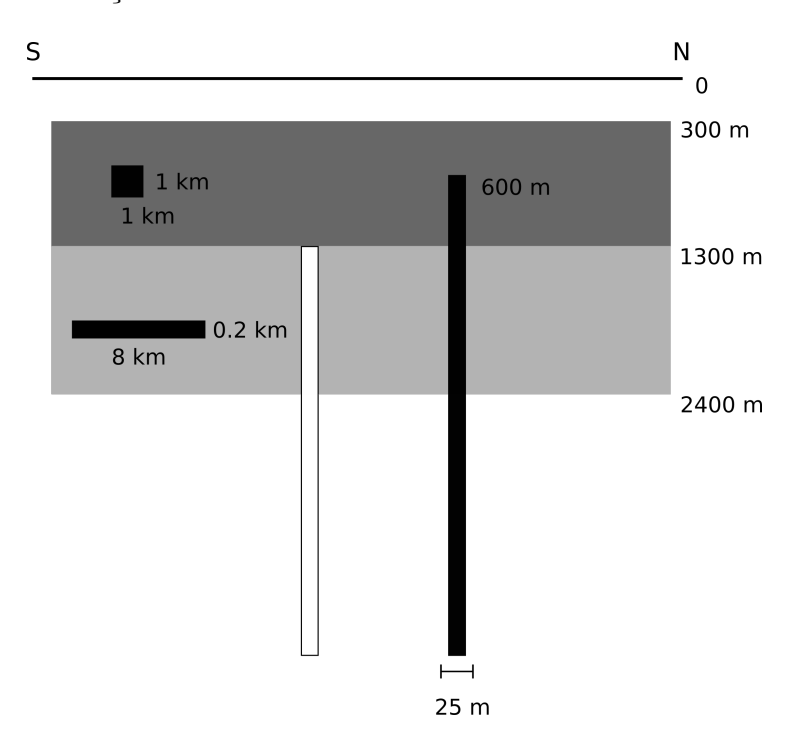

<span id="page-125-0"></span>Figura 4.3: Esquema ilustrativo do posicionamento de fontes para simulações numéricas em ambientes de derrames basálticos. Camada de basalto (cinza escuro), interferências na camada de basalto com dimensões máximas demarcadas (quadrado preto), camada de soleiras (cinza claro), interferências na camada de soleiras com dimensões máximas demarcadas (retˆangulo preto horizontal), diques com polaridades distintas (retˆangulos verticais).

A figura [4.4](#page-127-0) mostra a TFA para os quatro modelos. No primeiro caso, figura [4.4a](#page-127-0),  $100\%$  das fontes interferentes foram posicionadas internas à faixa das camadas basálticas. E possível ver que o resultado apresenta diversas anomalias com comprimentos de onda curtos em relação ao tamanho da janela, causando um efeito de sardas, secundariamente afetando as anomalias geradas pelos dois diques. No segundo caso, 100% das fontes foram colocadas na faixa abaixo do basalto, figura [4.4b](#page-127-0). Nesse caso, existe maior incidência de anomalias com comprimentos de onda maiores capazes de afetar as anomalias geradas pelos diques, em especial do dique ao Sul mais profundo. Entretanto, esse modelo assume que a camada de basalto é perfeitamente homogênea apresentando comportamento nulo. O terceiro modelo conta com 50% das fontes posicionadas em cada faixa, o que resulta em menor distor¸c˜ao nas anomalias dos diques e muitas anomalias de curto comprimento de onda. Por fim, o quarto caso estudado possui 90% das fontes interferentes posicionadas na faixa abaixo do basalto, apresentando distorções capazes de segmentar o sinal do dique ao Sul e apresentando anomalias mais pontuais relacionadas a heterogeneidades na faixa do basalto. O quarto caso foi selecionado para a continuidade das simulações numéricas a serem apresentadas nas subseções seguintes. Essa decisão se baseou no fato de que o quarto caso apresenta anomalias com características similares às observadas nos dados reais a serem estudados na seção [4.6,](#page-135-0) o que adicionamente sugere a existência de fontes magnéticas adjascentes à camada de basaltos na área de estudo.

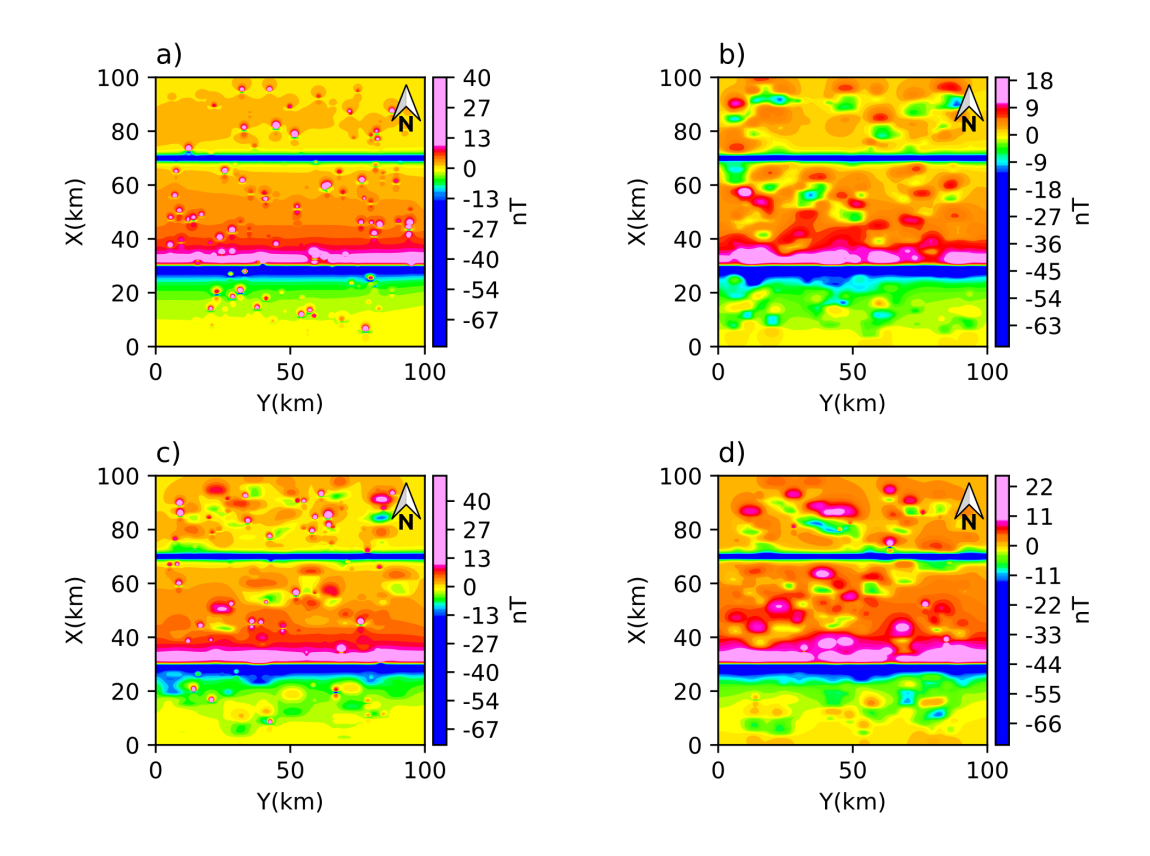

<span id="page-127-0"></span>Figura 4.4: Comparativo de distribuição de fontes em profundidade. Total de 200 fontes de intensidade de magnetização  $0.5 \text{ A/m}$  por janela, somadas a dois diques com intensidade de magnetização de 10 e 12 A/m, azimute  $90^{\circ}$ , 25 m de espessura, topo em 1.3 km para o dique ao Sul e 600 m para o dique ao Norte, apresentando magnetização reversa e normal considerando magnetização de 10 e 12 A/m, azimute 90°, 25 m de espessura, topo em 1.3 km para o dique ao<br>Sul e 600 m para o dique ao Norte, apresentando magnetização reversa e normal considerando<br>um campo local simulado com inclinação basaltos com 1 km de espessura, topo em 300 m e base em 1300 m. Fontes internas à camada de basalto podem ter dimensões máximas de 1 x 1 x 1 km, enquanto fontes abaixo do basalto podem ter dimens˜oes m´aximas de 8 x 8 km com espessura fixa de 200 m. Posicionamento das fontes interferentes definido aleatoriamente. a) Anomalia de campo total (TFA) para fontes unicamente posicionadas na camada de basalto. b) TFA para fontes unicamente posicionadas abaixo da camada de basalto. c) TFA para fontes distribuídas na proporção de  $50\%$  entre a camada de basalto e abaixo dela. d) TFA para fontes distribuídas na proporção de 10% e 90% entre a camada de basalto e abaixo dela.

## 4.5.1.2 Identificação dos lineamentos

O modelo selecionado para representar o caso 3, foi reconstru´ıdo com uma malha regular com espaçamento de 250 m e submetido à rotina de identificação de lineamentos (tal qual subsubseção [4.3.1\)](#page-119-1) para avaliar a capacidade do modelo em determinar a direção  $\alpha$  sob condição de tamanha interferência. Para tanto, as fontes interferentes se mantiveram<br>inalteradas, mas três valores de azimute foram empregados: 90° para ambos os diques; <sup>135</sup>° para ambos os diques; 45° para o dique ao Norte e 90° para o dique ao Sul. Conforme observado na figura [4.5](#page-128-0) os resultados da equação [4.4](#page-120-2) são eficazes em definir o azimute para as fontes do modelo. Entretanto, para casos com azimutes discordantes tal qual figura [4.5e](#page-128-0), deve-se selecionar os pontos de inflexão da curva de  $Q(\alpha')$  ao invés do valor de mínimo (figura [4.5f](#page-128-0)).

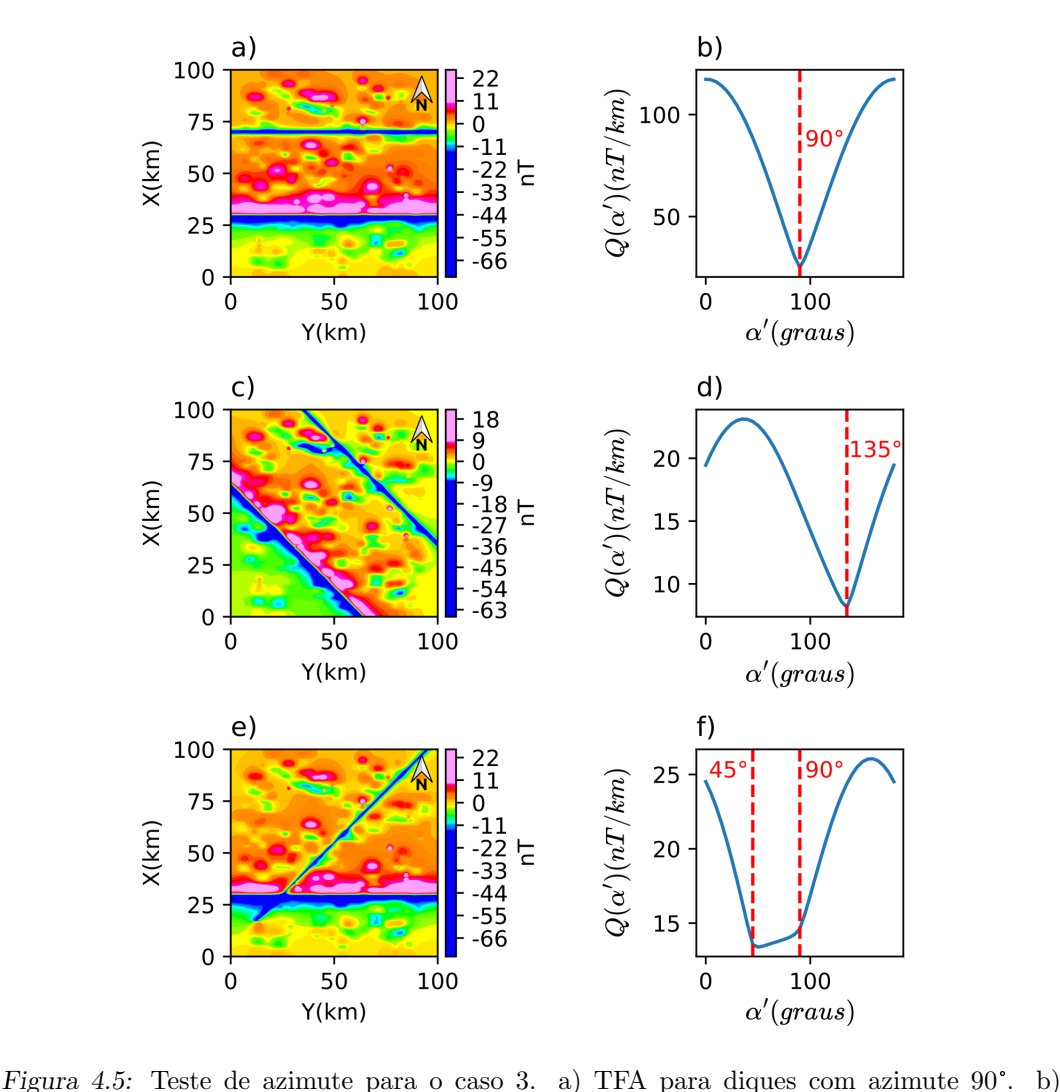

<span id="page-128-0"></span>Figura 4.5: Teste de azimute para o caso 3. a) TFA para diques com azimute 90°. b)<br> $Q(\alpha')$  referente ao modelo com azimute 90°. c) TFA para diques com azimute 135°. d)  $Q(\alpha')$ Figura 4.5: Teste de azimute para o caso 3. a) TFA para diques com azimute 90°. b)<br> $Q(\alpha')$  referente ao modelo com azimute 90°. c) TFA para diques com azimute 135°. d)  $Q(\alpha')$ <br>referente ao modelo com azimute 135°. e) TFA pa  $Q(\alpha)$ referente ao modelo com azimute 135° e  $($  TFA para o modelo com azimutes 45° e  $90^{\circ}$ . f

O modelo da figura [4.5a](#page-128-0), cujos azimutes s˜ao de 90°, foi o escolhido para ser submetido às etapas de extração dos lineamentos e inversão sequencial AMA-TFA. Uma vez que o processo de identificação de lineamentos foi eficaz em determinar a direção preferencial dos diques em todos os casos simulados, selecionando um ´unico modelo, evitamos estender demasiadamente a seção de simulações numéricas.

#### 4.5.1.3 Extração dos lineamentos

Conforme desenvolvido anteriormente, nessa etapa executamos a extração dos linea-mentos magnéticos para o caso 3. A TFA sem filtragem é mostrada na figura [4.6a](#page-130-0) onde pode ser observado como a presença das interferências distribuídas aleatoriamente distorce severamente a anomalia resultante, comprometendo a continuidade dos lineamentos associados aos diques profundos. A figura [4.6b](#page-130-0) com a AMA calculada a partir da TFA n˜ao filtrada, também mostra distorções ao longo dos lineamentos, assim como a demarcação de diversas fontes ao longo da ´area que podem alterar as amplitudes da AMA ao longo do perfil L1. Conforme mostrado na figura [4.6c](#page-130-0) e figura [4.6d](#page-130-0), a filtragem com cosseno direcional para a direção  $\alpha = 90^{\circ}$  previamente determinada remove substancialmente as interferências das fontes distribuídas aleatoriamente, restaurando a continuidade dos lineamentos magnéticos causados pelos corpos tabulares do tipo dique.

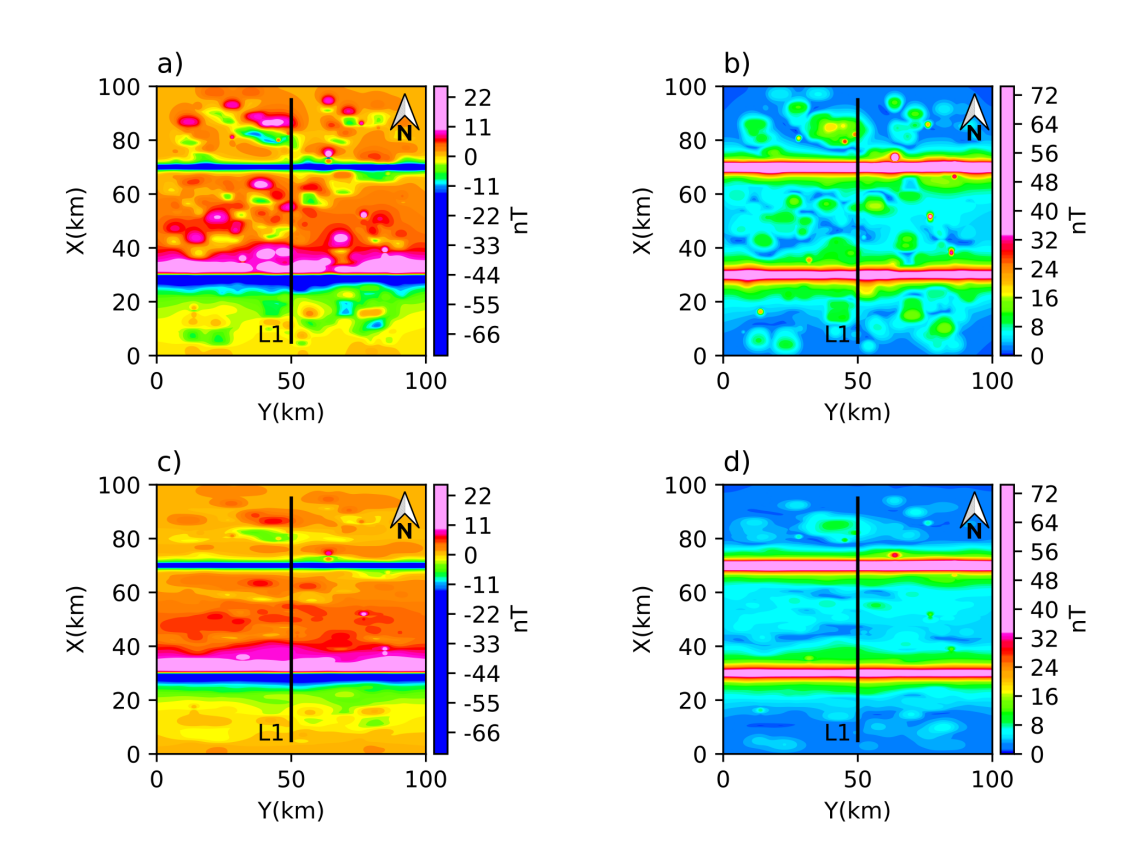

<span id="page-130-0"></span>Figura 4.6: Processamento de dados e extração de perfil dos dados sintéticos com lineamento magn´etico. a) Anomalia de campo total (TFA) para dois prismas com intensidade de magnetização de 10 e 12 A/m, azimute  $90^{\circ}$ , 25 m de espessura, topo em 1.3 km para o dique ao Sul e 600 m para o dique ao Norte. Interferências simuladas com 200 fontes aleatoriamente espaçadas e distribuídas em faixas de profundidade de 300 a 1300 m e 1300 a 2400 m. b) Amplitude da anomalia magnética (AMA) para o modelo. c) A TFA após a filtragem com cosseno direcional ao longo da direção  $\alpha = 90^{\circ}$ . d) AMA calculada a partir da TFA filtrada. Perfil L1 perpendicular aos lineamentos magnéticos utilizado para alimentar a inversão por etapas 2D com a TFA e AMA filtradas.

Após a filtragem direcional, a TFA e AMA filtradas são extraídas por interpolação aplicada à malha de dados conforme o perfil posicionado na figura [4.6.](#page-130-0) Uma comparação detalhada entre os perfis originais e filtrados de TFA e AMA é mostrada na figura [4.7.](#page-131-0) A AMA filtrada na figura [4.7a](#page-131-0) claramente reconhece a resposta em forma de sino para as fontes do tipo dique, apresentando uma linha de base melhor definida que decai a zero e se aproxima da resposta das anomalias dos diques isoladas. Ambos os campos TFA e AMA apresentam atenuações interferências geradas pela distribuição aleatória de fontes, facilitando a detecção da resposta do sinal referente aos corpos tabulares.

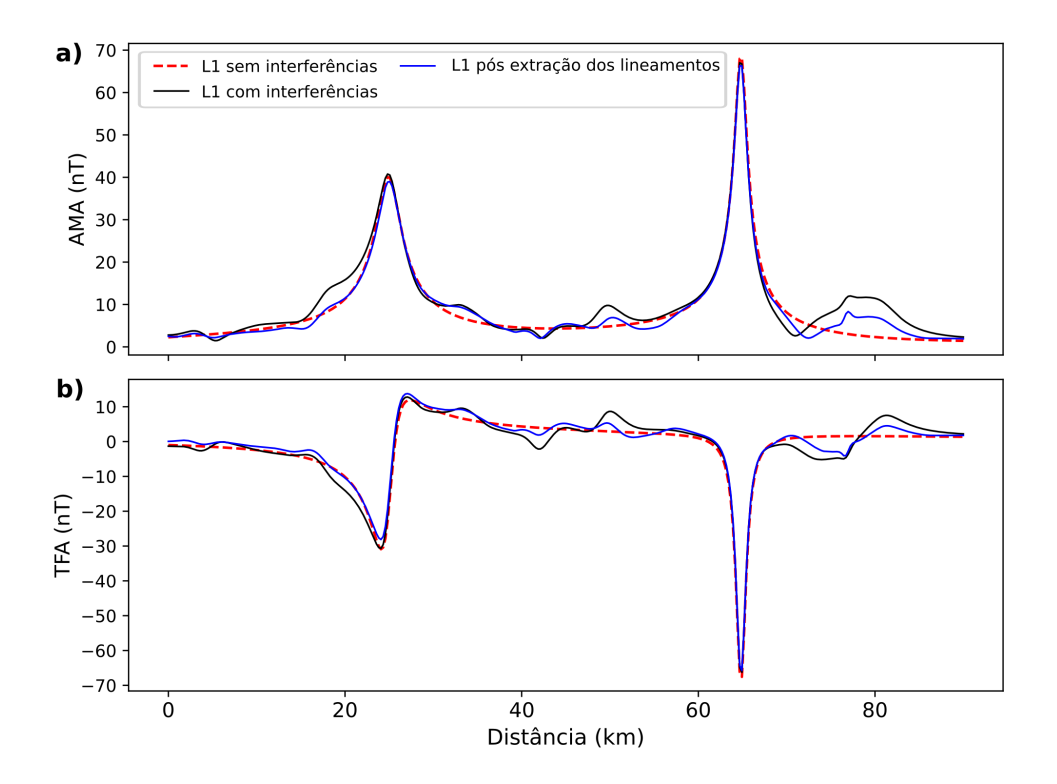

<span id="page-131-0"></span>Figura 4.7: Comparação do perfil L1 para simulação numérica do caso 3. Perfil tomado após a extração dos lineamentos (linhas azuis), perfil com interferências (linhas pretas) e perfil sem interferências (tracejado vermelho). a) Perfis da TFA posicionados segundo a Figura [4.6a](#page-130-0) e Figura [4.6c](#page-130-0). b) Perfis da AMA posicionados segundo a Figura [4.6b](#page-130-0) e Figura [4.6d](#page-130-0).

#### 4.5.1.4 Inversão sequencial AMA-TFA

Os procedimentos para obtenção de um número mínimo de diques, obtenção de solução inicial e inversão sequencial AMA-TFA são então aplicados ao perfil L1. Posto que os dados invertidos foram filtrados segundo a subseção [4.3.2,](#page-121-1) observa-se que  $T_f^o(t, z)$  e  $|\mathbf{T}^o(t, z)|$ dizem respeito à TFA e AMA obtidas para a contribuição das fontes majoritariamente  $2D(T_f^{2D})$  $2D(T_f^{2D})$  $2D(T_f^{2D})$ , reduzindo a influência de interferências causadas por fontes 3D e permitindo uma aplicação mais acurada da inversão AMA-TFA com modelo de lâminas. A inversão sequencial AMA-TFA, conforme a seção [3.2.3,](#page-82-0) foi repetida ao menos 10 vezes, para avaliar a existência de soluções alternativas e a dispersão dos parâmetros a partir de diferentes soluções. Os resultados para o perfil de testes L1 são mostrados na figura [4.8,](#page-133-0) tendo a derivada segunda da AMA sido suprimida para não alongar demasiadamente a seção, mas os intervalos assinalados por ela ainda s˜ao apresentados. No caso da figura [4.8a](#page-133-0), observamos que as tendências da AMA para os diques são recuperadas tanto pela solução inicial quanto pela inversão sequencial AMA-TFA. Quando avaliada a TFA, figura [4.8b](#page-133-0),

notamos que o resultado da inversão sequencial AMA-TFA apresenta melhor ajuste aos dados do que a solução inicial, especialmente para a fonte mais rasa. Por fim, na figura [4.8c](#page-133-0), primeiramente podemos observar que o número mínimo de diques corresponde ao número verdadeiro de diques, com os intervalos ∆ englobando o posicionamento verdadeiro dos diques. Além disso, apesar das múltiplas fontes interferentes, tanto a solução inicial quanto a inversão sequencial AMA-TFA posicionam as fontes de forma adequada em relação ao modelo verdadeiro. Porém, o modelo obtido por inversão foi mais eficaz ao determinar o topo do dique mais raso.

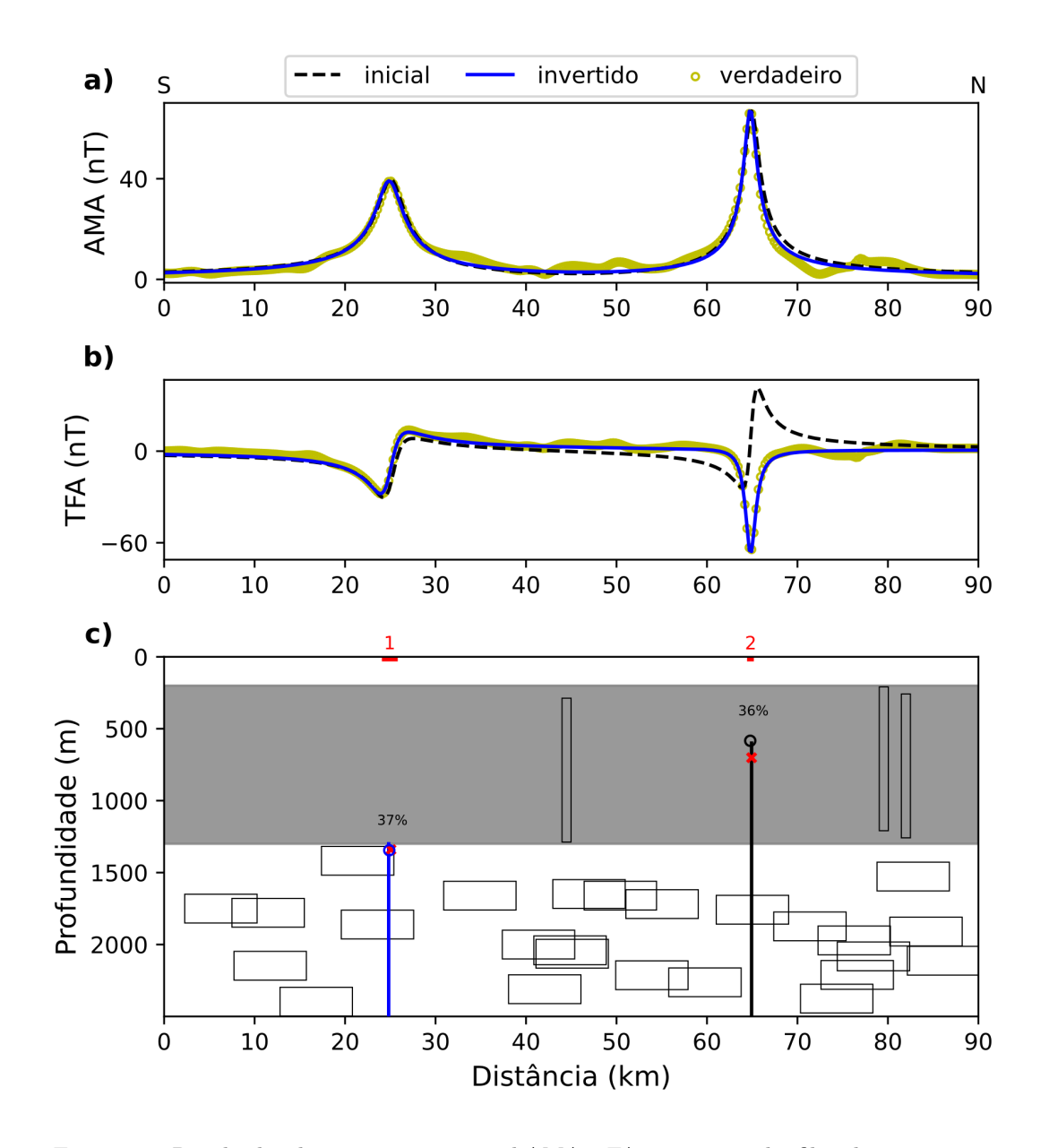

<span id="page-133-0"></span>Figura 4.8: Resultados da inversão sequencial AMA-TFA para anomalia filtrada com cosseno direcional ao longo do perfil L1. a) AMA filtrada (círculos amarelos), solução inicial (linha tracejada) e ajuste aos dados (linha azul) avaliado do modelo. b) TFA filtrada (círculos amarelos), solução inicial (linha tracejada) e ajuste para a solução obtida com a inversão sequencial AMA-TFA (linha azul). c) Solução inicial (x vermelho) para o respectivo modelo de lâminas com magnetização reversa (linha azul) e magnetização normal (preto) com respeito ao campo principal simulado, solução obtida pela inversão sequencial AMA-TFA (círculos) com cores relacionadas `a polaridade tal qual modelo verdadeiro. Camada de basalto simulada (zona cinza), fontes até 5 km de distância de L1 projetadas abaixo do perfil (polígonos linha preta), fontes internas ao basalto deformadas devido ao exagero vertical.

#### 4.5.1.5 Análise detalhada dos resultados

Os resultados para o caso 3 foram organizados na tabela [4.1,](#page-134-0) mostrando os valores obtidos pelo modelo de linha de corrente e pela invers˜ao sequencial AMA-TFA, assim como apresentando os erros em relação ao modelo verdadeiro. As soluções convergiram consistentemente para valores similares de  $t_0$ ,  $z_0$ ,  $A_0$  e  $i_m$ . Quando comparado com o modelo verdadeiro, para ambas as fontes, o parâmetro  $z_0$  apresentou erro inferior a 5% e o parâmetro  $t_0$  inferior a 0.5%. A inclinação da magnetização  $I_m$  apresentou erros abaixo<br>de 20% (<10°). O parâmetro  $A_0$  apresentou erros de aproximadamente 6% e 16% para a lâmina mais rasa e mais profunda respectivamente.

Esses resultados são relevantes, uma vez que os erros para  $z_0$  são inferiores a  $1/10$  do valor de uma célula de interpolação (lado 500 m) e para  $t_0$ , inferiores a 1/3 do tamanho de uma célula de interpolação. Destaca-se também o fato do parâmetro  $I_m$  ter recuperado as polaridades corretas, sendo um indicador de magnetização normal/reversa, identificando a lâmina mais profunda com polaridade reversa e a mais rasa com polaridade normal. Em geral se observa um aumento das probabilidades e uma diminuição dos erros nos resultados da invers˜ao sequencial AMA-TFA quando comparado aos resultados do modelo de linha de corrente, a exceção sendo o aumento no erro para  $t_0$ relativo à lâmina mais rasa.

<span id="page-134-0"></span>Maior acurácia é esperada para diques rasos, de particular importância para identificar sistemas de diques que contribuíram com derrames de lavas superficiais. Diques profundos, apesar de determinados com maior incerteza de profundidade, ainda podem prover resultados valiosos dependendo quão grande são as lacunas entre marcadores estratigráficos, mas podem se tornar ambíguas se a incerteza cruzar um marcador em particular. Múltiplas soluções são necessárias para verificar a incerteza do modelo em aplicações de dados reais. Esse teste de simulação numérica mostra que o procedimento de identificação e extração dos lineamentos, seguido da inversão sequencial AMA-TFA, é eficiente em lidar com anomalias complexas com diversos comprimentos de onda, dessa maneira justificando a aplicação da metodologia em dados reais.

Tabela 4.1 - Parâmetros automáticos do modelo de linha de corrente  $(\hat{A}_0, \hat{t}_0, \hat{z}_0)$  e após a inversão sequencial AMA-TFA  $(A_0, t_0, z_0, I_m)$  do caso 3 com erros em parêntesis avaliados em relação ao modelo verdadeiro. Probabilidades para os intervalos  $t_0^j \pm \Delta_j/2, \; j=1$ : 2 (conforme a Figur[a4.8\)](#page-133-0) para os respectivos pares  $(t_0, z_0)$  avaliados de acordo com a equação [3.10](#page-77-0) para o modelo automático de linha de corrente  $(\hat{P})$  e para o modelo obtido pela inversão sequencial AMA-TFA  $(P)$ .

| lâmina         | $\Delta(m)$ $\tilde{P}(\%)$ |    | $\ddot{A}_0(A)$ | $\tilde{t}_0(m)$ | $\hat{z}_0(m)$ | $P(\%)$ | $A_0(m)$ | $t_0(m)$   | $z_0(m)$ | $I_m(\text{deg})$ |
|----------------|-----------------------------|----|-----------------|------------------|----------------|---------|----------|------------|----------|-------------------|
|                | 1755                        | 36 | 280(30)         | 25070(252)       | 1340(40)       | - 37    | 291(41)  | 24882(64)  | 1345(45) | $-37(7)$          |
| $\overline{2}$ | 752                         | 31 | 264(14)         | 64930(0)         | 701(101)       | 36      | 236(14)  | 64784(146) | 584(14)  | 35(5)             |

# <span id="page-135-0"></span>4.6 Enxame de Diques do Arco de Ponta Grossa

O procedimento proposto considerando os desenvolvimentos dos Cap´ıtulos [3](#page-74-0) e [4,](#page-116-0) foi aplicado para localizar a distribuição de diques na Bacia do Paraná, em uma área de estudo em que as unidades sedimentares aparecem cobertas pelos basaltos da Formação Serra Geral. Uma janela específica foi selecionada para verificar a continuidade do Enxame de Diques do Arco de Ponta Grossa [\(PGDS\)](#page-38-0), da Província Magmática Paraná-Etendeka bem mapeado na borda da bacia, mas apenas inferido no interior da bacia pela continuidade dos lineamentos magnéticos. A área selecionada é estrategicamente posicionada bacia adentro na continuidade dos lineamentos do PGDS.

#### 4.6.1 Geologia local e base de dados

A geologia da Bacia do Paraná envolve principalmente a ocorrência de rochas do Mesozoico e Paleozoico, divididas em seis supersequências (Bauru, Gondwana III, Gondwana II, Gondwana I, Paraná e Rio Ivaí) [\(Milani et al., 2007\)](#page-167-2). Em geral, as cartas estratigráficas da Bacia do Paraná identificam inúmeros hiatos deposicionais e discordâncias. Uma carta estratigráfica simplificada da Bacia do Paraná é mostrada na figura [4.9.](#page-136-0)

| Ma  | Era        | Período     | Disc. | Grupo                | Formação                                                                                  | Supersequência |  |
|-----|------------|-------------|-------|----------------------|-------------------------------------------------------------------------------------------|----------------|--|
|     |            |             |       |                      | S J Rio Preto                                                                             |                |  |
| 100 |            | Cretáceo    |       | Baurú<br>Caiuá       | Marília, Pres. Prudente<br>Uberaba, V. R. Peixe,<br>R. Paraná Araçatuba,<br>Sto Anastácio | Baurú          |  |
|     |            |             |       |                      |                                                                                           |                |  |
| 150 |            |             |       |                      | Serra Geral                                                                               | Gondwana III   |  |
|     |            |             |       |                      | <b>Botucatu</b>                                                                           |                |  |
|     | Mesozóico  | Jurássico   |       |                      |                                                                                           |                |  |
| 200 |            |             |       |                      |                                                                                           |                |  |
|     |            | Triássico   |       |                      | Santa Maria                                                                               | Gondwana II    |  |
|     |            |             |       |                      |                                                                                           |                |  |
| 250 |            | Permiano    |       | Passa<br><b>Dois</b> | Pirambóia, R. Rastro<br>Teresina, Serra Alta Irati                                        |                |  |
|     |            |             |       | Guatá                | Palermo, R. Bonito                                                                        | Gondwana I     |  |
| 300 |            |             |       | Itararé              | Taciba, Campo Mourão,<br>L. Azul, Aquidauana                                              |                |  |
| 350 | Paleozóico | Carbonífero |       |                      |                                                                                           |                |  |
| 400 |            | Devoniano   |       | Paraná               | Ponta Grossa<br><b>Furnas</b>                                                             | Paraná         |  |
|     |            |             |       |                      |                                                                                           |                |  |
|     |            | Siluriano   |       | Rio Ivaí             | Vila Maria, Iapó,                                                                         | Rio Ivaí       |  |
| 450 |            | Ordoviciano |       |                      | Alto Garças                                                                               |                |  |
|     |            |             |       |                      |                                                                                           |                |  |

<span id="page-136-0"></span>Figura 4.9: Estratigrafia simplificada da Bacia do Paraná, modificada de [Milani et al.](#page-167-2) [\(2007\)](#page-167-2). Hiatos deposicionais (cinza) e descontinuidades (linhas azuis).

Na área de estudos, boa parte da geologia aflorante consiste de basaltos do início do Cretáceo (Formação Serra Geral), pós-vulcânicas do Cretáceo (Grupo Bauru-Caiuá) e sedimentos do fim do Cretáceo (Grupo Baurú). A Formação Serra Geral é parte da Província Ígnea Paraná-Etendeka, associada a extensos derrames basálticos, sistemas de diques, complexos de soleiras, e intrusões félsicas e máficas encontrados na África e América do Sul. De acordo com datações radiométricas compiladas por [Gomes e Vasconcelos](#page-164-2) [\(2021\)](#page-164-2), as erupções iniciais da LIP Paraná-Etendeka ocorreram em torno de  $135.0 \pm 0.6$  milhões de anos atrás (Ma), com derrames vulcânicos atingindo o ápice em 134.4  $\pm$  0.1 Ma, e cessando em torno de 132.0  $\pm$  0.2 Ma. Dados de poços para a região, também indicam em profundidade arenitos do Triássico-Jurássico (Formações Botucatu/Piramboia) que formam o Sistema Aquífero Guarani [\(GAS\)](#page-38-1) de extensões continentais. O GAS possui espessura média de 250 m, variando de 50 m até 600 m ao longo da bacia, com armazenamento de água subterrânea de cerca de  $3x10^4$  km<sup>3</sup> [\(Hirata e Foster, 2021\)](#page-165-0).

Os dados aeromagnéticos na região foram adquiridos em 2009 pela Agência Nacional de Petróleo [\(ANP\)](#page-38-2) no projeto aeromagnético 28058. Esse levantamento cobre uma área de 217000 km<sup>2</sup>, com linhas de voo Norte-Sul espaçadas de 6 km na altitude média de 1800 m. O dado magnético foi interpolado com algoritmo de mínima curvatura [\(Taylor](#page-169-2) [e Mason, 1971\)](#page-169-2) utilizando células de 1500x1500 m. A inclinação do campo magnético na época da aquisição magnética era de -30°, com declinação magnética de -18°. A figura [4.10](#page-138-0) mostra a localização da área de estudo e a anomalia de campo total observada (TFA) na área selecionada. As características geológicas e os lineamentos magnéticos associados ao PGDS são indicados no mapa geológico esquemático para a porção nordeste da bacia do Paran´a (figura [4.10a](#page-138-0)). Apesar dos diques n˜ao serem explicitamente mapeados na área de estudo, lineamentos magnéticos NW bem marcados (figura [4.10b](#page-138-0)) sugerem a continuidade do PGDS bacia adentro, seja abaixo ou transpassando as camadas sedimentares e vulcânicas da bacia do Paraná. Acredita-se que o PGDS representa o sistema de alimentação principal [\(Almeida et al., 2018\)](#page-160-3) para derrames de lava ricos em titânio (alto-Ti) que cobrem as sequências sedimentares da porção norte da bacia do Paraná. Esses lineamentos magnéticos podem sugerir a presença de fontes subaflorantes que não são diretamente associadas com as formações geológicas aflorantes, possivelmente compartimentalizando o GAS impedindo a percolação livre transversalmente aos diques maciços, assim como servindo como fontes de calor para sistemas de petróleo dentro das sequências paleozoicas [\(dos Santos Euz´ebio et al., 2016;](#page-163-0) [Teixeira et al., 2020\)](#page-169-3).

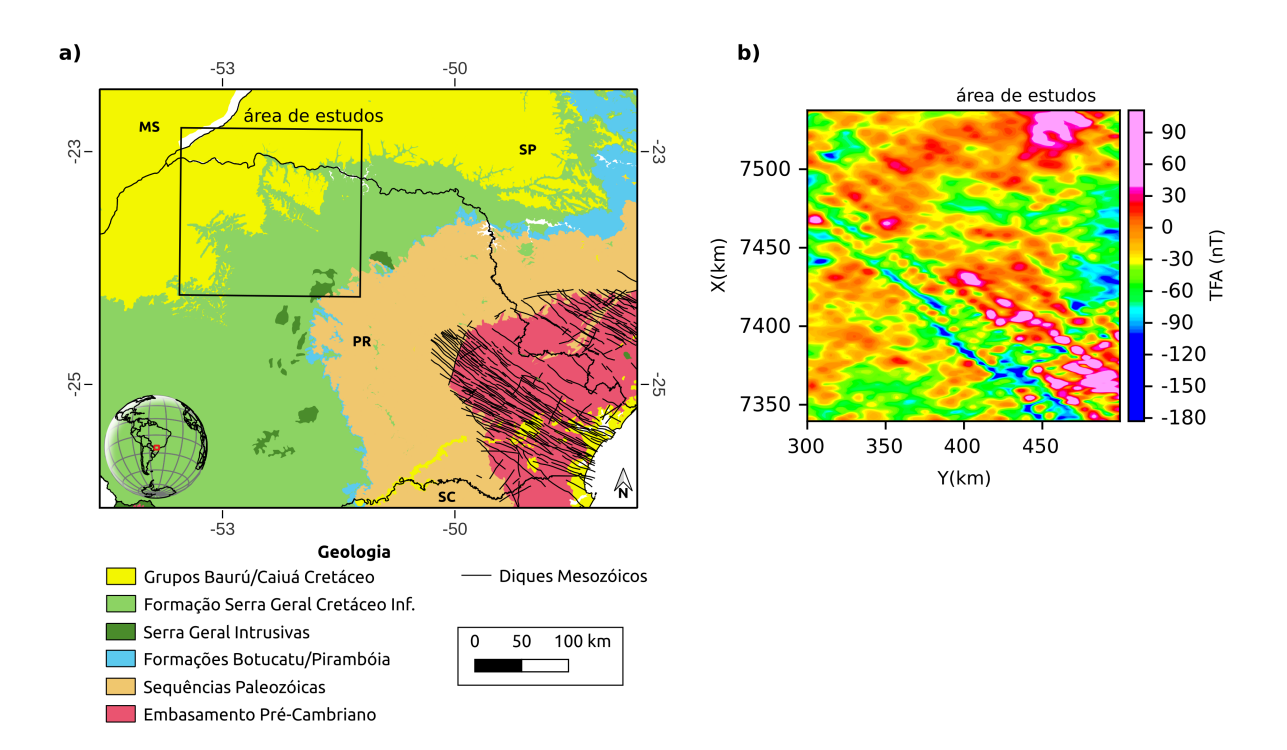

<span id="page-138-0"></span>Figura 4.10: a) Geologia esquemática de fundo com as principais formações geológicas e localização da área de estudo (polígono preto), considerando os estados de São Paulo (SP), Mato Grosso do Sul (MS), Paraná (PR) e Santa Catarina (SC). b) Mapa aeromagnético para a ´area de estudo, composto a partir dos dados do projeto 28058 da ANP.

Para estabelecer a correlação entre as profundidades obtidas na inversão sequencial AMA-TFA e os marcadores estratigráficos, foi conduzida uma interpolação utilizando dados de 1614 poços provenientes das bases de dados do Sistema de Informação de Águas Subterrâneas [\(SIAGAS\)](#page-38-3) e Petrobras S/A [\(Soares et al., 2007\)](#page-169-4). Isso permitiu obter horizontes para a base da Formação Serra Geral, da Formação Botucatu e da Formação Piramboia. Somado a isso, os dados de poços interpolados por [Mariani et al.](#page-166-1) [\(2013\)](#page-166-1), indicam as espessuras dos sedimentos pré-vulcânicos, que demarcam o topo do embasamento da bacia. A figura [4.11](#page-139-0) mostra a elevação para cada um desses horizontes e o posicionamento da área de estudos. É possível observar que a NW na área de estudos a bacia do Paraná é mais espessa, enquanto que a SE na área de estudos se observa redução da espessura.

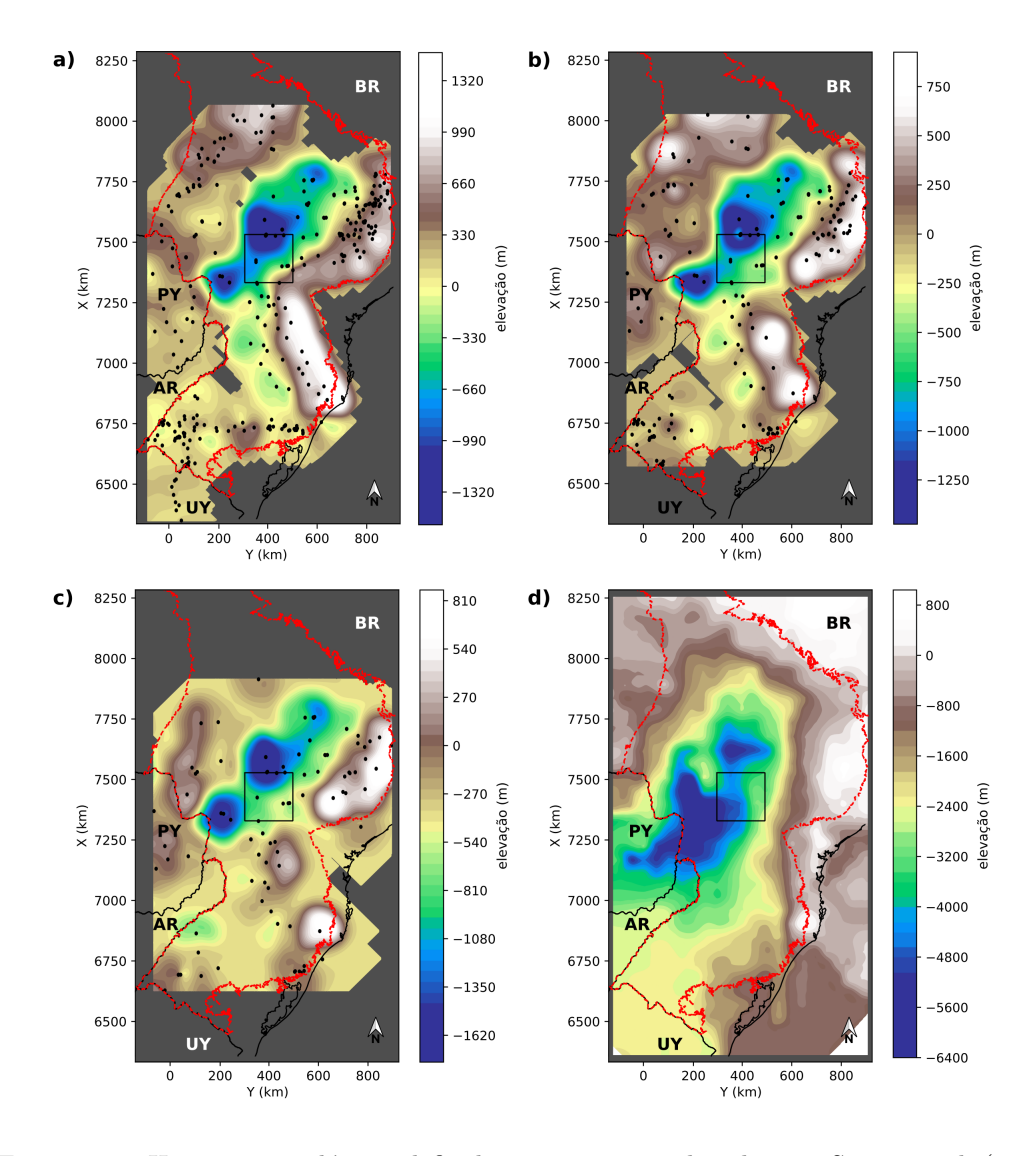

<span id="page-139-0"></span>Figura 4.11: Horizontes geológicos definidos por poços catalogados por [Soares et al.](#page-169-4)  $(2007)$ e interpolação de dados de poços de [Mariani et al.](#page-166-1) [\(2013\)](#page-166-1). a) Base da Formação Serra Geral. b) Base da Formação Botucatu. c) Base da Formação Piramboia. d) Topo do embasamento para a região. Limites da Bacia do Paraná para a janela de observação (tracejado vermelho), po¸cos dispon´ıveis do SIAGAS e Petrobras S/A (pontos pretos), divis˜ao territorial (linhas pretas e siglas) e janela de estudos (polígono preto).

## 4.6.2 Identificação dos lineamentos magnéticos

Seguindo o procedimento proposto, a primeira tarefa para identificar objetivamente lineamentos sutis em meio às interferências das inomogeneidades causadas pelas estruturas dos derrames é avaliar a curva de  $Q(\alpha')$  para determinar a direção  $\alpha$ , ao longo da qual a maioria das contribuições dos corpos tabulares ocorre. Essa definição é necessária para se determinar precisamente o ângulo de filtragem com cosseno direcional que recupera a anomalia gerada por corpos tabulares tais como atribuídos aos diques. Conforme visto na figura [4.12,](#page-140-0) o mapeamento de  $Q(\alpha')$  claramente determina um ponto de mínimo em<br> $\alpha = 125^{\circ}$ , o que coincide com a direção principal dos lineamentos do PGDS assim como determinado na borda da bacia do Paraná (Mendonça et al., 2019). Essa coincidência sugere a continuidade do PGDS até os domínios da área de estudo.

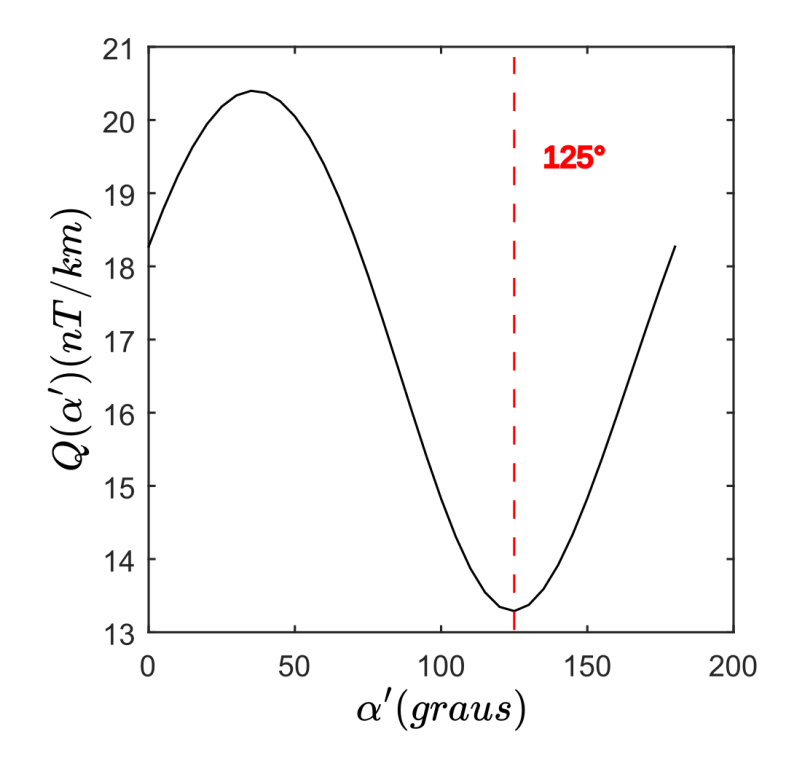

<span id="page-140-0"></span>Figura 4.12: Determinação da direção dos lineamentos para a área de estudo.  $\alpha'$  de teste Figura 4.12: Determinação da direção dos lineamentos para a área de estudo.  $\alpha'$  de teste<br>de 0 a 180° utilizado para calcular  $Q(\alpha')$  segundo a [4.4.](#page-120-2) O valor mínimo de  $\alpha = 125$ ° (linha tracejada vermelha) aponta para uma direção média coincidente com os lineamentos do PGDS

## 4.6.3 Extração de perfis

Uma vez reconhecida a direção média para os lineamentos, o ângulo de  $\alpha = 125^{\circ}$  foi usado na filtragem com cosseno direcional, utilizando uma banda estreita  $\lambda = 0.5$  tal qual equação [4.6,](#page-122-0) para extrair os lineamentos da TFA observada na área de estudo. A figura [4.13](#page-141-0) mostra os mapas da TFA e AMA originais antes da aplicação da extração de lineamentos  $(f_{\text{Squras}}\ 4.13a\ e\ 4.13b)$  $(f_{\text{Squras}}\ 4.13a\ e\ 4.13b)$  $(f_{\text{Squras}}\ 4.13a\ e\ 4.13b)$  $(f_{\text{Squras}}\ 4.13a\ e\ 4.13b)$  $(f_{\text{Squras}}\ 4.13a\ e\ 4.13b)$  e após  $(f_{\text{Squras}}\ 4.13c\ e\ 4.13d)$  $(f_{\text{Squras}}\ 4.13c\ e\ 4.13d)$  $(f_{\text{Squras}}\ 4.13c\ e\ 4.13d)$  $(f_{\text{Squras}}\ 4.13c\ e\ 4.13d)$  $(f_{\text{Squras}}\ 4.13c\ e\ 4.13d)$  a filtragem com cosseno direcional. Uma redução significante das interferências é observada após a extração de lineamentos, realçando a continuidade dos lineamentos que em certas partes da área de estudo mal podiam ser reconhecidos. A extensão dos lineamentos também são melhor delineadas e, ao longo dos lineamentos, a amplitude da anomalia no mapa de AMA em particular (figura [4.13d](#page-141-0)) praticamente se mantem uniforme. As transectas para extrair os perfis de AMA e TFA são posicionadas procurando cobrir porções contínuas dos lineamentos (não suas terminações), uma condição necessária para aplicar a inversão sequencial AMA-TFA que se baseia em modelos 2D de lâmina e linha de corrente. Considerando o tamanho da área, e tentando interceptar um grande número de lineamentos ao longo do PGDS, três perfis foram selecionados.

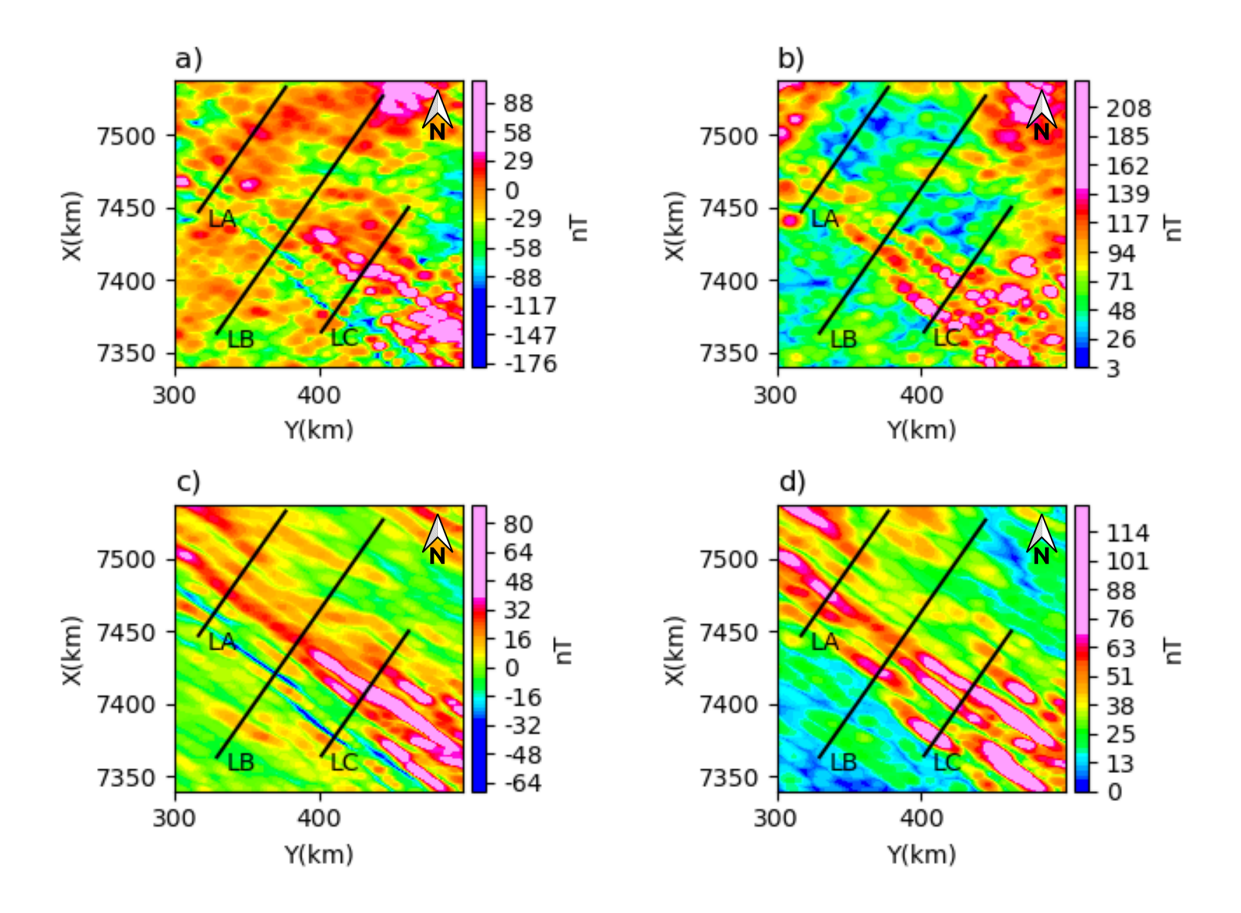

<span id="page-141-0"></span>Figura 4.13: TFA e AMA original e com lineamentos enfatizados, assinalando os perfis selecionados LA, LB e LC para alimentarem a inversão sequencial AMA-TFA. a) Anomalia de campo total original (TFA). b) Amplitude da anomalia magnética original (AMA). c) TFA com enfatização de lineamentos após a filtragem com cosseno direcional considerando a direção principal  $\alpha = 125^{\circ}$ . d) AMA calculada a partir de c), delineando melhor comprimentos e continuidade dos lineamentos.

Os campos de AMA e TFA ao longo desses perfis foram extraídos e interpretados visando determinar um número mínimo de diques e soluções automáticas pela equivalência com linhas de corrente para, então, alimentar a inversão sequencial AMA-TFA. A im-portância da extração dos lineamentos antes da inversão é ilustrada na figura [4.14,](#page-143-0) com os perfis de AMA e TFA originais e os extra´ıdos com a filtragem direcional aplicada `a malha de dados. Em geral, as anomalias filtradas não apenas suprimem o conteúdo de alta frequência indicativo de fontes rasas, como também corrigem o efeito do campo regional, fazendo com que as anomalias resultantes apresentem decaimento para uma linha de base com valor nulo. Na AMA filtrada, a resposta anômala tem forma de sino mais explícita, tal como esperada para corpos tabulares, em algumas partes dos perfis praticamente removendo as contribuições de fontes não lineares. Sem essa remoção prévia, todas as variações da anomalia poderiam erroneamente ser interpretadas como associadas a diques, certamente distorcendo a estimativa de um número mínimo de diques utilizando a derivada segunda da AMA como critério.

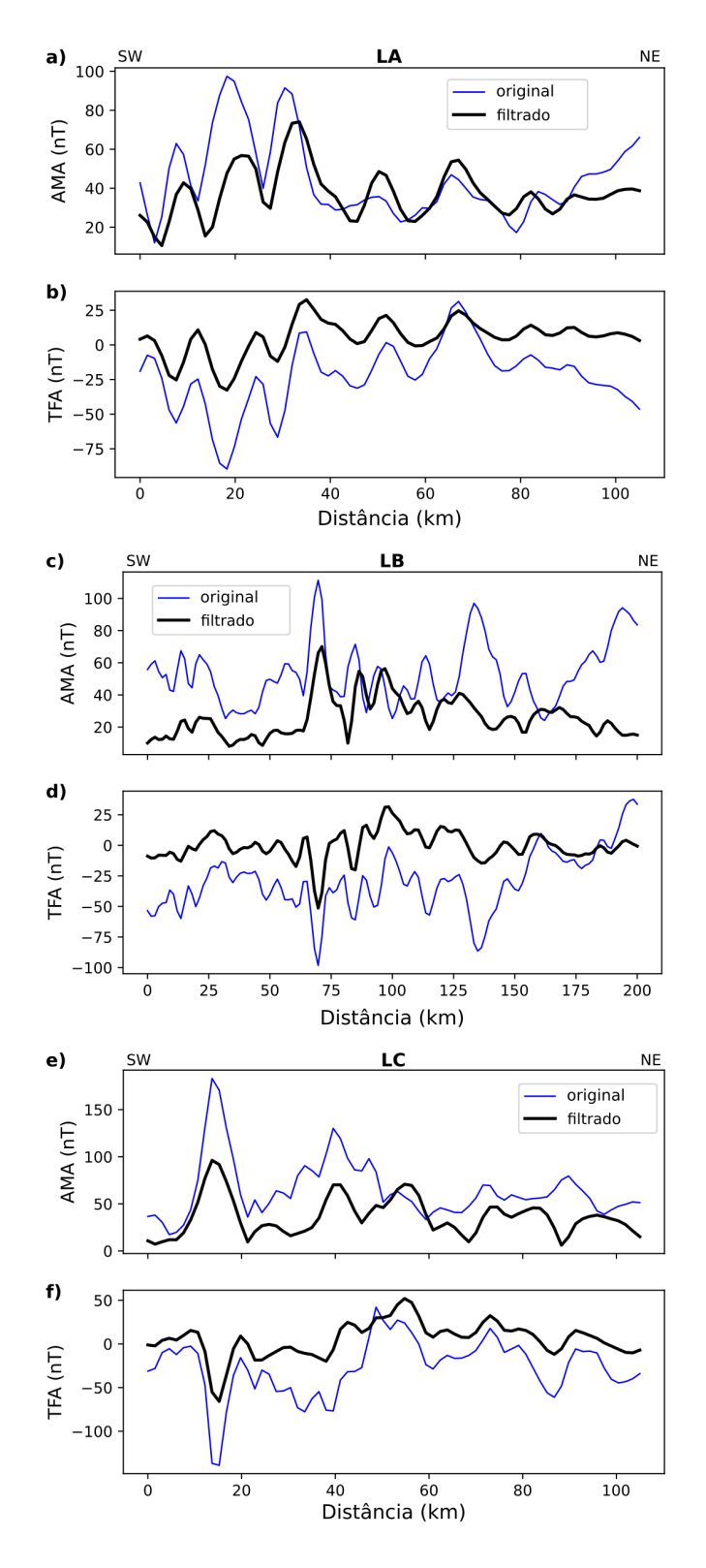

<span id="page-143-0"></span>Figura 4.14: Campos de AMA e TFA original (azul) e filtrado com cosseno direcional (preto) para os perfis selecionados na ´area de estudos. a) TFA e b) AMA para o perfil LA. c) TFA e d) AMA para o perfil LB. e) TFA e f) AMA para o perfil LC.
#### 4.6.4 Inversão sequencial AMA-TFA

A inversão sequencial AMA-TFA foi aplicada aos perfis LA, LB e LC após a extração dos lineamentos tal qual desenvolvido ao longo da tese. Por se tratar de um cenário bastante desafiador, optamos por apresentar nas figuras de resultados o ajuste para 10 diferentes soluções para cada perfil. As soluções que lograram convergência com  $Q(\mathbf{p})$  inferior ao limite estabelecido para cada perfil na primeira e segunda etapas da invers˜ao AMA-TFA segundo as equações [3.19](#page-84-0) e [3.21,](#page-85-0) foram aceitas como solução do problema inverso e seus respectivos ajustes apresentados nas figuras de resultados. Para cada perfil, as distribuições dos diques cujos ajustes obtiveram o menor valor de res´ıduo s˜ao apresentadas tendo como pano de fundo algumas das referências estratigráficas mais importantes da bacia. Assim como na subse¸c˜ao [4.5.1,](#page-124-0) as derivadas segunda foram suprimidas mas mantidos os intervalos por elas definidos. Todas as soluções satisfazendo os critérios de ajuste foram utilizadas para calcular o desvio padrão dos parâmetros que descrevem o modelo de lâmina, cujos valores são apresentados na subseção [4.6.5.](#page-147-0)

A figura [4.15](#page-145-0) mostra os resultados para o perfil LA, localizado na parte noroeste da área de estudo considerando  $Q(p) < 2.39$  nT. O envelope de soluções mostra-se relativamente estreito, principalmente após a segunda fase da inversão, conforme mostra a figura [4.15b](#page-145-0). A figura [4.15c](#page-145-0), mostra a distribuição de diques determinada ao longo do perfil LA e as probabilidades previstas pelo modelo de linha de corrente. A maior parte dos diques no perfil são encontrados na base da Formação Serra Geral ou no GAS, que consiste primariamente das formações Botucatu e Piramboia, embora alguns diques apareçam profundidades maiores, se hospedando em sequˆencias sedimentares na base da bacia. Os oito diques inferidos nessa transecta de 105 km (densidade de ∼0.07 diques/km) exibem inclinação da magnetização compatível com polaridade normal.

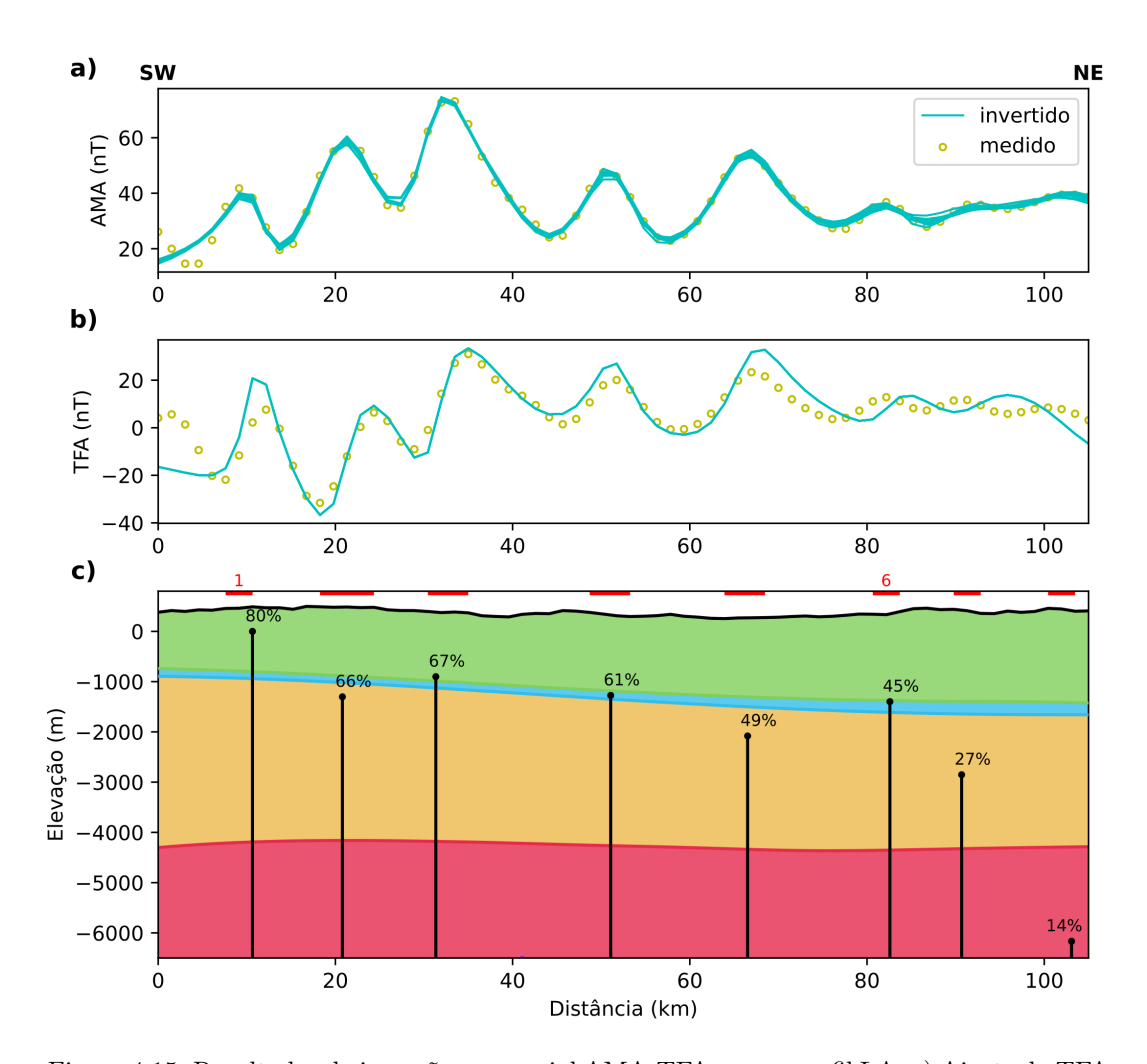

<span id="page-145-0"></span>Figura 4.15: Resultados da inversão sequencial AMA-TFA para o perfil LA. a) Ajuste da TFA para 10 repetições da inversão sequencial AMA-TFA (linhas azuis), perfil da TFA extraído dos dados filtrados (círculos amarelos). b) Ajuste da AMA para 10 repetições da inversão sequencial (linhas azuis), AMA calculada a partir da TFA filtrada (círculos amarelos). c) Solução com fontes posicionadas em termos de elevação,  $(t_0, z_0)$  para as fontes (pontos pretos), polaridade normal da inclinação da magnetização marcado nos diques (linhas pretas), probabilidades individuais para o modelo de diques (porcentagens). As camadas inferidas dos dados de poços são coloridas, Formação Serra Geral (verde), GAS (azul), formações Paleozoicas (bege), embasamento (vermelho). Intervalos  $\Delta_j$  numerados e demarcados em vermelho.

O perfil LB é quase duas vezes maior que o perfil anterior, 200 km, posicionado próximo ao centro da ´area, praticamente interceptando o PGDS transversalmente. Os resultados para esse perfil são apresentados na figura [4.16](#page-146-0) considerando  $Q(\mathbf{p}) < 1.73$  nT, com qualidade de ajuste similar ao observado no perfil LA. Para o perfil LB, a maioria das fontes inferidas são encontradas em formações Paleozoicas da base da bacia, com algumas ocorrências próximas ao GAS ou alcançando a base da Formação Serra Geral, poucas ocorrências alcançando as porções superiores da cobertura basáltica. Tal como no per-

fil LA, a densidade de fontes se mantém em ∼0.07 diques/km. Observa-se também que, ∼71% das fontes apresentam polaridade normal (inclinação da magnetização negativa), ∼29% com polaridade reversa.

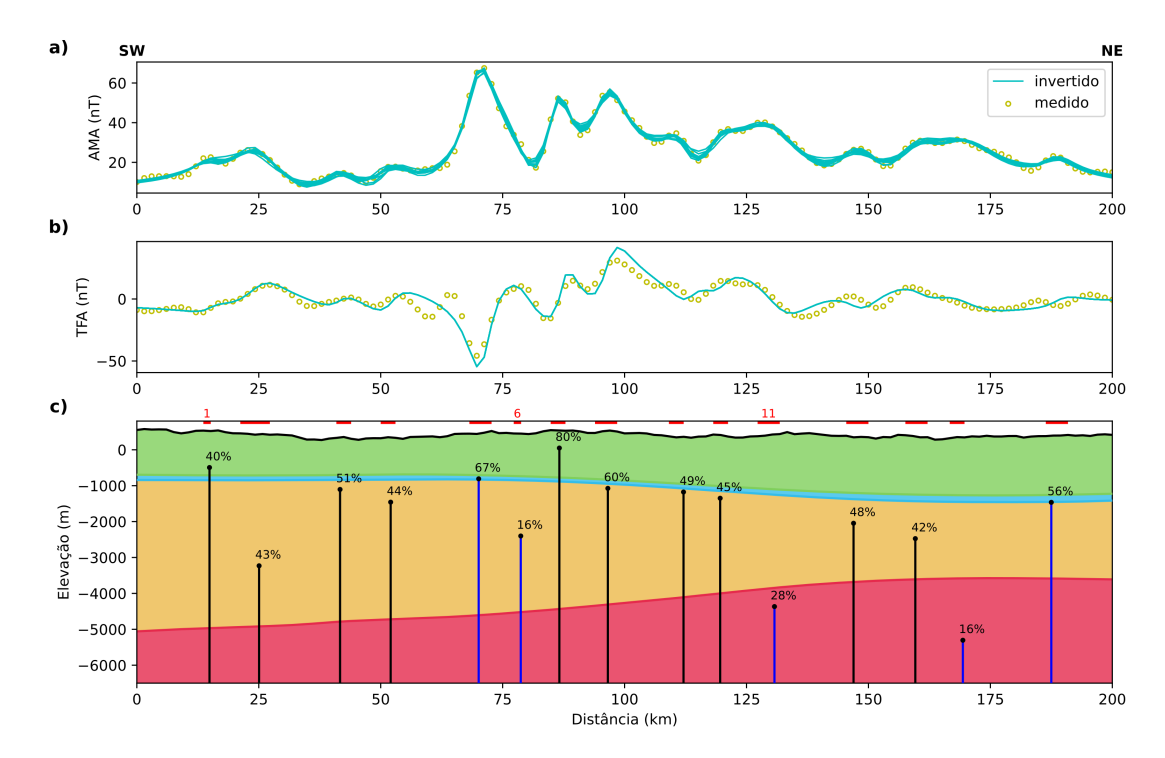

<span id="page-146-0"></span>Figura 4.16: Resultados da inversão sequencial AMA-TFA para o perfil LB. a) Ajuste da TFA para 10 repetições da inversão sequencial AMA-TFA (linhas azuis), perfil da TFA extraído dos dados filtrados (círculos amarelos). b) Ajuste da AMA para 10 repetições da inversão sequencial AMA-TFA (linhas azuis), AMA calculada a partir da TFA filtrada (círculos amarelos). c) Solução com fontes posicionadas em termos de elevação,  $(t_0, z_0)$  para as fontes (pontos pretos), polaridade normal da inclinação da magnetização marcado nos diques (linhas pretas) e polaridade reversa (linhas azuis), probabilidades individuais para o modelo de diques (porcentagens). As camadas inferidas dos dados de poços são coloridas, Formação Serra Geral (verde), GAS (azul), formações Paleozoicas (bege), embasamento (vermelho). Intervalos  $\Delta_i$ numerados e demarcados em vermelho.

Por fim, o perfil LC com extensão similar (∼100 km) à do perfil LA, posiciona-se na porção sudeste na área de estudo. Os resultados da inversão para este perfil são mostrados na figura [4.17](#page-147-1) considerando Q(p) < 4.78 nT. Como mostra a figura [4.17c](#page-147-1), ao longo do perfil LC as fontes são mais uniformemente distribuídas entre os diferentes horizontes se comparado aos os demais perfis. De um modo geral, as fontes nesse perfil aparecem em níveis mais rasos, possivelmente devido à proximidade da borda da bacia do Paraná, com afinamento das unidades sedimentares e da cobertura basáltica. Tal como nos perfis anteriores, a densidade de diques se mantém em ∼0.07 diques/km, com polaridades normal

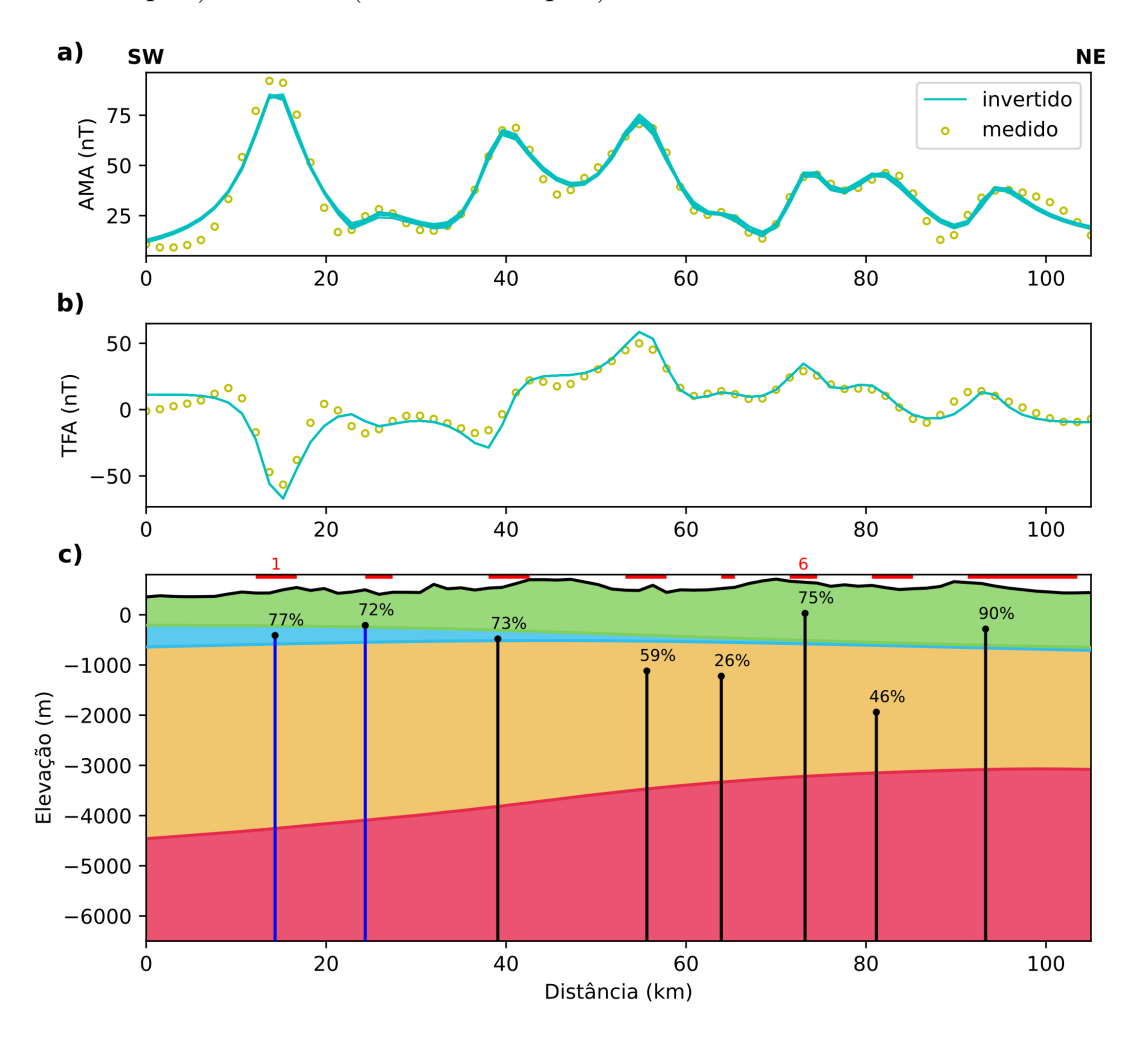

(∼63% dos diques) e reversa (∼37% dos diques).

<span id="page-147-1"></span>Figura 4.17: Resultados da inversão sequencial AMA-TFA para o perfil LC. a) Ajuste da TFA para 10 repetições da inversão sequencial AMA-TFA (linhas azuis), perfil da TFA extraído dos dados filtrados (círculos amarelos). b) Ajuste da AMA para 10 repetições da inversão sequencial AMA-TFA (linhas azuis), AMA calculada a partir da TFA filtrada (círculos amarelos). c) Solução com fontes posicionadas em termos de elevação,  $(t_0, z_0)$  para as fontes (pontos pretos), polaridade normal da inclinação da magnetização marcado nos diques (linhas pretas) e polaridade reversa (linhas azuis), probabilidades individuais para o modelo de diques (porcentagens). As camadas inferidas dos dados de poços são coloridas, Formação Serra Geral (verde), GAS (azul), formações Paleozoicas (bege), embasamento (vermelho). Intervalos  $\Delta_i$ numerados e demarcados em vermelho.

#### <span id="page-147-0"></span>4.6.5 An´alise detalhada dos resultados

Os resultados para os perfis LA, LB e LC foram organizados nas tabelas [4.2,](#page-148-0) [4.3](#page-149-0) e [4.4](#page-150-0) a fim de detalhar-se os valores obtidos para os parˆametros associados aos diques. Nessas tabelas estão presentes os parâmetros da solução automática obtidos com o modelo de linha de corrente e que serviram com solução inicial para o ajuste aos dados na inversão

sequencial AMA-TFA. Também nas tabelas estão as estimativas de erro na determinação de cada parâmetro dos modelos de lâmina e/ou de linha de corrente, calculados a partir dos resultados de 10 soluções alternativas, todas elas ajustando a mesma base de dados. Em sintonia com as simulações numéricas realizadas, aqui também se observa um aumento de probabilidade para o modelo obtido na inversão sequencial se comparada com aquela associada ao modelo de linha de corrente da solução automática. Esse efeito parece resultar de um ajuste mais fino propiciado pela inversão sequencial AMA-TFA, que tende a posicionar as fontes em n´ıveis mais rasos. Em contrapartida, os modelos resultantes da inversão atribuem menores valores para a corrente  $A_0$ .

A tabela [4.2](#page-148-0) apresenta os valores para o perfil LA, contendo 8 diques inferidos. Essa tabela evidencia a tendência de diques mais profundos na direção NE do perfil LA. Nesse perfil, nota-se um aumento do erro inferido para diques mais profundos, as fontes com profundidades inferiores a 2000 m com erros menores que 10%, as demais com erros inferiores a 20%. Há de se observar que o tamanho das células da malha da área de estudos é de 1500 x 1500 m, de forma que referente a  $z<sub>0</sub>$ , 6 dos 8 diques inferidos apresentam erros inferiores a  $1/4$  do tamanho das células da malha, nenhum dique com erro superior ao tamanho da célula. Comportamento similar é observado para o parâmetro  $t_0$ , com 5 dos  $8$  diques identificados apresentando erros inferiores a  $1/4$  da célula, nenhum acima desse tamanho. A inclinação da magnetização, parâmetro  $I_m$ , para os 5 diques apresentam erros<br>inferiores a 5<sup>°</sup>, não comprometendo as estimativas de inclinação da magnetização, se na condição normal ou reversa.

<span id="page-148-0"></span>Tabela 4.2 - Parâmetros automáticos do modelo de linha de corrente  $(\hat{A}_0, \hat{t}_0, \hat{z}_0)$  e após a inversão sequencial AMA-TFA  $(A_0, t_0, z_0, I_m)$  do perfil LA com erros em parêntesis avaliados pela não-unicidade das soluções. Probabilidades para os intervalos  $t_0^j \pm \Delta_j/2,~j\,=\,1\,:\,8$ (conforme a Figur[a4.15\)](#page-145-0) para os respectivos pares  $(t_0, z_0)$  avaliados de acordo com a equação [3.10](#page-77-0) para o modelo automático de linha de corrente  $(\hat{P})$  e para o modelo obtido pela inversão sequencial AMA-TFA  $(P)$ .

| dique          | $\Delta(m)$ | $P(\%)$ | $\hat{A}_0(A)$ | $\hat{t}_0(\text{m})$ | $\hat{z}_0(m)$ | $P(\%)$ | $A_0(m)$  | $t_0(m)$   | $z_0(m)$  | $I_m(\text{deg})$ |
|----------------|-------------|---------|----------------|-----------------------|----------------|---------|-----------|------------|-----------|-------------------|
|                | 3043        | 63      | 489            | 9130                  | 987            | 80      | 664(154)  | 10642(66)  | 489(35)   | $-121(1)$         |
| $\overline{2}$ | 6087        | 53      | 1322           | 22826                 | 2738           | 66      | 1204(147) | 20791(166) | 1788(122) | $-47(1)$          |
| 3              | 4565        | 55      | 1164           | 31957                 | 1941           | 67      | 974(85)   | 31334(182) | 1275(122) | $-38(0)$          |
| 4              | 4565        | 57      | 743            | 50217                 | 1771           | 61      | 671(113)  | 51072(259) | 1585(313) | $-155(1)$         |
| 5              | 4565        | 45      | 1005           | 65435                 | 2595           | 49      | 890(187)  | 66522(217) | 2352(375) | $-124(3)$         |

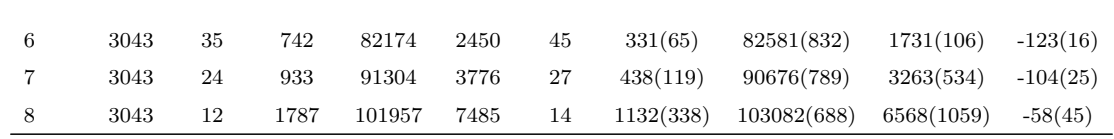

A tabela [4.3](#page-149-0) apresenta os valores obtidos para o perfil LB. Nesse caso para o parˆametro  $z_0$ , das 15 fontes inferidas 5 apresentam erros inferiores a 15%, 8 abaixo de 20% e com exceção da lâmina número 1 (41%), todas as demais apresentam erros inferiores a  $30\%$ . Levando em conta o tamanho das células da malha,  $80\%$  das fontes apresentam erros inferiores a 1/3 do tamanho de uma célula para  $z_0$ . Para o parâmetro  $t_0$ , os erros apresentados são inferiores a 5%. Para o parâmetro  $A_0$ , os diques número 3, 10 e 15 apresentam erros inferidos acima de 50% indicando maior ambiguidade na definição desse parâmetro para esse perfil. Já para o parâmetro  $I_m$ , os diques inferidos de número 12 e 15 apresentam um comprometimento na determinação de polaridade, uma vez que o erro na determinação da inclinação da magnetização não permite discriminar uma condição da outra. Deve-se destacar, entretanto, que o ajuste dos dados de TFA mostra-se comprometido nesta parte do perfil, indicando uma incapacidade do modelo em explicar os dados observados nessa parte do perfil. Nos demais casos, as polaridades inferidas para as lâminas não se alteram, sendo que para 10 das 15 inferidas pela inversão sequencial os erros são inferiores<br>a 5°. As polaridades dos diques 12 e 15 devem assim, serem desconsideradas, provavelmente comprometidas por efeitos locais de fontes interferentes que impedem uma melhor caracterização do modelo.

<span id="page-149-0"></span>Tabela 4.3 - Parâmetros automáticos do modelo de linha de corrente  $(\hat{A}_0, \hat{t}_0, \hat{z}_0)$  e após a inversão sequencial AMA-TFA  $(A_0, t_0, z_0, I_m)$  do perfil LB com erros em parêntesis avaliados pela não-unicidade das soluções. Probabilidades para os intervalos  $t_0^j \pm \Delta_j/2, \ j=1$ : 15 (conforme a Figur[a4.16\)](#page-146-0) para os respectivos pares  $(t_0, z_0)$  avaliados de acordo com a equação [3.10](#page-77-0) para o modelo automático de linha de corrente  $(\hat{P})$  e para o modelo obtido pela inversão sequencial AMA-TFA  $(P)$ .

| dique | $\Delta(m)$ | $\hat{P}(\%)$ | $\hat{A}_0(A)$ | $\hat{t}_0(\text{m})$ | $\hat{z}_0(m)$ | $P(\%)$ | $A_0(m)$ | $t_0(m)$   | $z_0(m)$  | $I_m(\text{deg})$ |
|-------|-------------|---------------|----------------|-----------------------|----------------|---------|----------|------------|-----------|-------------------|
|       | 1515        | 28            | 305            | 13636                 | 1590           | 40      | 81(23)   | 14897(164) | 1016(419) | $-76(3)$          |
| 2     | 6061        | 45            | 573            | 21212                 | 3467           | 43      | 629(89)  | 25066(697) | 3671(573) | $-109(1)$         |
| 3     | 3030        | 37            | 284            | 42424                 | 2269           | 51      | 184(93)  | 41666(817) | 1436(394) | $-82(3)$          |

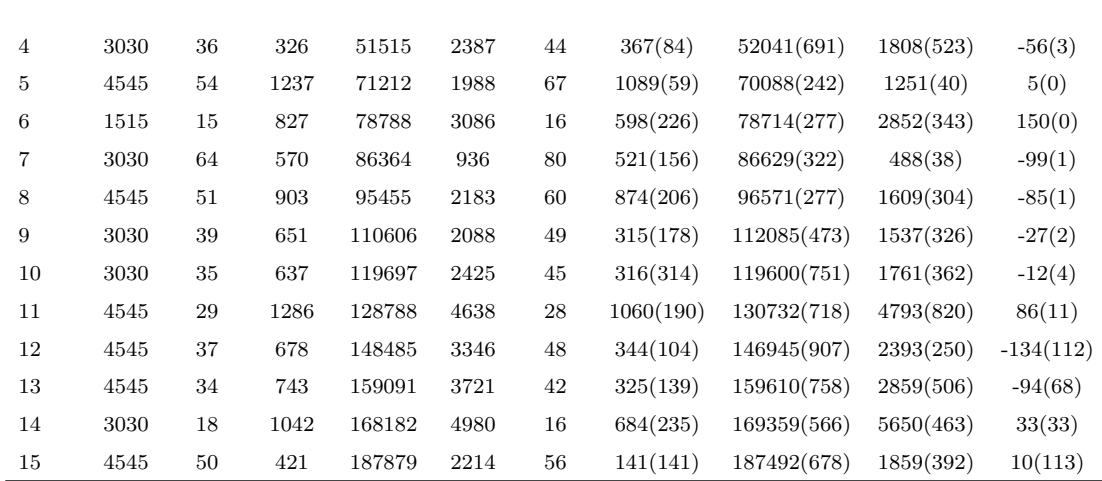

<span id="page-150-0"></span>A tabela [4.4](#page-150-0) apresenta os valores para os diques inferidos para o perfil LC. Nesse caso foram inferidos 8 diques, sendo que para o parâmetro  $z_0$ , 7 deles possuem erros inferiores a 15%. Em termos de tamanho das células da malha, em todos os casos o erro foi inferior a 1/4 do tamanho da célula. Comportamento similar é observado para o parâmetro  $t_0$ , com 7 entre 8 diques apresentando erro inferior a  $1/4$  do tamanho da célula. A análise das soluções alternativas indica margens inferiores a 2% para a localização dos diques ao longo do perfil. Em termos do parâmetro  $A_0$ , apenas o dique número 5 apresenta um erro considerável (17%), os demais inferiores a  $10\%$  indicando uma boa definição desse parâmetro. Por fim, para a inclinação da magnetização  $I_m$ , os diques de número 4 e 7 apresentam uma indefinição na determinação de polaridade, visto que o erro associado permite a troca de polaridades. Entretanto, h´a de se observar na figura [4.17,](#page-147-1) que o ajuste da TFA nessa parte do perfil é satisfatório, como tal sugerindo que uma direção subhorizontal de magnetização seja compatível com a base de dados. Para os demais casos, os erros inferidos são em geral menores que 1<sup>°</sup>.

Tabela 4.4 - Parâmetros automáticos do modelo de linha de corrente  $(\hat{A}_0, \hat{t}_0, \hat{z}_0)$  e após a inversão sequencial AMA-TFA  $(A_0, t_0, z_0, I_m)$  do perfil LC com erros em parêntesis avaliados pela não-unicidade das soluções. Probabilidades para os intervalos  $t_0^j \pm \Delta_j/2,~j\,=\,1\,:\,8$ (conforme a Figur[a4.17\)](#page-147-1) para os respectivos pares  $(t_0, z_0)$  avaliados de acordo com a equação [3.10](#page-77-0) para o modelo automático de linha de corrente  $(\hat{P})$  e para o modelo obtido pela inversão sequencial AMA-TFA  $(P)$ .

| dique          | $\Delta(m)$ | $\hat{P}(\%)$ | $\hat{A}_0(A)$ | $t_0(m)$ | $\hat{z}_0(m)$ | $P(\%)$ | $A_0(m)$ | $t_0(m)$   | $z_0(m)$  | $I_m(\text{deg})$ |
|----------------|-------------|---------------|----------------|----------|----------------|---------|----------|------------|-----------|-------------------|
|                | 4565        | 62            | 1276           | 13696    | 1507           | 77      | 1148(2)  | 14324(73)  | 845(2)    | 51(0)             |
| $\overline{2}$ | 3043        | 54            | 387            | 25870    | 1336           | 72      | 200(16)  | 24347(27)  | 708(71)   | 103(0)            |
| 3              | 4565        | 58            | 1192           | 41087    | 1733           | 73      | 781(19)  | 39081(163) | 1026(21)  | $-17(0)$          |
| 4              | 4565        | 51            | 1404           | 56304    | 2181           | 59      | 1264(39) | 55645(253) | 1707(110) | $-180(113)$       |
| 5              | 1522        | 25            | 454            | 63913    | 1781           | 26      | 351(59)  | 63914(403) | 1744(349) | $-143(0)$         |
| 6              | 3043        | 59            | 500            | 73043    | 1131           | 75      | 450(11)  | 73225(177) | 621(68)   | $-180(2)$         |
| 7              | 4565        | 54            | 866            | 83696    | 1951           | 46      | 779(48)  | 81150(262) | 2525(213) | $-175(183)$       |
| 8              | 12174       | 83            | 428            | 92826    | 1584           | 90      | 385(1)   | 93292(244) | 907(32)   | $-146(0)$         |

### 4.6.6 An´alise qualitativa dos resultados

Com intuito de resumir os resultados para a área de estudos, a figura [4.18](#page-152-0) mostra as estimativas dos diques colocadas em visão de mapa. As estimativas estão classificadas em três grupos baseados na proximidade dos diferentes marcos estratigráficos utilizados como referˆencia para o posicionamento do topo dos diques. O primeiro grupo consiste de estimativas próximas à metade superior da Formação Serra Geral; o segundo compreende estimativas próximas à metade inferior da Formação Serra Geral; o terceiro inclui estimativas mais profundas, confinadas às formações Paleozoicas ou ao embasamento. As estimativas de erro para a profundidade do topo foram utilizadas para determinar a inclusão dos diques em cada grupo, excluindo dessa classificação as estimativas com margem de erro compat´ıvel com topo de fonte em mais de um grupo.

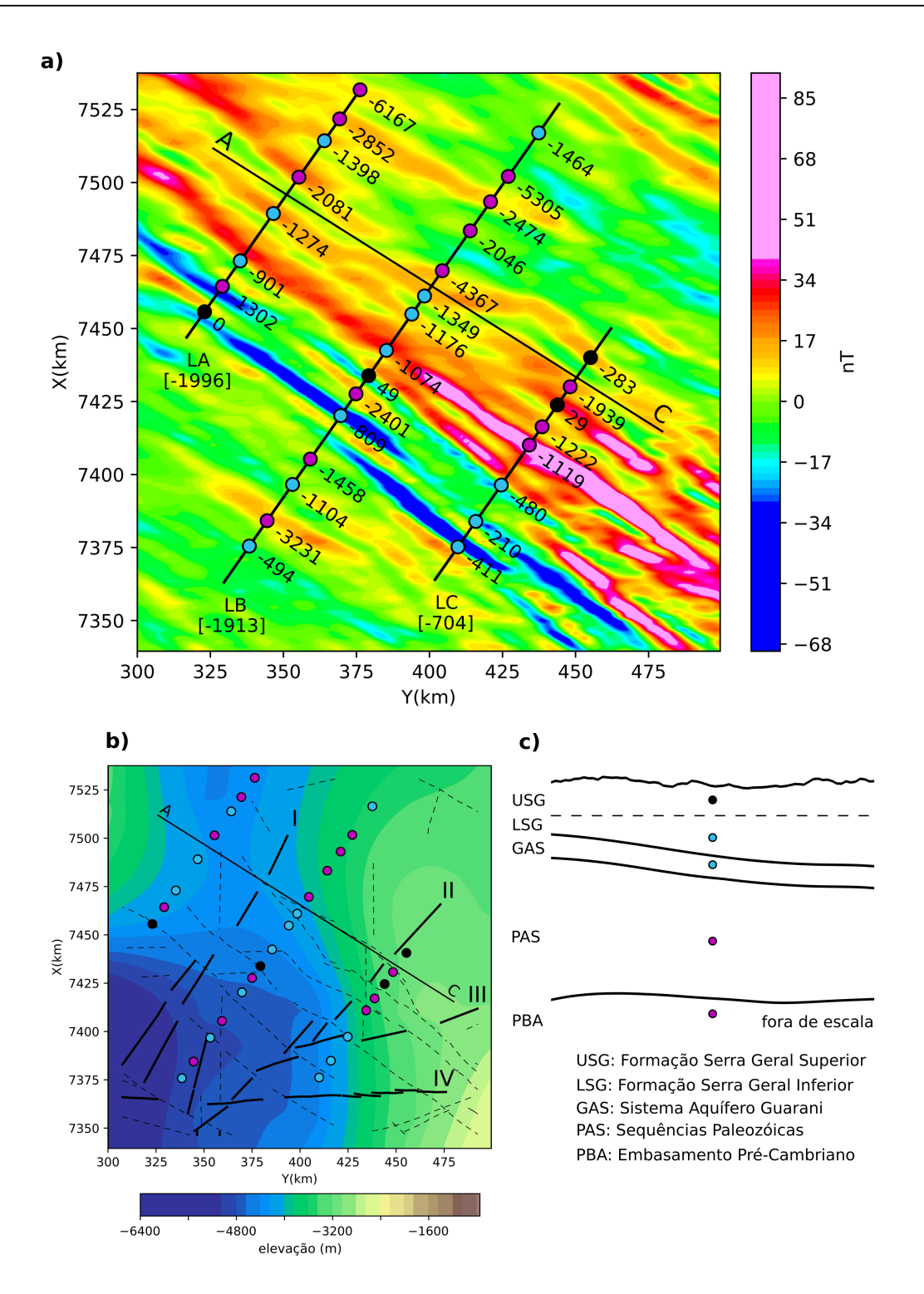

<span id="page-152-0"></span>Figura 4.18: Visão em mapa das estimativas de elevação obtidas pelo procedimento de inversão. a) Estimativas de elevação dos diques classificadas pela proximidade dos horizontes geológicos colocadas sobre o mapa da Figura [4.13.](#page-141-0)c. Diques com  $z_0$  mais raso que metade da espessura da Formação Serra Geral (preto), diques com  $z_0$  próximos da metade inferior da espessura da Formação Serra Geral ou do GAS (azul), diques com  $z_0$  compatível com sequências Paleozoicas profundas ou embasamento Pré-Cambriano (roxo). Valores de elevação para cada estimativa (n´umeros), m´edia das estimativas por perfil (n´umeros em colchetes), linha de referência para análises (linha preta AC). b) Elevação do embasamento para a janela de estudos. Lineamentos majoritariamente magn´eticos (tracejado), lineamentos estruturais (linhas pretas com algarismos romanos), estimativas de elevação para os diques (círculos coloridos). c) Esquema de camadas e cores usadas na classificação em a) e b).

Tal como mostra a figura [4.18a](#page-152-0), a média das estimativas de elevação para os diques no perfil LC (-704 m) é ~ 65% menor do que a média observada para o perfil LA (-1996 m) e,  $\sim$  64% menor do que a média observada para o perfil LB (-1913 m). Trata-se de uma diferença bastante significativa entre a média para o perfil LC e as médias para os demais perfis. E possível utilizar algumas informações sobre a geologia da área para explicar esta diferença. Conforme mencionado na subseção [4.6.1,](#page-135-0) a área de estudos está centrada aproximadamente na longitude e latitude (-52°,-22°) englobando varia¸c˜oes substanciais de espessura da bacia do Paraná (figura [4.18b](#page-152-0)), sendo que o perfil LC está posicionado mais próximo da borda da bacia que os demais perfis. Além disso, tal qual observado por [Soares et al.](#page-169-0) [\(2007\)](#page-169-0), na figura [4.18b](#page-152-0) se constata que essa área apresenta intenso processo de falhamento no sentido NE, com rejeito entre blocos estruturais significativos. Desse modo, é possível concluir que os perfis LA e LB estão associados à blocos estruturais mais profundos do que o perfil LC, apresentando uma explicação plausível para as diferenças observadas nas m´edias de profundidades. Na figura [4.18b](#page-152-0) se observa que os perfis LA e LB estão em localizações onde o embasamento da bacia é mais profundo. Além disso, um possível efeito do rejeito entre blocos pode ser observado no perfil LC. Nesse caso, as três estivativas em azul na extremidade SW do perfil, parecem estar confinadas entre os lineamentos estruturais de número III e IV, apresentando considerável diferença de elevação para as demais estimativas do perfil LC.

Para realizar uma análise referente ao GAS, foi traçada uma linha de referência AC nas figuras [4.18a](#page-152-0) e [4.18b](#page-152-0), para orientar as considerações a serem feitas. É possível observar que a sudoeste de AC se tem um maior n´umero de estimativas demarcadas com a cor azul. Tal qual apresentado na figura esquemática [4.18c](#page-152-0), considerando-se os erros apresentados na subseção [4.6.5,](#page-147-0) esses são os diques que apresentam potencial para compartimentalizar o GAS, visto que atingem elevações compatíveis com os horizontes relacionados ao sistema aquífero. A região a sudoeste da linha de referência AC apresenta um cenário bastante complexo, com diversos lineamentos magn´eticos associados ao PGDS e lineamentos estru-turais (figura [4.18b](#page-152-0)) que intensificam o processo de compartimentalização do GAS. A maior parte das estimativas em azul está associada à porção em que a bacia é mais profunda, o que pode estar relacionado à diferença de competência entre rochas do embasamento e sedimentos da bacia. Uma vez que a definição da base dos diques não é contemplada por esta tese, um modelo de dique que provenha essa informação, também poderia incluir as estimativas demarcadas com a cor preta no processo de compartimentalização do GAS. No geral, uma tendência similar incluindo maior compartimentalização do GAS na direção SW é observada em um perfil SW-NE do trabalho de [Soares et al.](#page-169-0) [\(2007\)](#page-169-0). Essa informação pode ser altamente relevante no desenvolvimento de modelos de gestão de recursos hídricos para o GAS.

Em termos da indústria de petróleo e gás, aparentemente uma porção significativa da ´area tem suas forma¸c˜oes mais profundas afetadas pela intrus˜ao de diques. Entretanto, observamos que a nordeste da linha de referência AC, se encontra a maior frequência de diques demarcados em roxo que contam com elevações entre -2000 e 6200 m. De modo geral, as elevações das estimativas marcadas em roxo podem impactar os folhelhos da Formação Irati e da Formação Ponta Grossa, cuja geração de petróleo e gás ocorre por efeito térmico relacionado às intrusões magmáticas. Diques de diabásio e falhas também são responsáveis pelo processo de migração dos hidrocarbonetos tendo como principais rochas reservatório os arenitos do Grupo Itararé e das Formações Rio Bonito e Piramboia. Existem registros de rochas selantes associadas a folhelhos do membro São Domingos e até mesmo vulcânicas da Formação Serra Geral [\(Morelatto, 2017\)](#page-167-0). Sendo assim, os diques inferidos pelo procedimento desenvolvido podem executar pap´eis importantes em diferentes est´agios de ao menos dois sistemas petrolíferos na Bacia do Paraná: I. folhelhos da Formação Irati, arenitos da Formação Piramboia e vulcânicas da Formação Serra Geral; II. folhelhos da Formação Ponta Grossa, arenitos das Formações Ponta Grossa e Rio Bonito, folhelhos São Domingos e intraformacionais.

Uma consideração final envolve as estimativas em azul e em preto na figura [4.18a](#page-152-0), em relação aos derrames basálticos. As estimativas em azul se acumulam no GAS e na base da Formação Serra Geral, enquanto as estimativas em preto em níveis mais rasos da formação Serra Geral, em uma proporção aproximada de 3:1 respectivamente. Levando em conta que os erros para essas estimativas são menores, usualmente de menos do que  $1/4$  do tamanho de uma célula da malha, é plausível indicar ao menos dois níveis de elevação para os diques na área. Um primeiro nível próximo ao GAS, com maior atividade vulcânica, poderia indicar diques que participaram da alimentação dos primeiros estágios da Formação Serra Geral. Enquanto o segundo nível indicaria um período menos ativo do vulcanismo, alimentando as porções superficiais da Formação Serra Geral. As polaridades da inclinação da magnetização podem reforçar essa interpretação, visto que analisando as figuras [4.15](#page-145-0) à [4.17](#page-147-1) e tabelas [4.2](#page-148-0) à [4.4,](#page-150-0) existem a ocorrência de reversões do campo registradas pelos diques próximos do GAS, mas nenhuma reversão é observada nos níveis mais rasos da Formação Serra Geral demarcados pelas estimativas em preto. Vale relembrar que os trabalhos de [Almeida et al.](#page-160-0) [\(2018\)](#page-160-0); [Gomes e Vasconcelos](#page-164-0) [\(2021\)](#page-164-0), posicionam a Formação Serra Geral entre 135 e 131 Ma. Esse foi um período com intensa atividade de reversões do campo geomagnético [\(Gradstein et al., 2012\)](#page-164-1), logo, se a atividade vulcânica fosse similar, era de se esperar distribuições similares de polaridades da inclinação da magnetização para os diques durante todo esse período.

Capítulo  $5$ 

## Conclusões

Apresentamos um estimador automático de parâmetros que se mostrou eficiente para identificar diques justapostos, como comumente observado em enxames de diques, usando propriedades da AMA para um modelo de lâmina e sua correspondência com um modelo de linha de corrente infinita. Este modelo fornece estimativas de probabilidade e produz uma representação confiável para a distribuição de diques, que pode ser usada para a interpretação preliminar de profundidade e posição ou servir como entrada para abordagens de inversão de dados com centenas de parâmetros desconhecidos. O uso da solução autom´atica decorrente do modelo de linha de corrente melhora substancialmente a convergência da inversão não linear, produzindo soluções que garantem um ajuste satisfatório aos dados.

Para diques em regiões sem cobertura basáltica, a interpretação baseada no modelo de linha de corrente com inversão sequencial AMA-TFA foi aplicada a uma transecta interceptando enxames da Província do Atlântico Norte na Irlanda do Norte. Os resultados obtidos mostraram uma representação consistente com as informações geológicas disponíveis e resultados publicados pelo Projeto Tellus. De forma geral, os resultados mostram as unidades do enxame de diques de St John's Point-Lisburn sendo mais rasas, apresentando polaridade de magnetização normal e representando 53% das fontes inferidas. Já diques associados ao enxame de diques de Ardglass-Ballycastle, tendem a serem mais profundos e possuírem polaridade de magnetização reversa.

No que diz respeito ao estudo em área de derrames basálticos, considerando os grupos de profundidade e inclinação da magnetização, pode-se inferir que existem de três a cinco gerações de diques na região, considerando profundidades e reversões da inclinação da magnetização das estimativas. Vale ressaltar que a literatura sugere a presença de pelo

menos nove gerações de diques no Enxame de Diques de Ponta Grossa [\(Raposo, 1995\)](#page-168-0). Entre ∼38% e 50% das fontes parecem estar confinadas às formações paleozoicas mais profundas ou ao embasamento e n˜ao mostram nenhuma conex˜ao com o extravasamento basáltico. Considerando o Aquífero Guarani e a base da Formação Serra Geral, estima-se que entre ∼38% e 47% das fontes tem profundidade do topo próxima a este limite. Esses diques são considerados potenciais fontes de alimentação para pelo menos algumas porções dos primeiros eventos do extravasamento basáltico. Em relação às porções superiores, profundidades que atijam 50% ou menos da espessura da Formação Serra Geral, entre ∼1% e 3% dos diques encontram-se nessa profundidade. Observou-se uma proporção de 3:1 entre os diques que podem ter contribu´ıdo para os est´agios iniciais e finais do extravasamento basáltico. Essa observação pode indicar uma redução na atividade vulcânica entre esses dois estágios, a base da Formação Serra Geral contendo mais diques e registrando reversões do campo geomagnético, enquanto porções superiores contam com menos diques não registrando reversões e fortalecendo o argumento de uma redução da atividade vulcânica. Um ponto de atenção é que os diques inferidos por este estudo não devem necessáriamente serem comparados em termos de idade com diques aflorantes do PGDS, haja visto a dificuldade em se amostrar diques n˜ao aflorantes, em especial nas profundidades inferidas por este trabalho.

Vale ressaltar que alguns diques interceptam o Aquífero Guarani. Estes diques podem desempenhar um papel importante no escoamento subterrâneo regional por compartimentalizar o aquífero em especial na porção mais profunda da Bacia do Paraná englobada pela ´area de estudos. Efeito esse, que se soma ao acentuado rejeito entre blocos estruturais na área de estudos. Esta informação pode melhorar os modelos de fluxo de água subterrânea e manejo dos recursos subterrâneos. Outra porção significativa de diques está confinada a formações e embasamento paleozoicos mais profundos. Tais diques podem ter um impacto na exploração de petróleo e gás, em especial referente aos folhelhos da Formação Irati e da Formação Ponta Grossa. A formação desses recursos pode ser induzida pelo calor fornecido pelos corpos intrusivos, enquanto o processo de migração também pode ser influenciado por fraturas, falhas pr´e-existentes ou decorrentes do alojamento dos diques.

Novos estudos podem se beneficiar dessas inferências iniciais e fornecer informações mais detalhadas sobre as características e distribuição dos diques na Bacia do Paraná. Para enfrentar os desafios impostos pelas profundidades e pela complexidade geológica e geofísica da Bacia do Paraná, pesquisas futuras se beneficiariam com a aquisição de dados de alta resolução e dados de poços mais profundos.

# Referências Bibliográficas

- Aarnes I., Svensen H., Polteau S., Planke S., Contact metamorphic devolatilization of shales in the Karoo Basin, South Africa, and the effects of multiple sill intrusions, Chemical Geology, 2011, vol. 281, p. 181
- <span id="page-160-0"></span>Almeida V. V., Janasi V. A., Heaman L. M., Shaulis B. J., Hollanda M. H. B., Renne P. R., Contemporaneous alkaline and tholeiitic magmatism in the Ponta Grossa Arch, Paran´a-Etendeka Magmatic Province: Constraints from U–Pb zircon/baddeleyite and 40Ar/39Ar phlogopite dating of the José Fernandes Gabbro and mafic dykes, Journal of Volcanology and Geothermal Research, 2018, vol. 355, p. 55
- Anand S., Rajaram M., Crustal structure of Narmada-Son lineament: an aeromagnetic perspective, Earth, planets and space, 2004, vol. 56, p. e9
- Anderson H., Walsh J., Cooper M., 14. Faults, intrusions and flood basalts: the Cenozoic structure of the north of Ireland, 2016
- Anderson H., Walsh J. J., Cooper M. R., The development of a regional-scale intraplate strike-slip fault system; Alpine deformation in the north of Ireland, Journal of Structural Geology, 2018, vol. 116, p. 47
- Anderson T. B., Southern Uplands Down-Longford Terrane. In W.I. Mitchell (ed.), The Geology of Northern Ireland: Our Natural Foundation. Second edition: Belfast. Geological Survey of Northern Ireland, 2004
- Arora K., Srinu Y., Gopinadh D., Chadha R., Raza H., Mikhailov V., Ponomarev A., Kiseleva E., Smirnov V., Lineaments in Deccan Basalts: The basement connection in

the Koyna–Warna RTS region, Bulletin of the Seismological Society of America, 2018, vol. 108, p. 2919

- Baranov V., A new method for interpretation of aeromagnetic maps: pseudo-gravimetric anomalies, Geophysics, 1957, vol. 22, p. 359
- Barbosa V. C., Silva J. B., Medeiros W. E., Stability analysis and improvement of structural index estimation in Euler deconvolution, Geophysics, 1999, vol. 64, p. 48
- Bastani M., Pedersen L. B., Automatic interpretation of magnetic dike parameters using the analytical signal technique, Geophysics, 2001, vol. 66, p. 551
- Bicca M., Kalkreuth W., Rosa A., Simão G., Levandowski J., Silva T., Anzolin H., Effect of diabase intrusion on the CBM-bearing coalfields of southern Brazil: A review, Journal of South American Earth Sciences, 2022, p. 104041
- Blakely R. J., Potential theory in gravity and magnetic applications. Cambridge university press, 1996
- Blakely R. J., Wells R. E., Yelin T. S., Madin I. P., Beeson M. H., Tectonic setting of the Portland-Vancouver area, Oregon and Washington: Constraints from low-altitude aeromagnetic data, Geological Society of America Bulletin, 1995, vol. 107, p. 1051
- Butterworth S., et al., On the theory of filter amplifiers, Wireless Engineer, 1930, vol. 7, p. 536
- Byrd R. H., Lu P., Nocedal J., Zhu C., A limited memory algorithm for bound constrained optimization, SIAM Journal on scientific computing, 1995, vol. 16, p. 1190
- Castro F. R., Oliveira S. P., de Souza J., Ferreira F. J., Constraining Euler deconvolution solutions through combined tilt derivative filters, Pure and Applied Geophysics, 2020, vol. 177, p. 4883
- Cavalcante F. L., Inversão 2D de dados magnetométricos com modelo prismático: Aplicação em enxame de diques, São Paulo: Universidade 1, 2019, Dissertação de Mestrado, 89 p.
- Cavalcante F. L., Mendonça C. A., Ofterdinger U. S., de Souza Filho O. A., Well productivity in the Ponta Grossa dike Swarm, Brazil: An integrated study with magnetic data inversion and clustering analysis of model solutions, Journal of Hydrology, 2020, vol. 588, p. 125079
- Comte J.-C., Wilson C., Ofterdinger U., González-Quirós A., Effect of volcanic dykes on coastal groundwater flow and saltwater intrusion: A field-scale multiphysics approach and parameter evaluation, Water Resources Research, 2017, vol. 53, p. 2171
- Cooper G., Applying the tilt-depth and contact-depth methods to the magnetic anomalies of thin dykes, Geophysical Prospecting, 2017, vol. 65, p. 316
- Cooper G. R., The automatic determination of the location, depth, and dip of contacts from aeromagnetic data, Geophysics, 2014, vol. 79, p. J35
- Cooper G. R., Using the analytic signal amplitude to determine the location and depth of thin dikes from magnetic data, Geophysics, 2015, vol. 80, p. J1
- Cooper J. R., Crelling J. C., Rimmer S. M., Whittington A. G., Coal metamorphism by igneous intrusion in the Raton Basin, CO and NM: implications for generation of volatiles, International Journal of Coal Geology, 2007, vol. 71, p. 15
- Cooper M., Anderson H., Walsh J., Van Dam C., Young M., Earls G., Walker A., Palaeogene Alpine tectonics and Icelandic plume-related magmatism and deformation in Northern Ireland, Journal of the Geological Society, 2012, vol. 169, p. 29
- Cooper M. R., Johnston T. P., Late Palaeozoic Intrusives. In W.I. Mitchell (ed.), The Geology of Northern Ireland: Our Natural Foundation: Belfast. Geological Survey of Northern Ireland, 2004
- Cruden A., Weinberg R., Mechanisms of magma transport and storage in the lower and middle crust—magma segregation, ascent and emplacement, Volcanic and igneous plumbing systems, 2018, pp 13–53
- Cullum J., Numerical differentiation and regularization, SIAM Journal on numerical analysis, 1971, vol. 8, p. 254
- Dannemiller N., Li Y., A new method for determination of magnetization direction, Geophysics, 2006, vol. 71, p. L69
- Dickson N. E., Comte J.-C., Renard P., Straubhaar J. A., McKinley J. M., Ofterdinger U., Integrating aerial geophysical data in multiple-point statistics simulations to assist groundwater flow models, Hydrogeology Journal, 2015, vol. 23, p. 883
- Dickson N. E. M., Comte J.-C., McKinley J., Ofterdinger U., Coupling ground and airborne geophysical data with upscaling techniques for regional groundwater modeling of heterogeneous aquifers: Case study of a sedimentary aquifer intruded by volcanic dykes in N orthern I reland, Water Resources Research, 2014, vol. 50, p. 7984
- dos Santos J. M., Salamuni E., Morales N., de Castro L. G., da Silva C. L., de Souza I. A., Gimenez V. B., Oliveira S. P., Aeromagnetic and structural characterization of dyke swarms in southeast Brazil: Evidence for Cenozoic reactivation of the Guapiara lineament, Ponta Grossa Arch, Journal of South American Earth Sciences, 2023, vol. 129, p. 104523
- dos Santos Euz´ebio R., dos Reis D. E. S., Bergamaschi S., Martins M. V. A. M. A., Rodrigues R., et al., Oil generation potential assessment and paleoenvironmental interpretation of Irati Formation (Lower Permian) in northwestern of Paran´a Basin (Brazil), Journal of Sedimentary Environments, 2016, vol. 1, p. 254
- Dunlop D., Özdemir Ö., Rock Magnetism: Fundamentals and Frontiers. Cambridge Univ. Press, Cambridge, UK, 1997
- Ernst R., Bleeker W., Large igneous provinces (LIPs), giant dyke swarms, and mantle plumes: significance for breakup events within Canada and adjacent regions from 2.5 Ga to the PresentThis article is one of a selection of papers published in this Special Issue on the the theme Lithoprobe—parameters, processes, and the evolution of a continent. Lithoprobe Contribution 1482. Geological Survey of Canada Contribution 20100072., Canadian Journal of Earth Sciences, 2010, vol. 47, p. 695
- Ernst R. E., Buchan K. L., Giant radiating dyke swarms: their use in identifying pre-Mesozoic large igneous provinces and mantle plumes, Geophysical Monograph-American Geophysical Union, 1997, vol. 100, p. 297
- Fabian K., A theoretical treatment of paleointensity determination experiments on rocks containing pseudo-single or multi domain magnetic particles, Earth and Planetary Science Letters, 2001, vol. 188, p. 45
- Feller W., An introduction to probability theory and its applications, Volume 2. vol. 81, John Wiley & Sons, 1991
- Ferraccioli F., Gambetta M., Bozzo E., Microlevelling procedures applied to regional aeromagnetic data: an example from the Transantarctic Mountains (Antarctica), Geophysical Prospecting, 1998, vol. 46, p. 177
- Florio G., Fedi M., , 2013 Multiridge Euler deconvolution: Geophysical Prospecting
- Geological Survey I., , 2022 Tellus project database storage. url: https://www.gsi.ie/enie/data-and-maps/Pages/Geophysics.aspxTellus2022 Merged
- Gerovska D., Araúzo-Bravo M. J., Automatic interpretation of magnetic data based on Euler deconvolution with unprescribed structural index, Computers & Geosciences, 2003, vol. 29, p. 949
- <span id="page-164-0"></span>Gomes A. S., Vasconcelos P. M., Geochronology of the Paraná-Etendeka large igneous province, Earth-Science Reviews, 2021, vol. 220, p. 103716
- <span id="page-164-1"></span>Gradstein F. M., Ogg J. G., Schmitz M. D., Ogg G. M., The Geologic Time Scale 2012. Elsevier, 2012
- Grafakos L., Classical Fourier analysis. vol. 2, Springer, 2008
- GSNI G. S. I., , 1968 Carrickfergus, Northern Ireland Sheet 29. Solid Geology. 1:63,360: Southampton
- GSNI G. S. I., , 1997 Geological Map of Northern Ireland, Solid Edition, Scale 1:250,000 SBN 07518 3166 2
- Gunnarsson G., Aradóttir E. S., The deep roots of geothermal systems in volcanic areas: boundary conditions and heat sources in reservoir modeling, Transport in Porous Media, 2015, vol. 108, p. 43
- Guo L., Meng X., Zhang G., Three-dimensional correlation imaging for total amplitude magnetic anomaly and normalized source strength in the presence of strong remanent magnetization, Journal of Applied Geophysics, 2014, vol. 111, p. 121
- Gurba L. W., Weber C. R., Effects of igneous intrusions on coalbed methane potential, Gunnedah Basin, Australia, International Journal of Coal Geology, 2001, vol. 46, p. 113
- Halliday D., Resnick R., Krane K. S., Fisica 3. vol. 3, LTC, 1984
- Hansen R. O., Simmonds M., Multiple-source Werner deconvolution, Geophysics, 1993, vol. 58, p. 1792
- Hartman R. R., Teskey D. J., Friedberg J. L., A system for rapid digital aeromagnetic interpretation, Geophysics, 1971, vol. 36, p. 891
- Hassen R., Pawlowski R., Reduction to pole at low latitudes by Weiner filtering, Geophysics, 1989, vol. 54, p. 1607
- Herrmann O., On the approximation problem in nonrecursive digital filter design, IEEE Transactions on Circuit Theory, 1971, vol. 18, p. 411
- Hirata R., Foster S., The Guarani Aquifer System–from regional reserves to local use, Quarterly Journal of Engineering Geology and Hydrogeology, 2021, vol. 54, p. qjegh2020
- Hsu S.-K., Coppens D., Shyu C.-T., Depth to magnetic source using the generalized analytical signal, Geophysics, 1998, vol. 63, p. 1947
- Kalkreuth W., Levandowski J., Weniger P., Krooss B., Prissang R., da Rosa A. L., Coal characterization and coalbed methane potential of the Chico-Loma Coalfield, Paraná Basin, Brazil–Results from exploration borehole CBM001-CL-RS, Energy Exploration & Exploitation, 2020, vol. 38, p. 1589
- Keating P., Pilkington M., Euler deconvolution of the analytic signal and its application to magnetic interpretation, Geophysical prospecting, 2004, vol. 52, p. 165
- Klausen M. B., Larsen H. C. S., East Greenland coast-parallel dike swarm and its role in continental breakup, 2002
- Ku C. C., Sharp J. A., Werner deconvolution for automated magnetic interpretation and its refinement using Marquardt's inverse modeling, Geophysics, 1983, vol. 48, p. 754
- Königsberger J. G., Natural residual magnetism of eruptive rocks, Terrestrial magnetism and atmospheric electricity, 1938, vol. 43, p. 299
- Li X., Understanding 3D analytic signal amplitude, Geophysics, 2006, vol. 71, p. L13
- Li Y., Shearer S. E., Haney M. M., Dannemiller N., Comprehensive approaches to 3D inversion of magnetic data affected by remanent magnetization, Geophysics, 2010, vol. 75, p. L1
- Liu S., Hu X., Xi Y., Liu T., Xu S., 2D sequential inversion of total magnitude and total magnetic anomaly data affected by remanent magnetization, Geophysics, 2015, vol. 80, p. K1
- Logan J. D., Applied partial differential equations. Springer, 2014
- Ma G., Du X., An improved analytic signal technique for the depth and structural index from 2D magnetic anomaly data, Pure and Applied Geophysics, 2012, vol. 169, p. 2193
- Mariani P., Braitenberg C., Ussami N., Explaining the thick crust in Paraná basin, Brazil, with satellite GOCE gravity observations, Journal of South American Earth Sciences, 2013, vol. 45, p. 209
- Marinoni L. B., Crustal extension from exposed sheet intrusions: review and method proposal, Journal of Volcanology and Geothermal Research, 2001, vol. 107, p. 27
- Melo F. F., Barbosa V. C., Reliable Euler deconvolution estimates throughout the vertical derivatives of the total-field anomaly, Computers & Geosciences, 2020, vol. 138, p. 104436
- Mendonca C. A., Cavalcante F. L., Melo J. A., Thin sheet automatic interpretation of dike swarm magnetic transects using regularized second derivatives, EarthArXiv, 2023
- Mendonça C. A., Pareshi Soares W., Lisbona Cavalcante F., Annihilator transform for magnetic lineaments removal in dike swarms, Geophysics, 2019, vol. 84, p. J31
- Milani E. J., Rangel H. D., Bueno G. V., Stica J. M., Winter W. R., Caixeta J. M., Neto O. P., et al., Bacias sedimentares brasileiras: cartas estratigráficas, Boletim de Geociencias da PETROBRAS, 2007, vol. 15, p. 183
- Miller H. G., Singh V., Potential field tilt—a new concept for location of potential field sources, Journal of applied Geophysics, 1994, vol. 32, p. 213
- Mitchell W., The geology of Northern Ireland: our natural foundation. Geological Survey of Northern Ireland, 2004
- Monreal F. R., Villar H., Baudino R., Delpino D., Zencich S., Modeling an atypical petroleum system: A case study of hydrocarbon generation, migration and accumulation related to igneous intrusions in the Neuquen Basin, Argentina, Marine and Petroleum Geology, 2009, vol. 26, p. 590
- <span id="page-167-0"></span>Morelatto R., Sumário Geológico e Setores em Oferta, Brasília: ANP SDB, 2017
- Murthy I. R., The midpoint method: magnetic interpretation of dikes and faults, Geophysics, 1985, vol. 50, p. 834
- Mushayandebvu M., Lesur V., Reid A., Fairhead J., Grid Euler deconvolution with constraints for 2D structures, Geophysics, 2004, vol. 69, p. 489
- Mushayandebvu M. F., van Driel P., Reid A. B., Fairhead J. D., Magnetic source parameters of two-dimensional structures using extended Euler deconvolution, Geophysics, 2001, vol. 66, p. 814
- Nabighian M. N., The analytic signal of two-dimensional magnetic bodies with polygonal cross-section: its properties and use for automated anomaly interpretation, Geophysics, 1972, vol. 37, p. 507
- Nancy W., Chris M., MAGMAP Filtering: 2D Frequency Domain Processing of Potential Field Data Extension for Oasis montaj 6.4.. vol. 1, Geosoft Inc., 2007
- Negi J., Dimri V., Agrawal P., Pandey O., A spectral analysis of the aeromagnetic profiles for thickness estimation of flood basalts of India, Exploration Geophysics, 1986, vol. 17, p. 105
- Ostrowski J. S., Pilkington M., Teskey D. J., Werner deconvolution for variable altitude aeromagnetic data, Geophysics, 1993, vol. 58, p. 1481
- Petford N., Lister J. R., Kerr R. C., The ascent of felsic magmas in dykes, Lithos, 1994, vol. 32, p. 161
- Pilkington M., Roest W., Suppressing varying directional trends in aeromagnetic data. In Proceedings of Exploration 97: Fourth Decennial International Conference on Mineral Exploration , 1997, p. 877
- Plouff D., Gravity and magnetic fields of polygonal prisms and application to magnetic terrain corrections, Geophysics, 1976, vol. 41, p. 727
- Portela Filho C. V., Ferreira F. J. F., Processamento e interpretação de dados aeromagnéticos da região central do Arco de Ponta Grossa (Bacia do Paraná). In 8th International Congress of the Brazilian Geophysical Society , 2003, p. cp
- Prieto C., Perkins C., Berkman E., Columbia River Basalt plateau, an integrated approach to interpretation of basalt-covered areas, Geophysics, 1985, vol. 50, p. 2709
- Rajaram M., Anand S., Erram V. C., Shinde B., Insight into the structures below the Deccan Trap-covered region of Maharashtra, India from geopotential data, Geological Society, London, Special Publications, 2017, vol. 445, p. 219
- <span id="page-168-0"></span>Raposo M. I. B., Episódios intrusivos no Arco de Ponta Grossa, determinados através de um estudo paleomagn´etico, Brazilian Journal of Geology, 1995, vol. 25, p. 03
- Reford M., Magnetic anomalies over thin sheets, Geophysics, 1964, vol. 29, p. 532
- Reid A. B., Allsop J., Granser H., Millett A. t., Somerton I., Magnetic interpretation in three dimensions using Euler deconvolution, Geophysics, 1990, vol. 55, p. 80
- Reid A. B., Ebbing J., Webb S. J., Avoidable Euler Errors–the use and abuse of Euler deconvolution applied to potential fields, Geophysical Prospecting, 2014, vol. 62, p. 1162
- Roest W. R., Verhoef J., Pilkington M., Magnetic interpretation using the 3-D analytic signal, Geophysics, 1992, vol. 57, p. 116
- Salem A., Williams S., Fairhead D., Smith R., Ravat D., Interpretation of magnetic data using tilt-angle derivatives, Geophysics, 2008, vol. 73, p. L1
- <span id="page-169-0"></span>Soares A. P., Soares P. C., Bettú D. F., Holz M., Compartimentação estrutural da Bacia do Paraná: a questão dos lineamentos e sua influência na distribuição do Sistema Aquífero Guarani, Geociências, 2007, vol. 26, p. 297
- Sridhar M., Markandeyulu A., Chawla A., Chaturvedi A., Analyses of Aeromagnetic Data to Delineate Basement Structures and Reveal Buried Igneous Bodies in Kaladgi Basin, Karnataka, Journal of the Geological Society of India, 2018, vol. 91, p. 165
- Stickel J. J., Data smoothing and numerical differentiation by a regularization method, Computers & Chemical Engineering, 2010, vol. 34, p. 467
- Storn R., Price K., Differential evolution–a simple and efficient heuristic for global optimization over continuous spaces, Journal of Global Optimization, 1997, vol. 11, p. 341
- Taylor H. L., Mason C. M., A systematic approach to well surveying calculations. In Fall Meeting of the Society of Petroleum Engineers of AIME , 1971
- Teixeira C., Bello R. M. d. S., Almeida N., Pestilho A., Brochsztain S., de Queiroz T., Andrade L., Júnior D. G., Sawakuchi A. O., Hydrocarbon generation in the Permian Irati organic-rich shales under the influence of the early cretaceous Paraná Large Igneous Province, Marine and Petroleum Geology, 2020, vol. 117, p. 104410
- Thompson D., EULDPH: A new technique for making computer-assisted depth estimates from magnetic data, Geophysics, 1982, vol. 47, p. 31
- Thurston J. B., Smith R. S., Guillon J.-C., A multimodel method for depth estimation from magnetic data, Geophysics, 2002, vol. 67, p. 555
- Tuma S. L., Inversão por etapas de anomalias magnéticas bi-dimensionais, São Paulo: Universidade de S˜ao Paulo, 2006, Tese de Doutorado
- Tuma S. L., Mendonça C. A., Stepped inversion of magnetic data, Geophysics, 2007, vol. 72, p. L21
- Virtanen P., Gommers R., Oliphant T. E., Haberland M., Reddy T., Cournapeau D., Burovski E., Peterson P., Weckesser W., Bright J., van der Walt S. J., Brett M., Wilson J., Millman K. J., Mayorov N., Nelson A. R. J., Jones E., Kern R., Larson E., Carey C. J., Polat I., Feng Y., Moore E. W., VanderPlas J., Laxalde D., Perktold J., Cimrman R., Henriksen I., Quintero E. A., Harris C. R., Archibald A. M., Ribeiro A. H., Pedregosa F., van Mulbregt P., SciPy 1.0 Contributors SciPy 1.0: Fundamental Algorithms for Scientific Computing in Python, Nature Methods, 2020, vol. 17, p. 261
- Werner S., Interpretation of magnetic anomalies at sheet-like bodies: Sveriges Geol, Undersok. Ser. C. Arsbok, 1953, vol. 43, p. 1949
- Zhang H., Marangoni Y. R., Wu Z., Depth corrected edge detection of magnetic data, IEEE Transactions on Geoscience and Remote Sensing, 2019, vol. 57, p. 9626